# DIVISION DE ESTUDIOS DE POSGRADO

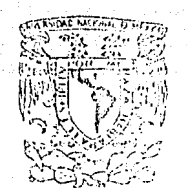

 $\overline{\mathbf{a}}$ 

ă

VMIVEREDAD FIACIONAL **ANTONIOLA** 

> ALGORITMOS PARA RESOLVER PROBLEMAS DE REDES DE FLUJO CON COSTOS LINEA LES Y SIN GANANCIA.

#### TESIS

OUE PARA OBTENER EL GRADO DE MAESTRO EN INGENIERIA

presenta:

ALBERTO CADENA LANDETA

Octubre 1982

 $01168$ 

resumerations are constructed manual mexico, D. F. EXM

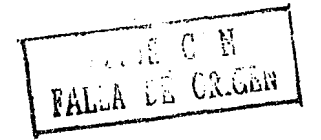

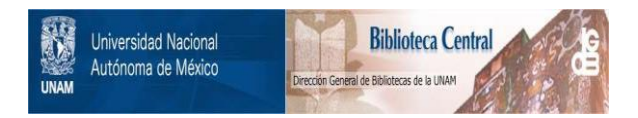

# **UNAM – Dirección General de Bibliotecas Tesis Digitales Restricciones de uso**

# **DERECHOS RESERVADOS © PROHIBIDA SU REPRODUCCIÓN TOTAL O PARCIAL**

Todo el material contenido en esta tesis está protegido por la Ley Federal del Derecho de Autor (LFDA) de los Estados Unidos Mexicanos (México).

El uso de imágenes, fragmentos de videos, y demás material que sea objeto de protección de los derechos de autor, será exclusivamente para fines educativos e informativos y deberá citar la fuente donde la obtuvo mencionando el autor o autores. Cualquier uso distinto como el lucro, reproducción, edición o modificación, será perseguido y sancionado por el respectivo titular de los Derechos de Autor.

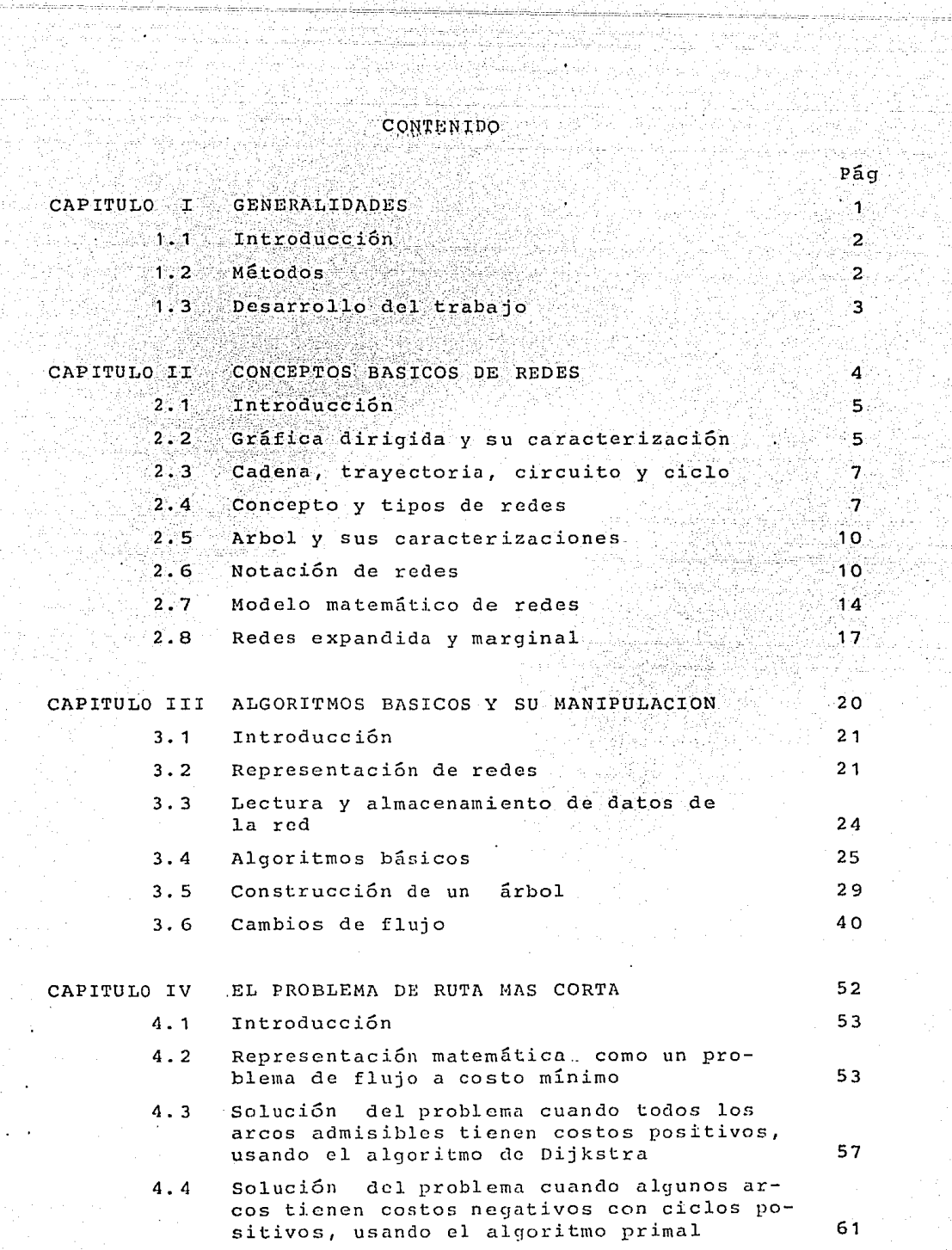

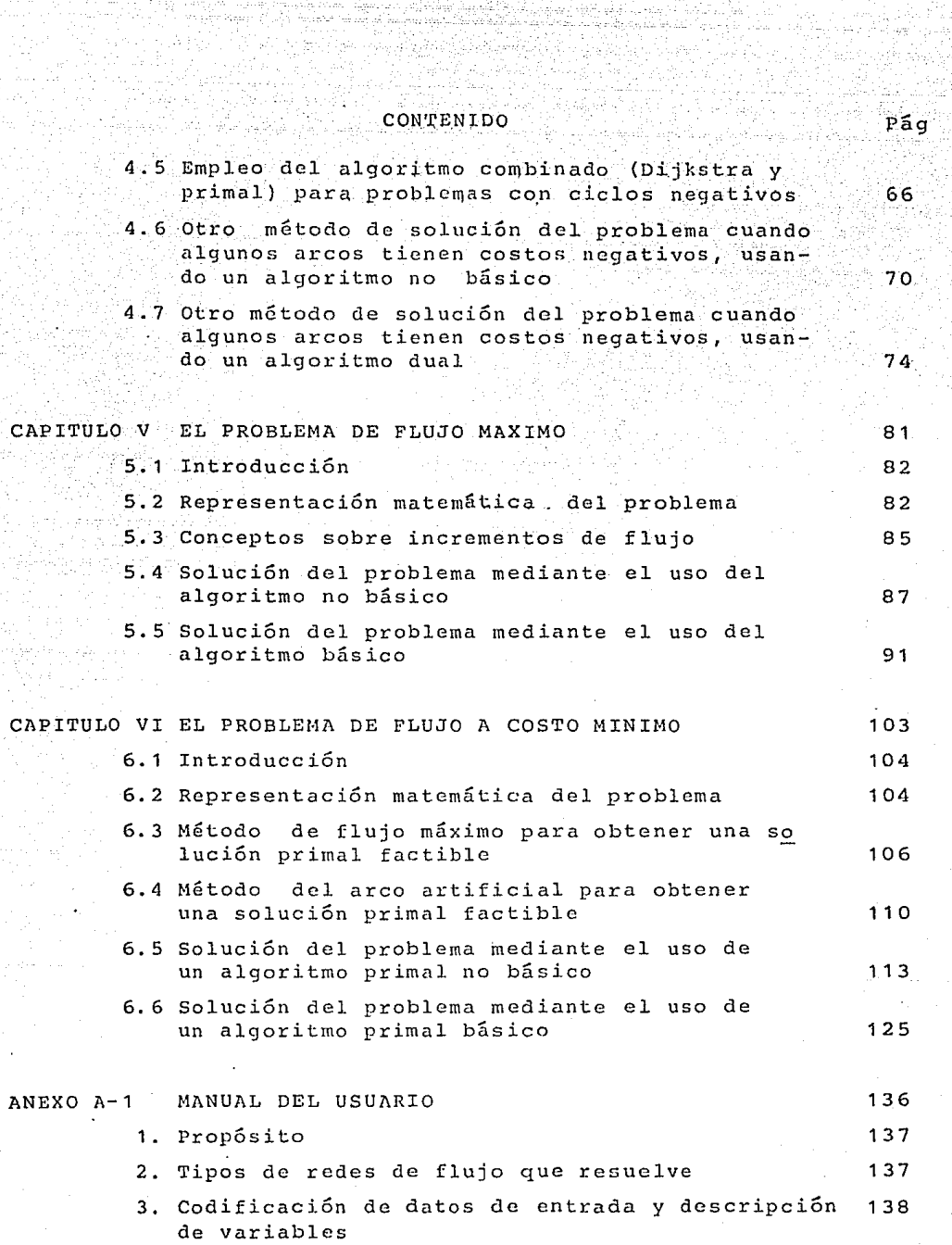

 $\epsilon_{\rm AB}$ 

t<del>i primiti k</del>omponistan kalendar.<br>Primiti komponistan kalendari

# CONTENIDO

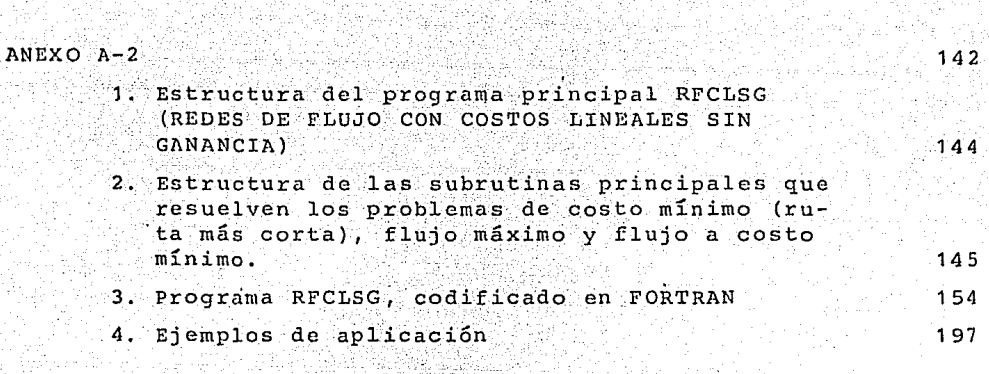

**REFERENCIAS** 

 $232$ 

 $Pág$ 

# CAPITULO I

足下行

an (ku ffirma Migoriani<br>Mathi

GENERALIDADES:

- 1.1 Introducción
- 1.2 Métodos
- 1.3 Desarrollo del Trabajo

a tijli a da da san André Maritima (na 1930).<br>1970 - Patrimo Barton, matematiki katika Maritim

n<br>Angels Allman (Artis an Ige<br>Benning Alman (Artis an Ige)

il.<br>Version

a Natura (NATURA)<br>Geografia menyeba

### 1. 1 INTRODUCCION

Algunos de los problemas que se presentan en la vida diaria. tienden a ser resueltos en forma más eficiente y rápida. Justa-mente "La programación de redes de flujo" es una de las herramien tas más recientes, la misma, que está empezando a ser usada con mayor frecuencia; debido a que los avances en los métodos computacionales, orientados a resolver este tipo de problemas son con tinuos y constantes. Los modelos de redes de flujo están siendo aplicados en muchos problemas, tales como, sistemas de inventa- ríos, sistemas de aprovechamientos hidráulicos, sitemas de redes eléctricas, sistemas de transporte, sistemas de distribución, sistemas de producción, etc.

El objetivo del presente trabajo es describir, analizar y proporcionar los programas en FORTRAN de redes de flujo que permiten resolver los problemas de ruta más corta, flujo máximo y flujo a costo mínimo, considerando que el flujo se mantiene cons tante. Además se ilustrará una serie de aplicaciones de cada uno de estos modelos.

#### 1. 2 METODOS

"':JI

Los modelos de redes son casos particulares de la programación lineal que disponen de métodos de solución propios y resultan más eficientes que el método Simplex.

Cada uno de estos problemas tienen su método de solución.

- En el problema de ruta más corta se consideran tres casos:
- 1. Todos los arcos tienen longitud positiva
- 2. Algunos arcos tienen longitud negativa pero no forman ci clos negativos.
- 3. Algunos arcos tienen longitud negativa y forman uno o más ciclos negativos.

Para representar el problema de ruta más corta, el paráme- tro longitud de cada arco se considera como el costo del mismo.

El primer caso se resuelve aplicando el método de Dijkstra. El segundo caso se resuelve aplicando el método de Dijkstra y luego un método primal que iterativamente adiciona y remueve los

arcos desde un arbol primal básico, El tercer caso, se resuelve combinando el método Dijkstra y el método primal para obtener el algoritmo SHORT, este algoritmo termina cuando encuentra en ci-clo negativo o encuentra la soluci6n 6ptima, Para resolver esteproblema, también se emplean el método no básico, que no usa. 1a· base de el árbol y finalmente el método dual.

El problema de flujo máximo se resuelve mediante el uso de métodos básicos y no básicos. Los métodos no básicos son procedi mientos iterativos. Los métodos básicos en cambio mantienen a lo largo de su proceso un árbol basico y su procedimiento es más complejo.

El problema de flujo a costo mínimo se resuelve mediante el uso de algoritmos primales. Dentro de los cuales se conside-ran los métodos de flujo máximo y del arco artificial para obtener una solución primal factible. Finalmente los métodos primal no básico y primal básico para obtener la solución óptima.

#### 1.3 DESARROLLO DEL TRABAJO

Al considerar que lo más importante de este trabajo es dar las facilidades necesarias al interesado para que pueda utilizar 1os progrmas en FORTRAN en la solución de los tres tipos de problemas. Se pone más enfásis en la presentación del Manual del -Usuario de los programas, a tal punto que pueda emplearlos efi--· cazmente, sin necesidad de profundizar en los fundamentos matemá ticos de redes y sin conocer la codificación de los a1goritmos.

El capitulo II defipe los conceptos b&sicos sobre redes y el modelo matemático de redes. El Capítulo III inicia describien do los algoritmos básicos que leen los datos, representan la red transforman los parámetros de los nodos y los arcos y determinan los apuntadores tanto de la red como del &rbol, luego se plantea cada uno de los problemas, sus métodos de soluci6n, haciendo un análisis de cada uno de los algoritmos, con sus respectivos ejem plos de aplicación. Finalmente se adjuntarán los anexos que lo constituyen el Manual de uso de los programas y los listados de codificación de los problemas, programas en FORTRAN.

# CAPITULO II

CONCEPTOS BASICOS DE REDES

2. 1 Introducción 2.2 Gráfica dirigida y su caracterización 2.3 Cadena, Trayectoria, circuito y ciclo 2.4 Concepto y tipos de redes 2.5 Arbol y sus caracterizaciones 2.6 Notación de redes 2.7 Modelo matemático de redes. 2.8 Redes expandida y marginal.

#### 2,1 INTRODUCCION

.,

En este capítulo sa pr.esentan. algunas defincione~ básicas de la teoría de redes, con el propósito de unificarlas y evitar confusiones al usuario. Las mismas que serán usadas posteriormen te en este trabajo. En la primera parte de este capítulo se describen algunos conceptos elementales de teoría de gráficas, como la forma de caracterizar una gráfica dirigida a través de su matriz de incidencia nodos-nodos y nodos-arcos. Se definen los con ceptos de cadena, trayectoria, circuito y ciclo; con algunos ejem plos ilustrativos.

5

Se introduce de manera natural el concepto de red, que es la gráfica dirigida más importante: Se presentan algunos tipos de redes tales como la red bipantita, la red simple y la red circulatoria. Se menciona la transformaci6n de toda red reducida en red circulatoria, mostrando en forma gráfica esta transformaci6n. Se describen el concepto de árbol y sus caracterizaciones. Se mencionan algunos otros conceptos sobre notaci6n de redes, el mo delo matemático de redes y finalmente las redes expandida y marginal.

#### 2.2 GRAFICA DIRIGIDA Y SU CARACTERIZACION

Es denotada por  $G = (N, M)$ , consiste de un conjunto finito  $N =$  $(1, 2, \ldots, i, \ldots, n)$  cuyos elementos se denominan nodos y un conjun to  $M = (1, 2, ..., k, ..., m)$  cuyos elementos se denominan arcos que es tan formados por pares ordenados de nodos, asi un arco se define como el arco k(i,j) o (i,j),el mismo que se origina en el nodo i (llamado nodo origen) y termina en el nodo j (llamado nodo ter minal). Puede presentarse el arco k(i,i) el cual se origina y termina en el nodo i y el arco  $k(j,i)$  el cual se origina en el nodo j. y termina en el nodo i, en todos los casos anteriores la direcci6n de los arcos son diferentes. La forma clásica de construir una gráfica dirigida es dibujando circulos pequeños que no se interceptan, cuyos números son los nodos i,j¿N y las líneas o flechas son los arcos (i,j)cM. Para su mejor entendimiento se ilustra la figura 2.1. cuya gráfica dirigida G=(N,M) esta formada por cuatro nodos  $N=(1,2,3,4)$  y seis arcos  $M = \{(1,2), (2,2), (2,4)$ ,  $(3,2)$ ,  $(4,3)$ ,  $(3,1)$ .

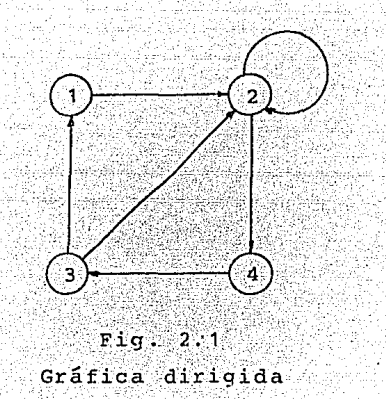

Entre las diferentes formas de caracterizar una gráfica dirigida es por medio del denominado concepto de la matriz de adyacencia nodos-nodos, que consiste en una matriz A de orden n x n, donde n es el número de nodos. En esta matriz  $A=(\alpha_{i,j})$  se tiene que  $a_{i,j}=1$ , si existe un arco que va del nodo i al nodo j; en el caso contrario  $a_{i,j}=0$ . La matriz de adyacencia asociada a la gráfica dirigida de la figura 2.1 es:

> NODOS 2 3 4  $\begin{bmatrix} 0 & 1 & 0 & 0 \\ 0 & 1 & 0 & 1 \\ 1 & 1 & 0 & 0 \\ 0 & 0 & 1 & 0 \end{bmatrix} \begin{bmatrix} \text{NODOS} \\ 1 \\ 2 \\ 3 \\ 4 \end{bmatrix}$  $\begin{bmatrix} 0 \\ 0 \end{bmatrix}$  $A = \begin{bmatrix} 0 & 1 & 0 & 1 \\ 1 & 1 & 0 & 0 \end{bmatrix}$   $\begin{bmatrix} 2 \\ 3 \end{bmatrix}$  $0 \t 0 \t 1 \t 0 \t 4$

Otra forma de caracterizar una gráfica dirigida es por medio de la matriz de incidencia nodos-arcos, que consiste en una matriz D de orden nxm, donde n es el número de nodos y m es el nú mero de arcos, los que han sido previamente enumerados. En la ma-triz  $D = (d_{ij})$  se tiene que  $d_{ij}=1$ , si del nodo i parte el arco con el número j; d<sub>ij</sub> =-1, si el nodo i llega al arco con el número j;

en otros casos, d<sub>14</sub>=0. Note que esta caracterización es solo apli cable a una gráfica dirigida que no tiene arcos de la forma (1,1) la figura 2.2 muestra un ejemplo.

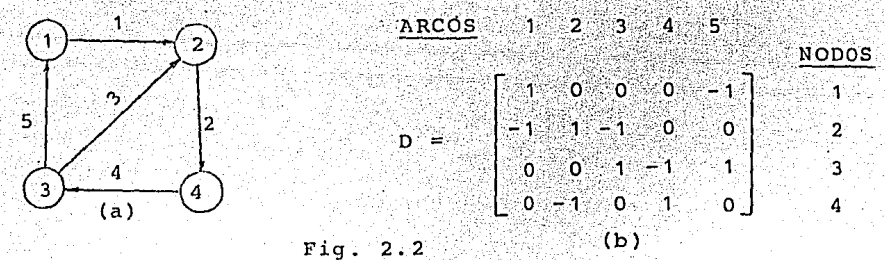

2.3 CADENA, TRAYECTORIA, CIRCUITO Y CICLO

En una gráfica dirigida se define una cadena del nodo i al nodo j como la sucesión de nodos distintos, pertenecientes a N, denotados por  $i=i_1, i_2, \ldots, i_r=j$  y arcos de M denotados por  $a_1, a_2$ ... a<sub>r</sub> tales que  $a_t=(i_t,i_t+1)$ , donde t = 1, ...,  $r-1$ . Si no hay ambi guedad, solo se especifican los nodos que forman la cadena. Trayectoria del nodo i al nodo j, tiene la misma definición de cadena, con la diferencia de que en la trayectoria cada arco puede te ner la forma  $a_t = (i_t, i_t+1)$  ó bien  $a_t = (i_{t+1}, i_t)$ , donde t= ,...,r-1.

Es una gráfica dirigida  $G = (N, M)$  se define un circuito como una cadena, en el cual el nodo inicial es igual al nodo final. En cambio un ciclo es una trayectoria con el mismo nodo inicial y final. En las cadenas y circuitos los arcos tienen el mismo sentido, además toda cadena es una trayectoria y todo circuito es un ciclo, pero recíprocamente no es cierto.

De la figura 2.1, obtenemos un ejemplo de cada uno de los conceptos anteriores:

- 1. Cadena del nodo 2 al 4: nodos 2,1,3,4; Arcos (2,1),(1,3)y (3,4) 2. Trayectoria de 4 a 2; nodos 4,2; arco (2,4)
- 3. Circuito de1 a 1, nodos 1,2,4,3,1; arcos (1,2),(2,4),(4,3) y  $(3, 1)$
- 4. Ciclo de 3 a 3; nodos 3,4,2,3; arcos (4,3), (2,4) y (3,2)

2.4 CONCEPTO Y TIPOS DE REDES

La red se define como una gráfica dirigida G=(N.M) en donde no existen arcos de la forma (i, i)EM y dentro de las gráficas diri gidas la red es la más importante, Además, dado el nodo ieN, se denota por d<sub>i</sub> a la "disponibilidad" en este nodo y se dice que es nodo de depósito  $(d, >0)$ , destino  $(d, <0)$  o traspaso  $(d, =0)$ , si la disponibilidad es positiva, negativa o cero, respectivamente.

Existen diferentes tipos de redes. Aqui se mencionan las más comunes: Una red, G=(N,A), es bipantita si el conjunto de no dos N puede dividirse en dos subconjuntos  $N_1, N_2$ , tales que si -(i,j)cM entonces, ieN, *y* jeN<sub>2</sub>. Una red, G=(N,M), es simple si tiene un solo depósito s y un solo sumidero r, y no existen arcos de la forma (i,s) o (r,j) donde i, jeN. Red circulatoria si todos sus nodos son de traspaso. Estos tres tipos de redes se ilustran 0 en la figura 2.3

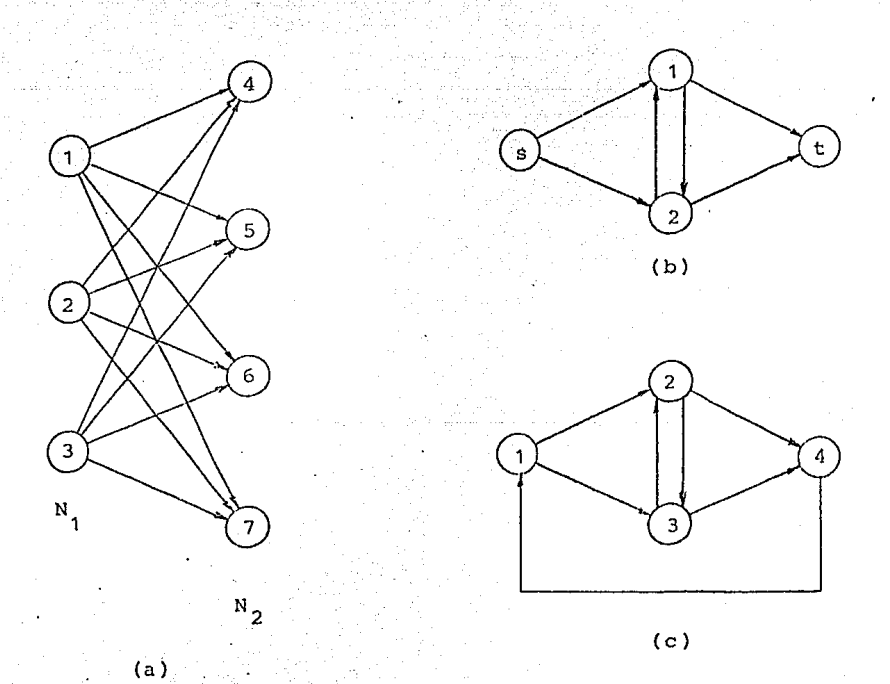

Figura 2.3

(a) Red bipartita (b) Red simple (c) Red circulatoria

En una red es común asociar a cada arco los parámetros correspondientes a los, fl.ujps mínimo y máximo permitidos, y al cos, to unitario por unidad de flujo que pasa por ese arco. En cada arco k(i,j), estos parámetros se denbtan por  $q_k$ ,  $\bar{c}_k$  y  $h_k$  respectivamente. Además es fácil convertir una red que tiene uno o más nodos fuente y uno o más nodos sumidero a una red circulatoria. Para lo cual se añade a la red original un nodo inicial s que se conecta a cada uno de los nodos fuente, y cada uno de los nodos sumidero se conectan a un nodo terminal t. Finalmente se conec-tan los nuevos nodos t y s mediante un arco, para obtener la red circulatoria. Esto se ilustra en la figura 2.4, en la que además se muestra la transformación de los respectivos parámetros delos nodos a parámetros de los arcos (las ofertas y demandas en los nodos se transofrman a flujos mínimo y máximos permitidos, inclu yendo los costos con valor cero en los arcos). En esta forma las dos redes son equivalentes; como se puede observar en la Figura-2. 4

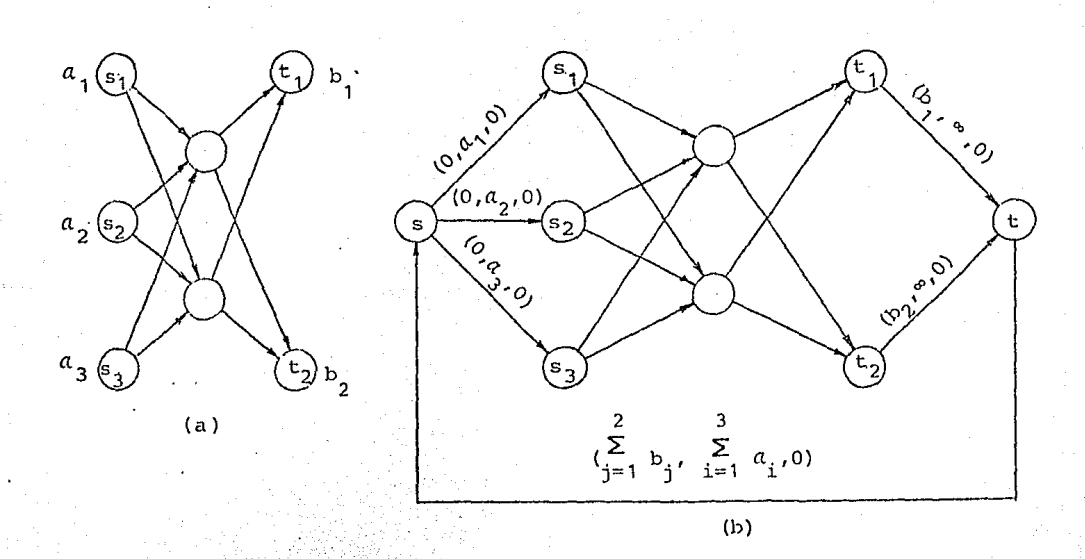

.,

#### Figura 2.4

(a) Red con fuentes y destinos multiples (b) Red circulatoria equivalente.

g

#### 2. 5 ARBOL Y SUS CARACTERIZACIONES

Un Arbol es una gráfica G=(N,M) que se caracteriza por ser conectada y no tener ciclos, existe una trayectoria única entre cada par de nodos, no tiene ciclos pero exactamente un ciclo se forma al aftadir un arco, es conectada pero deja de serlo si alg&n arco es quitado. /\dcmis si G es un árbol, G tiene n-1 arcos y no tiene ciclos y G tiene n~1 arcos y es conectada (siendo n el nGmero de nodos). Sea G=(N,M) una griífica. Se define el grado de un nodo como el número de arcos que inciden en i. Se dice que un nodo es terminal si tiene grado un~ o sea un solo arco sale o entra en ese nodo. Además la suma de los grados de todos los nodos de una red es igual a dos veces el número de arcos existentes, ya que cada arco 6ontribuye con dos unidades en la suma de los grados.

#### 2.6 NOTACION DE REDES

En base a los conceptos anteriores se definen las listas de nodos origen y de nodos terminales, como:

 $0 = (0_1, 0_2, \dots, 0_m)$ 

$$
\mathbf{T} = (t_1, t_2, \dots, t_m)
$$

Adicionalmente se definen las listas de arcos que se originan en el nodo i y de arcos que terminan en el nodo i, como:

$$
M_{\text{o}i} = (k | 0_k = i)
$$
  

$$
M_{\text{t}i} = (k | t_k = i)
$$

El flujo fk o f(i,j), es **una** variable que especifica la - cantidad de flujo en el arco (flujo de personas, flujo de fluidos, flujo de monedas, etc.). Una característica principal es la conservaci6n de flujo en los nodos o sea que el flujo que en tra a un nodo es igual al flujo que sale del mismo nodo. Además se analizarán los problemas en los cuales el flujo en los arcos no cambian. El flujo f=(f<sub>1</sub>,f<sub>2</sub>,...,f<sub>n</sub>)<sup>t</sup>, es el vector fila transpuesto.

El costo h<sub>k</sub>(f<sub>k</sub>), esta asociado con el flujo en el arco y es función del mismo, siendo independiente del flujo en los - -

otros arcos. Aquí se estudia el caso en el cual la función del costo es lineal, o sea h<sub>v</sub> $(F_k)$ = h<sub>kfk</sub>, donde h<sub>v</sub> esta dado por el vector de costos h =  $(h_1, h_2, \ldots, h_m)$ . Se pretende minimizar el costo;en la red, el cual esta dado por la suma de los costos en los arcos.

 $11$ 

 $\sum_{k=1}^{m} h_k f_k = hf$ H(f)

La capacidad máxima c, es un parámetro que determina la má xima cantidad de flujo en el arco  $k$  (f<sub>k</sub>  $\leq$  c<sub>k</sub>), cuyo vector fila transpuesto es c =  $(c_1, c_2, \ldots, c_k)$ . Asimismo habrá situaciones en que se debe especificar la capacidad mínima  $c_k$  que es la mínima cantidad de flujo en cada arco k,  $(f_k \ge c_k)$ , cuyo vector fila transpuesto.es  $g = (g_1, g_2, \ldots, g_m)^T$ . Si no se especifica la capacidad mínima en el arco se lo toma como cero. Además para facili-tar el proceso de solución del problema es conveniente transformar las capacidades mínimas diferentes de cero en cero.

Los flujos externos que entran o salen en los nodos, eones tan con la parte exterior del sistema. Hay dos tipos de flujo ex ternos, el flujo fijo y el flujo de holgura. El flujo fijo b<sub>i</sub>, entra en el nodo i (oferta) si  $b_i$ > O y sale del nodo i (demanda) si  $b_i^{\prime}$   $\sim$  0. El flujo de holgura  $f$  is en el nodo i es determinado  $c$ o mo parte del procedimiento de optimización y su valor b<sub>si</sub> es la capacidad de holgura del flujo externo. El flujo de holgura  $b_{s,i}'$ entra en el nodo i, si b $_{\tt si}^{\tt j}$   $^>$  0. y sale del nodo i si  $_{\tt Si}^{\tt j}$  < 0. Considerando estos nuevos parámetros, el nuevo costo en la red **será:** 

$$
H(f) = \sum_{k=1}^{m} h_k f_k + \sum_{i=1}^{n} h_{si} f_{si}
$$

Para representar en mejor forma una red es convenienteusar parámetros en los arcos, en lugar de los parámetros en los nodos. En esta nueva representación, se crea un nodo de holgura (auxiliar), que no requiere conservación de flujo y es designado con el **número** siguiente al nodo con mayor numeración. Cuando el flujo de holgura f<sub>si</sub>> 0, se construye un arco que va desde el nodo -<br>de holgura al nodo i, y cuando f<sub>ei</sub>< 0 se construye un arco que <sup>.</sup> va desde el nodo i al nodo de holgura. La capacidad del nuevo

arco es [b, | y su costo es h<sub>ej</sub>. Para su mejor entendimiento se ilustra un ejemplo en la figura 2.5

Un flujo factible f satisface la conservación de flujo en todos los nodos de la red, excepto en el nodo de holgura. En tal forma que la conservación de flujo en cada nodo esta dada por:

Flujo total de los arcos que salen del nodo-flujo total de los arcos que entran en el nodo=Flujo externo fijo en el nodo.

Matemáticamente, la conservación de flujo, en general, pa ra un nodo i es:

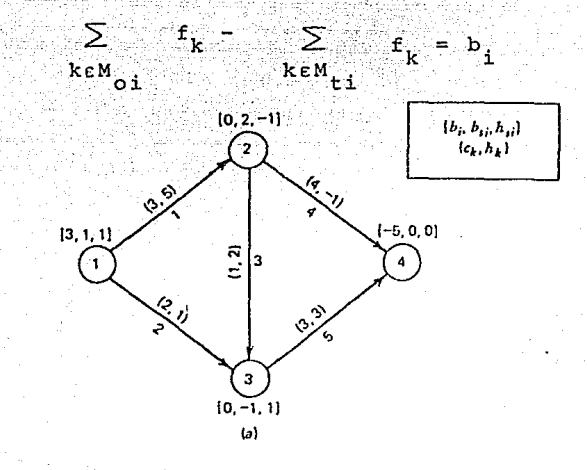

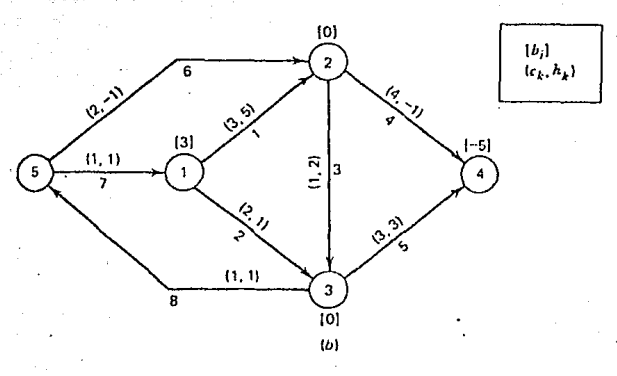

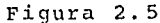

Representación de los flujos externos de holgura (a) con parámetros en los nodos (b) con un nodo de holgura

Para el ejemplo de la figura 2. 5b, el conjunto de\_r-estr'icciones de conservación de flujo esta dado por:

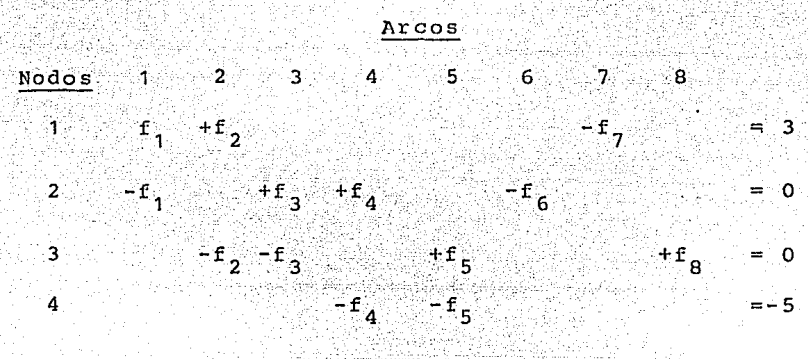

Note que las columnas qué *tio* representan arcos de holgura tienen exactamente dos elementos diferentes de cero. Cuando la columna representa uno de estos arcos k, al flujo variable  $f_k$  -(i,j) apareqe con un coeficiente +1 en la fila i y un coeficiente -1 en la fila j. Los arcos de holgura en cambio tienen sola- mente un elemento diferente de cero, ya que no hay restricci6n de conservación de flujo en el nodo de holgura. Si A es la matriz de coeficientes asociada con las ecuaciones de conservación de flujo y b como el vector columna de los flujos externos fijos, las ecuaciones de conservación de flujo pueden escribirse como - Af *=* b

La transformación de la capacidad mínima  $c_k$  a cero, es importante para minimizar el número de parámetros usados al definir una red. Especialmente se reduce el espacio de memoria en el pro ceso computacional. Este proceso de transformación para cada arco k(i,j), en problemas con capacidades mínimas  $c_k$  diferentes de cero, se obtiene ejecutando los siguientes reemplazos:

- 1.  $g_k$  por cero
- 2.  $c_k$  por  $c_k' = c_k c_k$ 3.  $f_k$  por  $f_k' = f_k - g_k$ 4.  $b_i$  por  $b'_i = b_i - g_k$ 5.  $b_i$  por  $b'_i = b'_i + a_k c_k$

Cada transformación **usa** los parámetros actualizados que

resultaron de la transformación anterior. Se ilustra un ejemplo en la figura 2.6

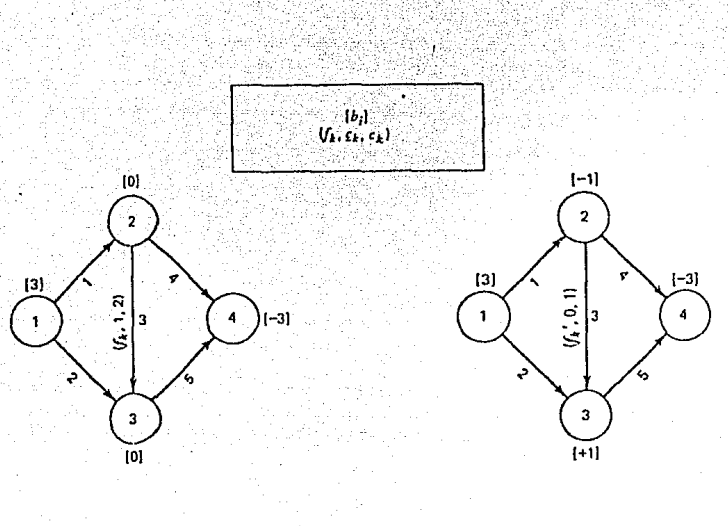

Figura 2.6

La transformación de los parámetros capacidad y costo de un nodo, a parámetros de un arco, se puede hacer fácilmente reem plazando tal nodo, por dos nodos conectados mediante un arco, co mo se puede ver en la figura 2.7

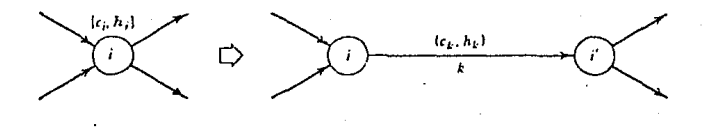

Figura 2.7

#### 2.7 MODELO MATEMATICO DE REDES

Para definir un modelo de redes de flujo es suficiente la representación gráfica junto con los parámetros de los nodos y los arcos. La representación matemática es importante para el

desarrollo teórico. Las características del nodo de holqura, la función objetivo y la conservación de flujó están implícitas en. la definición, Es una ventaja poder expresar el problema simple de rédes de flujo a costo mínimo, como un problema de programación lineal (PL), en la siguiente forma:

$$
M \text{ in. } \sum_{k=1}^{m} h_k f_k
$$
\n
$$
s \cdot a \quad \sum_{k \in M} f_k \quad \sum_{k \in M} f_k = b_1 \quad i = 1, \dots, n-1
$$
\n
$$
s \quad \text{ is } \sum_{k=1}^{m} f_k \quad \text{ is } \sum_{k=1}^{m} f_k = b_1
$$
\n
$$
f_k \leq c_k
$$
\n
$$
f_k \geq 0 \quad k = 1, \dots, m
$$

donde n es el nodo de holqura. La notación matricial del problema de programación lineal es:

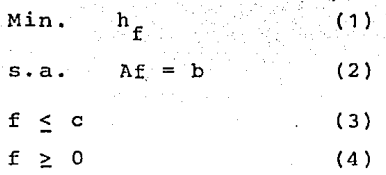

Se resumen algunos resultados importantes de la teoría de programación lineal.

Considere la partición de A tal que A=(B,R). Siendo B una matriz formada por un conjunto de n-1 columnas linealmente independientes de A, y es denominada una base; las variables correspondientes a estas columnas son las variables básicas. El vector de variables básicas implícitamente escrito en el mismo orden de las colummnas en B, es f<sub>B</sub>, y el conjunto de variables no básicas asociadas con R es  $f_R$ . Con estas consideraciones el problema de programación lineal (PL), se escribe de l'a siguiente manera.

$$
\begin{bmatrix} B, R \end{bmatrix} \begin{bmatrix} f \\ B \\ f_R \end{bmatrix} = b \qquad (5)
$$

Resolviendo para f<sub>n</sub> se tiene

$$
f_B = B^{-1} [b-RF_R]
$$
 (6)

Para definir una solución básica, primero se asigna a cada variable no básica el valor de cero o C, y luego la ecuación (6) es la solución básica fa.

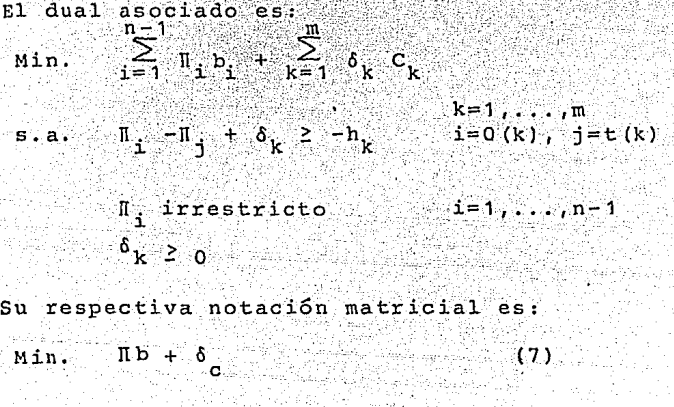

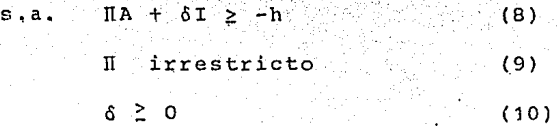

Las condiciones primal-dual para obtener la solución óptima del PL han sido resumidas para el problema de redes de flujo a costo mínimo, en los siguientes tres teoremas.

TEOREMA<sub>1</sub>

Dada una solución f= $(f_n, f_n)^T$  para el problema primal y una solución (II, ô) para el problema dual, las soluciones son óptimas si <sup>y</sup>solo si:

- 1. f es factible para el problema primal; esto es, se satisfa-cen (2), (3) y (4)
- 2. (II, 6) es factible para el problema dual, esto es se satisfacen (B) y (10)

3. Se satisface la holgura complementaria, esto es,

(a) Si  $f_k(i,j) > 0$ ,  $N[i - T] + \delta_k = -h_k$ 

- (b) Si  $f_k < c_k$ ,  $\delta_k = 0$ .
- (c) Si  $\Pi i \Pi j + \delta_k > -h_k$ ,  $E_k(i,j) = 0$
- (d)  $5i \delta_k > 0$  ,  $f_k = c_k$

TEOREMA<sub>2</sub>

Si  $(\Pi, \delta)$  es una solución óptima del problema dual, entonces  $\delta_{\mathbf{v}}$  =  $mAx$  (0,  $-h_k - \Pi_1 + \Pi_2$ ).

El Teorema 2 permite que la optimalidad para el problema sea escrito como

TEOREMA 3

Dada una solución f para el problema primal y la solución parcial I para el problema dual, las soluciones son óptimas para sus respectivos problemas si y solo si, se satisfacen las siguientes con sideraciones:

1. Factibilidad primal 2.  $\delta_k = M \delta x$  (0,  $-h_k = \Pi_i + \Pi_i$ ) (factibilidad restringida del dual) 3. Holgura complementaria. (a)  $\mathbb{I}_i - \mathbb{I}_j = -h_k$  para  $0 \le f_k < c_k$ 

(b)  $f_k = 0$  para  $\[\mathbb{I}_i - \mathbb{I}_i\] > -h_k$ (c)  $f_k = c_k$  para  $II_f = II_f < -h_k$  donde i=0 (k) y j=t(k)

2.8 REDES EXPANDIDA Y MARGINAL

Las redes expandida y marginal son definiciones que se utilizarán con mucha frecuencia a lo largo de este trabajo.

La red expandida es obtenida directamente desde la red original, empleando la definición del arco reflejado, -k, que simplemente es el mismo arco hacia adelante, pero con dirección opuesta. Luego la red expandida,  $D_E = (N, M_E)$ , tiene el mismo conjunto de no dos que la red original, pero el conjunto de arcos  $M_{E}$  contiene  $=$ los arcos originales y los arcos reflejados, en tal forma que  $M_{\overline{E}}=$  $(1,2,\ldots,m,-1,-2,\ldots,-m)$ . Como se puede observar en la figura 2.8

se debe notar que si la red original es conectada, existe una trayectoria dirigida entre cada par de nodos en la red expan dida. Además el arco reflejado de un arco reflejado es un arco hacia adelante.

La red marginal,  $D_M = (N, M_M)$ , tiene el mismo conjunto de no dos que la red original, pero el conjunto de arcos M, que es un subconjunto de M<sub>ri</sub> contiene solo arcos admisibles. Considerándose que un arco hacia adelante es admisible si su flujo no alcanzado su capacidad máxima, esto es si es posible incrementar el flujo en la red original, Mientras un arco reflejado es admisible si el flujo en el correspondiente arco hacia adelante es igual a ce ro (esta en su limite inferior); esto es si es posible disminuir el flujo en su correspondiente arco asociado de la red original.

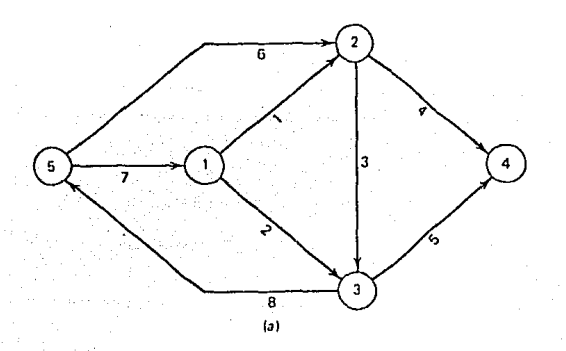

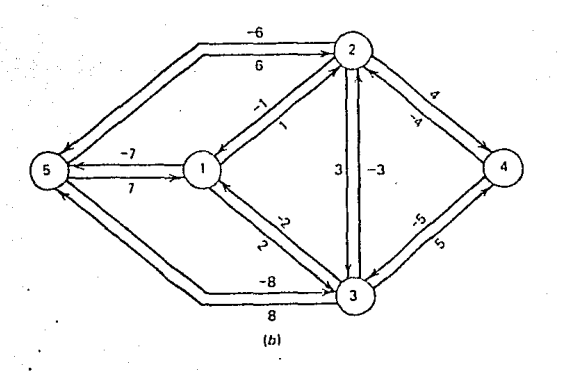

Fiqura 2.8 (a) Red dirigida original (b) Red expandida.

Note que el costo h en el arco reflejado es  $\neg$ h<sub>k</sub>. La figura 2.9 ilustra un ejemplo de la red original y su correspondiente red marginal asociada.

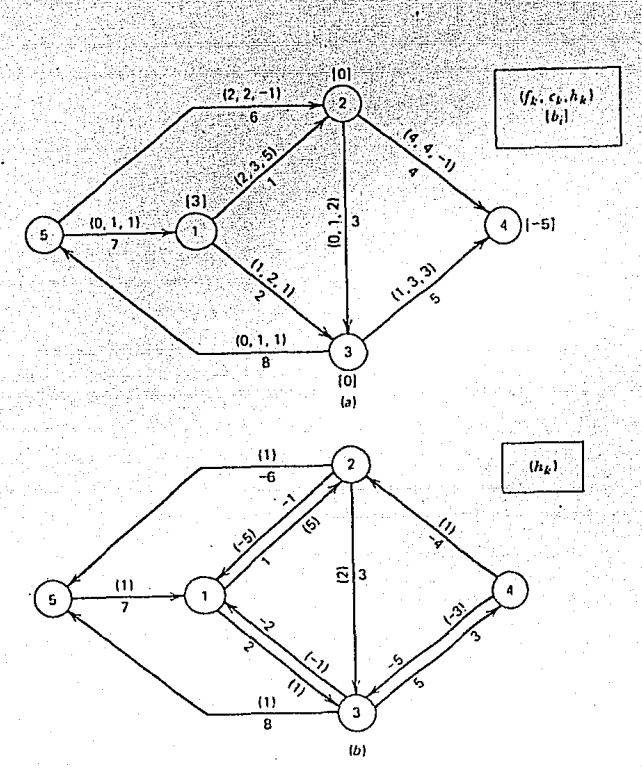

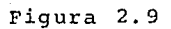

(a) Red original (b) Red marginal asociada.

## CAPITULO III

ALGORITMOS BASICOS Y SU MANIPULACION.

3.1 Introducción.

·! ··!

.<br>Ezh  $\frac{1}{2}$  $\frac{1}{2}$ 

- 3. 2 Representación de la red.
- 3.3 Lectura y almacenamiento de datos de la red.
- 3.4 Algoritmos básicos.
- 3.5 Construcción del árbol.
- 3.6 Cambios de flujo.

#### $3.1$ INTRODUCCION:

En este capítulo se consideran en forma general los algo-ritmos que ayudan a resolver los problemas de redes de flujo.

"Estos algoritmos se usan después en los capítulos siguientes en la solución de los problemas propuestos, los cuales alma cenan, modifican y manipulan las representaciones de redes y sub redes.

#### 3.2 REPRESENTACION DE REDES.

La forma de representar una red es importante al considerar el tiempo de proceso y el espacio para el almacenamiento de los datos en una computadora. Se puede usar la representación del arco-orientado o la representación del nodo-orientado.

La representación de un arco-orientado se realiza mediante  $[t_k]$ , donde 0 es el nodo  $T =$ las listas de arcos  $0 = \lceil 0 \rceil$  $\mathbf{v}$ origen y T es el nodo terminal de un arco k. Sus parámetros se representan en forma similar  $f = [f_t]$ ,  $c = [c_t]$  y h =  $[n,]$ que significan el flujo, la capacidad y el costo del arco k, respectivamente. Como se puede observar en la figura 3.1.

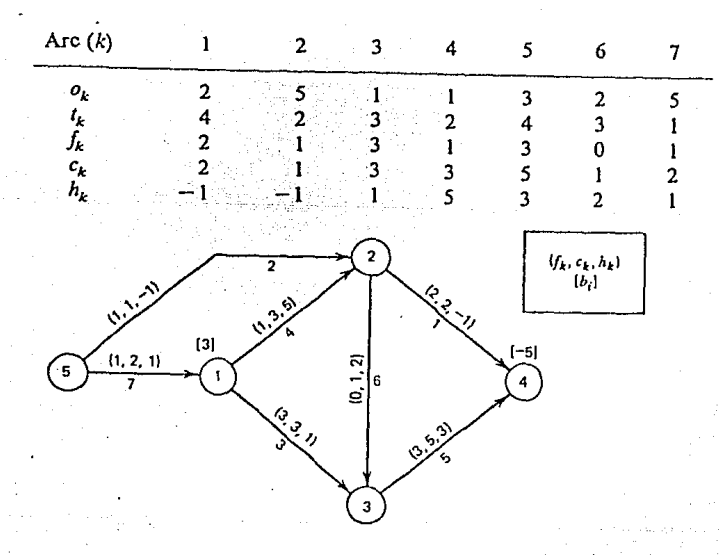

Figura 3.1 La red y su correspondiente lista de arcos.

La representación de nodo-orientado se realiza mediante la matriz origen-terminal, en la cual se almacenan las variables y parámetros tal que la entrada en la fila i, columna j, corres ponde al arco (1,j). Esta representación incluye las matrices  $F = [f(1, j)]$  y C =  $[c(i, j)]$  , como se muestra en la figura 3.2. Este tipo de representación generalmente se emplea en problemas de transporte, donde sus matrices son pequeñas y con un alto --

22

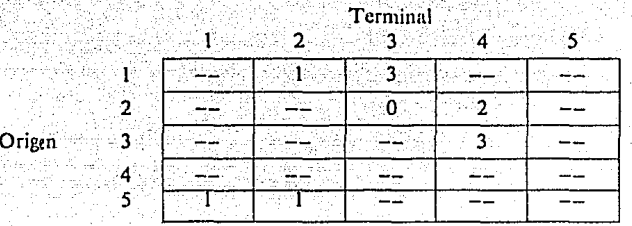

#### Figura 3.2

grado de densidad. Es necesario realizar una primera modificación para almacenar la lista de arcos, ordenando de acuerdo al crecimiento del nodo origen. En la figura 3.3 se indican los resultados de esta modificación luego de reordenar la numera--ción de los arcos de la figura 3.1.

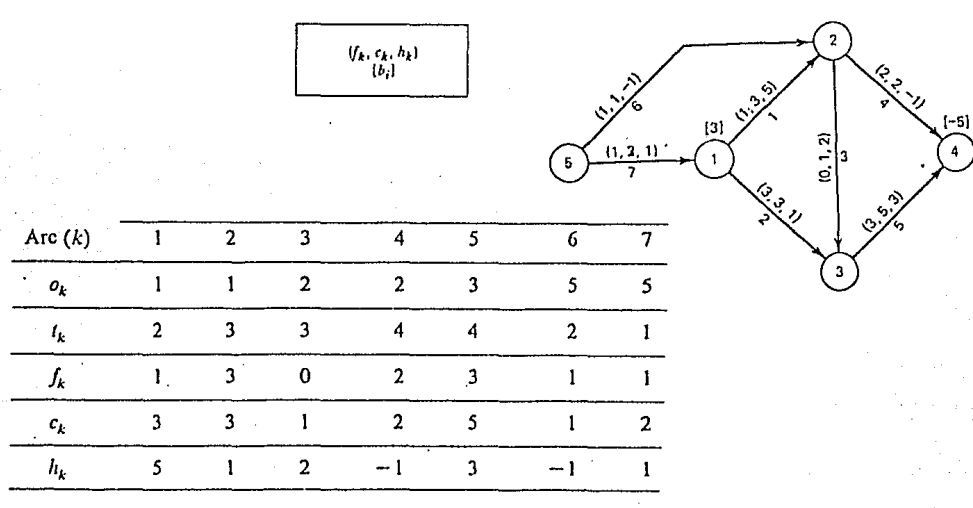

Figura 3.3 La red y su correspondiente lista de arcos reordenada.

Además se manejarán ciertas listas de apuntadores tales como la lista Po =  $[p_0(i)]$  , la cual contiene el arco con el -menon número indice que se origina en al nodo i. Si no se originan arcos en el nodo i, se hace  $p_{\alpha}(i) = P_{\alpha}(i + 1)$ . Esta -lista de arcos es ordenada en tal forma que:

$$
\begin{array}{lll}\n\text{o}(k_1) < & \text{o}(k_2) & \text{si } k_1 < k_2 \\
\text{o}(k_1) & = & \text{o}(k_2) & \text{si } \text{el orden de } k_1 \text{ y } k_2 \text{ es} & (1) \\
& & \text{arbltrario.}\n\end{array}
$$

Posteriormente, para  $i \leq m$ .

У

$$
p_o(1) = 1
$$
  
\n
$$
p_o(1) = \{k \mid o(k) \ge 1, o(k-1) < 1 \} \quad 1 < 1 \le n
$$
 (2)

 $p_{n} (n+1) = m +$ 

El conjunto de arcos originados en el nodo i, Mo,, es

$$
Mo_{i} = \{k \mid P_{o}(i) \le k < p_{o}(i+1)\}\tag{3}
$$

Aplicando estos conceptos a la red de la figura 3.3 tene-mos la siguiente lista del apuntador origen P<sub>o</sub>.

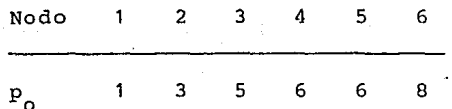

La lista auxiliar  $L_m = \{ L_m(i) \}$ , la cual ordena los arcos de acuerdo al crecimiento del nodo terminal. Asi, si K<sub>u</sub> es el índice del arco K en L<sub>T</sub>, la lista de arcos es ordenada tal que:

$$
t(k_w) < t(k_y) \quad \text{si} \quad k_w' < k_y'
$$
\n
$$
t(k_w) = t(k_y) \quad \text{si} \quad \text{el orden de } k_w \text{ y } k_y \text{ es arbitra (4) \n
$$
t(w) = t(k_y) \quad \text{si} \quad \text{el orden de } k_w \text{ y } k_y
$$
$$

La lista  $P_m = {p_m (i)}$  ). la que contiene el número del arco con el menor valor que termina en el nodo i, pero en base a la lista L<sub>m</sub>. En la siguiente forma:

$$
p_m(1) = 1
$$

para i 
$$
\leq n
$$
,  $p_T(i) = (k' | t(1_T(k')) \geq 1, t(1_T(k'-1)) < 1)$  (5)  
y  
 $p_T(n+1) = m+1$ .

El conjunto de arcos que terminan en el nodo i, M<sub>T,</sub> es

$$
M_{\mathbf{T}_{\mathbf{1}}} = \{ \mathbf{1}_{\mathbf{T}}(k^{\top}) \mid \mathbf{p}_{\mathbf{T}}(1) \leq k^{\top} \leq \mathbf{p}_{\mathbf{T}}(1+1) \} \tag{6}
$$

Aplicando otros conceptos a la red de la figura 3.3, tenemos la lista auxiliar  $L_m$  y el apuntador terminal  $p_m$ 

$$
k = \begin{bmatrix} 1 & 2 & 3 & 4 & 5 & 6 & 7 \\ 1 & 2 & 3 & 4 & 5 & 6 \\ 1 & 2 & 3 & 4 & 5 & 6 \\ 1 & 2 & 3 &
$$

3.3 LECTURA Y ALMACENAMIENTO DE LOS DATOS DE LA RED.

Es importante la lectura y el almacenamiento de los datos, al iniciar.el proceso de cálculo en una computadora. Primera- mente lee los datos de cada uno de los nodos que son: el número del nodo, el flujo externo fijo, la capacidad del flujo de holgura externo *y* el costo del flujo de holgu\_ra externo. Luego se deja una fila en blanco y se continúa con los datos de los ar- cos, los cuales son leídos por cada uno de los arcos en secuencia y estos son: el nodo origen, nodo terminal, capacidad míni-

ma, capacidad máxima y costo. Luego se deja una fila en blanco y se puede continuar con otros datos que serán necesarios.

La entrada de datos puede ser diferente para cada tipo de problema pero la lógica de la entrada en forma general se mantie ne. En la figura 3.4 se puede observar las listas de datos de los nodos y de los aicos, correspondientes a la red de la figura 3. 1.

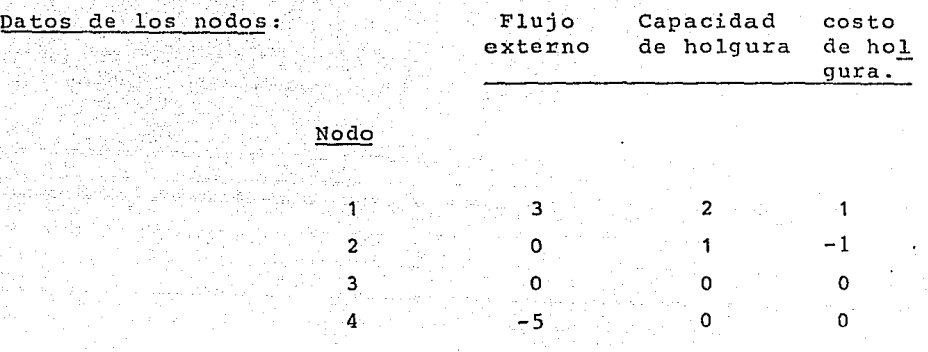

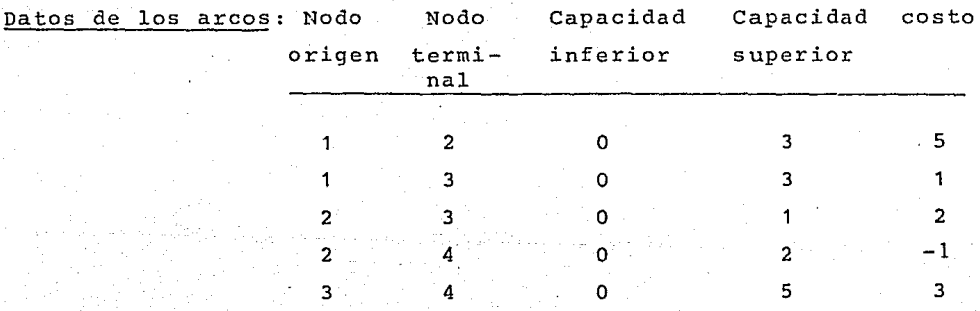

Figura 3.4 Listas de datos de entrada.

*j.4* ALGORITMOS BASICOS.

En esta sección se presentan los algoritmos básicos que se utilizan para la solución de los tres problemas mencionados en

el capítulo I, sección 1.1. Estos algoritmos son: READ lee los datos de la red y usa el nodo de holgura para modificar la red, teniendo solamente flujos externos fijos; ORIGS ordena todos los arcos de acuerdo al incremento del nodo origen, determina la lista de apuntadores P<sub>o</sub>, y transforma la capacidad mínima si se requiere; ORIG encuentra la lista de arcos originados en el nodo I (Mo<sub>i</sub>); TERMS elabora la lista auxiliar L<sub>m</sub> de los arcos ordenados de acuerdo al incremento del nodo terminal, y la lista de los apuntadores p<sub>m</sub>; TERM encuentra la lista de arcos que terminan en el nodo I (M<sub>m</sub>), en base a la lista auxiliar L<sub>m</sub>.

#### ALGORITMO READ.

Propósito: leer y almacenar los datos de los nodos y los arcos para el problema de flujo a costo mínimo.

- 1. (INICIAR) Inicializa el número del arco a cero. Lee el número de no dos, crea el nodo de holgura SLACK : = N + 1, N : = N + 1, fija todos los flujos externos a ce  $= 0.$  $ro.$  $\mathbf{B}$
- 2. (NODO) Lee los datos del nodo I -(flujo externo B, capacidad superior BS y el costo de holgura CS). Si el renglón de datos está en -blando, va al paso 3. De lo contrario almacena los flujos fijos. Si el flujo externo es cero, repi te el paso 2. De otra manera crea un arco de holgura: y almacena los datos del arco en la posición correcta en la lista de arcos ORIGS (I, J, LOWER, UPPER, COST).

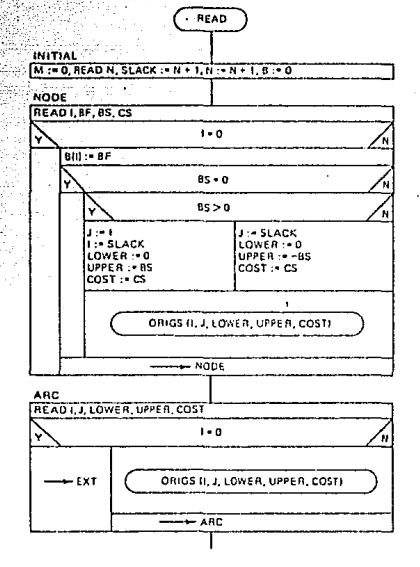

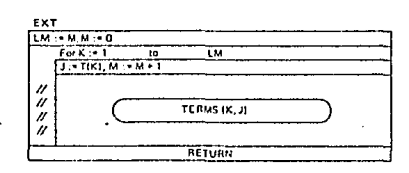

3. (ARCO) Lee los datos del arco (I, J) (la capacidad mínima LO-WER, la capacidad máxima UPPER y el costo por unidad de flujo COST). Si el renglón de datos está en blanco, va al paso

De lo contrario almacena los datos del arco en la posi--12 A ción correcta en la lista de arcos ORIGS (I, J, LOWER, UPPER, COST). Repite el paso 3.

wata 2004 al-22 22 (Agol 29

4. (EXT) Coloca cada dato de los arcos en la posición correcta en la lista terminal correspondiente, TERMS (K,J).

ALGORITMO ORIGS. Propósito: Acepta el conjunto de datos correspondientes a un arco y los almacena en una lista ordenada incre mentando el índice del nodo origen.

1. (INICIAR) Si primero llama a ORIGS, asigna al apuntador PO sobre to-dos los nodos, el valor de uno, o sea PO : = 1. De lo contrario, va al paso 2.

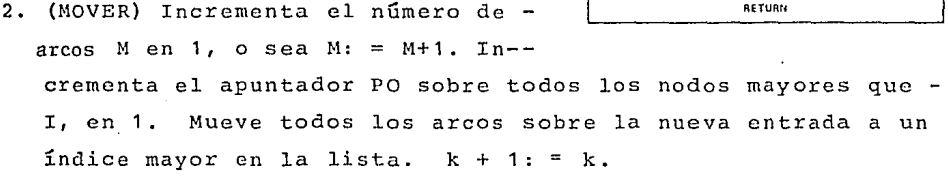

3. (ARCO) Inserta un arco en la última posición asignada al nodo I. Modifica la capacidad máxima del arco y el flujo ex-terno fijo considerando la capacidad mínima del arco.

#### ALGORITMO TERMS.

Propósito: Elabora la lista LT de -los índices de los arcos en orden de acuerdo al incremento del nodo termi También produce la lista de a $n$ al. puntadores PT hacia los nodos terminales, tal que la lista LT puede ser referenciada rápidamente. Este algo ritmo es llamado una vez por cada ar co en la red.

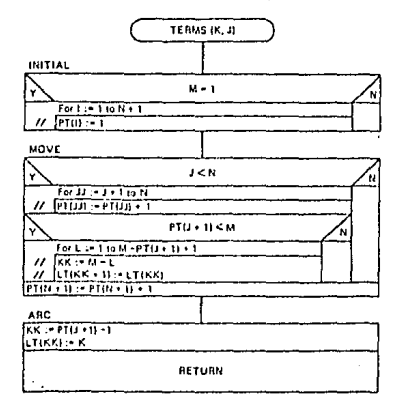

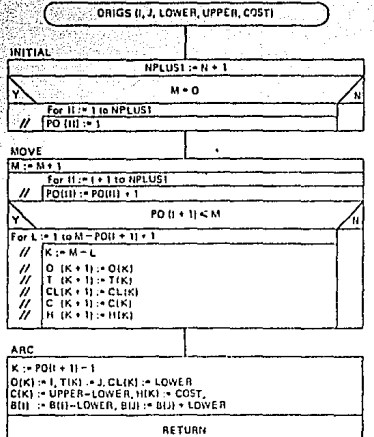

- 1. (INICIAR) La primera vez que este algoritmo es llamado, asiq na al apuntador PT sobre todos los nodos terminales el valor  $de 1$ .
- 2. (MOVER) Incrementa el valor del apuntador PT en 1 para todos aquellos nodos con Indice mayor que J. Mueve todos los ar-cos referenciados con el nodo terminal mayor que J, un indice mayor en la lista.
- 3. (ARCO) Inserta la nueva entrada en la lista en la ditima posición permitida al nodo J.

### ALGORITMO ORIG.

Å

ă

Ŀ.

18

Propósito: Determina la lista de arcos LISA originados en el nodo I ---(Mo.) y la lista de sus respectivos nodos terminales LISN. Encuentra -los apuntadores P al inicio con ISTA y al final con ISTO, de los arcos originados en el nodo I. Si no hay

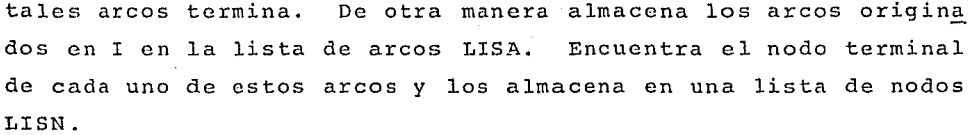

#### ALGORITMO TERM

Propósito: Determina la lista de arcos LISA que terminan en el nodo  $(M_n)$  y la lista de sus respectivos nodos origen LISN. Encuentra los apuntadores PT al inicio con ISTA y al final con ISTO, de los arcos que

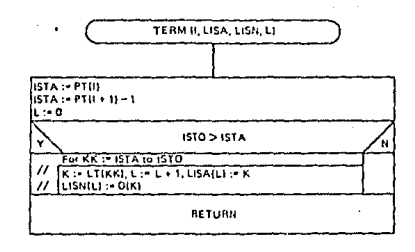

**ORIG (I, LISA, LISN, L)** 

**ISTO > ISTA** 

**BETURN** 

**LISNILI := TIK:** 

ista :- POUL ISTO := POIL + 11 -1

terminan en el nodo I. Si no hay tales arcos termina. De otra manera encuentra estos arcos en la lista auxiliar LT y los alma cena en la lista de arcos LISA. Encuentra el nodo origen de ca da uno de estos arcos y los almacena en una lista de nodos LISN.

### 3.5 CONSTRUCCION DEL ARBOL,

---- - - - \_\_\_\_ . ---=------

En esta secci6n se presentan los algoritmos para la cons- trucción de un árbol dirigido. TPATH encuentra la única ruta. desde i a j; ROOT encuentra el subárbol enraizado a un nodo dado; DELTRE quita un arco desde un árbol básico¡ ADDTRE adiciona un arco a un bosque¡ TRECHG cambia de base, y TREINT inicializa un árbol. Varios de estos algoritmos usan una base (el árbol dirigido enraizado en el nodo de holgura), la misma que debe es tar almacenada en tal forma que sea fácil de localizarla y madi ficarla. En la figura 3.5 se puede ver la red y sus correspondientes dos árboles expandidos. Como se puede notar cada árbol representa una única ruta desde el nodo raiz a cada uno de los nodos donde termina. Los arcos que tienen signo negativo están invertidos, con la finalidad de que todos los arcos del árbol estén orientados hacia arriba (árbol dirigido). El árbo 1  $D_m = [N_m, M_m]$ , es una subred del árbol expandido y puede ser representado usando algunas etiquetas, que son los métodos más usados. Se considera primeramente el método de la triple eti- queta, en el cual, cada nodo tiene tres etiquetas. Estas eti- quetas para el nodo i son el apuntador hacia atrás,  $p_B(i)$ , el apuntador hacia adelante,  $p_p(i)$ , y el apuntador hacia la dere-cha p<sub>p</sub>(i). El apuntador hacia atrás es el único arco que termi na en el nodo i. El apuntador hacia adelante es el nodo terminal más a la izquierda de un arco que se origina en el nodo i. El apuntador hacia la derecha es el nodo que aparece directamen te a la derecha y a la misma altura del nodo i.  $p_n(i)$  indica el nivel al que se encuentran cada uno de los nodos y  $p_p(i)$  es el "preordenador transversal" etiqueta para cada nodo. p<sub>p</sub> será utilizado cuando se discuta un segundo método de representaci6n del árbol. Note que a cada nodo sólo se le puede asignar un só lo apuntador hacia atrás p<sub>a</sub>, pero la asignación de p<sub>F</sub> y p<sub>B</sub> no necesariamente es única.

Dado un par de nodos i y j, existe una única ruta desde i a definida por los arcos del árbol. Una ruta puede tener un nbdo uni5n L y además una ruta hacia adelante o una ruta inver-

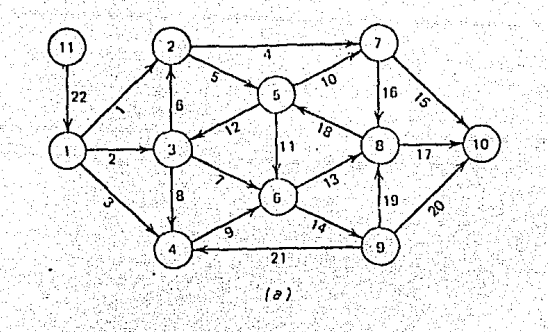

`<br>20

g

 $\overline{\mathbf{2}}$ 

4

 $\left(\epsilon\right)$ 

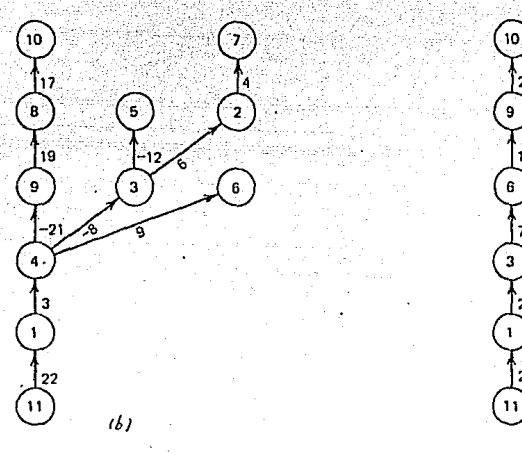

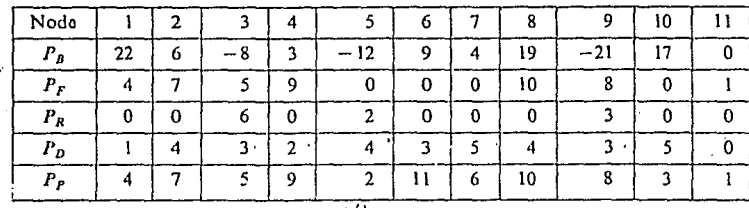

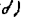

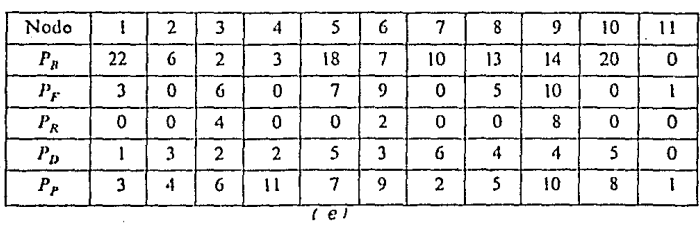

Figura 3.5<br>(a) Red, (b) y (c)árboles, (d) y (e) apun-<br>tadores de (b) y (c) respectivamente.

El nodo unión es el último nodo común en las dos únicas ru tas desde los nodos raíz i y j, respectivamente. Si i está en la ruta desde la raiz a j, el nodo unión es el nodo i y no hay ruta inversa. Si j está en la ruta desde la raiz al nodo i, j es el nodo unión y no hay ruta hacia adelante. De otra manera, la ruta inversa procede desde el nodo i al nodo 1 atravesando arcos en la dirección inversa a su orientación en el árbol, mientras la ruta hacia adelante procede desde el nodo 1 al nodo j siguiendo los arcos en la misma dirección a su orientación en el árbol.

Sean Mrj y Mri los conjuntos de arcos para la ruta desde el nodo raiz a j e i, respectivamente. El conjunto de arcos co mún a las dos rutas es Mri. Así los arcos en la ruta hacia ade lante son

y los arcos en la ruta inversa son

$$
M_{\rm R} = M r i - M r l. \tag{8}
$$

Si a M<sub>p</sub> se le define como el conjunto de arcos hacia atrás de M<sub>p</sub>, se puede escribir el conjunto de arcos en la ruta desde i a j como

$$
4\texttt{i}j = M_{\overline{p}} \quad \texttt{U} \quad M_{\overline{R}} \tag{9}
$$

Conceptualmente simple, pero computacionalmente no convie-El método de determinar Mij puede ser: 1ro. usar los apunne. tadores hacia atrás desde el nodo j para encontrar Mrj, y 2do., los apuntadores hacia atrás desde el nodo i pueden ser trazados hasta el primer nodo común a Mrj, el nodo 1, es encontrado. Las ecuaciones (7), (8) y (9) pueden ser aplicadas directamente.
En redes pequeñas no es conveniente usar este método.

Este problema puede facilitarse asociando una etiqueta adi cional p. (1) con cada nodo. El algoritmo TPATH implementa los conceptos anteriores.

# ALGORITMO TPATH.

Propósito: Encuentra la ruta en el árbol desde el nodo (IS) al nodo (IT). Se proporciona la lista de arcos en la ruta (LISA), la lista de nodos --(LISN), el número de nodos en la ruta (IC), el nodo unión (JUNC) entre arcos inversos y arcos hacia adelante que forman la ruta. Los arcos y nodos se listan de (IT) a (IS). Si  $NP = 1$ , no existe ruta desde IS a IT.

- 1. (INICIAR) Inicializa las variables y calcula las diferencias en las alturas (niveles) de los nodos IS e IT.
- 2. (DECIDIR) Decide si el rastro adi cional hacia atrás es necesario para igualar alturas en los nodos. Si no va a COMPARE. De otra mane ra determina cuál tiene mayor altura y realiza una iteración hacia atrás a partir de este nodo.
- 3. (BAJAR-IT) Eiecuta una iteración hacia atrás en la ruta hacia atrás del nodo IT. Guarda el arco y el nodo encontrado. Si el nodo al -

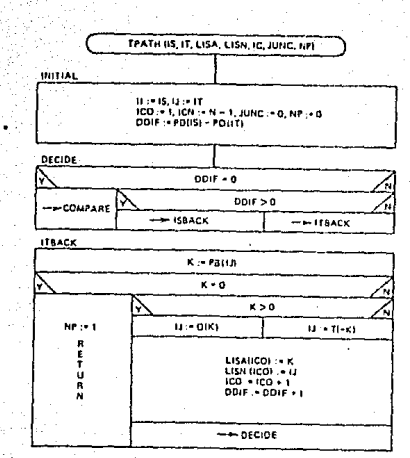

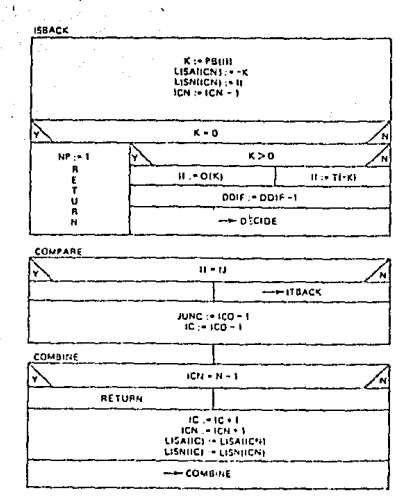

que se llega no tiene apuntador hacia atrás, no existe tra-yectoria entre IS a IT.

4. (BAJAR-IS). Ejecuta una iteración hacia atrás en la treyecto ria hacia atrás del nodo IS. Guarda el arco y el nodo encon trado. Si el nodo al que se llega no tiene apuntador hacia

atrás, no existe travectoria entre IS e IT.

- 5. (COMPARAR). Ya que los nodos visitados en el momento tienen la misma altura, bien puede ser el mismo nodo. De otra mane ra ir a BAJAR-IT.
- 6. (COMBINAR) Une la lista de nodos y arcos guardados en las dos rutas hacia atrás en una sola lista.

Para encontrar un árbol enraizado a un nodo dado se usan las tres etiquetas. Se inicia dando un árbol y uno de sus no-dos. Hay un único subárbol en el árbol enraizado a un nodo dado. La subrutina ROOT encuentra los arcos y nodos que forman este subárbol.

## ALGORITMO ROOT.

Propósito: Encuentra la lista de arcos (LISA) y la lista de nodos (LISN) que están en el árbol dirigido enrai zado en el nodo IROOT. Si los apunta dores detectan un ciclo hace CYC=1.

- 1. (INICIAR) Hace II = IROOT, almace na IROOT en LISN.
- 2. (ADELANTE) Si el nodo II tiene su apuntador hacia adelante distinto de cero, va al paso 4. De lo con trario, si el nodo II no es igual a IROOT, va al paso 3. El subárbol consiste de un sólo nodo,

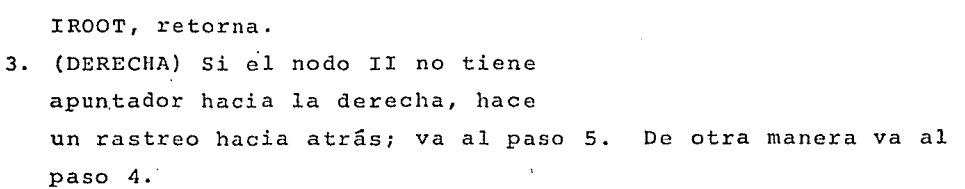

4. (SUMA LST) Almacena el arco y el nodo encontrados en la últi ma búsqueda. Si el nodo II es igual a IROOT existe un ciclo que regresa a IROOT. De otra manera va al paso 2.

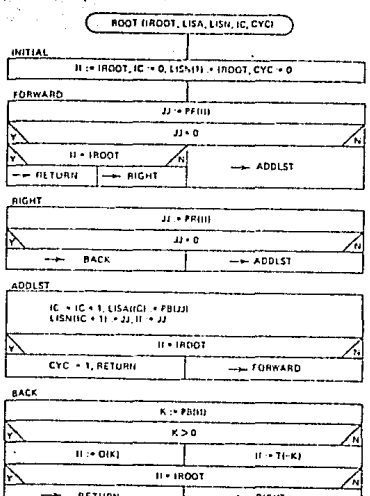

5. (ATRAS) Rastrea hacia atrás del nodo II. Si el nuevo nodo no  $\frac{1}{\sqrt{2}}$  es igual a IROOT, va al paso 3.

Para quitar un arco desde la base del árbol se usan los apuntadores de las tres etiquetas. La salida de un arco  $k_r$  (i.,  $j<sub>1</sub>$ ) desde la base de un árbol es complejo, debido a la modifica ción de los apuntadores para la representación del árbol. arco que sale del árbol puede presentarse en dos formas:  $E1 -$ 

1. Como arco apuntando hacia delante,  $p_B(j_L) = k_L$  y  $p_F(i_L) = j_L$ 

2. Como arco apuntando hacia la derecha  $p_B(j_L)=k_L$ ,  $p_R(1) = j_L$ 

En la figura 3.5b, los arcos -21 y -8 son los que apuntan hacia adelante y hacia la derecha respectivamente.

En uno u otro caso, el nodo j<sub>L</sub> se vuelve la raíz de un sub árbol cuando el arco  $k_{L}(i_{L},j_{L})$  sale del árbol original. La estructura de las tres etiquetas para cambiar del árbol original a los subárboles, después quitar el arco en cada uno de los dos casos anteriores:

 $p_{p}(i_{\tau})$  : =  $p_{p}(j_{\tau})$ 1.

 $p_R(I)$  : =  $p_R(j_L)$ 2.

y luego se implementa con  $P_B(j_L) = 0$  y  $P_R(j_L) = 0$ 

En la figura 3.6a se ilustra el primer caso, al salir el arco -21 (4,.9) y en la figura 3.6b se ilustra el segundo caso al salir el arco -8 (4, 3); a partir de la red original de la figura 3.5b. Además se puede notar que al salir el arco se forman dos subárboles, y cada uno mantiene todas las propiedades de un árbol.

Las operaciones anteriores lo realiza el algoritmo DELTRE.

- . .. . ·,.·

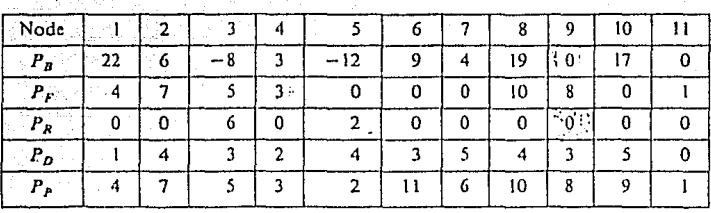

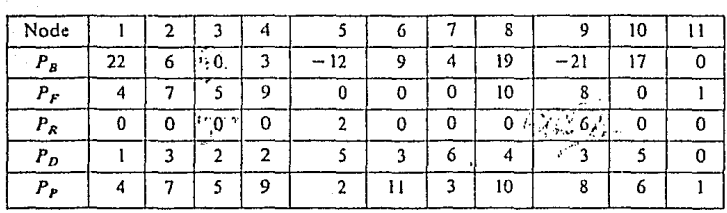

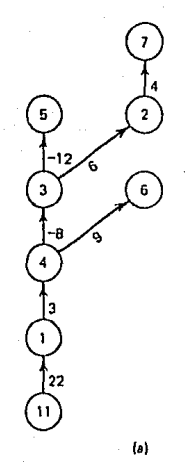

 $\overline{10}$ 

8

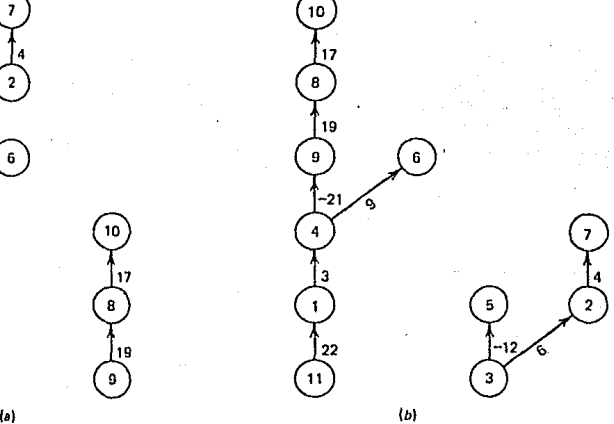

Figura 3.6 (a) Subárboles al salir del arco -21 ( 4. 9) del árbol de la figura 3.5b. del arbol de la ligara 3,55.<br>(b) Subárboles al salir del arco -8(4,3) del árbol de la figura 3.Sb.

ALGORITMO DELTRE.

.;

Ġ. :- 4

 $\cdot$  -  $\theta$ 

Propósito: Quita un arco del árbol y actualiza su representación en térmi nos de los apuntadores de las tres e tiquetas.

- 1. (ADELANTE) El arco  $k_T^-(1, j_T)$  sale del árbol. Si  $p_F = (i_f)^{-1}$ , enton ces hace  $p_{\overline{n}}(i_+) := p_{\overline{n}}(j_+)$  y va al paso 3. Si  $p_{\pi}(i_{\tau}) \neq j_{\tau}$ , va alpaso 2.
- 2. (DERECHA) Encuentra el nodo 1 para el cual  $p_R(\ell):=j_{\tau}$ . Hace  $p_{p}(\ell):=p_{p}(j_{\tau})$  va al paso 3.
- $3.$  (QUITAR) Hace al nodo j<sub>r</sub> un nodo raiz; esto es,  $p_B(j_{\tilde{L}}) := 0$ ,  $p_B(j_{\tilde{L}}) := 0$ .

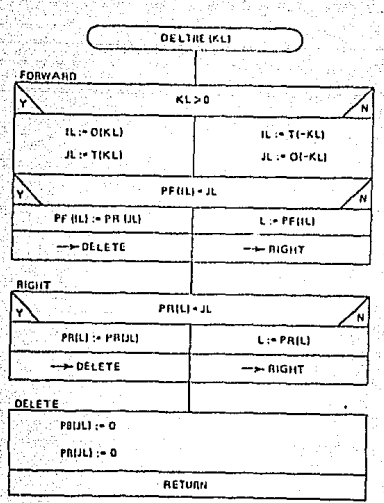

tas. Se define primeramente un bosque como dos o más árboles - Para adicionar un arco a un bosque usando las tres etique dirigidos,  $D_{\text{T}}$  ,  $D_{\text{T}}$  , .... Cuando se añade un arco  $k_{\text{E}}(i_{\text{E}},j_{\text{E}})$ a un bosque, tal que<sup>2</sup>el nodo i<sub>r</sub> se encuentre en un árbol y el nodo  $j<sub>F</sub>$  sea la raiz del otro, estos dos árboles se conectan y forman uno so lo. Para lo cual se realizan dos modificaciones en los apuntadores. En la primera se consideran dos casos:

1. Si  $p_F(i_E) := 0$ , entonces  $p_F(i_E) := j_E$ 2. Si  $p_{\mathbf{r}}(i_{\mathbf{r}}) := 1$ , entonces  $p_{\mathbf{r}}(j_{\mathbf{r}}) := 1$ 

En la segunda se hace  $p_{p}(j_{p}) := k_{p}$ 

Esto es posible ya que el nodo j<sub>E</sub> es la raiz del árbol.

En la figura 3.7 se puede observar un árbol al afiadir el arco -8(4.3) partiendo del árbol de la figura 3.6b. Las operaciones anteriores lo realiza el algoritmo ADDTRE.

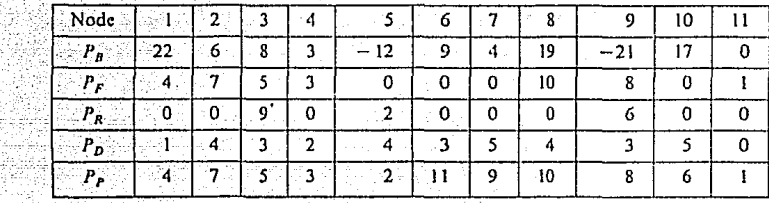

Figura 3.7 Arco -8(4.3) añadido al bosque de la fig.  $3.6<sub>b</sub>$ .

ALGORITMO ADDTRE.

Propósito: Añade el arco  $k_E(i_E, j_E)$  a un bosque. Los nodos i<sub>r</sub> y j<sub>r</sub> debe-rán estar en diferentes árboles y el nodo j<sub>r</sub> deberá ser raiz de un árbol.

- 1. (ADELANTE) Si el apuntador hacia adelante de i<sub>n</sub> es cero, va al paso 2. De otra manera, iguala el apuntador a la derecha de  $j_E^{\circ}$  con el apuntador hacia adelante de i<sub>r</sub> y va al paso 2.
- 2. (ATRAS) Asigna al apuntador hacia atrás de  $j_E$  el valor de  $k_E$  y el a puntador hacia adelante de i<sub>n</sub> el' valor de  $j_{E}$ .

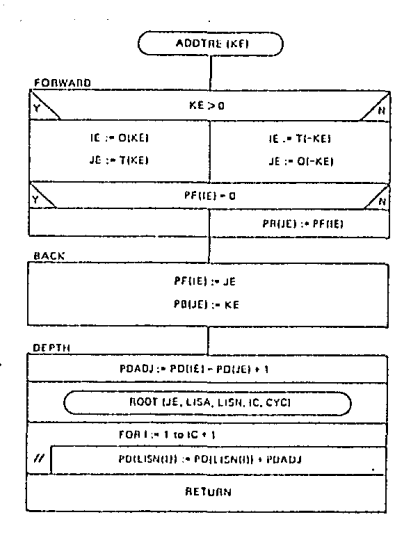

37

3. (ALTURA) Actualiza las alturas de los nodos en el subárbol -

enraizado en el nodo j<sub>E</sub>.

Al cambiar la base cuando un arco k<sub>r</sub>(1<sub>1</sub>,j<sub>1</sub>) sale del árbol básico  $p_{T} = [N, M_{T}]$  , se forman dos conjuntos  $D_{T} = [N_{T}, M_{T}]$  y  $D_2 = [N_2, M_2]$  en tal forma que:

$$
j_{L} \varepsilon N_{2}
$$
  
\n
$$
i_{L} \varepsilon N_{1}
$$
  
\n
$$
N_{1} \cup N_{2} = N
$$
  
\n
$$
i_{L} \varepsilon N_{1}
$$

 $M_1 U M_2 = M_m - k_L$ 

.,

·I

La red D<sub>1</sub> es un árbol dirigido enraizado en el nodo n. La red D<sub>2</sub> es un árbol dirigido enraizado en el nodo j<sub>r</sub>. Al añadir el arco  $k_E(i_E,j_E)$ ; la nueva base del árbol  $D_{\pi} = [N, M_{\pi}^{T}]$  forma un árbol enraizado en el nodo n que se compone de la combina-- ción de  $D_1$ , el arco  $k_E$ , y  $D_2$ . Al añadir  $D_2$  para formar el ár-bol  $D'_{\pi}$ , se requiere que algunos de sus arcos cambien el sentido desde j<sub>L</sub> hasta j<sub>E</sub>. Siendo D<sub>2</sub> = [N<sub>2</sub>, M<sub>2</sub>] la modificación de D<sub>2</sub>. La *nueva* base está dada por:  $M_{\text{T}}^{\dagger} = M_{1} U K_{\text{E}} U M_{2}^{\dagger}$ .

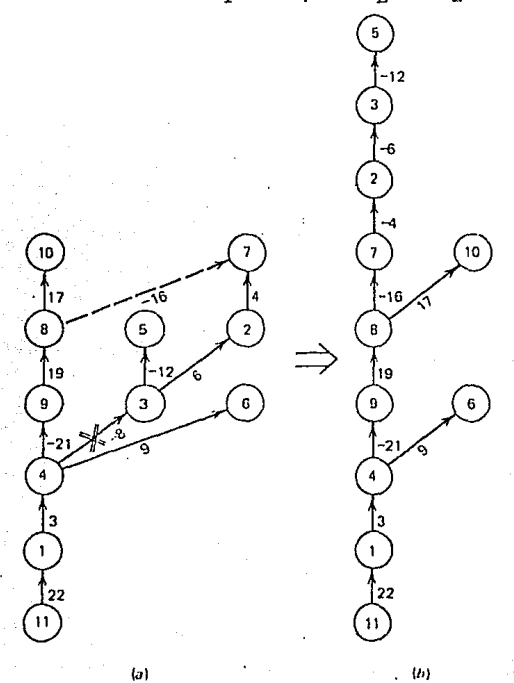

Pigura 3.B (a) Base original. (b) Base luego de sacar el arco<sup>'</sup> -8(4.3) y añadir el arco -16(8,7).

La figura 3.8 ilustra este cambio de base. Al quitar el  $\arccos - 8(4.3)$  y añadir el arco - 16(8.7). Aquí se puede notar -que los arcos 4, 6 cambian su sentido en tal forma que la nueva base sea un árbol dirigido. El cambio de base lo realiza el al goritmo TRECHG, con la ayuda de los algoritmos DELTRE y ADDTRE.

ALGORITMO TRECHG.

Propósito: Quita un arco (k<sub>r</sub>) del ár bol base, inserta otro arco (k<sub>m</sub>) en el árbol base y orienta ciertos ar-cos en el árbol para mentener el árbol dirigido. El algoritmo asume -que el nodo terminal del arco entran te está en N<sub>o</sub>.

- 1. (QUITAR) Quita el arco k<sub>r</sub> de la base.
- 2. (ENCONTRAR) Encuentra los nodos terminales para  $k_{\pi}$  y  $k_{\tau}$ .
- 3. (CHEQUEAR) Inicializa el índice -IC y la lista de arcos y nodos. -Si el nodo terminal de los arcos que entra y sale es el mismo, va .<br>al paso 6. De otra manera va al paso 4.

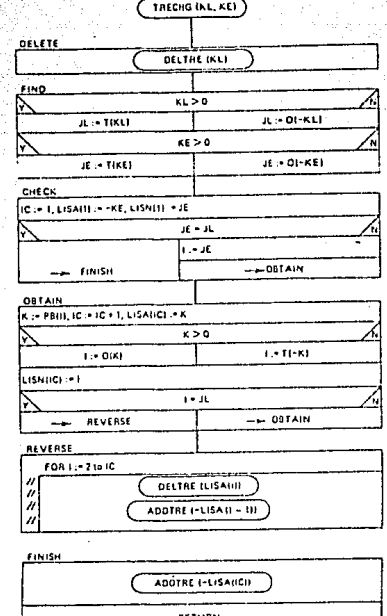

39

- 4. (OBTENER) Obtiene la lista de arcos y nodos que permanecen; usando los arcos apuntadores hacia atrás en la ruta en el árbol de j<sub>r</sub> a j<sub>r</sub>.
- 5. (INVERTIR) Invierte los arcos en la trayectoria de j<sub>r.</sub> a j<sub>r</sub>. excepto el último arco.
- 6. (TERMINAR) Suma el inverso del último arco, en la lista de arcos y retorna.

Un algoritmo adicional es usado para inicializar la representación de un árbol por medio de apuntadores, este es el algo ritmo TREINT; · Para lo cual se requiere de la lista de apuntado. res hacia atrás (P,) del árbol. Para la inicialización de los apuntadores  $P_p$ ,  $P_p$ ,  $P_p$  y  $P_p$ ; TREINT LLAMA a ADDTRE para cada arco  $P_p$ .

# ALGORITMO TREINT.

Propósito: Representa un árbol por medio de apuntadores, conociendo pre viamente la lista de apuntadores hacia atrás P.

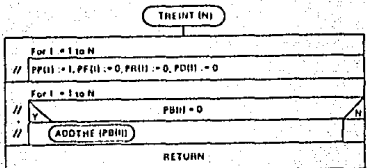

- 1. Inicializa las listas P<sub>p</sub>, P<sub>P</sub>, P<sub>R</sub>
	- $Y$   $P_n$ .

2. Llama a ADDTRE para cada arco apuntador hacia atrás y retor**na•** 

3.6 CAMBIOS DE FLujo,

Muchos de los algoritmos descritos requieren cambiar el flujo en la ruta o ciclo de la red original. La trayectoria (o ciclo) es descrita por los índices positivos o negativos de los arcos. Por ejemplo, en la figura 3.9, un ciclo está formado por el conjunto de arcos  $M_{p} = (1, 3, -2)$ . Cambiando el flujo en este ciclo por una cantidad ó correspondiente al incremento del flujo en los arcos con índices positivos y una misma cantidad ó correspondiente al decremento del flujo en los arcos con índices negativos. Si f<sub>k</sub> y f<sub>k</sub> son los flujos en el arco k an-tes y después del cambio de flujo, respectivamente, tenemos:

> $f'_k = f_k + \Delta$  para k e M<sub>p</sub> y  $f'_{-k} = f_{-k} - \Delta$  para k e M<sub>p</sub> y  $k>0$  $k < 0$

Esta operación es realizada por el algoritmo FLOCHG.

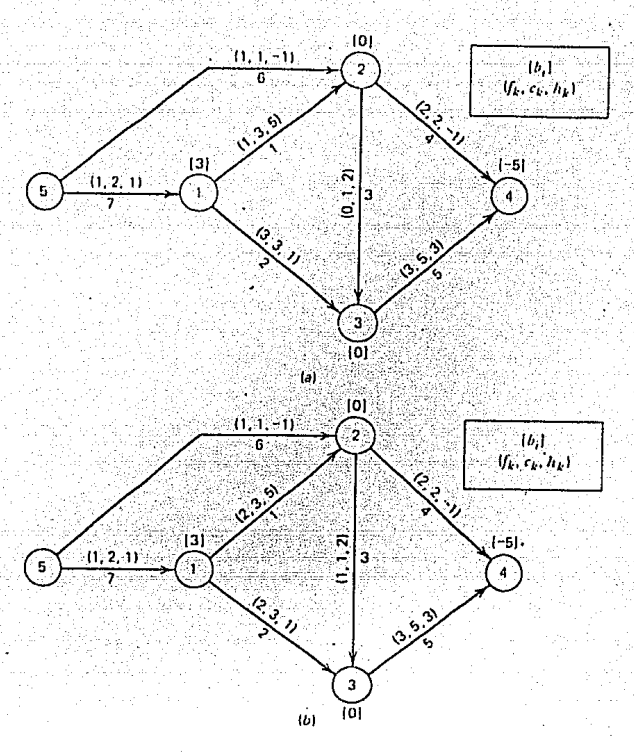

Figura 3.9 (a) Flujos antes del cambio. (b) Flujos des- pués del cambio en el ciclo,  $M_p=(1,3,2)$ , por $\triangle=1$ .

ALGORITMO FLOCHG.

Propósito: Cambiar los flujos en una trayectoria (LISA). Para cada arco en la trayectoria, si  $k>0$ , incrementa el flujo en el arco k por MF, si k< O, decrementa el flujo en el arco -k en NF.

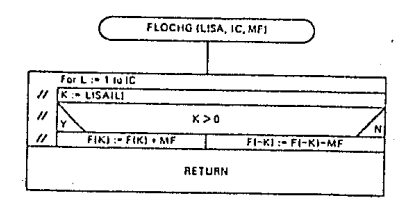

Frecuentemente después del cambio de flujo anterior, se procede a determinar el máximo cambio de flujo en los arcos, en forma secuencial. El máximo cambio de flujo es el **máximo** valor de Í'>' tal que, los nuevos flujos **sean** factibles o:

$$
f_k^1 = f_k + \Delta \leq c_k \quad \text{para} \quad k \in M_p \quad y \quad k > 0
$$
\n
$$
f_{-k}^1 = f_{-k} - \Delta \geq 0 \quad \text{para} \quad k \in M_p \quad y \quad k < 0
$$
\nluego

\n
$$
\Delta_m = \text{Min.} \quad \left[ \begin{array}{ccc} \text{Min.} & C_k & -f_k \\ k > 0 \end{array} \right], \quad \text{Min.} \quad f_{-k} \right]
$$

Esta operación es realizada por el algoritmo MFLO.

ALGORITMO MFLO.

Propósito: Determinar el máximo cambio de flujo (MF) en una trayectoria (LISA). El algoritmo también determina el arco k<sub>r</sub> para el cual se satu ra su capacidad, guardando esta infor mación en la variable ILC.

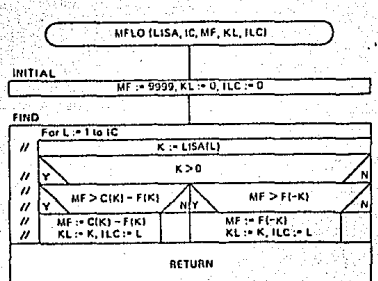

42

- 1. (INICIAR) Sea MF = R (Siendo R un número grande).
- 2. (ENCONTRAR) Va a través de la lista de arcos. Encuentra el arco k<sub>r</sub> para el que se obtiene el mínimo

$$
M_{F} = Min. [Min. C_{k} - f_{k} , Min. f_{-k}]
$$
  

$$
k > 0
$$
 k < 0

Para ilustrar en forma más objetiva lo que hacen los algoritmos: READ, ORIGS, TERMS, TERM, TREINT, ADDTRE, ROOT, DELTRE y TRECHG; con los datos de la red de la figura 3.10 se obtienen algunos resultados que imprime el programa RFCLSG (ver anexo  $A-2$ ). Estos resultados son:

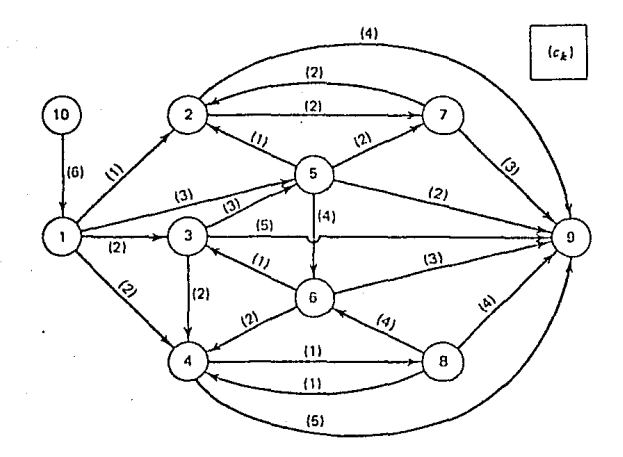

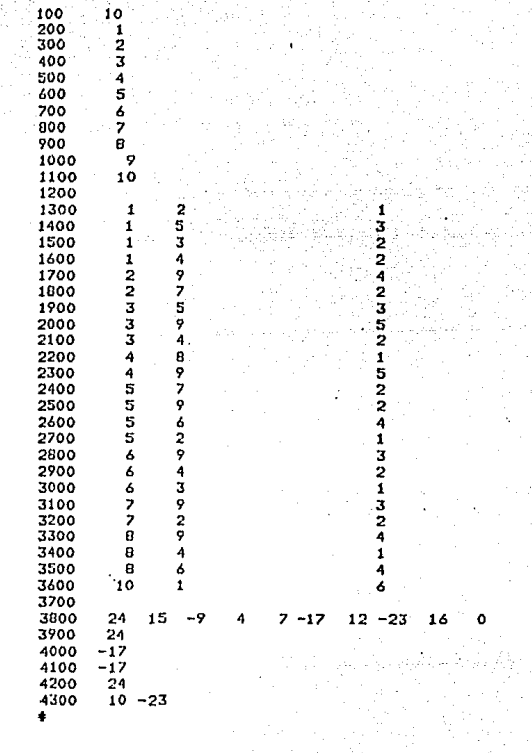

Cuadro de datos correspondientes a la figura 3.10

1. La subrutina READ, con la ayuda de las subrutinas ORIGS y --TERMS lee los datos correspondientes a los nodos y a los arcos de la red y la transforma en parámetros de los nodos y de los arcos. Además obtiene los apuntadores PO, PT y LT; como se puede ver a continuación.

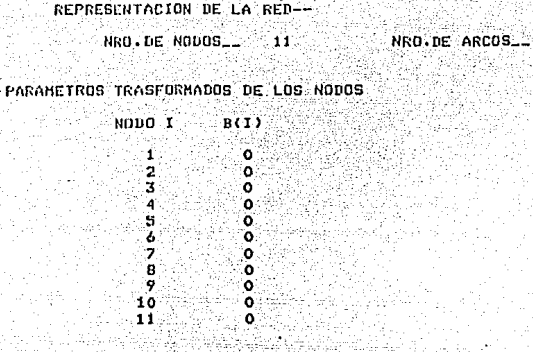

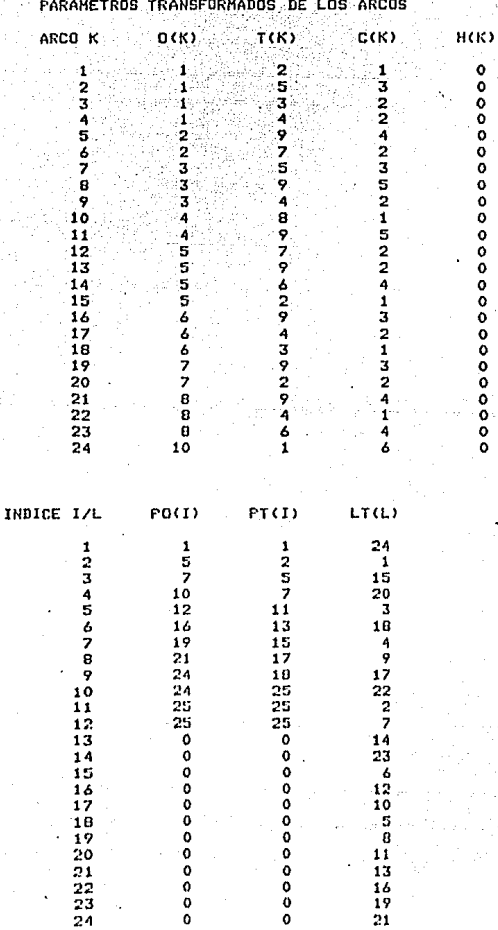

2. La subrutina ORIG obtiene la lista de arcos originados en el nodo I y su respectivo nodo terminal para cada arco. En la siguiente forma:

45

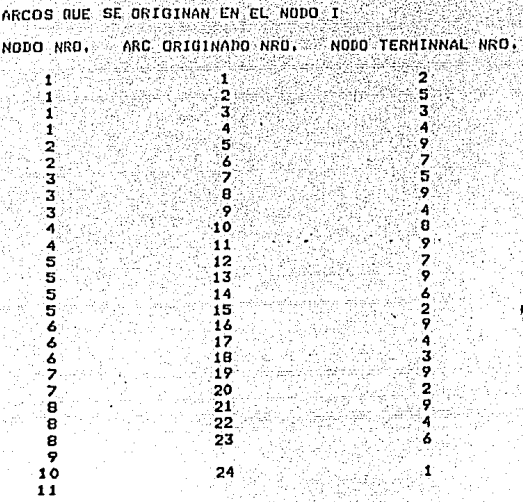

3. La subrutina TERM obtiene la lista de los arcos que terminan en el nodo I, con su respectivo nodo origen para cada arco. En la siguiente forma:

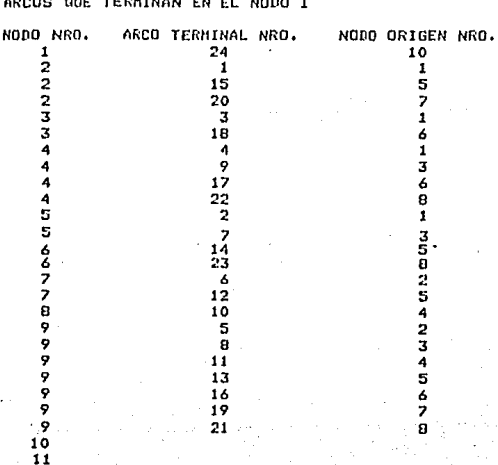

4. La subrutina TREIN con la ayuda de las subrutinas ADDTRE y -ROOT, representa el árbol mediante los apuntadores PF, PB, -PR y PD: para lo cual hay que proporcionar los datos iniciales del arbol, representado mediante los apuntadores hacia atrãs PB (como se puede observar en la lista de datos, en el renglón 3800 se especifican los apuntadores PB). Las subruti nas ADDTRE y ROOT son llamadas para cada arco que se va adicionando en el árbol, hasta cuando se incluye el último arco. En cada paso se va determinando los apuntadores PF, PB, PR y PD para cada nodo, hasta la entrada del último arco, momento en el cual la subrutina TREINT finaliza su proceso. A conti nuación se puede observar la impresión de los apuntadores de acuerdo a los arcos entrantes, y la gráfica del árbol asocia do con la última lista de apuntadores.

#### CONSTRUCCION DEL ARBOL

#### SUBRUTINA TREINT

ARBOL REPRESENTADO POR LOS APUNTADORES PD 24 15 -9 4 7 -17 12 -23 16  $\alpha$ **SUBRUTINA ADDITEE** EL ARCO QUE ENTRA ES EL : 24 RESULTADOS  $\mathbf{r}$ PR. FR. **PD** 

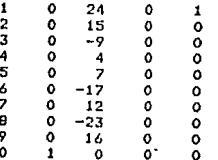

FIN DE ADDIRE

SUBRUTINA ADDIRE

EL ARCO QUE ENTRA ES EL : 15

RESULTADOS

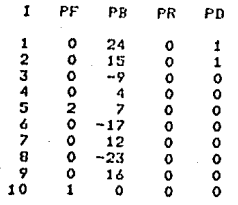

FIN DE ADDIRE

# **SUBRUTINA ADDIRE**

EL ARCO QUE ENTRA ES EL 1 -9

 $\partial f_{\alpha}$ 

## RESULTADOS

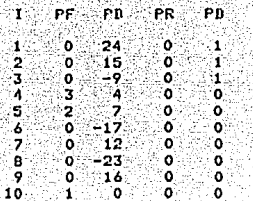

# FIN DE ADDTRE

### SUBRUTINA ADDIRE

EL ARCO QUE ENTRA ES EL 1  $\overline{4}$ 

#### **RESULTADOS**

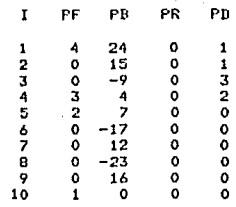

#### FIN DE ADDIRE

#### SUBRUTINA ADDIRE

EL ARCO QUE ENTRA ES EL : 7

#### **RESULTADOS**

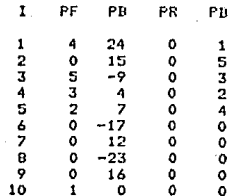

#### FIN DE ADDTRE

SUBRUTINA ADDTRE

EL ARCO QUE ENTRA ES EL 1 -17

#### **RESULTADOS**

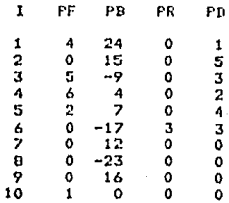

FIN DE ABDTRE

# **SUDRUTINA ADDTRE**

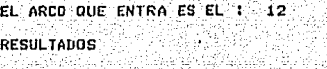

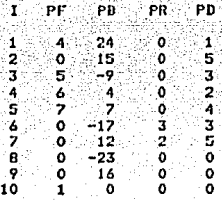

FIN DE ADDTRE

SUBRUTINA ADDTRE

EL ARCO QUE **ENHM** ES EL **-23** 

## RESULTADOS

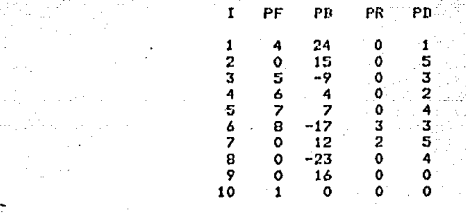

FIN DE ADDIRE

EL ARCO QUE ENTRA ES EL 1616

# **RESULTADOS**

i

мģ

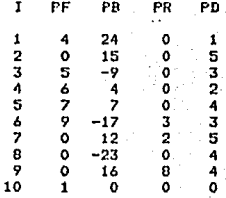

FIN **DE ADDTRE** 

FIN DE TREINT

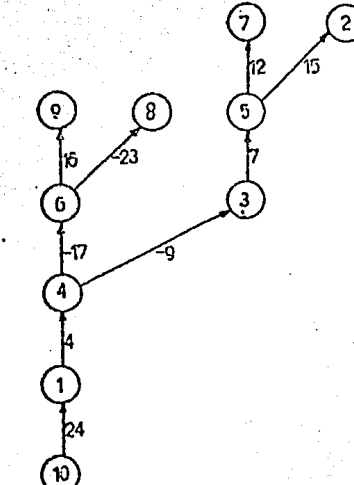

5. La subrutina DELTRE quita un arco desde la red y los subarbo les que se forman se representan mediante los apuntadores --PF, PB y PR. En este caso, de la representación del árbol en el numeral 4, salen los arcos 24(10,1) y -17(4,6). Obtenien dose tres subárboles, como se puede observar a continuación.

SUBRUTING DELTRE EL ARCO QUE SALE ES EL : 24 **RESULTADS** I PF(I) PB(I) PR(I) 234567890 05679000  $\mathbf{o}$  $\frac{0}{3}$ FIN DE DELTRE SUBRUTINA DELTRE EL ARCO QUE SALE ES EL : -17 RESULTADS I PE(I) PB(I) PR(I) 05379000 234567890 15 00000

FIN DE DELTRE

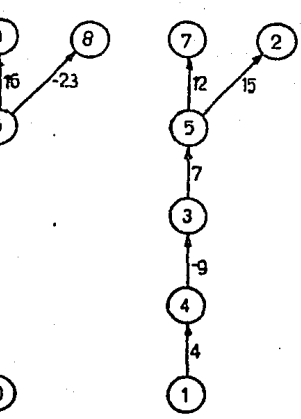

49

6. La subrutina ADDTRE sirve para añadir un arco en la red y se forma un árbol representado nuevamente por los apuntadores -

PF, PB, PR y PD. A los subárboles representados anteriormen te en el numeral 5, les anadimos los arcos 24(10,1)  $v - 17(4$ . 6). Obteniendose nuevamente el mismo árbol, el cual se puede observar en las listas de apuntadores que el programa imprime a continuación:

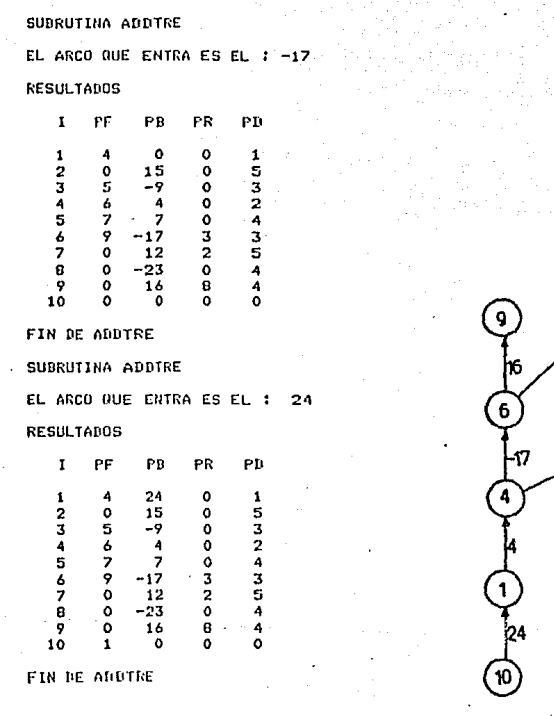

7. Para quitar un arco y añadir otro o el mismo se usa la subru tina TRECHG con la ayuda de las subrutinas DELTRE y ADDTRE. Partiendo de la red obtenida anteriormente en el numeral 6, se quita el arco -23(6,8) y entra el arco 10(4,8). Obtenién

50

dose un nuevo árbol, el cual se puede observar a continuación:

#### UBRUTINA TRECHG

EL ARCO QUE SALE ES EL : -23 EL ARCO QUE ENTRA ES EL : 10 SUBRUTINA DELIRE EL ARCO QUE SALE ES EL : -23 RESULTANS

I PE(I) PR(I) PR(I)

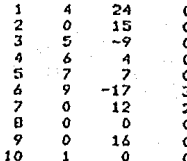

FIN DE DELTRE

SUDRUTINA ADDIRE

EL ARCO QUE ENTRA ES EL : 10

RESULTADOS

.<br>Ngj

 $73$ 

 $16\sigma$ 

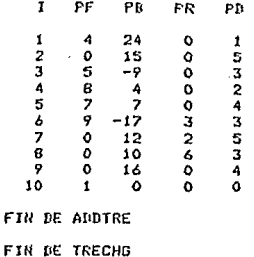

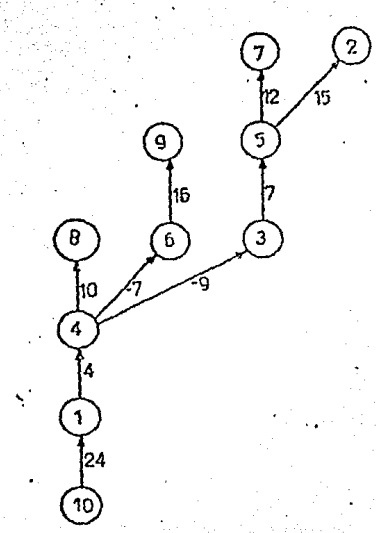

## CAPITULO IV

EL PROBLEMA DE RUTA MAS CORTA:

- 4.1 Introducción.
- 4.2 Representación matemática como un problema de flujo a costo míni mo.
- 4.3 Solución del problema cuando todos los ar.ces admisibles tienen costos positivos, usando el algoritmo de Dijkstra.
- 4.4 Solución del problema cuando algunos arcos tienen costos negativos con ciclos positivos, usando el algoritmo primal.
- 4.5 Empleo del algoritmo combinado (Dijkstra y primal) para proble-mas con ciclos negativos.
- 4.6 Otro método de solución del problema cuando algunos arcos tienen costos negativos, usando un algoritmo no básico.
- 4.7 Otro método de solución del problema cuando algunos arcos tienen costos negativos, usando un algoritmo dual.

# 4. 1 INTRODUCCION,

En este capítulo se resolverá el problema de redes de flujo. para obtener la ruta más corta desde un nodo fuente s a un nodo sumidero t, en el cual cada arco de la red tiene asociado el parámetro costo que define la longitud de los arcos, por tanto la longitud de una travectoria se define como la suma de las longitudes de sus arcos. Al resolver el problema pueden presentar  $\sim$  55  $\sim$ se tres casos:

- 1. Todos los arcos tienen longitudes positivas.
- 2. Algunos arcos tienen longitudes negativas pero no presentan ciclos negativos.

. - <sup>~</sup>-, ·;.> . . . \_:~\_;,\_:~,.>\_:, :-. \_\_ ;- :~:.(\_:>:Y--·-, .

3. Algunos arcos tienen longitudes negativas y presentan uno o más ci-clos negativos.

En este Último caso no es posible resolver el problema de ruta más corta, pero los algoritmos conducen a descubrir e identificar el ciclo negativo.

En el primer caso se empleará el método Dijkstra, mediante el algoritmo DSHORT. En el segundo caso se empleará un algoritmo primal PSHORT que ini- cia con un árbol básico factible. En el tercer caso se usará el algoritmo - SHORT, que es una combinación de los algoritmos DSHORT y PS!IORT. Finalmente se mencionarán otros dos métodos de solución cuando existen arcos con costos negativos, y estos son el algoritmo no básico NBSHORT y el algoritmo dual DUALSP. Estos algoritmos encuentran la ruta más corta desde el nodo s al no do t o a todos los otros nodos. Se identifica el caso en el cual las rutas más cortas a todos los nodos es determinada definiendo t = o.

4.2 REPRESENTACION MATEMATICA COMO UN PROBLEMA DE FLUJO A COSTO MINIMO.

Para representar el problema de ruta más corta en forma de flujo a costo mínimo, se identifica un parámetro costo que define la longitud del arco. Sea  $b_s = n-1$  y  $b_i = -1$  para todos los otros nodos, el problema de ruta -**más** corta en la red D = [N,M) puede establecerse como un problema primal de programación lineal en la siguiente forma:

$$
\begin{array}{llll}\n\text{Min.} & \sum_{k \in M} \, h_k f_k \\
\text{s.a.} & k \in M \quad f_k \\
\text{S.a.} & k \in M \quad f_k \\
\text{S.a.} & k \in M \quad f_k \\
\text{S.a.} & k \in M \quad f_k \\
\text{S.a.} & k \in M \quad f_k \\
\text{S.a.} & k \in M \quad f_k \\
\text{S.a.} & k \in M \quad f_k \\
\text{S.a.} & k \in M \quad f_k \\
\text{S.a.} & k \in M \quad f_k \\
\text{S.a.} & k \in M \quad f_k \\
\text{S.a.} & k \in M \quad f_k \\
\text{S.a.} & k \in M \quad f_k \\
\text{S.a.} & k \in M \quad f_k \\
\text{S.a.} & k \in M \quad f_k \\
\text{S.a.} & k \in M \quad f_k \\
\text{S.a.} & k \in M \quad f_k \\
\text{S.a.} & k \in M \quad f_k \\
\text{S.a.} & k \in M \quad f_k \\
\text{S.a.} & k \in M \quad f_k \\
\text{S.a.} & k \in M \quad f_k \\
\text{S.a.} & k \in M \quad f_k \\
\text{S.a.} & k \in M \quad f_k \\
\text{S.a.} & k \in M \quad f_k \\
\text{S.a.} & k \in M \quad f_k \\
\text{S.a.} & k \in M \quad f_k \\
\text{S.a.} & k \in M \quad f_k \\
\text{S.a.} & k \in M \quad f_k \\
\text{S.a.} & k \in M \quad f_k \\
\text{S.a.} & k \in M \quad f_k \\
\text{S.a.} & k \in M \quad f_k \\
\text{S.a.} & k \in M \quad f_k \\
\text{S.a.} & k \in M \quad f_k \\
\text{S.a.} & k \in M \quad f_k \\
\text{S.a.} & k \in M \quad f_k \\
\text{S.a.} & k \in M \quad f_k \\
\text{S.a.} & k \in M \quad f_k \\
\text{S.a.} & k \in M \quad f_k \\
\text{S.a.} & k \in M \quad f_k \\
\text{S.a.
$$

La total unimodularidad de las ecuaciones de conservación de flujo asegura que todos los flujos óptimos sean cantidades enteras. El problema dual es:

Min. 
$$
-\sum_{j \in N-S} \pi_j + (n-1) \pi_S + n \sum \delta_k
$$
 (5)  
s.a.  $\pi_j - \pi_j + \delta_k \ge -h_k$  para  $k(i,j) \in M$  (4)  
 $\pi_j$  no restrictingida para toda i

 $\delta_{\nu} \geqslant 0$  $k \in M$ 

Considerando el Teorema 3, se puede escribir las condiciones de optimalidad para los problemas dual y primal, de la siguiente manera:

- 1. Factibilidad primal.
	- (a) Conservación de flujo.
	- (b)  $0 \n\t\leq f_k \leq n$
- 2. Factibilidad restringida del dual.

 $\delta_k = Max.$   $[0, -d_k]$  $(d_k = \pi_{i1} - \pi_{i1} + h_k)$ 3. Holgura complementaria.

(a) Si  $0 < f_k < n$ ,  $d_k = 0$ <br>
(b) Si  $d_k > 0$ ,  $f_k = 0$ <br>
(c) Si  $d_k < 0$ ,  $f_k = n$ 

Note que  $f_k$  nunca puede excederse de n-1 unidades de flujo para algún ar  $\epsilon$ o. Esto implica que  $\delta_k$  debe ser siempre mayor o igual a cero para todo arco k, por lo que cada ó, debe ser igual a cero, lo cual permite simplificar las condiciones de optimalidad en la siguiente forma:

- 1. Factibilidad primal.
	- (a) Conservación de flujo.
	- (b)  $f \geqslant 0$
- 2. Factibilidad restringida del dual.  $\delta_{\nu}$ =0 para todo k
- 3. Holgura
	- (a) Si  $f_k > 0$  ,  $d_k$ (b) Si  $d_k > 0$  ,  $f_k$ (c)  $d_k \geqslant 0$

Substituyendo  $\delta_t=0$  en las ecuaciones (4) y (5), tenemos:

$$
\begin{array}{llll}\n\text{Max.} & \sum_{j \in \mathbb{N} - s} \mathbb{I}_{i} - (n-1) \mathbb{I}_{S} &= \text{Max} \quad \sum_{j \in \mathbb{N} - s} \left( \mathbb{I}_{i} - \mathbb{I}_{S} \right) \quad (4a) \\
\text{s.a.} & \mathbb{I}_{j} - \mathbb{I}_{i} \leq h_{k} \quad \text{para} \quad k(i,j) \in \mathbb{N} \\
 & \text{no restrictingida.}\n\end{array}
$$
\n
$$
\tag{5a}
$$

La variable dual $\frac{\Pi}{\text{j}}$  representa la distancia desde algún nodo origen arb<u>i</u> trario a su asociado nodo j. Si el interés es encontrar la distancia desde el nodo fuente a todos los otros nodos ( $i \in N-S$ ), entonces la distancia para el mismo nodo fuente es,  $\mathbb{I}_{\mathsf{c}}^{\mathsf{=}0}$  . Esto permite reducir las ecuaciones anteri<u>o</u> res a:

> Máx.  $\sum_{i \in N - s} \pi_i$ (4b)

> > (Sb)

s.a.  $II_i - II_i \leq h_i$  para k(i,j)  $\epsilon M$ 

 $\mathbb{I}^{\mathbf{r}}$ i no restringido  $\quad$  i  $\epsilon$  M – s

 $\begin{bmatrix} \mathbb{I} & \mathbb{I} \\ \mathbb{I} & \mathbb{I} \end{bmatrix}$ El ejemplo de la figura 4.1 ilustra la red original, *y* las formulacio- nes primal *y* dual, de acuerdo a las ecuaciones (1), (2), (3), (4b) y (Sb).

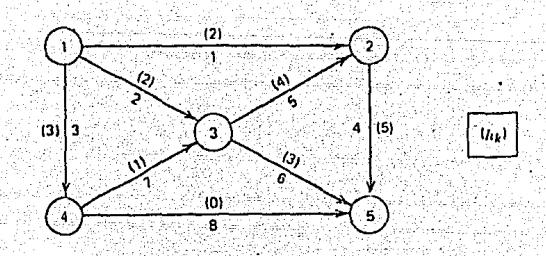

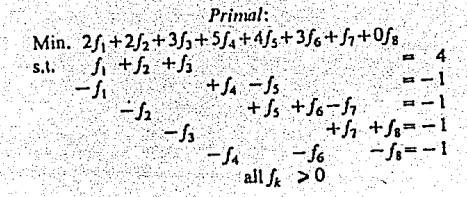

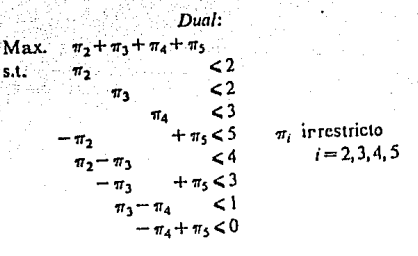

### Figura 4.1.

(a) Red original. (b) Formulación primal. (c) Formulación dual.

Aquí se puede observar que el problema primal busca mínimizar la distan cia total recorrida por n-1 unidades de flujo, requeriendo que cada uno de los nodos i (i è N-s), reciba exactamente una unidad de flujo. En cambio el problema dual procura máximizar la distancia total desde el nodo s a todos los otros nodos, requeriendo que la diferencia entre las distancias desde el nodo s a los nodos i y j no sea mayor que h(i,j) si el arco k(i,j) existe.

Los algoritmos que se verán en este capítulo para la solución del pro-blema, se basan en la interpretación dual.

Deben considerarse tres aspectos para la solución del problema:

1. La solución del problema primal está definida por n-1 arcos, los cua les forman un árbol dirigido  $D_{\text{m}} = [N, M_{\text{m}}]$  donde  $M_{\text{m}} C M$ .

- 2. Los arcos no básicos tienen flujo cero.
- 3. Para el problema de ruta más corta, los flujos en la red sirven sola mente para definir el árbol que está representado por los apuntado-res hacia atrás  $P_B$  (i), a cada nodo.
- 4.3 SOLUCION DEL PROBLEMA CUANDO TODOS LOS ARCOS ADMISIBLES TIENEN COSTOS -POSITIVOS, USANDO EL ALGORITMO DIJKSTRA.

Este problema se resuelve por medio del algoritmo Dijkstra, en el cual todos los arcos admisibles son positivos y cumplen extrictamente con la inecuación (5a). Inicia estableciendo el valor de  $\frac{\Pi_c}{\Pi_c} = 0$  y encuentra las rutas más cortas desde el nodo fuente s a los nodos siguientes; adicionando un nodo en cada iteración. El algoritmo que realiza este proceso es el algoritmo DSHORT.

## ALGORITMO DSHORT.

Propósito: Encuentra la trayectoria más cor ta del nodo s al nodo t, cuando todos los arcos admisibles tienen costos positivos. Si  $t = 0$ , el algoritmo da el árbol de tra-yectoria más corta.

- **1.** (INICIAR) Hace  $I_i = R$  (siendo R un núme ro muy grande) para todos los nodos excep to para s. Inicializa los apuntadores hacia atrás con el valor de cero. Define el conjunto de nodos  $S = \{s\}$ . Hace  $I_{S} := 0$
- 2. (ADELANTE) Para cada arco hacia adelante originado en el nodo i, k(i,j), tal que  $j \not\in s$ , calcula la longitud de la trayecto ria al nodo j a través del nodo i, usando  $I_1 + h_L$ . Si este valor es menor -por  $I\!I_i + h_k$ . Reem que  $\mathbb{I}_1$ , reemplaza  $\mathbb{I}_1$ plaza el apuntador hacia atrás de j con i.

3. (SELECCIONAR) Encuentra  $D = Min.$   $\{^{\text{II}}j : j \in N-s\}.$  $i_E$  es el nodo para el cual se obtiene -

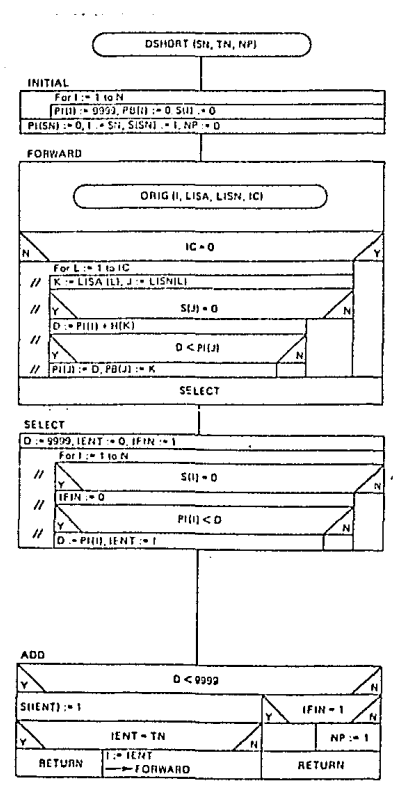

**57** 

··•···· ...•• ,:>~ .• ~ .• ·::.·~····

el mínimo. IFIN es igual a cero si algún nodo no está incluido en S. 4. (SUMA) Si D<R incluye  $i_F$  en S. Si  $i_F = t$ , termina con la travectoria más corta de s a t. Si  $1$   $\neq$   $\neq$  t hace  $1 = 1$   $\neq$  y va al paso 2. Si D = R y to dos los nodos están en el conjunto s, termina con el árbol de 'trayectoria mas corta. Si todos los nodos no están en s, no hay trayectoria, des a t,  $y$  hace  $NP = 1$ .

La figura 4.2a presenta la red original, la figura 4.2b indica una parte de la red luego de la cuarta iteración, cuando S = { 1, 3, 4, 2, 6}. Los valores de  $\mathbb{I}_1$  son calculados en forma secuencial  $y$  se encuentran entre parén tesis rectangulares junto a cada nodo. Finalmente la figura 4.2c presenta el árbol Óptimo, luego de la Última iteración.

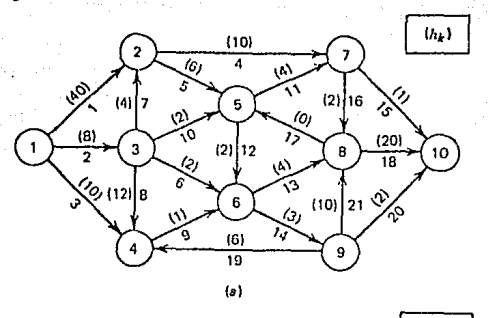

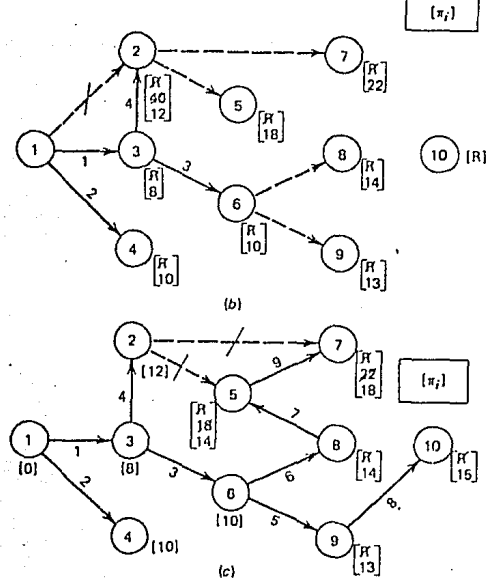

Figura 4.2 '(a) Red original. (b) Cuarta iteración, (c) Arbol de ruta - **más corta.** 

En el anexo A-2 se encuentra la subrutina principal COMI43, codificada en FORTRAN, la misma que utiliza el método Dijkstra (algoritmo DSHORT) para resolver la red de la figura 4.2, cuyos datos de entrada y resultados se pueden observar en las figuras 4.3y 4.4, respectivamente.

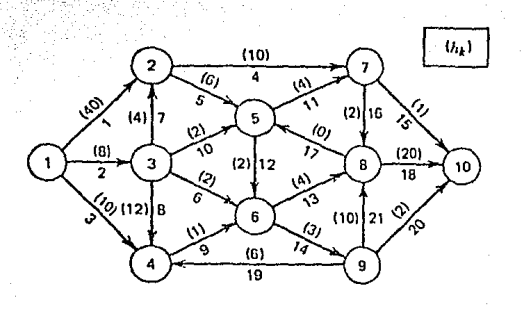

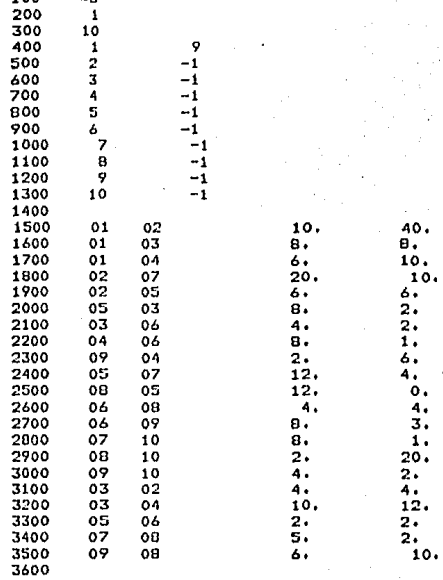

40 Θ. 10. 10

 $62.21.64.0$ 

 $\pmb{\mathsf{1}}$ 

Fig.  $4.3$ 

EL NRO. CLAVE DE ESTA GUDRUTINA ES 1  $-13$ 

Ö بذؤاذ

> PROGRAMA CONT43 DIJKSTRA, COSTO MINIMO CON COSTOS POSITIVOS

EL NODO 1 ES EL NODO RAIZ DE LA RUTA MAS CORTA

REPRESENTACION DE LA RED-

NRO. DE NODOS--NRO. DE ARCOS-- 21  $\overline{11}$ 

PARAMETROS TRANSFORMADOS DE LOS NODOS

NODO I

 $\frac{2}{3}$ 

4 5

ة<br>م

 $\ddot{e}$ 

Ŷ. 10

īī

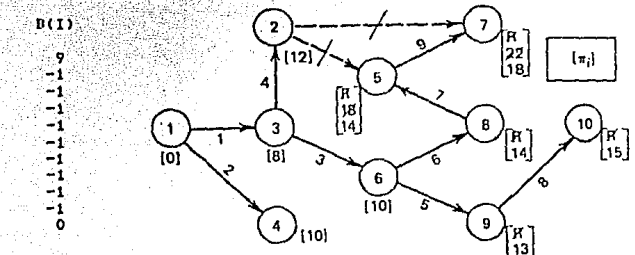

60

PARAMETROS TRANSFORMADOS DE LOS ARCOS

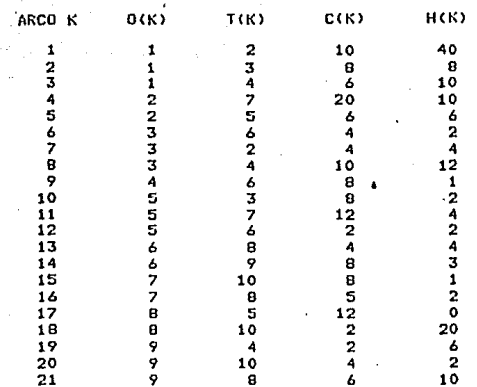

LA SOLUCION OPTIMA DEL PROBLEMA ES :

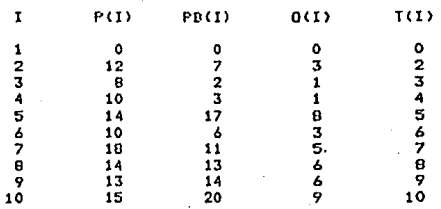

FIN DEL PROGRAMA RFCLSG

EL TIEMPO DE PROCESO DE ESTE PROGRAMA ES! 0.183333

4ET=1:59.3 PT=0.3 IO=0.2

Fig.  $4.4$ 

SOLUCION DEL PROBLEMA CUANDO ALGUNOS ARCOS TIENEN COSTOS NE- $4.4$ GATIVOS CON CICLOS POSITIVOS, USANDO UN ALGORITMO PRIMAL. Cuando algunos arcos tienen costos negativos, el algoritmo

Dijkstra no es eficiente. Pueden presentarse dos alternativas al aplicar el algoritmo Diikstra a este problema. Encontrar una solución óptima o uno o más arcos violan las condiciones de holgura complementaria para los arcos básicos. Las variables duales para cada arco básico k(i,j) deben cumplir la condición:

 $\Pi_{1} + \Pi_{1} = \Pi_{1}$ 

Dado un árbol básico factible el algoritmo STARTD determina los potenciales iniciales asociados a cada nodo, y el algoritmo -SMNSP encuentra el arco con el valor más negativo de  $I_1 + h_k - I_4$ 

ALGORITMO PSHORT. Propósito: Inicia con un árbol asocia do a una solución básica factible y los potenciales en los nodos que violan la condición de factibilidad del problema dual para algunos arcos no bá sicos. Si no se satisface, entonces procede iterativamente a modificar -las bases del árbol y los potenciales en los nodos hasta obtener una solu-ción óptima.

o.

sч

ćΩ

ar d

1. (SELECCIONAR) Encuentra un arco no básico  $k_p(i,j)$  para el cual  $\mathbb{I}_{\mathbf{1}} + \mathbf{h}_{\mathbf{k}} \times \mathbb{I}_{\mathbf{1}}$  . Si no existe tal ar co, finaliza con la solución óptima. De otra manera, hace  $d_E = \frac{\pi}{i} + h_K - \frac{\pi}{i}$ 

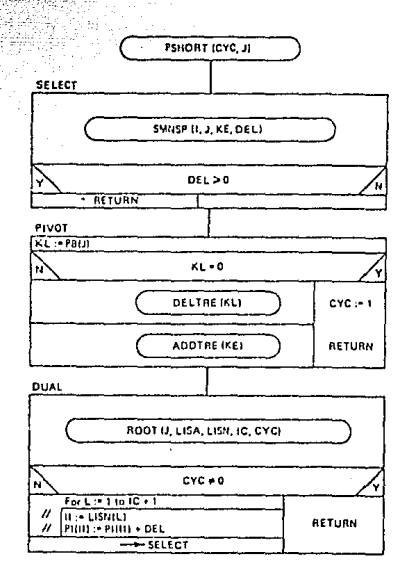

61.

ି( 9 ) -

- 2. (PIVOTE) Sea  $k_{r}(i',j)$  el arco básico que termina en el nodo j. Quita este arco de la base del árbol y añade al arco (nobásico)  $k_{\pi}$  a la base del árbol.
- 3. (DUAL) Encuentra los nodos en el árbol enraizado al nodo j. - Si se localiza un ciclo negativo, termina con CYC = 1 y J un nodo en el ciclo. No hay solución del problema. De otra manera su

ma d<sub>e</sub> a los potenciales de todos los nodos en el subárbol.

ALGORITMO STRATD. Propósito: Dado un árbol básico, éste algoritmo determina los potenciales en los nodos tal que  $\Pi_1 + h_1 = \Pi_1$ para cada arco básico k(i,j); admi-tiendo solamente arcos hacia adelante.

1. (ARBOL) Lista los nodos y arcos del árbol en orden tal que cada nodo (arco) aparece en la lista después de todos sus nodos (arcos) predecesores. La lista de nodos (LISN) y la lista de arcos (LISA) son construídos por ROOT tal que el nodo terminal de la i-écima entrada en la lista de arcos es la i + 1 entrada en la lista --

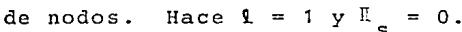

2. (DUAL) Sea k la 1-écima entrada en la lista de arcos. j es la (1 + 1)-écima entrada en la lista de nodos. Encuentra el ori-gen del arco k. Sea  $\mathbb{I}_1 = \mathbb{I}_1 + h_k$ . Si el final de la lista de arcos es encontrado, termina. De otra manera, incrementa 1 en 1 y repite el paso 2.

ALGORITMO SMNSP.

Propósito: Encuentra el arco con el valor más negativo de  $\mathbb{I}$ <sub>i</sub> +  $\mathbb{I}$ <sub>i</sub> -  $\mathbb{I}$ <sub>i</sub>.

- . 1. Hace  $D=9999$  y  $k_{\pi} = 0$ .
	- 2. Para cada arco k(i,j) calcula

 $d_k = I_{i} + h_k - I_{j}$ . Si  $d_k \ge 0$  va al siguiente arco. Si  $d_k < 0$  y  $d_k$  < D, hace  $k_{\pi}$  = k y D =  $d_k$  y va al siquiente arco.

SMNSP (I, J, KE, DELI DEL := 0999, KE - 0 FOR K := 1 to M I := 0(K), J := 1(K), D := P1(I) + H(K) - P1(J)  $0 > 0$  $0 > 00$  $DEC = D \times F \times F$  $00120$ 

**CHOIKEL JIM TIKEL** 

**RETURN** 

3. Después completa la búsqueda de los arcos, si un d<sub>r</sub>< 0 ha sido encontrado, hace  $I = 0$  (KE)  $y J = T$  (KE), y retorna.

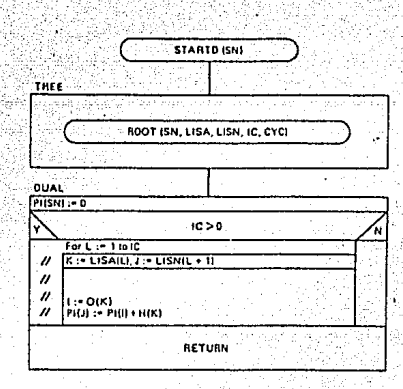

Para\_ilustrar el uso de estos algoritmos se resuelve la red de la figura 4.5a, la cual presenta algunos arcos con costos nega tivos. En la figura 4.5b se observa el árbol básico inicial. La figura 4.5c indica el árbol con los arcos no básicos en líneas --<br>punteadas; el valor d, se menciona entre paréntesis sobre cada uno de los arcos. Puesto que  $d_k < 0$ .

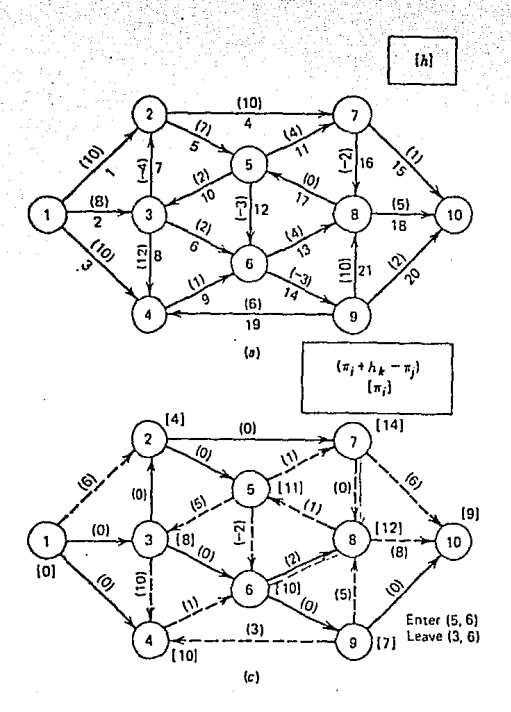

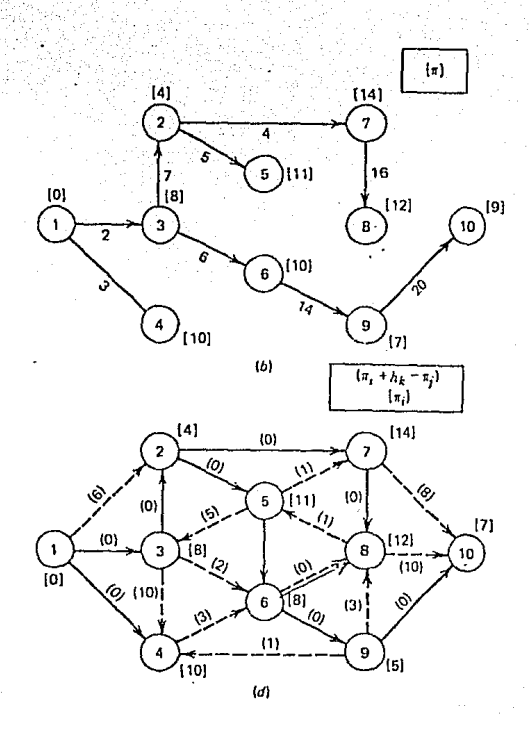

## Figura 4.5

(a) Red original. (b) Arbol básico determinado por el algorit mo Dijkstra. (c) Arbol con los arcos no básicos en líneas pun teadas. (d) Solución Óptima.

para algunos arcos, la solución no es óptima. Luego el ar co 12 (5,6) que tiene el menor valor d<sub>u</sub> es elegido para entrar a la base, y el arco 6 (3,6) sale de la base. En la figura 4.5d se obtiene la solución óptima.

64

En el anexo A-2 se encuentra la subrutina principal COMI44, codificada en FORTRAN, la misma que utiliza el algoritmo primal PSHORT con la ayuda del algoritmo STARTD, para resolver la red de la figura 4,5a, cuyos datos de entrada y resultados se pue-den observar en las figuras 4.6 y 4.7, respectivamente.

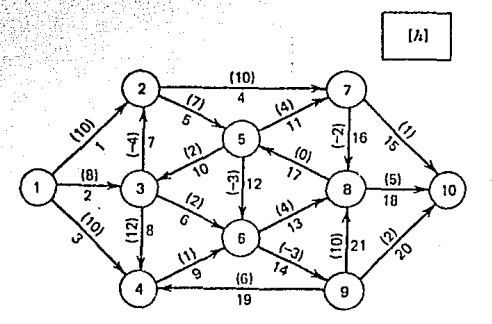

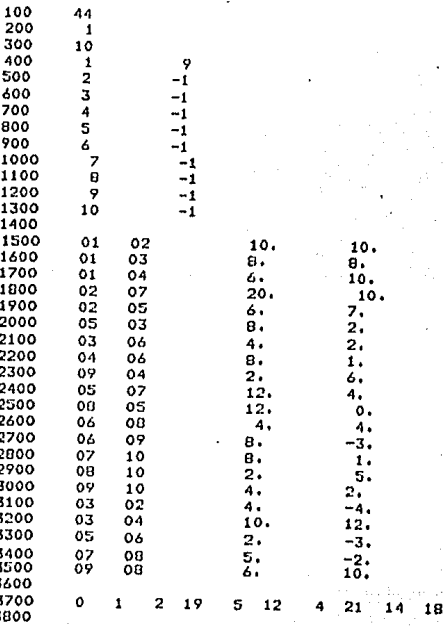

Fig.  $4.6$ 

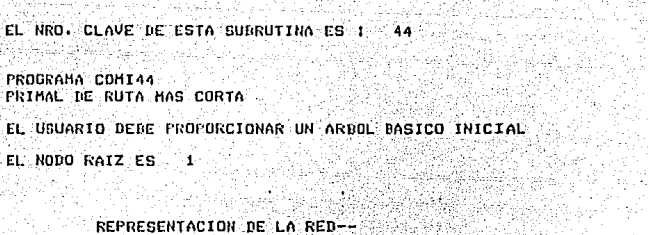

p Яř

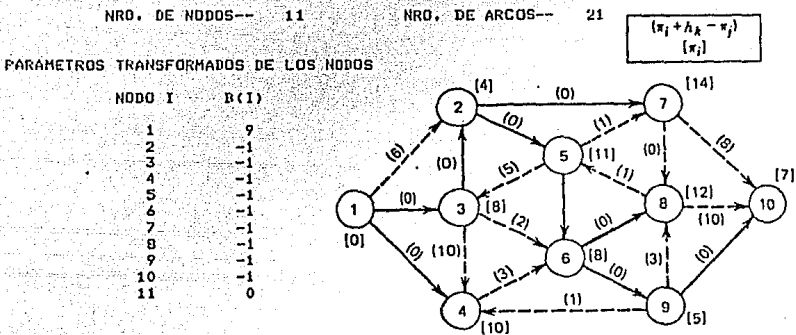

65

PARAMETROS TRANSFORMADOS DE LOS ARCOS

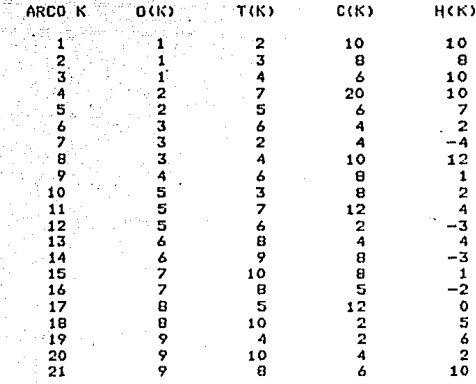

RUTA MAS CORTA DESDE EL NODO RAIZ 1

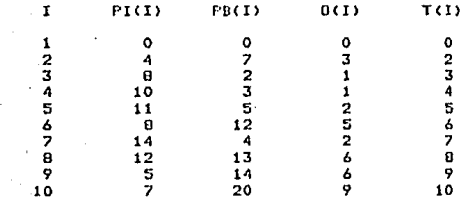

FIN DEL PROGRAMA RECLSG

EL TIEMPO DE PROCESO DE ESTE PROGRAMA ES! 0.200000

#ET=1:58.6 PT=0.3 I0=0.2

Fig. 4.7

4.5 EMPLEO DEL ALGORITMO COMBINADO (DIJKSTRA Y PRIMAL) PARA PROBLEMAS CON CICLOS NEGATIVOS.

Si la red tiene un ciclo con una longitud total negativa, el problema. primal de ruta más corta se vuelve ilimitado, cuando esto sucede.el problema dual no tiene solución factible, por lo que el algoritmo primal de la. sección anterior no puede obtener la solución óptima. Si se encuentra un ciclo negativo, éste es representado por medio de apuntadores.

Si en una red se presentan arcos con costos negativos, y además inicial mente no se dispone de un árbol básico.factible, el problema se resuelve u- sando el algoritmo SHORT que es una combinación del algoritmo DSHORT (obtiene un árbol básico factible mediante el método Dijstra) y el algori tmo PSHORT (obtiene la solución óptima o un ciclo negativo).

#### ALGORITMO SHORT.

Propósito: Encuentra el árbol con trayectorias más cortas en una red que puede tener arcos con costos negativos. El algoritmo termina con el árbol de trayectoria más cor to (desde SN a los demás nodos.) o bien, encuentra un ciclo negativo ( $CYC = 1$ ) y propor ciona un nodo J en dicho ciclo.

1.(INICIA) Usa el algoritmo Dijkstra para encontrar una solución básica factible pa ra el árbol de trayectoria más corta. Si no hay árbol generador, indica por  $NP = 1$ y retorna.

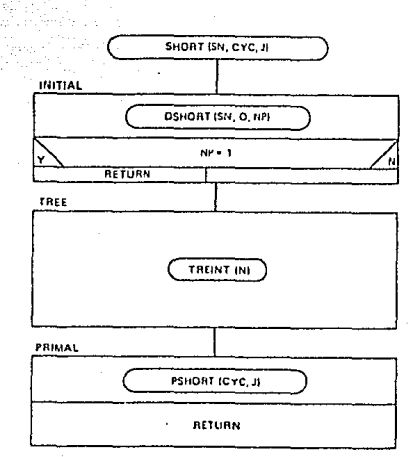

- 2. (ARBOL) Obtiene el árbol básico representándolo mediante apuntadores, usan do DSHORT.
- 3. (PRIMAL) Usa el algoritmo primal para verificar la optimalidad de la solución inicial y efectúa los cambios necesarios para obtener el árbol de tra yectoria más corta. Si se encuentra un ciclo negativo, lo indica con  $CYC = 1$   $\gamma$  J es un nodo en ese ciclo.

La solución de este tipo de problemas se ilustra mediante un ejemplo en la figura 4.8, en la cual se puede ver claramente la formación de un ciclo -. El ciclo es encontrado en el algoritmo ROOT y negativo Mc =  $\{12, 13, 17\}$ el algoritmo primal termina indicando el ciclo negativo.

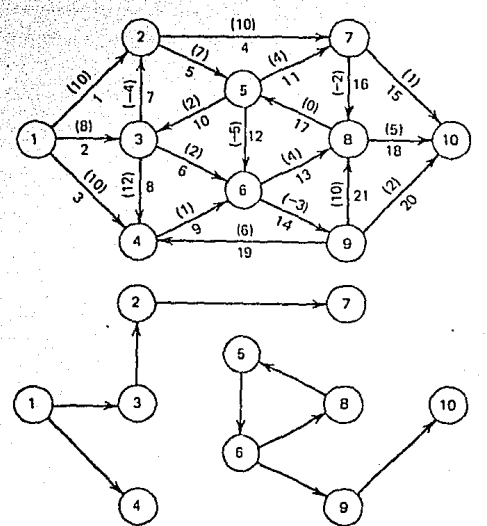

Figura 4.8 (a) Red original. (b) Se encuentra el ciclo negati vo M<sub>a</sub> = {12, 13, 17}

En el anexo A-2 se encuentra la subrutina principal COMI45, codificada en FORTRAN, la misma que utiliza el algoritmo SHORT (combinación de los al-goritmos DSHORT y PSHORT), para resolver la red de la figura 4.8, cuyos da-tos de entrada y resultados se pueden observar en la figura 4.9 y 4.10, respectivamente.
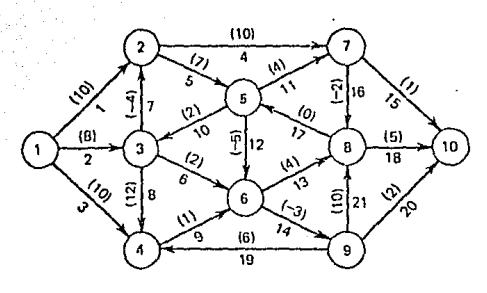

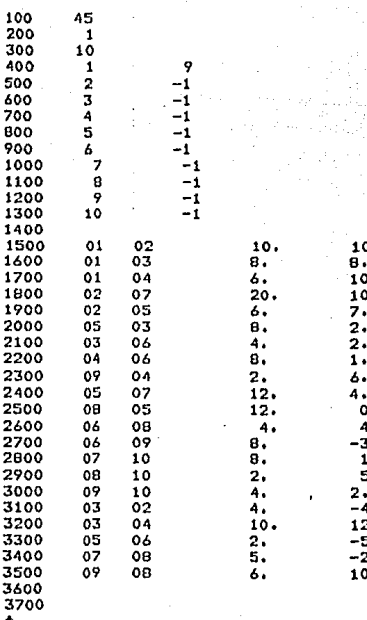

þ

Fig.  $4.9$ 

EL NRO. CLAVE DE ESTA SUBRUTINA ES : 45

-<br>COMPINADO DE RUTA MAS CORTA<br>CON UN ARDOL INICIAL DADO POR EL ALGORITHO PIJKSTRA

EL NODO RAIZ ES े 1

 $\Box$ 

∳a∮

 $\frac{1}{2}$ 

REPRESENTACION DE LA RED--

NRO. DE NODOS-- 11

NRO. DE ARCOS--

2

4

PARAMETROS TRANSFORMADOS DE LOS NODOS

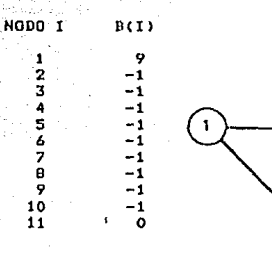

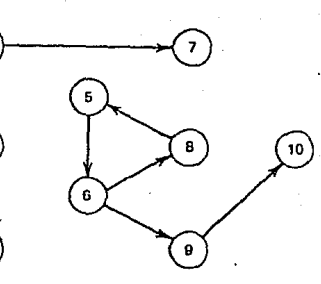

 $21$ 

69

PARAMETROS TRANSFORMADOS DE LOS ARCOS

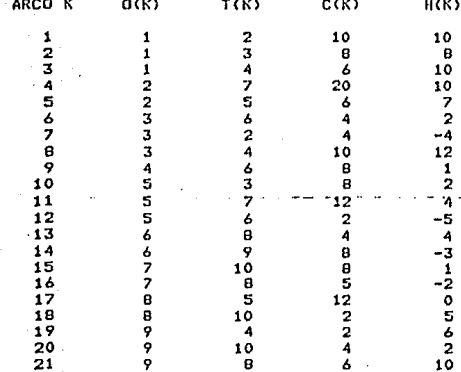

UN CICLO NEGATIVO FUE ENCONTRADO<br>SE LOCALIZA POR LOS APUNTADORES PB(I) DESDE EL NODO -5

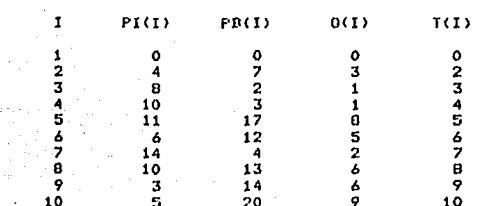

FIN DEL PROGRAMA RFCLSG

EL TIEMPO DE PROCESO DE ESTE PROGRAMA ES: 0.200000

4. 6 OTRO METODO DE SOLUCION DEL PROBLEMA CUANDO ALGUNOS ARCOS TIENEN COSTOS NEGATIVOS, USANDO UN ALGORITMO NO BASICO.

Cuando algunos arcos tienen costos negativos, otra forma de resolver el problema es utilizando el algoritmo no básico NBSIIORT, el cual no requiere de la manipulación de un árbol básico y usa la condición d<sub>.</sub> > 0. En este algoritmo, la red puede estar representada por una simple lista de arcos, La ventaja de aplicar este método es que ocupa poco espacio de memoria en la - computadora, pero su desventaja es el tiempo de proceso que generalmente es grande.

El algoritmo inicialmente establece las trayectorias más cortas ( $\mathbb{I}_i$ ) -con un número grande para todos los nodos, excepto para el nodo fuente que lo asigna con  $I = 0$ . Luego chequea la condición  $I_1 + h_k \geq I_1$  para cada arco k (i,j). Obviamente la condición es inicialmente violada en algún arco que se origina en el nodo fuente. Siempre que se encuentra un arco k (i,j) que viola esta condición, se hace  $\overline{u}_i = \overline{u}_i + h_k$ . En esta forma, los valores de  $\overline{u}_i$ decrecen hasta que se integran en la trayectoria más corta a cada nodo. El proceso del algoritmo asegura la existencia de al menos un arco k (i,j) que termina en un nodo j que no sea el nodo fuente, (asumiento que la red es conectada) tal que:

 $\begin{smallmatrix} \mathbb{I} & \mathbb{I} \ \mathbb{I} & \mathbb{I} \end{smallmatrix}$ 

La selección de un arco para cada nodo (excepto el nodo fuente) crea un árbol generador enraizado en el nodo fuente. Este árbol es usado para encon trar la solución primal factible, por tanto, las condiciones de holgura complementaria se satisfacen para las soluciones primal y dual, este árbol es el árbol de ruta más corta. Se debe notar que para la optimalidad usa una base primal al terminar, pero durante su proceso no mantiene una representación básica y solamente opera en las variables duales. Este algoritmo es si milar al. algoritmo primal PSHORT en que ambos van desde una solución dual que viola la condición  $d_k \ge 0$  a una solución óptima. El algoritmo primal, sin embargo, mantiene y usa un árbol básico primal a lo largo del proceso de **solución.** 

70

--- -=-=-c=-=--=-o-\_co,\_cc-\_--"-

## ALGORITMO NBSHORT.

Propósito: Encuentra la longitud de la trayectoria más corta desde el nodo fuente a todos los demás, a través de los arcos. El algoritmo usa una representación no básica.

- 1. (INICIA) Sea  $\mathbb{I}$ , : = 9999, para cada nodo i y  $\mathbb{I}_{\mathbb{C}}$  : = 0, donde el nodo S es el nodo fuente.
- 2. (ITER) Para cada arco k (i,j), si  $\P_i + h_k < \mathbb{I}_{i'}$  reemplaza  $\P_i$  por  $\P_i + h_k$ y registra su apuntador hacia atrás. De otra forma no hace nada.
- 3. (PRUEBA) Si ningún potencial fue cam-biado en el paso 2, termina con la solución óptima. De otra forma regresa al paso 2.

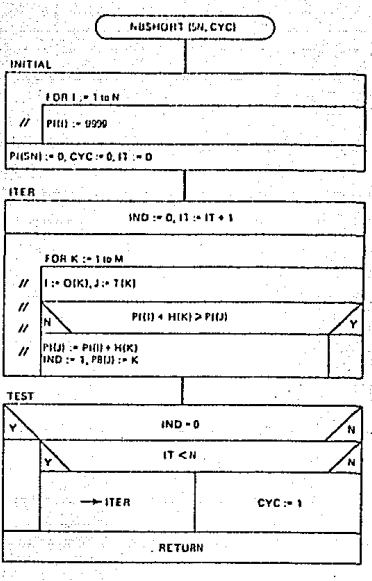

71

En el anexo A-2 se encuentra la subrutina principal COMI46, codificada en FORTRAN, la misma que utiliza el algoritmo no básico NBSHORT, para resolver la red de la figura 4.5a, cuyos datos de entrada y resultados se pueden observar en la figura 4.11 y 4.12, respectivamente.

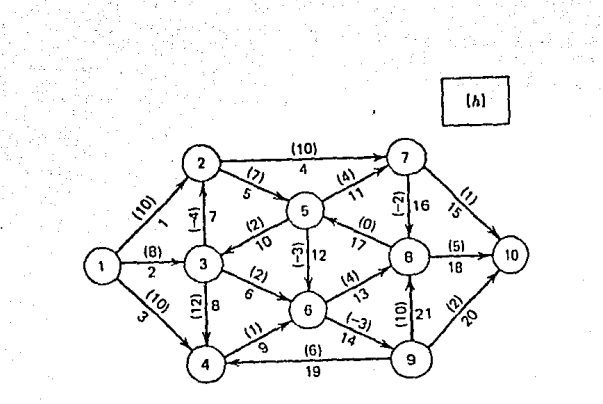

72

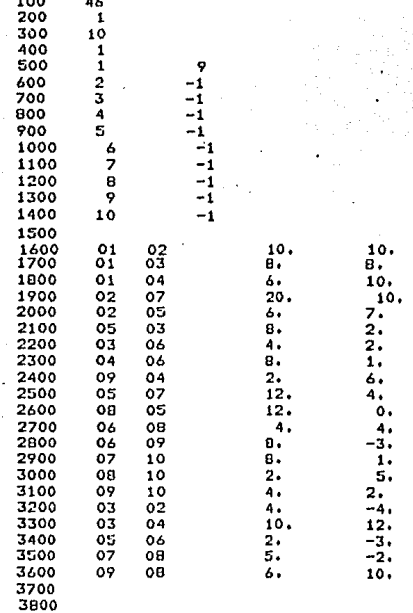

Fig.  $4.11$ 

#### EL NRO. CLAVE DE ESTA SUDRUTINA ES : 46

PROGRAMA COMI44<br>NO BASICO DE RUTA MAS CORTA

EL NONO RAIZ ES 1

้ต

REPRESENTACION DE LA RED-

ъğ.

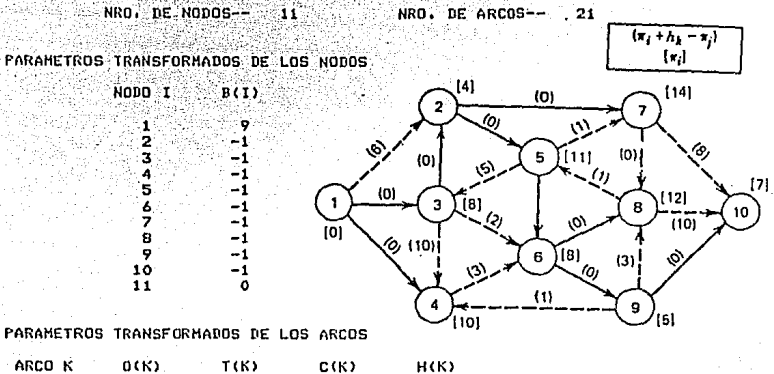

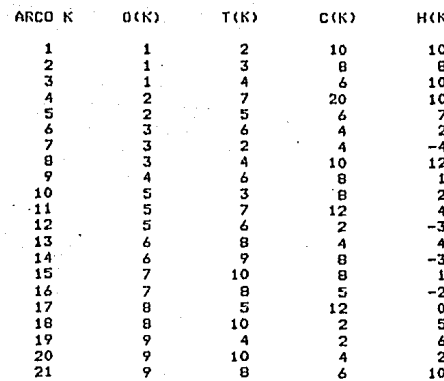

RUTA MAS CORTA DESDE EL NODO RAIZ 1 A TODOS LOS OTROS NODOS

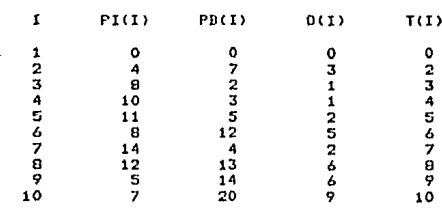

FIN BEL PROGRAMA RECLSG

EL TIEMPO DE PROCESO DE ESTE PROGRAHA ESI 0.183333

4ET=1:58.0 PT=0.3 I0=0.3

Fig. 4.12

4. 7 OTRO METODO DE SOLUCION DEL PROBLEMA CUANDO ALGUNOS ARCOS TIENEN COSTOS NEGATIVOS, USANDO UN ALGORITMO DUAL.

Se supone que para alquna red se obtiene el árbol de trayectoria más -corta óptima, pero uno o más arcos de este árbol se hacen no admisibles. La solución· satisface las condiciones de holgura complementaria pero no 'es com pletamente factible. Este algoritmo que procede a cambiar una solución :co~.i :rriente a una nueva solución óptima es clasificado como un algoritmo dual de arco no factible. Este algoritmo es usado también en los problemas de flujo a costo mínimo que se estudiará más adelante. Se sonsidera el árbol inicial  $D_m = [N, M_m]$ , como un árbol de trayectoria más corta, cuyas condiciones de holgura complementaria son:

> $I_1 + I_k = I_1$  para cada arco del árbol k (i,j)  $\epsilon M_T$ .~-- .".' - -

 $\Pi_i + h_k \geq \Pi_i$ para cadá arco no.básico k (i,j).

Si uno o más arcos son inadmisibles, éstos deben ser removidos y reem- plazados con arcos admisibles, tal que los nuevos resultados del árbol satis fagan las condiciones de holgura complementaria y la factibilidad del dual.

Se selecciona primero un arco inadmisible para que salga de la base  $y$ no tenga arcos predecesores inadmisibles. Este es el arco  $k_L$  (i<sub>L</sub>,j<sub>L</sub>), el -que al salir particiona el árbol básico en dos subárboles D<sub>1</sub> =  $[N_1, M_1]$  y  $p_2 = [N_2, M_2]$ , si los nodos S E N<sub>1</sub> y j<sub>L</sub>E N<sub>2</sub>, el arco k<sub>L</sub> está en la treyectoria desde S a j<sub>L</sub>. Luego se necesita elegir un arco  $k_E$  ( $i_E, j_E$ ) para que en-tre a la base tal que la nueva base satisfaga las condiciones de holgura com plementaria y mantenga la factibilidad del dual. Durante este proceso el arco entrante debe cumplir con los siguientes requisitos:

- 1. El arco debe ser admisible.
- 2. Debe originarse en  $N_1$  y terminar en  $N_2$ .
- 3. De todos los arcos que satisfacen las condiciones 1 y 2, el arco entrante debe tener el menor valor de:

$$
d_k = \begin{bmatrix} I & + & h_k - I \end{bmatrix}
$$

Si no hay arcos que satisfacen 1. y 2, no existe árbol generador.

Sean  $\Pi_1$  los potenciales de los nodos en el nuevo árbol. Se define:

$$
\begin{aligned}\n\pi_1 &= \pi_1, & \text{para i} & N_1 \\
\pi_2 &= \pi_1 + d_k & \text{para i} & N_2\n\end{aligned}
$$

luego las condiciones de holgura complementaria se cumplen para todos los ar cos del árbol incluyendo el arco k<sub>p</sub>. Para todos los arcos que satisfacen -las condiciones 1 y 2, se tiene:

$$
d_k = \mathbb{I} \mathbb{I} + h_k - \mathbb{I} \mathbb{I} \geq 0
$$

por la regla para elegir el arco entrante. Así el nuevo árbol satisface las condiciones de holgura complementaria y la factibilidad del dual En particular algunos de los arcos en la trayectoria desde  $j_{\rm p}$  a  $j_{\rm r}$  pueden ser inadmi sibles, puesto que el arco reflejado de un arco admisible no es necesariamen te admisible. El proceso continúa para elegir un nuevo arco admisible. cada iteración el conjunto N<sub>1</sub> se incrementa en un nodo (nodo j<sub>r</sub>). Así el -máximo número de iteraciones es n - 1. Este procedimiento de solución se rea liza mediante el algoritmo DUALPS; la secuencia del procedimiento depende -del orden en el cual los arcos y nodos se encuentran en el listado de ROOT.

### ALGORITMO DUALPS.

Propósito: Obtiene un nuevo árbol ópti mo de trayectorias más cortas cuando u no o más arcos del árbol de trayecto-rias más cortas se hacen inadmisibles. El algoritmo comienza con un árbol de trayectoria más corta enraizado en el nodo fuente y con nodos potenciales -que satisfacen la factibilidad del pro blema dual y las condiciones de holgura complementaria.

- 1. (INICIA) Lista los arcos del árbol en orden precedente.
- 2. (SALE) De los arcos inadmisibles en el árbol selecciona uno que no tiene

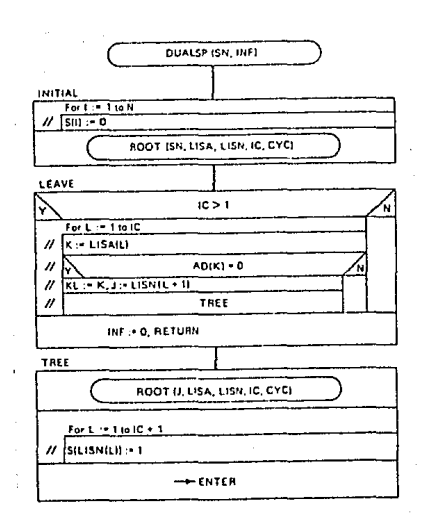

predecesores inadmisibles para salir de la base. Si no hay arcos inadmisibles, se detiene con un árbol óptimo. ·Si en- cuentra un arco  $k_{\text{L}}(i_{\text{L}},j_{\text{L}})$ , quita este -arco y va al paso 3.

- 3. (ARBOL) Encuentra el conjunto de nodos en el árbol enraizado en el nodo  $j_{r}$ . Esto es, el conjunto  $N_2$  (j  $\in N_2$  si  $\leq S$  (j) = 1).
- 4. (ENTRA) Encuentra el arco admisible con origen en  $N_1$  y destino en  $N_2$ , para en--trar al árbol básico, con el valor más pequeño de  $d_k = \mathbf{I}_1 + h_k - \mathbf{I}_1$  $\frac{1}{2}$   $\frac{1}{2}$  co entrante indica no factibilidad.

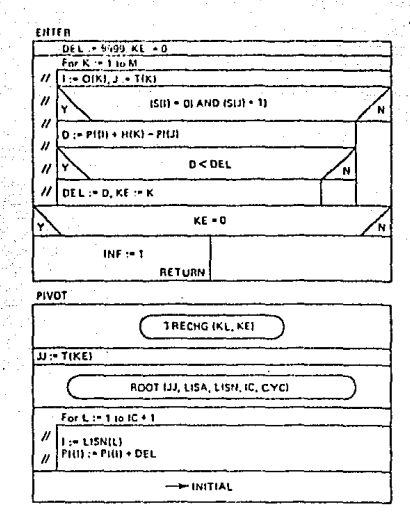

76

5. (PIVOTE) Cambia la base del árbol quitando el arco  $k_{L}$ , invirtiendo los ar cos en la trayectoria desde el nodo j<sub>L</sub> a j<sub>E</sub> y añade al arco k<sub>E</sub>. Encuentra la lista de arcos y nodos en el árbol enraizado en j<sub>E</sub>. los potenciales del árbol enraizado en j<sub>r</sub>. Va al paso 1. Suma  $a_{k_g}$  a -

Este método de solución se ilustra mediante el ejercico de la figura -4.13. La figura 4.13a es la red original, en la cual sólo los arcos hacia a-

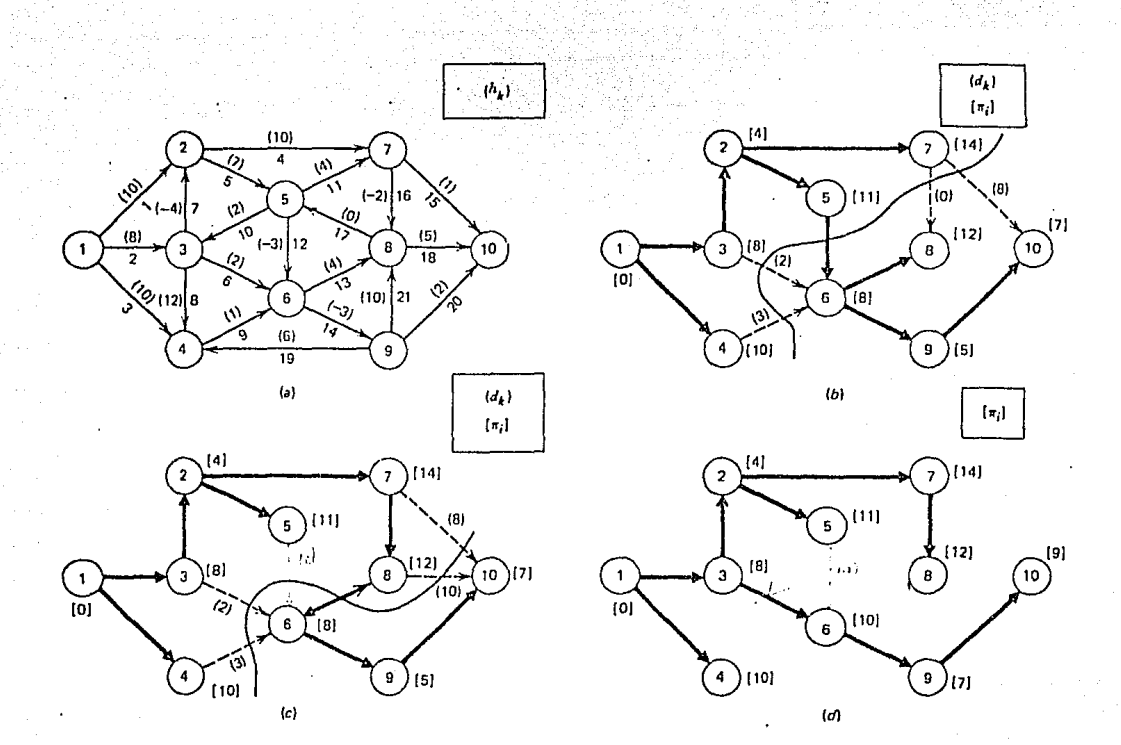

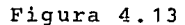

delante son admisibles (los arcos reflejados son inadmisibles). En la figura 4.13b se observa que el arco 12(5,6) es inadmisible y sale de la red original formandose dos subárboles definidos por los conjuntos de nodos

$$
N_1 = \{1, 2, 3, 4, 5, 7\}
$$
 y  $N_2 = \{6, 8, 9, 10\}$ 

El arco que se origina en N<sub>1</sub> y termina en N<sub>2</sub> con el valor más pequeño -

de d<sub>r</sub>es el 16(7,8), el cual al entrar a la base, forma el árbol de la figu ra 4.13c, con sus respectivos potenciales en los nodos. En este nuevo árbol se observa que el arco -13(8, 6) es inadmisible, el cual al salir, origina dos conjuntos de nodos:

$$
N_1 = \{1, 2, 3, 4, 5, 7, 8\}
$$
  $N_2 = \{6, 8, 9, 10\}$ 

El arco que entra a la base es el 6(3, 6) con  $d_v = 2$ . Finalmente el re sultado del árbol en la figura 4.13d incluye solamente arcos admisibles.

En el anexo A.2 se presenta la subrutina COMI47 codificada en FORTRAN, la misma que utiliza el algoritmo dual DUALPS, para resolver la red de la figura 4.13a cuyos datos de entrada y resultados se pueden observar en las figuras 4.14 y 4.15.

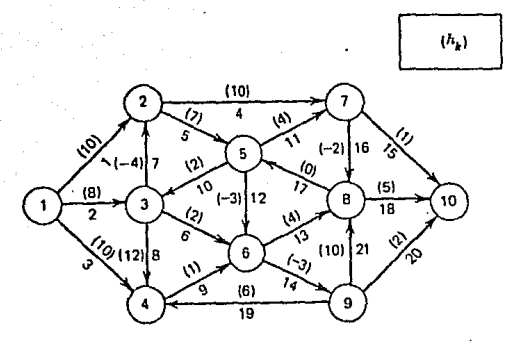

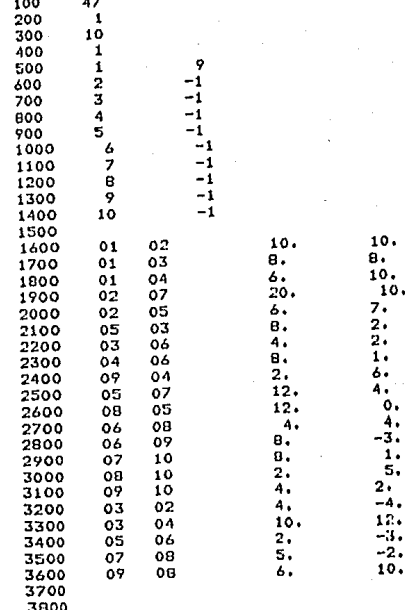

EL. NRO. GLAVE DE ESTA SUDRUTINA ES 1 - 47

-<br>PROGRAMA COMIAZ ...<br>DUAL DE RUTA MAS CORTA

REPRESENTACION DE LA RED--

NRO, DE ARCOS-- 21 NRO. DE NODOS-- 11

79

**SALIA TESIS Nº DESE** 

PARAMETROS TRANSFORMADOS DE LOS NODOS

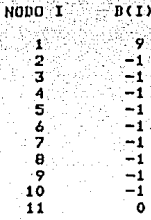

PARAMETROS TRANSFORMADOS DE LOS ARCOS

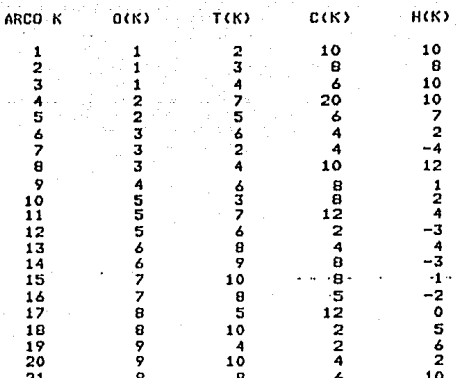

RUTA MAS CORTA DESDE EL NODO RAIZ 1<br>AL RESTO DE NODOS CYC≔ 0 J= 8

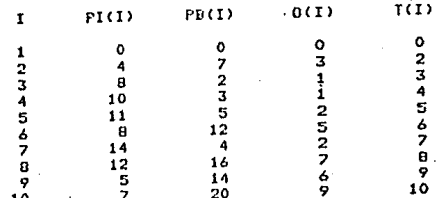

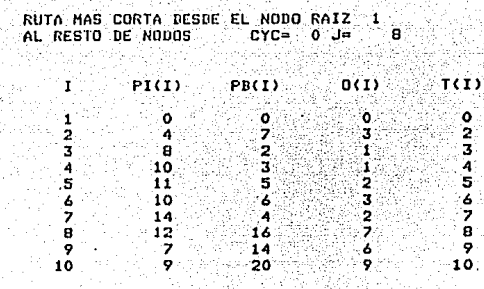

:80.

FIN DEL PROGRAMA RFCLSG

EL TIEMPO DE PROCESO DE ESTE PROGRAHA ESI 0.266667

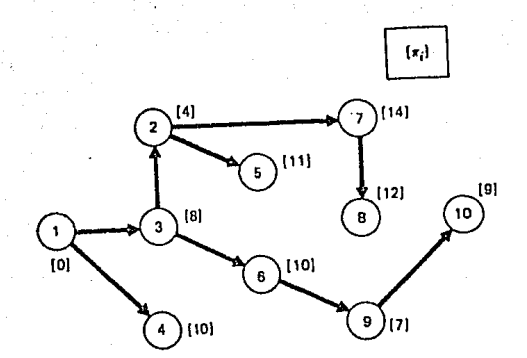

## CAPITULO V

EL PROBLEMA DE FLUJO MAXIMO

- 5.1 Introducción
- 5.2 Representación matemática del problema
- 5.3 Conceptos sobre incrementos de flujo
- 5.4 Solución del problema mediante el uso del algoritmo no básico
- 5.5 Solución del problema mediante el uso delalgoritmo básico.

### $5.1<sup>°</sup>$ **INTRODUCCION**

Este capítulo estudia el problema de flujo máximo. Los algo ritmos que se introducen son usados para encontrar el fluio máxi mo o un flujo requerido V., que puede pasar desde un nodo fuente s hasta un nodo sumidero t, el cual no debe exceder al flujo máximo.

Para resolver el problema se utilizan un algoritmo no básico FPATHI, el que durante su proceso iterativo no mantiene un árbol básico, y un algoritmo básico FPATH2 que mantiene un árbol básico y sus procedimientos computacionales son más complejos.

### $5.2$ REPRESENTACION MATEMATICA DEL PROBLEMA

Dada una red dirigida D= [N, M] con un parámetro capacidad en cada arco, se considera el problema de encontrar el flujo máximo total en la red, desde el nodo fuente s al nodo sumidero t. La figura 5.1 ilustra un ejemplo del problema. Puede establecerse como un problema de programación lineal en la siguiente forma:

$$
\mathtt{Max.} \quad \mathtt{v}
$$

$$
\text{s. a.} \sum_{k \in M_{\text{o.i}}} f_k - \sum_{k \in M_{\text{Ti}}} f_k = 0 \quad \text{i.eN-(s,t)} \quad (2a)
$$

$$
\sum_{k \in M_{OS}} f_k - \sum_{k \in M_{TS}} f_k - v = 0
$$
 (2b)

$$
\sum_{k \in M_{\text{ot}}} f_k - \sum_{k \in \text{MT}_{\text{tr}}} + v = 0 \tag{2c}
$$

$$
0 \leq v \leq v \tag{3}
$$

$$
0 \leq f_{\nu} \leq c_{\nu} \qquad \text{keM} \tag{4}
$$

El problema dual es:

$$
\min. \sum_{k=1}^{m} C_k \delta_k + v_r \delta^{m+1}
$$
 (5)

s.a. 
$$
\Pi_{i} - \Pi_{j} + \delta_{k} \ge 0
$$
 para k(i,j)em (6)

 $(1)$ 

# $\Pi_{\rm t} = \Pi_{\rm s} + \delta_{\rm m+1}$  2 1 I, no restringido para todo i  $(7)$

83

 $(8)$ 

 $k = 1, 2, ..., m+1$  $\delta k > 0$ 

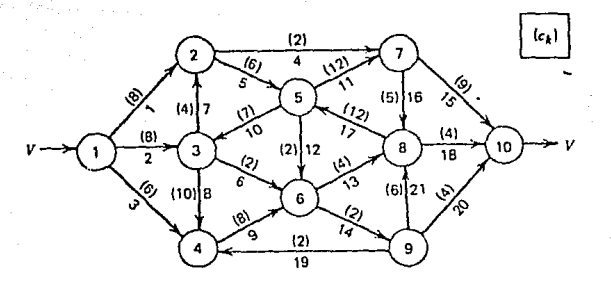

## Fig. 5.1

 $(s = 1, t = 10)$ 

La ecuación (3) puede salir desde las restricciones, permi tiendo que v sea un número grande (esto implica un flujo inal-canzable). También la ecuación de conservación de flujo para el nodo s es redundante y sale de las restricciones.

Es conveniente desde un punto de vista conceptual, conside rar a  $\delta_{\nu}$  como una "variable indefinida". Si en la solución óptima,  $\delta_{\nu}$  > 0, el arco k no es el único elemento del conjunto de ar cos que limitan el flujo máximo en la red. Considerando esta situación, se establece que el problema dual selecciona un conjunto de arcos de capacidad mínima total, que satisfacen las restric ciones dual. Las restricciones dual solo permiten conjuntos de arcos, los cuales al salir de la red eliminan todas las rutas

desde el nodo s al noto t, El conjunto de arcos con estas características se llama un corte, El corte con la capacidad total mí nima es el corte minimo. Se podrá notar que el valor del máximo flujo es igual a la capacidad del corte mínimo. Los algoritmos-que se estudian en este capítulo resuelven los dos problemas simultaneamente, el de corte mínimo y el de flujo máximo.

Se consideran dos casos para la solución Óptima del problema  $primal: cuando v < v<sub>r</sub> y cuando v < \cdots$ 

Eri ambos casos los siguientes puntos son válidos:

- 1. Si la capacidad c<sub>k</sub> para cada arco y el limite v<sub>r</sub> son enteros, una solución básica para el problema primal es entera (todos los flujos tienen valores enteros).
- 2. Sin considerar que c<sub>k</sub> y v<sub>r</sub> son enteros, una solución básica del problema dual es entera (todos los  $\mathbb{I}$ , y  $\delta$ , tienen valores enteros).
- 3. Hay una solución Óptima dual para la cual todos los potenciales en los nodos son 0 o 1 ( $II. = 0$  o  $II. = 1$ ).
- 4. De las condiciones de holgura complementaria, se obtiene las condiciones de optimalidad. Para cada arco  $k(i,j)$ EM, tenemos:

Si  $\Pi_i - \Pi_j > 0$  luego  $f_k = 0$ Si  $\Pi_i - \Pi_j < 0$  luego f<sub>k</sub>  $\sin \theta = \pi_{\text{i}} - \pi_{\text{j}} = 0$ 

cuando  $v = v_r$  se obtiene el limite superior de flujo y los siguientes puntos son válidos:

- 5. Hay una solución dual óptima para la cual todos los poten- ciales en los nodos son cero.
- 6. Una solución básica óptima forma un árbol generador dirigi do en una red expandida, enraizada en el nodo fuente. Cuando v <  $v_r$ , se obtiene el flujo máximo desde s a t y los siguientes puntos son válidos:
- 7. Los nodos pueden dividirse en dos conjuntos, N<sub>1</sub> y N<sub>2</sub> con  $^{\circ}$  sen  $^{\prime}$  1'

<sup>~</sup>tal que:  $\bar{\mathbb{I}}_{1} = \begin{cases} 0 & \text{si is } \mathbb{N}_1 \\ \vdots & \text{si is } \mathbb{N}_2 \end{cases} \qquad \begin{cases} 1 & \text{is } \mathbb{N}_1, \text{ is } \mathbb{N}_2 \\ \vdots & \text{si is } \mathbb{N}_2 \end{cases}$ 

para una solución dual optima. Los arcos que se originan en N<sub>1</sub> y terminan en N<sub>2</sub> forman el corte mínimo.

8. En la solución primal óptima, el flujo es iqual a la capacidad para los arcos en el corte mínimo.

$$
f_{\nu}(i,j) = c_{\nu}(i,j)
$$
 para ien, jen,

y para los arcos que pasan desde  $N_2$  a  $N_1$ , el flujo es dero

$$
f_k(i,j) = 0 \quad \text{para} i \in N_2, \quad j \in N_1
$$

El valor del máximo flujo es igual a la capacidad del corte **mínimo:** 

$$
\sum_{i \in N_1} c_k(i,j) = v
$$

9. Una solución básica Óptima consiste de la variable v y dos subárboles, uno enraizado en el nodo s y el otro enraizado en el nodo t.

5.3 CONCEPTOS SOBRE INCREMENTOS DE FLUJO

''"'""

Considere la red marginal  $D^* = (N, M^*)$  con la función de admisibilidad definida como:

inida como:

\n
$$
A_{d}(k) = 1 \begin{cases} \n\sin(k) & \text{if } k < 0, \text{if } k < 0, \text{if } k \leq 0, \text{if } k < 0, \text{if } k < 0, \text{if } k = 0, \text{if } k > 0, \text{if } k = 0, \text{if } k < 0, \text{if } k < 0, \text{if } k = 0, \text{if } k < 0, \text{if } k = 0, \text{if } k < 0, \text{if } k = 0, \text{if } k < 0, \text{if } k = 0, \text{if } k < 0, \text{if } k = 0, \text{if } k = 0, \text{if } k = 0, \text{if } k = 0, \text{if } k < 0, \text{if } k = 0, \text{if } k < 0, \text{if } k = 0, \text{if } k < 0, \text{if } k < 0, \text{if } k &
$$

( 1 O)

86

Sea  $D_n = [N_n, M_n]$  una travectoria dirigida desde s a t en  $D^*$ . Luego M<sub>p</sub> puede contener tantos arcos admisibles hacia adelante como arcos admisibles reflejados. Se definen nuevos flujos en la red expandida, tal como:

> $f'_k = f'_k$  sik  $f M_p$  y -k  $f M_p$  $f'_k = f'_k + \Delta$  para k e M<sub>p</sub>, k>0  $f'_{-k} = f_{-k} - \Delta$  para ke M<sub>p</sub>, k<0  $v = v + A$

donde  $f_k$  es el flujo en el arco k antes del cambio de flujo, f<sup>1</sup> es el flujo después del cambio de flujo, y  $\Delta$  es la cantidad del cambio de flujo.

Se debe notar que los arcos reflejados son solamente una construcción conceptual usada en la representación de un tipo particular de trayectoria desde el nodo fuente al nodo sumidero.

Cuando aumenta el flujo en el arco hacia delante, el flujo en su respectivo arco reflejado disminuye. El nuevo flujo es fac tible para el problema de flujo máximo si se cumple:

$$
0 \leq f_k^* \leq c_k
$$

lo cual se asegura con:

 $\Delta$  = Min. { Min.  $(C_k - f_k)$ ke  ${M_p | k>0}$ Min.  $f_{\mu\nu}$  $k \in$  {  $M_p$  |  $k$  < 0 }

 $Si$   $v$   $\leq$   $v$   $y$  existe una trayectoria dirigida en la red marginal, el flujo. en la red no puede ser máximo. Esta trayectoria dirigida en la red marginal es llamda trayectoria aumentada. El procedimiento de solución inicia con algún flujo factible en la red con v < v y busca una trayectoria aumentada, si no lo encuen tra, el flujo v es máximo desde s a t. Si encuentra una trayectoria, el flujo es aumentado de acuerdo a las ecuaciones (10). Este proceso continua hasta que se obtiene el flujo  $v_r$  o hasta cuando ya no se encuentra una trayectoria.

5.4 SOLUCION DEL PROBLEMA MEDIANTE EL USO DEL ALGORITMO NO BASICO.

Los problemas de un flujo específico y de flujo máximo, pueden ser resueltos por algoritmos que no requieren de un árbol bá sico y se caracterizan por tener un conjunto de arcos cuyos flujos se encuentran estrictamente entre los limites (O<f <c.), en la solución no básica óptima. Estos algoritmos son LABEL1, llama do por el algoritmo FPATH1, es similar el algoritmo DIJKSTRA de trayectoria más corta y además el algoritmo MAXFLO que encuentra el flujo en la red. Se construye un conjunto de nodos s, el cualinicialmente esta constituido solo del nodo fuente. Un nodo es adicionado al conjunto cuando se encuentra un arco admisible que se origina en un nodo en s y termina en otro nodo que no esta en s. Se encuentra una ruta formada por arcos admisibles y el proce so termina cuando el nodo t es adicionado al conjunto s.

## ALGORITMO MAXFLO

PROPOSITO: Encuentra la red para la cual se obtiene un flujo dado VR del nodo fuente SN al nodo sumidero TN. Si VR no puede ser obtenido, el flujo máximo de SN a TN es proporcionado. Este proceso inicia con un flujo factible.

- $1.$ (INICIAR) hace V:=0
- 2. (TRAYECTORIA) Encuentra una trayectoria desde el nodo fuente al nodo sumidero, la cual consiste de arcos admisibles, es decir, arcos hacia adelante con flujo menor que su capacidad, o arcos reflejados con flu jo positivo sobre su correspondiente arco hacia adelante. Si no encuen tra ninguna trayectoria, termina con el flujo máximo desde el nodo fuente al sumidero. De otra manera va al paso 3.

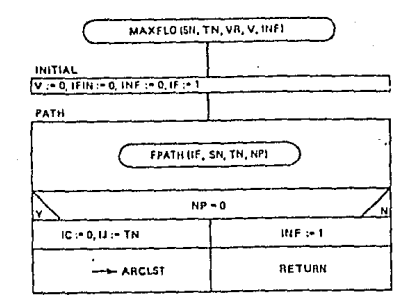

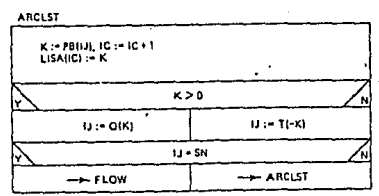

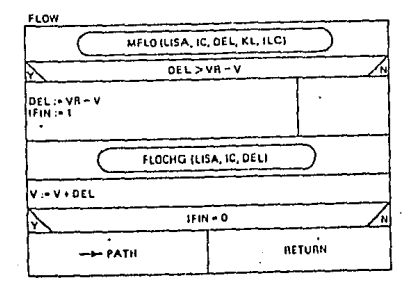

- 3. (LISTA DE ARCOS) Forma la lista de arcos en la trayectoria desde SN a TN usando los apuntadores hacia atrás.
- 4. (FLUJO) Encuentra el máximo incremento de flujo (DEL) que pue de ser enviado en la trayectoria. menta el flujo por esta cantidad y termina. De lo contrario incrementa el flujo en la trayectoria y retorna al paso 2. Los principales pasos en este algoritmo son:
	- 1. Encontrar una trayectoria aumentada
	- 2. Determinar el aumento de flujo máximo posible.
	- 3. Aumentar el flujo por esta cantidad.

Sea la solución básica o no básica,depende del procedimiento para encontrar la trayectoria. LABEL1 es usado cuando no se requiere una solución básica y LABEL2 es usado para obtener una so lución básica.

## ALGORITMO LABEL1

PROPOSITO: Encontrar una trayectoria desde el nodo SN al nodo TN usando solo arcos admisibles, es decir arcos ha cia adelante con flujo menor que su ca padidad, o arcos reflejados con flujo positivo sobre su correspondiente arco hacia adelante.

- 1. (INICIAR) El conjunto S de nodos etiquetados es vacio;  $s_i=0$ . Los apun tadores hacia atrás son inicializados en cero;  $P_{B_i}$ : =0, luego el nodo fuente SN es incluido en S con la etiqueta  $S(SN):=1$ . Los contadores de etiquetas e iteraciones son ini cializados a 1:  $I_c:=1, I_t:=1$ .
- 2. (ADELANTE) Encuentra el conjunto de arcos originados en el nodo i. Si el arco k (i, j) está en el conjunto y es admisible, el nodo j no esta etique-

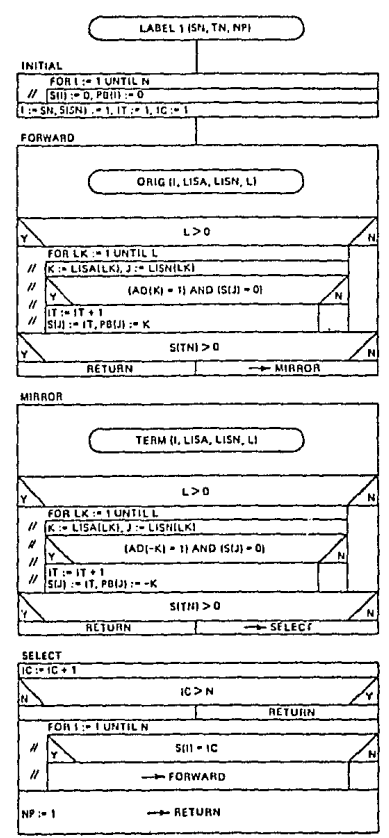

tado, entonces etiqueta al nodo j. Incrementa el contador de iteraciones  $I_1:=I_1+1$  y efectua las siguientes asignaciones.  $s_i := I_t$  y  $P_{B_i} := k$ .

- 3. (REFLEJADO) Encuentra el conjunto de arcos que terminan en el nodo i. si el arco k(1, j) está en el conjunto, -k es admisi-ble y j no está etiquetado, entonces etiqueta el nodo j. Hace  $I_t:=I_t+1$ ; hace  $s_t=I_t$   $y$   $P_{B_t}=-k$ . Si el nodo TN es etiquetado, una trayectoria ha sido encontrada y termina. De lo contrario va al paso 4.
- 4. (SELECCIONA) El contador de etiquetas es incrementado  $I_{n}:=I_{n}+1$ . Selecciona el nodo con la etiqueta  $s_{+} = 1_{c}$ . Si es encontrado uno, este nodo es i y va al paso 2. Si no hay tal nodo, no existe la trayectoria desde SN a TN; termina.

ALGORITMO FPATH1

PROPOSITO: Llama a LABEL1 para el algo ritmo no básico de flujo máximo.

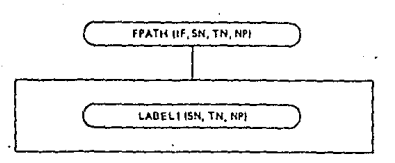

La figura 5.2 muestra las iteraciones realizadas por el algoritmo no básico MAXFLO, partiendo desde la red original de la figura 5.1 con v = 10. Note que, cuando el nodo i es etiquetado, el valor de s(i) es igual al número de nodos etiquetados, por lo que los valores de s(i) nos dicen el orden en que los nodos fueros etiquetados.

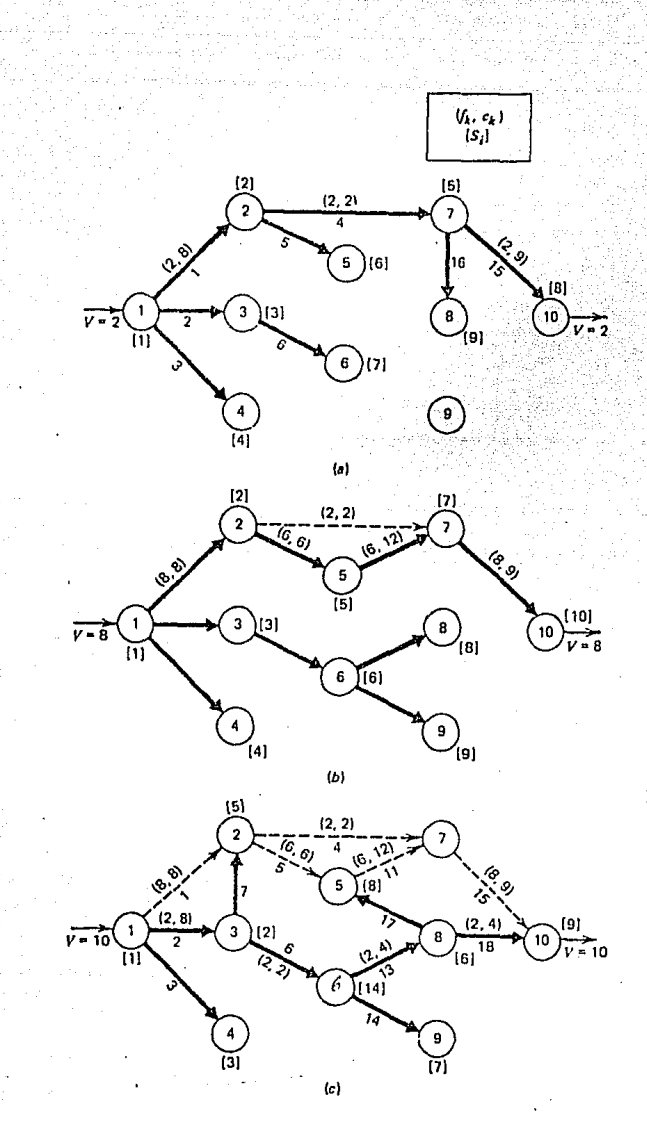

Fig. 5.2 Red con s=1, t=10 y v<sub>r</sub>=10

Una vez que el nodo t (nodo 10) es etiquetado, se asegura la existencia de una trayectoria aumentada formada por arcos admisibles. Por esta razón el nodo 9 no es etiquetado durante la iteración  $\sim$ inicial, como se observa en la figura 5.2a. Partiendo del nodo 10 los apuntadores hacia atrás facilitan la identificación de los ar cos 15, 4 y 1 como los miembros de la trayectoria aumentada. La -

capacidad del arco 4 limita la cantidad adicional de flujo a dos unidades. Con dos iteraciones más en suficiente para obtener el flujo requerido de 10; como se puede observar en las figuras 5.2b v 5.2c.

En el anexo A. 2 se encuentra la subrutina principal FLMA54 codificada en FORTRAN, la misma que utiliza el algoritmo no bási co MAXFLO con los algoritmos FPATH1 y LABEL1, para resolver la red de figura 5.1 con v = 14, cuyos datos de entrada y resultados se pueden observar en las figuras 5.3 y 5.4, respectivamente.

5.5 SOLUCION DEL PROBLEMA MEDIANTE EL USO DEL ALGORITMO BASICO. Este algoritmo durante su proceso mantiene un árbol básico

y utiliza una variante del algoritmo DUALSP para encontrar un au mento de flujo en la trayectoria en cada iteración después de la primera iteración. Este es implementado en el algoritmo FPATH2.

## ALGORITMO FPATH2

PROPOSITO: Procede a encontrar la trayectoria para el algoritmo de trayecto más corta cuando se require una solu-ción básica.

La primera vez el algoritmo usa el pro cedimiento de etiquetación para encontar un árbol generador formado de ar- cos admisibles. Si el árbol expandido no existe, termina. De otra manera obtiene los apuntadores para la represen tación del árbol. Después de la primera vez, usa el procedimiento dual para quitar y adicionar arcos admisibles al árbol \_básico.

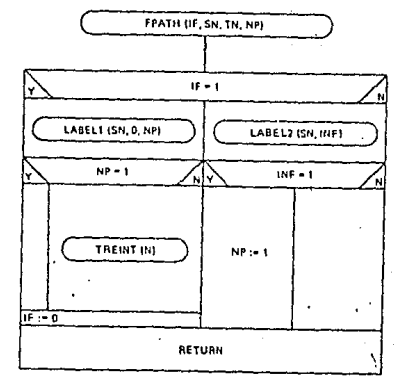

En la primera iteración el algoritmo LABEL1 es usado para encontrar un árbol generador de arcos admisibles enraizado en el nodo fuente. Con el aumento del flujo desde el nodo fuente al nodo su midero en una trayectoria definida por el árbol, uno o más arcos se vuelven inadmisibles. Estos son descubiertos y salen del árbol, mientras los arcos admisibles entran para formar el nuevo árbol -

97.

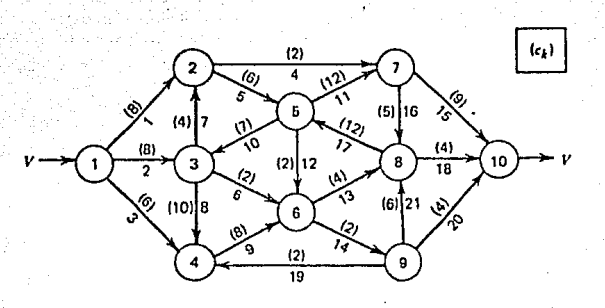

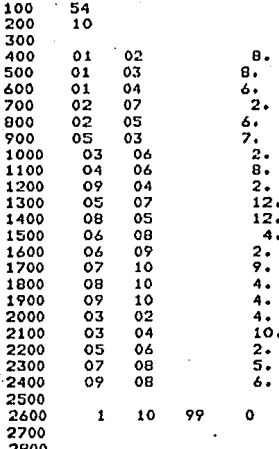

Fig.  $5.3$ 

EL NRO. CLAVE DE ESTA SUDRUTINA ES :

PROGRAMA FLHAS4<br>NO BASICO DE FLUJO MAXIMO

REPRESENTACION DE LA RED--

NRO, DE NODOS-- $11$  NRO. DE ARCOS--

21

54

**PARAMETROS TRANSFORMADOS DE LOS NODOS** 

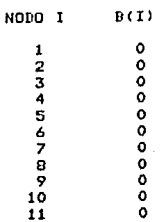

PARAMETROS TRANSFORMADOS DE LOS ARCOS

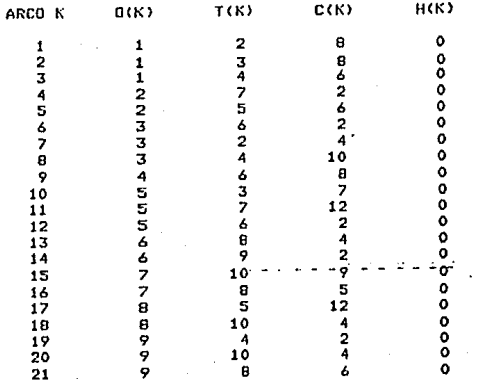

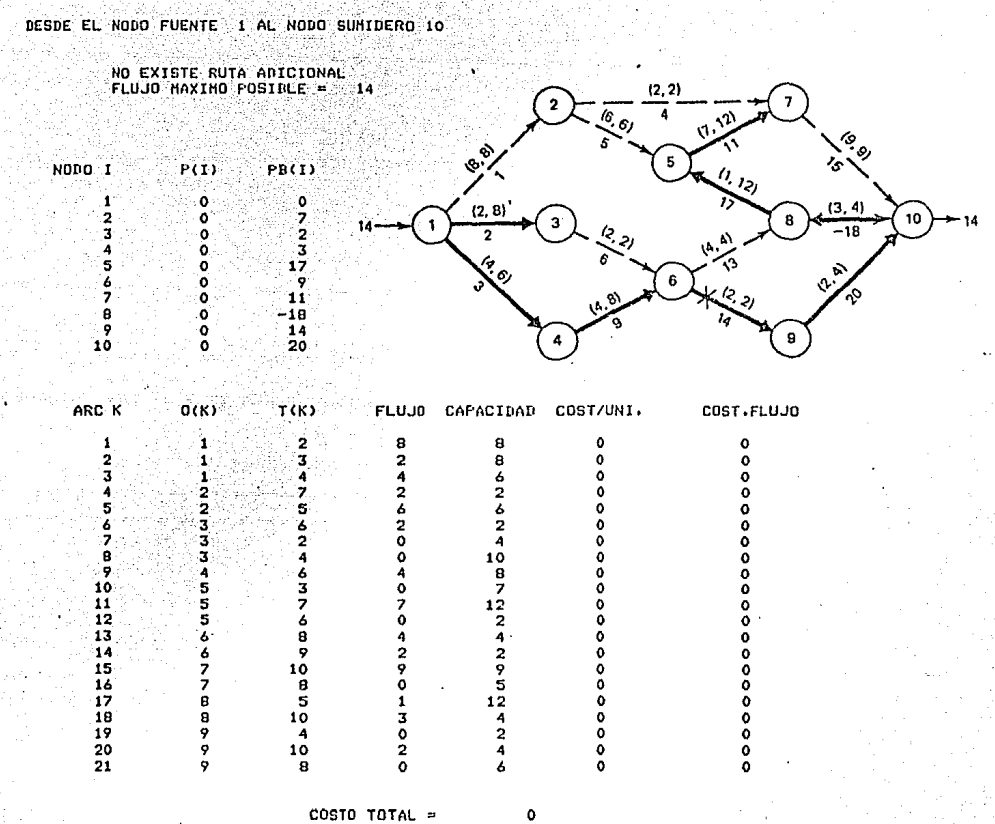

 $99$ 

94

FIN DEL PROGRAMA RFCLSG

EL TIEMPO DE PROCESO DE ESTE PROGRAMA ES: 0.316667

SOLUCION DEL HAX, FLUJO, FLUJO REQUERIDO

#ET=3:04.2 PT=0.5 IO=0.2

Fig.  $5.4$ 

hásico. El procedimiento continúa hasta cuando el nodo sumidero se obtiene el flujo especificado v o el flujo máximo.

ALGORITMO LABEL2 PROPOSITO: Proporciona un nuevo árbol generador de arcos admisibles después de que uno o más arcos en el árbol original se hacen inadmisibles.

- 1. (INICIAR) Establece la condición inicial JJ: = SN
- 2. (SALE) Inicializa el conjunto S en cero,  $S(I) := 0$ . Lista los nodos y los arcos en orden precedente. Encuentra un arco inadmisible k, que no tiene predecesores inadmisibles Este arco sale de la base.
- 3. (ARBOL) Encuentra el conjunto de nodos en el árbol dirigido con raíz en el nodo terminal del arco k<sub>r.</sub> que sale de la base. Hace  $S(1) = 1$ para los elementos de este conjunto.
- 4. (ENTRA) Inspecciona la lista de arcos. Si un arco hacia adelante k(i, j) es admisible, tal que ies y jes, entonces el arco k entra a la base y va al paso 5. Si un arco reflejado -k(i,j) es admisible, tal que  $i\epsilon$   $\bar{s}$ e ieS, entonces el arco -k entra a la base y va al paso 5. De otra manera va al próximo arco. Si

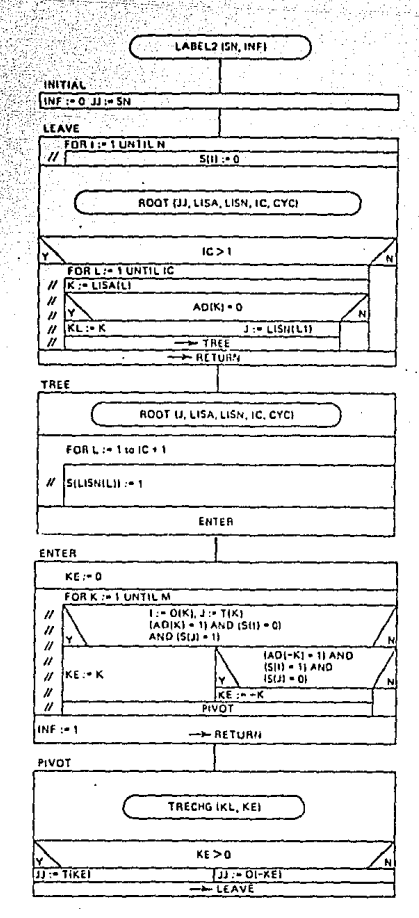

95

no hay arcos admisibles que puedan entrar a la base, termina; el máximo flujo ha sido encontraro.

5. (PIVOTE) Sea k<sub>r</sub>(i,j) el arco que entra a la base. Cambia el árbol al incluir k<sub>E</sub> y quitar k<sub>L</sub>. Encuentra el nodo terminal de  $k_{p}$  y hace  $JJ=t(k_{p})$ . Va al paso 2.

El ejemplo de la figura 5.5 ilustra las aplicaciones del algorit mo básico para obtener el flujo máximo desde el nodo 1 al nodo -10. En las figuras del ejemplo se puede observar que los arcos en líneas sólidas constituyen los arcos básicos del árbol.

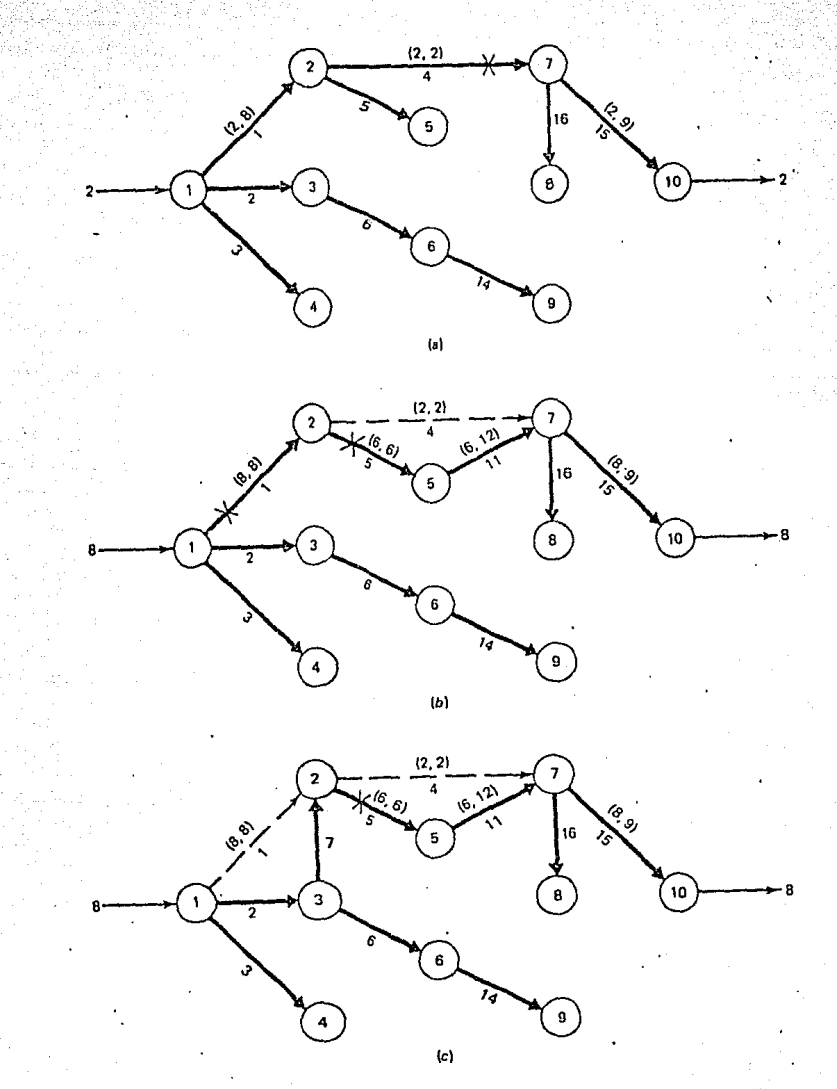

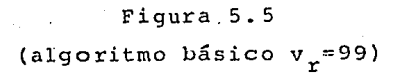

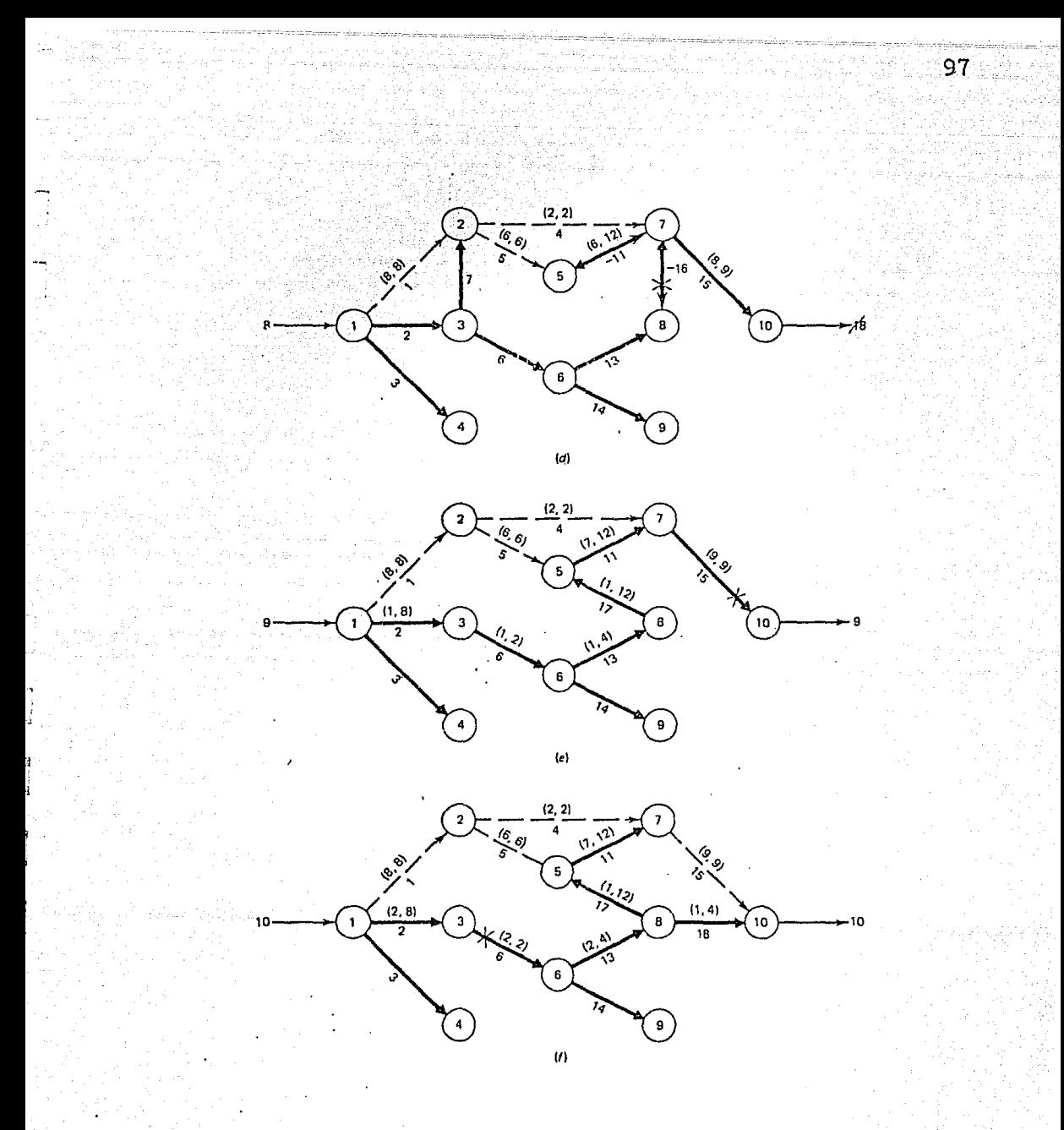

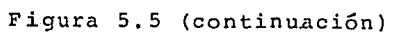

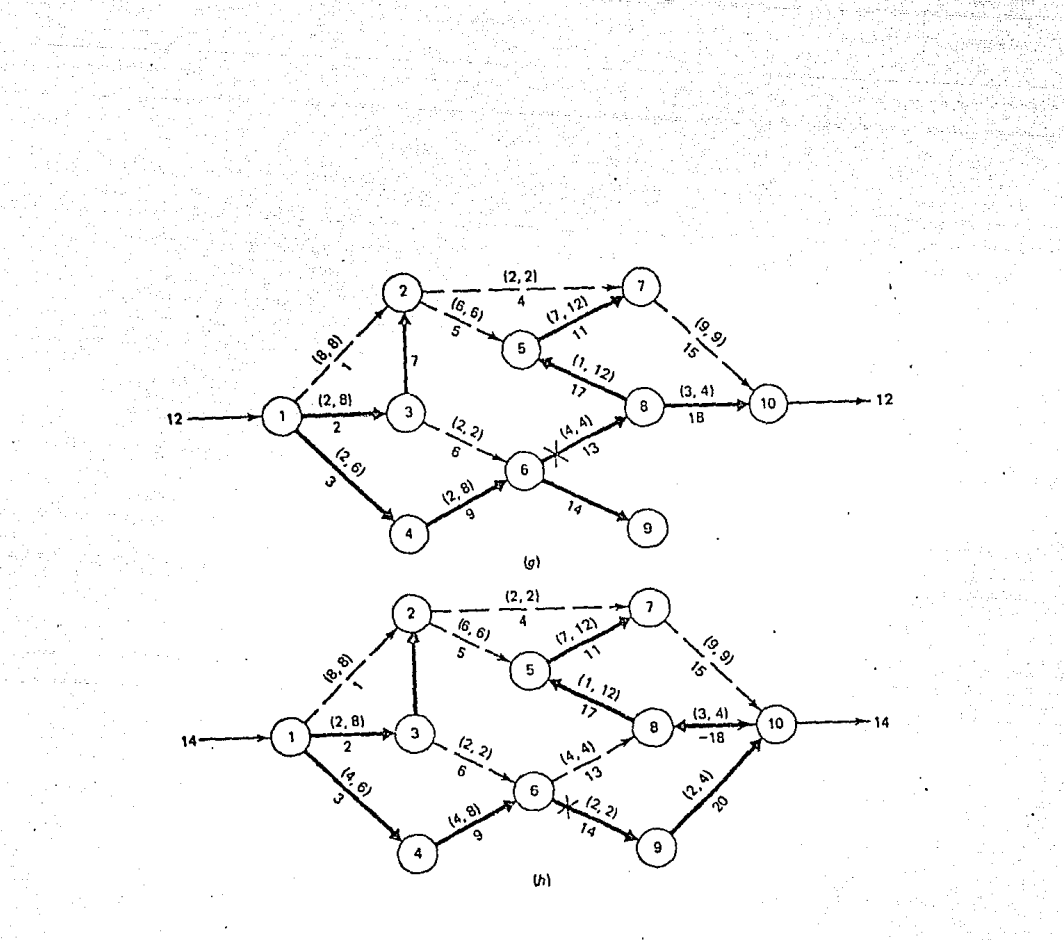

98

## Figura 5.5 (continuación)

Las cabezas gruesas de las flechas indican la orientación de los arcos en ·1a base, las lineas punteadas indican los arcos no bási cos con el flujo igual a la capacidad del' arco, y los arcos no básicos con el flujo igual a cero no aparecen. La figura 5. Sa da el árbol expandido inicial obtenido por LABEL1. El aumento de flujo en dos unidades a través de los arcos  $1, 5, 11$  y 15, hace

que el arco 4 se vuelva inadmisible. Removiendo el arco 4 y añadiendo el arco 11, se obtiene el árbol de la figura 5.5b, en el cual todos sus arcos son admisibles. Esta nueva trayectoria permite incrementar el flujo en seis unidades a través de los ar-0 cos 1, 5, 11 y 15. Este aumento hace que los arcos 1 y 5 se vuelvan inadmisibles. Aquí se emplea el criterio del arco con el menor indice para que salga del árbol por tanto el arco 1 sale de la base y se añade el arco 7. Los resultados de este árbol se -pueden observar en la figura 5.5c. Después el arco 5 es inadmisible, no se puede enviar flujo adicional a través de los arcos - 2,7,5,11 y 15. Al cambiar el arco 5 por el 13 resulta una base degenerada, como se puede ver en la figura 5.5d. Desafortunada- mente el arco 16 tiene flujo cero; por tanto su arco reflejado -(-16) es inadmisible y no se puede enviar flujo adicional a través de los arcos 2,6,13,-16 y 15. Removiendo el arco -16 y aña- diendo el arco 17, se puede aumentar el flujo en 1 unidad a través de los arcos 2,6,13,17,11 y 15, como se puede observar en la figura 5.5e. Luego el arco 15 se satura *y* sale del árbol, entrando en su lugar el arco 18; pudiendo incrementarse el flujo en 1 uni dad, a través de los arcos 2,6,13 y 18. El arco 6 sale por vol- verse inadmisible y entra el arco 9, por tanto todos los arcos son admisibles y podemos incrementar el flujo en dos unidades a traves de los arcos 3,9,13 y 18, como se observa en la figura -5.5g. El arco 13 sale por volverse inadmisible y entra el arco - 20, luego todos los arcos son admisibles pudiendo incrementar el flujo en dos unidades a través de los arcos 3,9,14 y 20. El 14 se vuelve inadmisible, al remover este arco, no se encuentra una nueva base, por tanto no existen arcos admisbles, y el máximo flujo desde el nódo 1 al nodo 10 ha sido encontrado.

En el anexo A-2 se encuentra la subrutina principal FLMA55 codificada en FORTRAN, la misma que utiliza el algoritmo básico MAXFLO con los algoritmos FPATH2 y LABEL2, para resolver la red de la figura 5.1, con  $v_r=14$ , cuyos datos de entrada y resultados se pueden observar con las figuras 5.6 y 5.7, respectivamente.

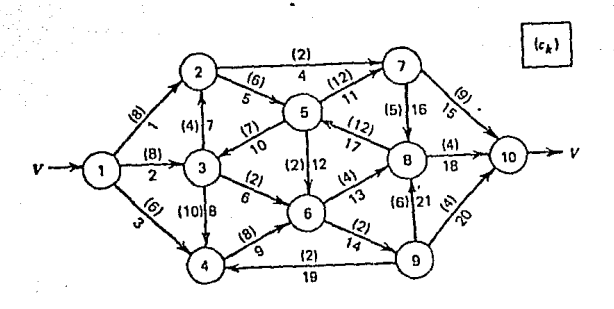

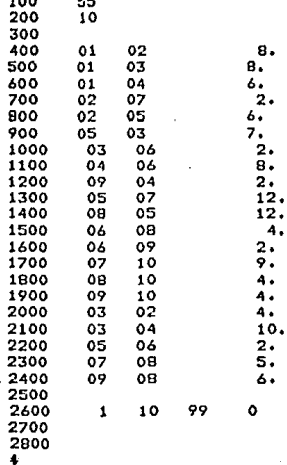

Fig.  $5.6$ 

EL NRO. CLAVE DE ESTA SUBRUTINA ES : 655

**PROGRAMA FLHASS<br>BASICO DE FLUJO MAXIMO** 

Ŕ

瑞

REPRESENTACION DE LA RED--

NRO. DE NODOS-- $\mathbf{11}$  NRO. DE ARCOS-- $21$ 

PARAMETROS TRANSFORMADOS DE LOS NODOS

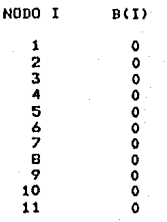

PARAMETROS TRANSFORMADOS DE LOS ARCOS

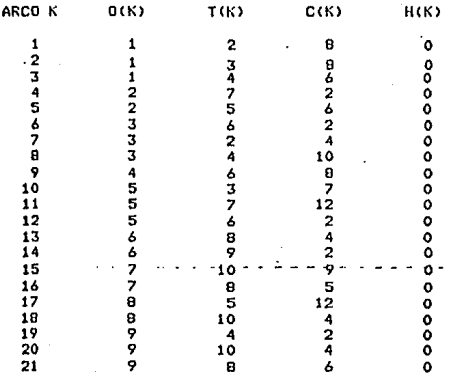

า้ดา

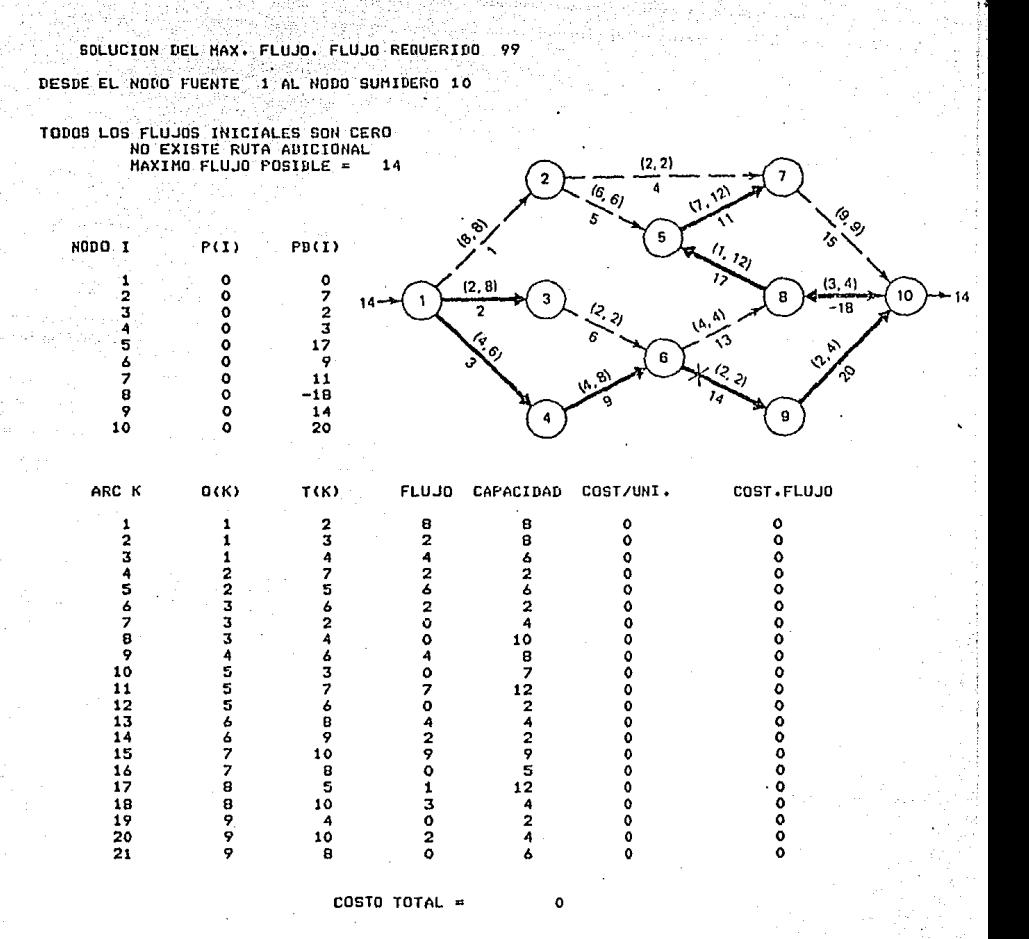

 $102$ 

FIN DEL PROGRAMA RECLSG

EL TIEMPO DE PROCESO DE ESTE PROGRAHA ES: 0.316667

#ET=3:06.0 PT=0.5 IO=0.2

Fig. 5.7

## CAPITULO VI

EL PROBLEMA DE FLUJO A COSTO MINIMO.

.29. (1964)

- 6.1 Introducción.
	- 6.2 Representación matemática del problema.
	- 6.3 Método de flujo máximo para obtener una solución primal factible.
	- 6.4 Método del arco artificial para obtener una solución primal factible.
	- 6.5 Solución del problema mediante el uso de un algoritmo primal no básico.
	- 6.6 Solución del problema mediante el uso de un algoritmo primal básico.
$6 - 1$ INTRODUCCION.

En este capítulo se resolverá el problema de flujo a costo minimo, con costos lineales, mediante los algoritmos primales no básico y básico.

Los algoritmos primales consideran tres pasos:

- 1. Encuentran una red de flujo inicial que satisface la -factibilidad primal.
- 2. Determinan si la red de flujo es óptima. Si el flujo es óptimo termina. De lo contrario va al paso 3.
- 3. Modifica la red de flujo cambiando los flujos en un ciclo y regresa al paso 2.

Para resolver este problema primeramente se encuentra una solución primal factible mediante los algoritmos de flujo máximo PHASE1 y del arco artificial ARTIFIC; después se emplean los algoritmos primal no básico PRIMAL1 y primal básico PRIMAL, para obtener la solución óptima.

 $6.2$ REPRESENTACION MATEMATICA DEL PROBLEMA.

El problema de flujo a costo mínimo, puede ser expresado como un problema de programación lineal en la siguiente forma:

$$
\min. \quad \sum_{k=1}^{m} \quad h_k f_k
$$

 $\mathbf{m}$ 

$$
\sum_{k \in M_{0_i}} \sum_{k \in M_{0_i}} f_k - \sum_{k \in M_{0_i}} f_k = b_i
$$

$$
\mathbf{f}_k \zeta \, \mathbf{c}_k
$$

 $f_k \geqslant 0$ 

 $k = 1, \ldots, m$ 

 $i = 1, ..., n-1$ 

 $k = 1, ..., m$ 

### El problema dual es:

# $\min. \quad \sum_{i=1}^{\infty} \prod_{i=1}^{n} b_i + \sum_{k=1}^{\infty} \left( \sum_{k=1}^{n} c_k \right)$ s.a,  $\Pi_i - \Pi_j + \delta_k > -h_k$  para  $k(i,j) \in M$  $\Pi_1$  no restringido  $i=1, ..., n-1$  $\delta$   $\geqslant$  0 k e M

105

Las condiciones de 6ptimalidad pueden ser escritas directamente desde el teorema 3. Por simplicidad se define:

$$
d_{k} = \pi_{i} - \pi_{j} + h_{k} \qquad \text{para } k(i,j).
$$

1. Factibilidad primal.

- (a) Conservaci6n de flujo en cada nodo.
- (b)  $0 \leqslant f_L \leqslant C$ , para todos los arcos k.

2. Factibilidad restringida del dual.  $d_k = Max \tbinom{0, -d_k}{k}$ 

3. Condiciones de holgura complementaria.

(a)  $d_k = 0$  para  $0 \lt f_k < C_k$ (b)  $f_k = 0$  para  $d_k > 0$ (c)  $f_k = C_k$  para  $d_k < 0$ 

Los problemas primal y dual son resueltos si se encuentran los flujos f y los potenciales <sup>II</sup> en los nodos que satisfacen la factibilidad primal y las condiciones de holgura complementaria.

# 6.3 METODO DE FLUJO MAXIMO PARA OBTENER UNA SOLUCION PRIMAL FACTIBLE ..

Aquí se obtiene una solución factible, que satisface los flujos externos fijos en los nodos y no viola los límites de -los flujos en los arcos. Los costos en los arcos no afectan al procedimiento y la solución obtenida no necesariamente es básica.

Se inicia con todos los flujos en cero, el procedimiento elige arbitrariamente un par de nodos, uno con flujo externo po sitivo no satisfecho y otro con flujo externo negativo no satis fecho. Se usa el algoritmo de máximo flujo, para de los dos no dos elegidos, seleccionar el que tiene el menor valor absoluto y se trata de satisfacer el flujo externo. Pueden ocurrir dos cosas: el algoritmo de flujo máximo satisface el flujo externo fijo para el nodo elegido o se establece el flujo máximo entre el par de nodos. Cualquiera que sea el resultado se elige otro par de nodos con flujos externos fijos que aún no se satisfacen y se repite el proceso. Si solo existen nodos con flujos exter nos negativos no satisfechos o sólo existen nodos con flujos ex ternos positivos no satisfechos, se elige el nodo anterior <sup>y</sup> uno de los nodos no satisfechos para la operación del máximo flujo. Si todos los flujos externos no pueden ser satisfechos, no hay solución factible del problema. Este método es impleme<u>n</u> tado por el algoritmo PHASE1.

### ALGORITMO PHASE1.

Propósito: Encuentra una red de flujo factible que .satisface los flujos externos en los nodos.

- 1. (INICIAR) Hace todos los flujos igual a cero. Inicialmente para el flujo no satisfecho  $b_{f_i}$ , hace  $b_{fi} = b_i$  y  $b_{fn} = 0$ .
- 2. (FUENTE) Encuentra un nodo con flujo externo positivo no satisfe cho. Sea este el nodo fuente s.

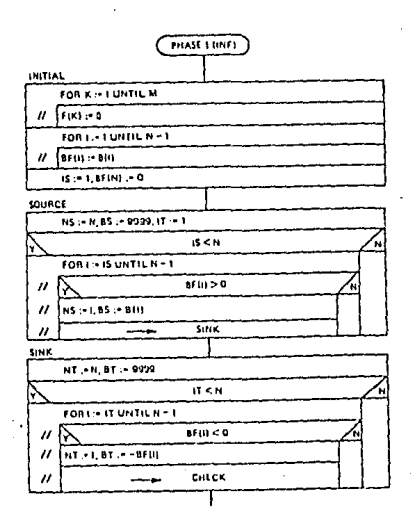

b es el fljjo no satisfecho para este nodo. Si no hay tales nodos, hace  $s=n$  (el nodo anterior)  $y =$ b\_=R (donde R es un número grande). 3. (SUMIDERO) Encuentra un nodo con un flujo externo negativo no satis fecho, el cual no ha sido conside rado previamente como un nodo s. Sea este el nodo sumidero t. b. es la magnitud del flujo no satis fecho en este nodo. Si no hay ta les nodos, hace  $t=n y b_r=R$ .

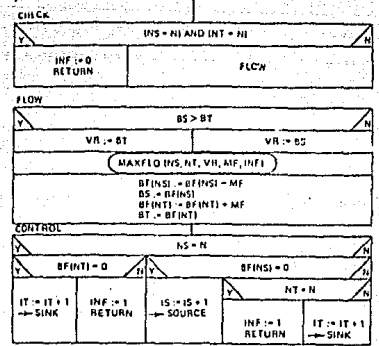

- 4. (CHEQUEA) Si s y t son los nodos anteriores, termina; una so lución factible ha sido encontrada. Si no, va al paso 5.
- 5. (FLUJO) Usa el algoritmo de flujo máximo para encontrar el máximo flujo desde s a t limitado por el Min. ( $|b_n|$ ,  $|b_n|$ ). El algoritmo establece este flujo. Reduce la magnitud de los flujos externos no satisfechos para los nodos s y t, por la cantidad de flujo establecido entre los nodos mediante el al goritmo MAXFLO.
- 6. (CONTROL) Si s=n y b<sub>f+</sub>=0, todos los flujos externos positi-vos han sido satisfechos. Regresa al paso 3 y busca otro no do sumidero con un flujo externo negativo no satisfecho. Si  $s=n$  y  $b_{f} \neq 0$ , no hay flujo que pueda satisfacer al nodo t; termina; el problema no es factible. S  $\neq$  n yb<sub>fc</sub> = 0, el flujo externo para los nodosses satisfecho; va al paso 2 y encuentra otro nodo fuente. Si  $s \neq n$ ,  $b_{\tau} \neq 0$  y t=n, no hay forma de satisfacer el flujo externo del nodo s; termina; el pro-blema es no factible. Si s $\neq$  n,  $b_{f} \neq 0$  y t $\neq$  n, va al paso 3 para buscar otro nodo sumidero.

La figura 6.2 ilustra el procedimiento aplicado al ejemplo . de la figura 6.1, donde el algoritmo FPATH1 es usado para encon trar las trayectorias aumentadas. Todos los arcos que no apare cen tienen flujo cero. La figura 6.2a indica los flujos después de tres iteraciones con s=1 y t asumiendo los valores de 4, 5,

6 sucesivamente. Si el algoritmo siempre parte de un nodo fuen te, significa que el flujo externo en este nodo ha sido satisfe cho. Por esta razón al nodo 1 se le satisface su flujo externo en la tercera iteración. Como se puede notar en el nodo 1 se ofrecen cuatro unidades de flujo, que se distribuyen una unidad al nodo 4, dos unidades al nodo 5 y una unidad al nodo 6, por - $\cos$  arcos 1, 2 y 3, respectivamente, siendo 4, 5 y 6 los nodos En la fiqura 6.2b se puede observar las tres siquien sumidero. tes iteraciones, en la que en los nodos sumidero 4 y 5 se satis face el flujo externo. Las figuras 6.2c y 6.2d indican las ite raciones siguientes. En la figura 6.2c se puede notar que del no do fuente 3 salen tres unidades de flujo, una por el arco 9 al nodo 6, otra unidad que recorre por los arcos 7, -1, 3, y llega al nodo 6 y otra unidad que va por los arcos 7, -4, 6 y llega al nodo 6. Finalmente en la figura 6.2d se puede observar que del nodo 7 sale una unidad de flujo que recorre los arcos 11, -8, -2, 3 y llega al nodo 6, con lo cual queda satisfecho el flu jo externo en el nodo 6. En esta forma se obtiene una solución inicial factible.

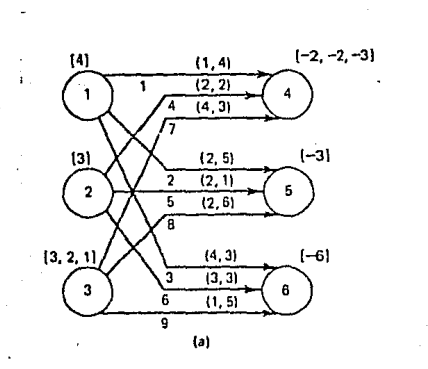

 $(c_k, h_k)$  ${b_i, b_{ii}, h_{ii}}$ 

Figura 6.1

ാറ8

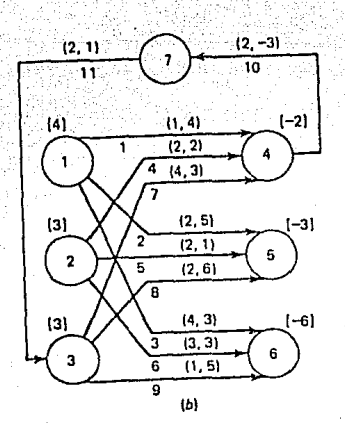

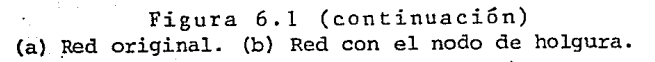

109

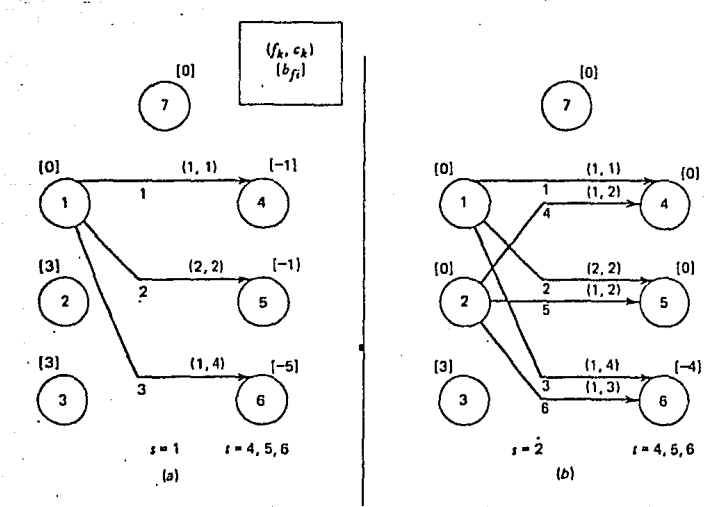

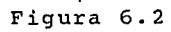

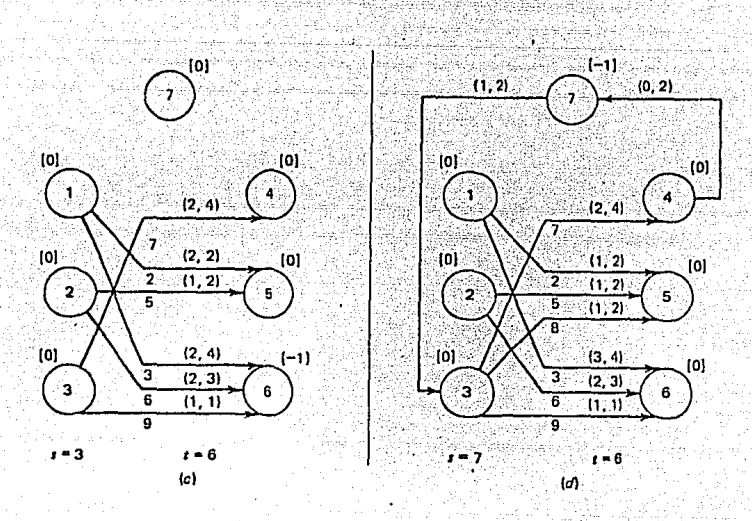

**110** 

Figura 6.2 (continuación) Se encuentra una solución factible usando el algoritmo de máximo flujo.

En la solución de este problema, inicialmente se emplea el método de flujo máximo, para obtener una solución primal factible y ésta sirve después para encontrar la solución óptima, mediante el uso de un algoritmo primal no básico PRIMAL1, que se estudiará más adelante en la sección 6.5.

## 6.4 METODO DEL ARCO ARTIFICIAL PARA OBTENER UNA SOLUCION PRI-- MAL FACTIBLE.

Este método se emplea para obtener una solución factible que también es básica, el cual suministra arcos artificiales pa ra satisfacer las restricciones de factibilidad de los nodos, poniendo un costo muy grande en los arcos. Si existe una solución factible el flujo en estos arcos se hacer cero. una alter nativa es poner el costo de una unidad en estos arcos y dar a los otros arcos un costo cero. Minimizando el costo en la red se puede obtener una solución con costo cero si una solución - factible existe. El costo mínimo diferente de cero indica que la red no tiene solución factible.

Este método se implementa por medio del algoritmo ARTIFIC..

El algoritmo conecta cada nodo, mediante un arco artificial al nodo de holqura. Si el flujo externo fijo del nodo es mayor o igual a cero, el arco artificial termina en el nodo de holgura, de lo contrario el arco artificial se origina en el nodo de hol

gura y termina en el nodo original.

### ALGORITMO ARTIFIC.

Propósito: Forma una base inicial -con todos los arcos artificiales para una red de flujo a costo mínimo.

- 1. (INICIAR) Hace todos los flujos iquales a cero y calcula el número de nodos (excluyendo el nodo de holqura).
- 2. (ARCOS) Determina la dirección y los límites superiores de los arcos artificiales. Los límites in feriores los hace igual a cero, los costos en los arcos los hace igual a un valor grande, y formúla la nueva lista  $P_{\alpha}$ .
- 3. (NUEVA LISTA) Formúla las nuevas listas  $L_m$  y  $P_m$ .
- 4. (FLUJO) Obtiene el conjunto de ar cos que se originan en el nodo de holqura. Si no hay tales arcos, va al paso 6. De otra manera va al paso 5.
- 5. (POSITIVO) Para cada arco en el conjunto originado en el nodo de nolgura, determina si es un arco artificial. Si no va al próximo arco. Para cada arco artificial

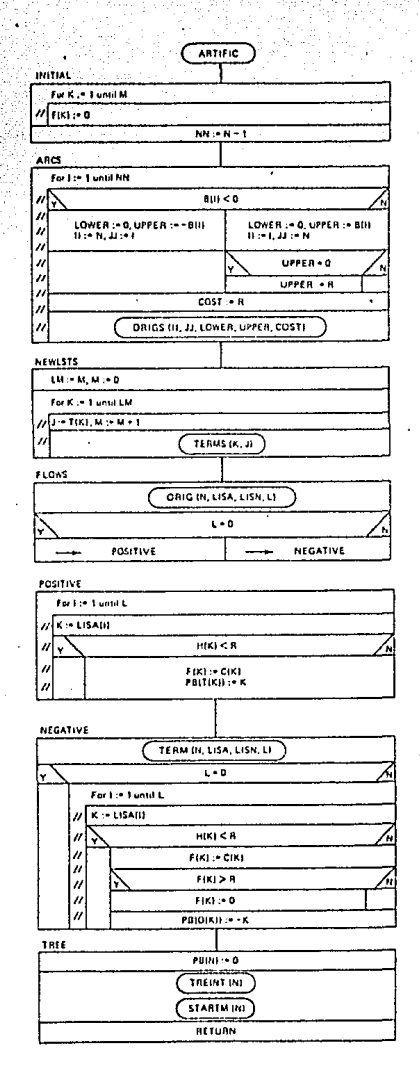

k, hace  $f_k = C_k$ , y determina que el arco k es el apuntador hacia atrás del nodo t<sub>r</sub>.

- 6. (NEGATIVO) Obtiene el conjunto de arcos que terminan en el nodo de. holgura. Si no hay tales arcos va al paso 7. De otra manera, para cada uno de estos arcos del conjunto, deter mina si es un arco artificial. Si no va al próximo arco. Para cada arco artificial, hace  $f_k = C_k$ . Si resulta  $f_k \gg R$ , ha ce  $f_k = 0$ . (Esto implica b  $(0_k) = 0$ ) ... Determina que el arco -k es el apuntador hacia atrás del nodo  $\mathfrak{o}_{\mathbf{k}}$ .
- 7. (ARBOL) Forma el árbol básico inicial y calcula los potencia les en los nodos. . - :·::,, ~ ,- ·\_:/

Bl algoritmo STARTM calcúla los potenciales en los nodos en el árbol básico inicial.

ALGORITMO STARTM.

Propósito: Dado un árbol básico, este algoritmo establece los potenciales en los nodos, tal que  $\mathbb{I}_{i}$ +h<sub>k</sub>:=  $\mathbb{I}_{i}$ para cada arco básico k(i,j). Se -permiten arcos hacia adelante y refle jados.

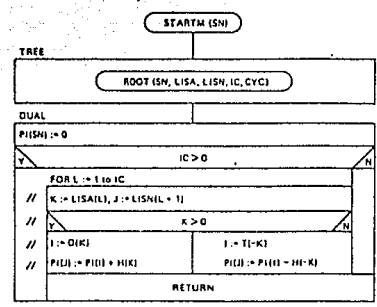

- 1. (ARBOL) Lista los nodos y los arcos del árbol tal que cada nodo (arco) aparecen en la lista después de todos sus nodos (arcos) predecesores. La lista de nodos --- (LISN) y la lista de arcos (LISA) son construídos tal que el nodo terminal a la i-écima entrada en la lista de arcos, es la (i+1)-écima entrada en la lista de nodos. Hace  $l = 1$  y  $-$
- $\frac{11}{s}$ =0. 2. (DUAL) Sea k la 1-écima entrada en la lista de arcos. j es la (1+1)-écima entrada en la lista de nodos. Encuentra el o rigen del arco k. Hace  $I_{i}:I_{i}+h_{k}$ . Si encuentra el final de la llsta de arcos, termina. De lo contrario, incrementa **<sup>1</sup>**en 1 y repite el paso 2.

Recordando que el costo del arco reflejado es el costo ne-

gativo de su respectivo arco hacia adelante, es fácil calcular el propio valor de  $\overline{\mathbb{I}}_1$  si el nodo j es un arco reflejado por su apuntador hacia atrás en el árbol. Supóngase que  $\frac{\Pi_c}{\Pi_c} = 3$ , h, = 5  $y p_n(7) = -11$ . Se desea en general, que STARTM determine los valores de los potenciales en los nodos tal que  $\mathbb{I}_1$ +h<sub>t</sub>=  $\mathbb{I}_1$ . En es te caso específico i=5, k=-11 y j=7. Por tanto se requiere que  $PI(5) - H(11) = PI(7)$  y ésta es la expresión usada en el algorit mo STARTM.

La figura 6.3 muestra los resultados de aplicar el algorit mo ARTIFIC para la red dada en la figura 6.1. La figura 6.3b presenta la base artificial del árbol.

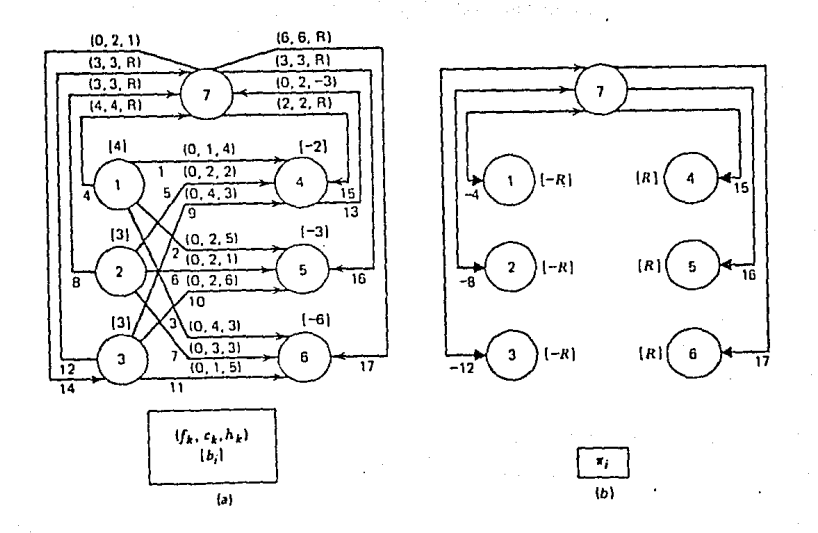

Figura 6.3 Resultados de aplicar el algoritmo ARTIFIC a la red de la figura 6.1

Luego esta base artificial primal básica factible es usada en el algoritmo PRIMAL BASICO, para obtener la solución óptima, como se verá más adelante en la sección 6.6.

 $6.5^{\circ}$ SOLUCION DEL PROBLEMA MEDIANTE EL USO DE UN ALGORITMO PRI-MAL NO BASICO.

Este algoritmo requiere de una solución factible para los

flujos. Si no hay ciclos negativos en la red marginal, los flu los son óptimos. Si hay un ciclo negativo, se puede encontrar un conjunto de flujos que aún son factibles pero que tengan un costo total menor. Este nuevo conjunto de flujos es fácil de encontrar al incrementar los flujos en el ciclo negativo hasta que un arco en el ciclo se sature. El costo total de los flujos decrece en una cantidad igual al producto del incremento del -flujo por el número de veces que gira alrededor del ciclo. El proceso continúa hasta que el ciclo se haga no negativo. El algoritmo se llama primal debido a que mantiene soluciones prima les factibles durante el proceso, pero no son necesariamente bá sicas. Este procedimiento es implementado por el algoritmo ---PRIMAL1.

ALGORITMO PRIMAL1.

Propósito: Inicia con una solución primal factible y encuentra la solución óptima descubriendo y saturando iterativamente, ciclos con costos ne gativos en la red marginal.

1. (CICLO) Encuentra un ciclo con -costo negativo en la red marginal. Si no existe ninguno, termina con la solución óptima. Si encuentra uno, va al paso 2.

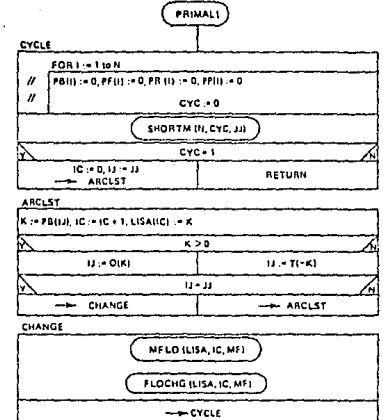

- 2. (LISTA DE ARCOS) Encuentra la lista de arcos en el ciclo negativo usando los apuntados hacia atrás de los nodos.
- 3. (CAMBIO) Determina el cambio máximo del flujo en el ciclo, el cual debe mantener la factibilidad en los arcos. Cambia los flujos en los arcos del ciclo por esta cantidad. Va al paso  $1.$

Para ilustrar el método, considere la red de la figura 6.4a y su red marginal asociada en la figura 6.4b. Note que los flu jos que constituyen una solución factible tienen un costo total de 45 unidades. No obstante, la red marginal no está libre de

ciclos negativos. Por ejemplo tenemos un ciclo negativo formado por los arcos -10, -9, 8 y el valor del ciclo es  $h_{-1}$  o +  $h_{-0}$  +  $h_{0}$  = -2-3 + 1 = -4

115

Además podemos ver que al enviar una unidad de flujo desde el nodo 4 al nodo 7 por medio de los arcos 9 y 10, se incurre en un costo de 5 unidades. Enviando la misma unidad de flujo desde el nodo 4 al 7, por medio del arco 8 se incurre solamente en un costo de l'unidad. Luego se economiza un costo de 4 unida-des, el que está dado al enviar una unidad de flujo por este ci clo, que a su vez satura el arco 8, en el cual su flujo llega a cuatro unidades que es igual a su capacidad. Los resultados -se observan en la figura 6.4c, cuyo costo total se reduce a 41 unidades.

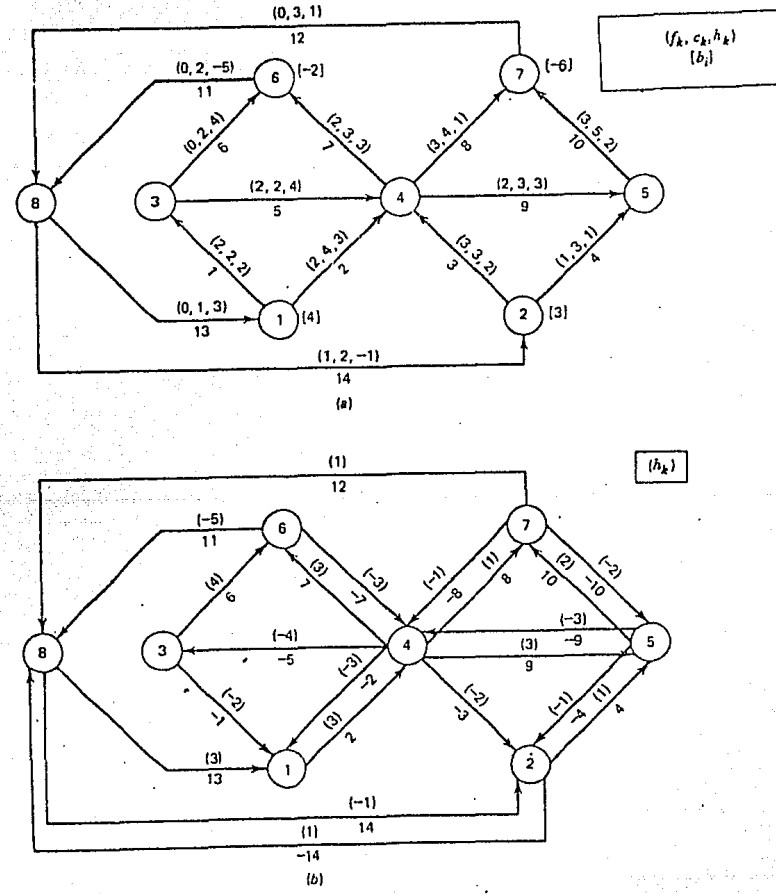

Figura 6.4

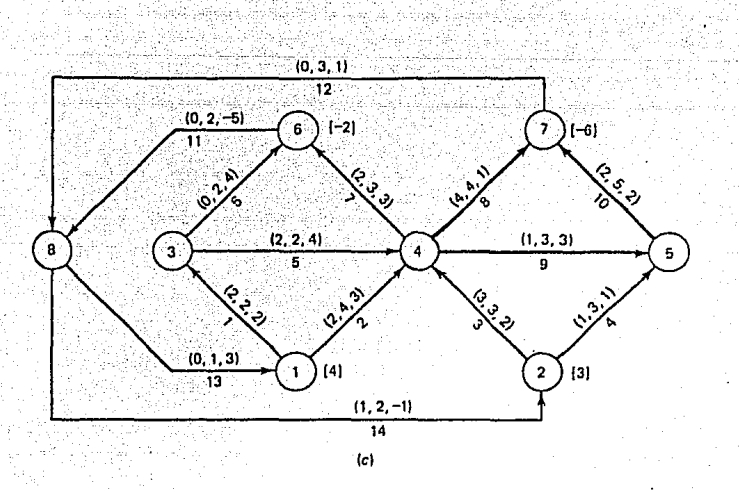

Figura 6.4 (continuación)<br>(a) Red original. (b) Red marginal. (c) Flujos re sultantes.

El cico negativo es encontrado mediante el algoritmo SHORTM, que considera como arcos admisibles todos los arcos de la red marginal (arcos hacia adelante y arcos reflejados), el cual ade más trabaja con los algoritmos DSHORTMy PSHORTM, éste último a su vez con el algoritmo SMNSPM.

### ALGORITMO SHORTM.

Propósito: Encuentra el árbol de tra yectoria más corta en una red que pue de tener arcos con costos negativos. Considera los arcos hacia adelante y reflejados. El algoritmo termina -cuando se encuentra el árbol de trayectoria más corta o cuando se detec ta un ciclo.

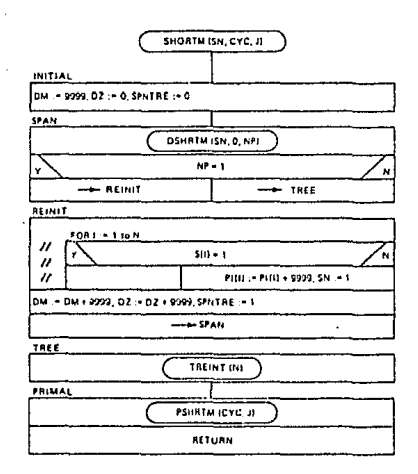

- 1. (INICIAR) Inicializa DM, DZ Y SPNTRE.
- 2. (EXPANDE) Usa el algoritmo Dijkstra para encontrar una solución básica factible para el árbol de trayectorias más cor--Si no existe un árbol expandido, va al paso 3. De otra tas. manera va al paso 4.

116

- 3. (REINICIA) Añade un número grande a los los nodos que no hayan sido aún etiquetados como parte del árbol. Actuall za los valores de DM y DZ y pone una bandera indicando que ningún árbol expandido se ha obtenido aún. Va al paso 2. 4. (ARBOL) Crea una representación del bosque expandido o del
- árbol expandido mediante apuntadores, desde DSHORT.
- 5. (PRIMAL) Usa el algoritmo primal para probar la optimalidad de la solución inicial y hacer los cambios necesarios para obtener el árbol de trayectorias más cortas. Si se descubre algún ciclo en el proceso, lo indica con CYC igual a 1 y J algún nodo en el ciclo.

### ALGORITMO DSHORTM

Propósito: Encuentra la trayectoria más corta desde el nodo s al nodo t, cuando todos los arcos admisibles tienen costos positivos (se permiten arcos hacia adelante y arcos refleja dos). Si t=O, el algoritmo determina el árbol de trayectoria más corta.

- 1. (INICIAR) Sea  $^{II}$ . = DM (DM un número grande), para todos los nodos excepto para s. Hace todos los a puntadores hacia atrás iguales a cero. Define el conjunto de no- dos  $S = \{ s \}$ . Hace i:=s  $\gamma \parallel_{\mathfrak{S}} := 0$ .
- 2. (ADELANTE) Para cada arco hacia adelante originado en el nodo i, k(i,j), tal quejes, calcula la longitud de la trayectoria al nodo j, a través del nodo i $(\begin{array}{cc} \mathbb{I} & _i + \mathbb{h}_1 \end{array})$ . Si este valor es menor que  $\mathbb{I}_j$ , re  $\frac{11}{1} + h_k$ . Reempla za el apuntador hacia atrás del  $emplaza$   $\mathbb{I}$ . <sup>j</sup>por nodo j con k.

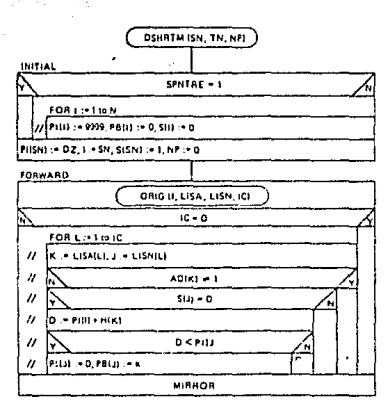

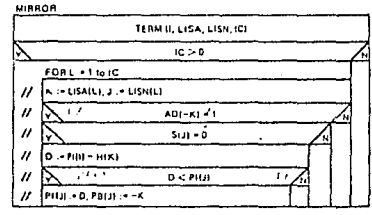

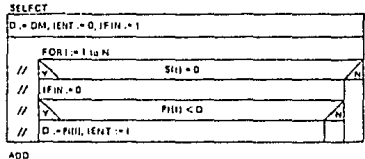

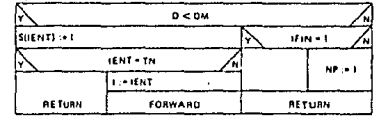

- 3. (REFLEJADO) Para cada arco que termina en el nodo i, k (i, j), tal que j  $\ell$  S, determina si el arco reflejado  $-k(1,j)$  es admi sible. Si este es el caso, calcula la longitud al nodo j y a través del arco reflejado ( $\mathbb{I}_{1}$  -  $h_{r}$ ). Si este valor es menor que  $\mathbb{I}_1$ , reemplaza  $\mathbb{I}_1$  por  $\mathbb{I}_1$ -h<sub>k</sub>. Reemplaza el apuntador ha-cia atrás\_del nodo j con -k.
- 4. (SELECCIONA) Encuentra D=Min  $\left(\mathbb{I}^1_1 : j \in \mathbb{N} S\right)$ . i es el nodo para el cual se obtiene el mínimo. Se hace IFIN igual a cero si algún nodo no pertenece o no está en el conjunto S. 5. (ADICIONA) Si D $\bigcup$ DM, incluye i<sub>E</sub> en S. Si i<sub>E</sub>=t, termina con la trayectoria más corta desde s a t. Si i<sub>n</sub>  $\neq$  t, hace i=i<sub>R</sub> y va al paso 2. Si D=DM y todos los nodos están en el conjunto s, termina con el árbol de trayectoria más corta. Si todos los nodos no están en s. Hace NP=1, para indicar que no hay trayectoria más corta desde s a t.

### ALGORITMO PSHRTM.

Prop6sito: Empezando con un árbol bá sico factible y con potenciales en los nodos que violan las condiciones de factibilidad del dual para algunos arcos no básicos, este algoritmo modi fica iterativamente el árbol básico y los potenéiales en los nodos para obtener una solución óptima.

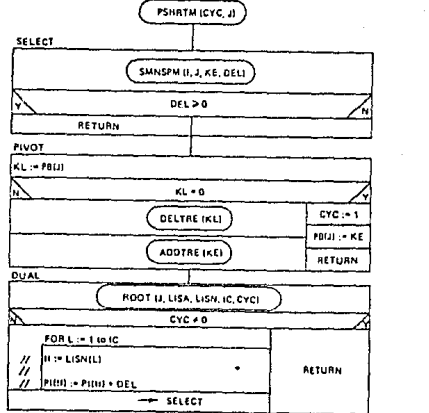

- 1. (SELECCIONA) Encuentra un arco no básico  $k_{\mathbf{p}}(i,j)$  para el cual  $\mathbb{I}_{i}^{+h}$ ,  $\leq$   $\mathbb{I}_{i}^{+}$ . Si no existe tal ar co, termina con la solución óptima. De esta manera, hace  $d_E = \frac{\Pi_1 + \Pi_{k_E} - \Pi_j}{\Pi}.$
- 2. (PIVOTE) Esea k<sub>r.</sub>(i',j) el arco básico que termina en el nodo j. Borra este arco del árbol básico y añade k<sub>e</sub> al árbol básico.
- 3. (DUAL) Encuentra los nodos del árbol con raiz en el nodo j. Si encuentra un ciclo negativo en este paso, termina. No hay solución al problema. De otra manera suma  $d_E$  a los poten ciales de todos los nodos en el conjµnto.

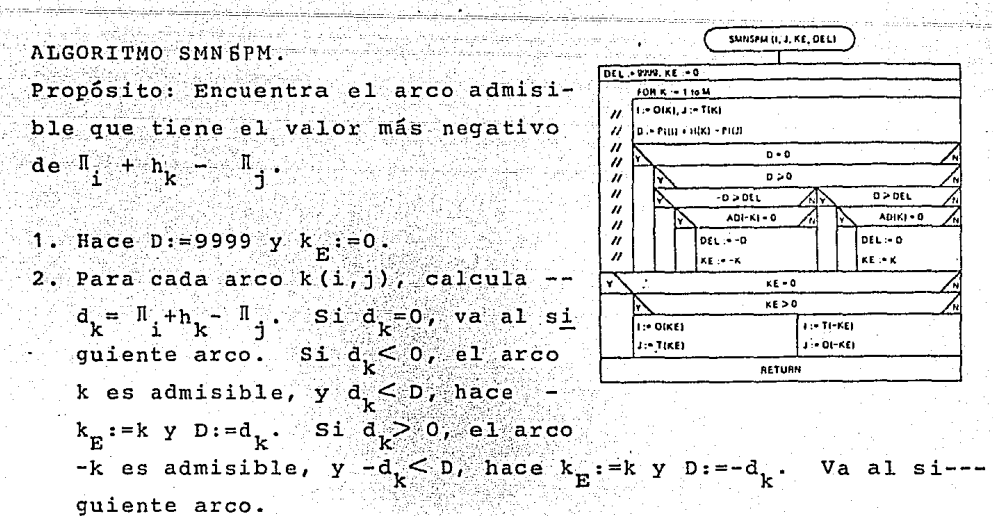

3. Si  $k_{\rm g}$  > 0, hace i:=  $o(k_{\rm g})$  y j:=  $t(k_{\rm g})$ . Si  $k_{\rm g}$  < 0, hace i:=  $t$  (- $k_{\rm g}$ )  $y j := o(-k_p)$ .

La aplicación de DSHRTM a una red marginal no necesariamen te produce un árbol expandido. Afortunadamente, un bosque ex-pandido de arcos admisibles sirve como un árbol expandido en la implementación de PSHRTM. Dado el bosque expandido se puede aplicar el algoritmo PRIMAL independientemente a cada subred de la red original.

El uso de este algoritmo se ilustra en el ejemplo de la fi qura 6.5.

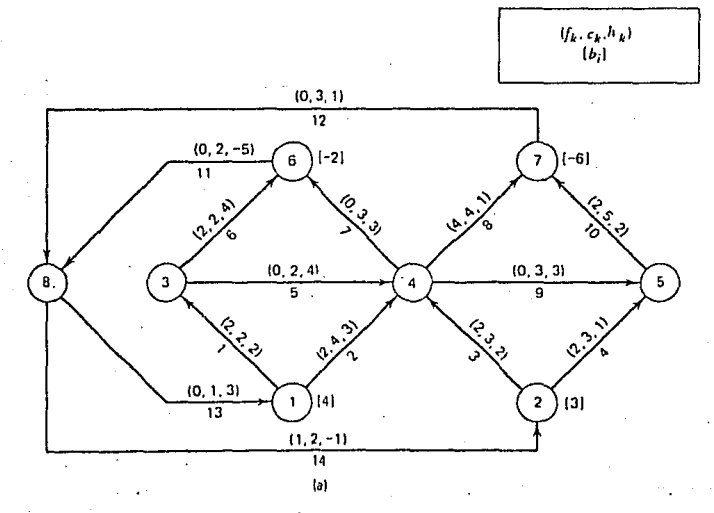

Figura 6.5.

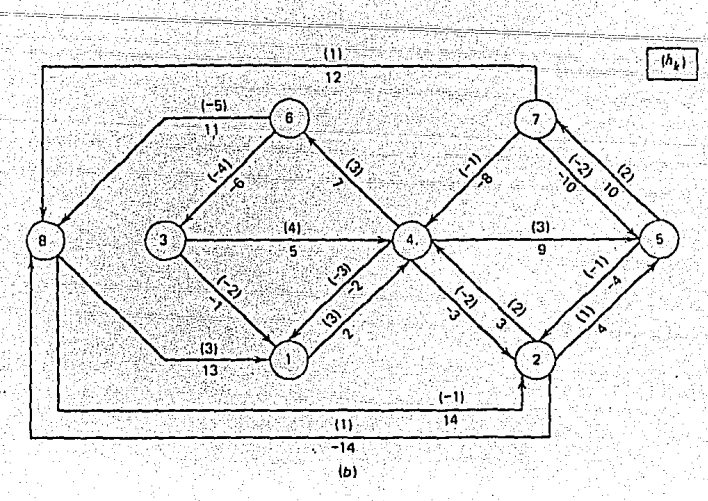

Figura 6.5 (continuación) (a) Red 'inicial. (b) Red marginal;.

En la figura 6.Sa se presenta la configuración de los flujos obtenidos mediante el algoritmo PHASEl (método de flujo máximo), después de ser aplicado a la red de la figura 6.4. En la figura 6.Sb se presenta la red marginal de la red de la figura 6.Sa.

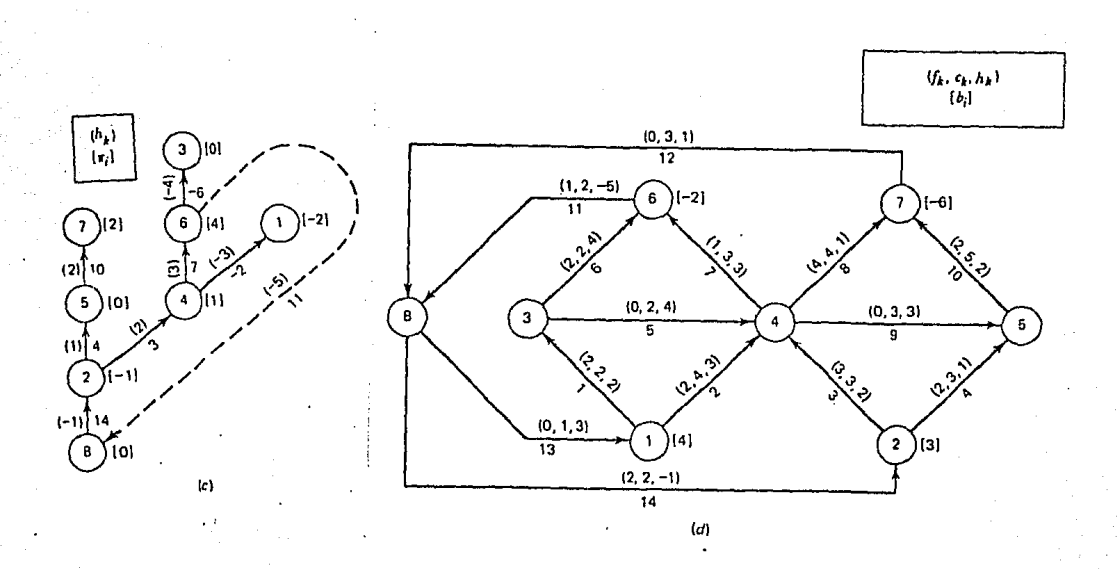

Figura 6.5.

**120** 

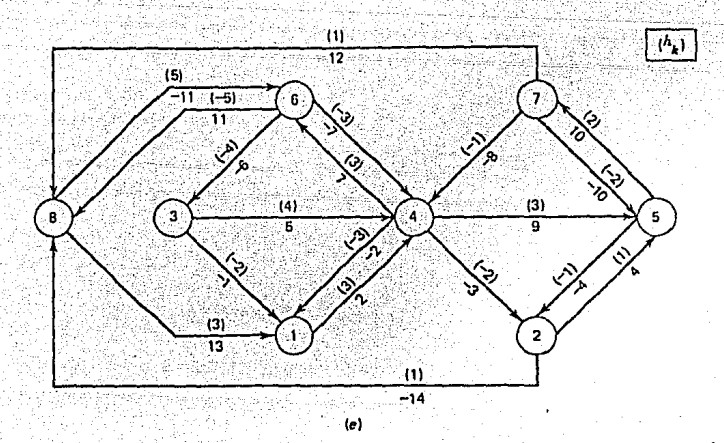

.,-;¡

**:;.-jj** 

Figura 6.5 (e) Arbol determinado por DSHRTM. (d) Nueva red. (e) Red marginal.

Aplicando el algoritmo DSHRTM a la red de la figura 6.5b, se tiene .el árbol expandido dado en la figura 6. Se. El arco en la línea punteada 11(6.8) es seleccionado por el algoritmo SMNSPM, como el arco admisible con el valor más negativo de  $d_k$ .

Se puede ver que al entrar el arco 11(6.8), se forma un ci clo negativo con el valor

$$
d_{11} = \pi_6 + h_{11} - \pi_8 = 4 + (-5) - 0 = -1
$$

Esto se puede verificar sumando los costos de los arcos en el ciclo, que es  $d_{1,1} = h_{1,4} + h_{1,1} + h_{1,1} = -1$ . Para obtener un nuevo flujo factible con menor costo que el dado en la figura 6.5a se necesita solo aumentar el flujo a través del ciclo. La canti- dad de flujo aumentado a través del ciclo está limitado a 1, el cual satura los arcos 3 y 14.

en las figuras 6.5d Los resultados del nuevo flujo y la red marginal son dados

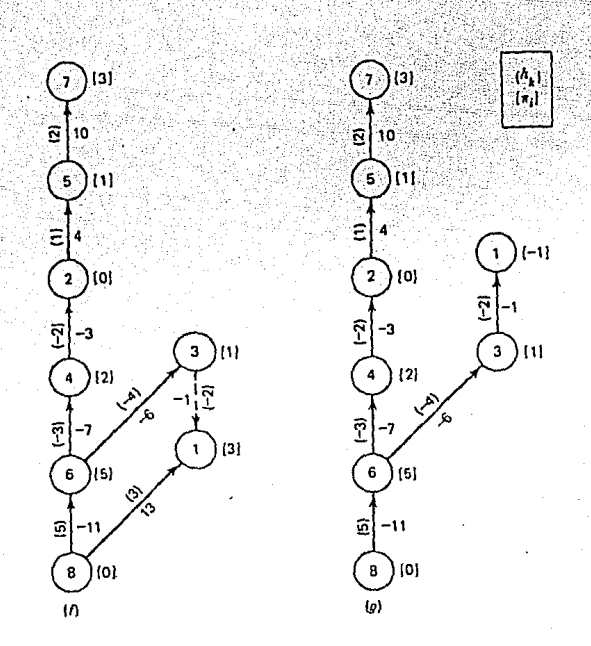

Figura 6,5 (f) Arbol determinado por DSHRTM. (g) Arbol determinado por TRECHG.

La figura 6.Sf presenta el árbol expandido obtenido por -- DSHRTM, desde la figura 6;5e. El arco -1 (3, 1) es luego se leccionado por SMNSPM para que entre a la base, pero no forma un ciclo negativo. Mediante TRECHG que saca el arco  $k_L = 13$  y añade el arco  $k_{p}=-1$  se tiene el árbol expandido de la figura 6.5g, el cual es una solución óptima para el problema del árbol de tra-- ·yectoria más corta asociado con la figura 6.Se.

puesto que no fue encontrado un ciclo negativo adicional, la configuración de los fluios de la figura 6.Sd son una solu- ción Óptima para este ejemplo de flujo a costo mínimo.

En el anexo A-2 se presenta la subrutina principal FCMI65 codificada en FORTRAN, la misma que utiliza el método de flujo máximo (algoritmo primal factible PHASEI) para obtener una solu ción primal factible y después el método primal no básico (PRIMALI) para obtener la solución óptima; de la red de la figura 6.5a, cuyos datos de entrada y resultados se pueden observar las figuras 6.6 y 6.7, respectivamente.  $en$ 

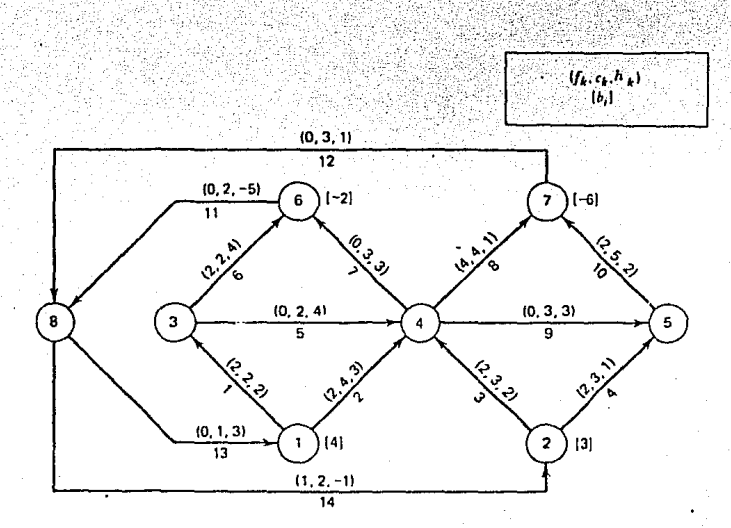

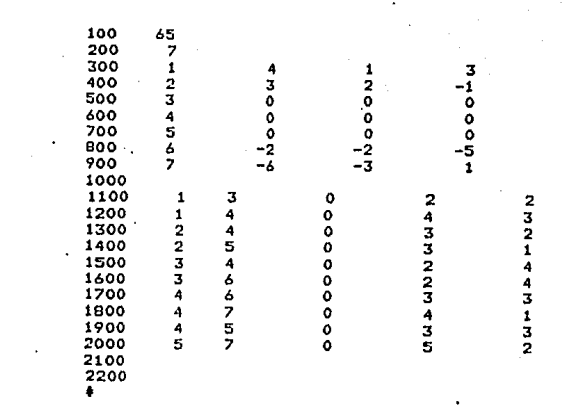

Fig. 6.6

NRO. CLAVE DE ESTA SUBRUTINA

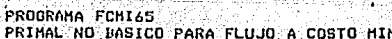

 $\Box$ 

 $\frac{1}{\sqrt{2}}$ 

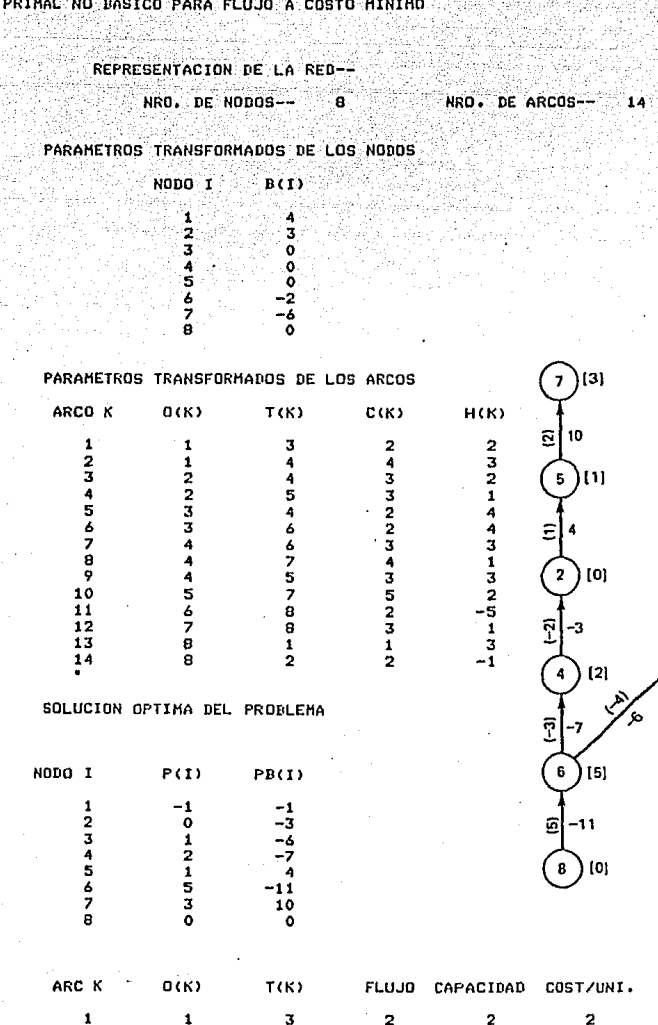

COST-FLUJO

ł,

10014040404040

 $3214431$ <br> $-5132$ <br> $-1$ <br> $-1$ <br> $-1$ 

4332234352312

30

 $124$ 

 $\frac{h_i}{|x_i|}$ 

 $\mathbf{t}$  $[-1]$ 

Î  $\left| \cdot \right|$  $[1] % \centering \includegraphics[width=0.9\textwidth]{images/TrDiM-Architecture.png} % \caption{The first two different values of $d \sim \tfrac{1}{\sqrt{2}}$ and $d \sim \tfrac{1}{\sqrt{2}}$ and $d \sim \tfrac{1}{\sqrt{2}}$ for $d \sim \tfrac{1}{\sqrt{2}}$ for $d \sim \tfrac{1}{\sqrt{2}}$ for $d \sim \tfrac{1}{\sqrt{2}}$ for $d \sim \tfrac{1}{\sqrt{2}}$ for $d \sim \tfrac{1}{\sqrt{2}}$ for $d \sim \tfrac{1}{\sqrt{2}}$ for $d \sim \tfrac{1}{\sqrt{2}}$ for $d \sim \tfrac{1}{$ 

FIN DEL PROGRAHA RFCLSG

1223344456788

23456789011234

EL TIEMPO DE FROCESO DE ESTE PROGRAMA ES: 0.283333

4454667578812

#ET=2:15.3 PT=0.4 IO=0.2

2320214021002

COSTO TOTAL =

6.6 SOLUCION DEL PROBLEMA MEDIANTE EL USO DE UN ALGORITMO PRI-MAL-BASICO.

' ~- ·. .· .

y

.<br>Red

.<br>La

.<br>Sida

Este algoritmo usa un árbol básico para implementar un pro cedimiento análogo al algoritmo primal simplex: en el problema ge neral de programación lineal. Este procedimiento inicia con un flujo primal básico factible, definido en un árbol expandido -- $D_m = [N, M_m]$  de arcos hacia adelante y reflejados. Los potencia les en los nodos son calculados por:

$$
\mathbb{I}_{\mathbf{q}} + \mathbf{h}_{\mathbf{k}} = \mathbb{I}_{\mathbf{q}} \quad \text{(1)}
$$
 para el arco  $\mathbf{k}(\mathbf{i}, \mathbf{j}) \in \mathbf{M}_{\mathbf{q}}$ 

El flujo en el arco no básico k(i,j) es igual a cero o c<sub>k</sub>. ·Las condiciones de holgura complementaria para los arcos no básicos son:

$$
\text{Si} \quad f_k = 0 \quad , \qquad \qquad \Pi \quad f + h_k \quad \geqslant \Pi \quad . \tag{2}
$$

$$
s_{\perp} f_k = c_{k} \qquad \qquad f_n f_n \leqslant \pi_j \tag{3}
$$

Estas condiciones no -se satisfacen, sino hasta la terminaci6n del algoritmo.

El algoritmo primal básico tiene cuatro pasos principales:

1. Selecciona un arco que viole una de las condiciones 2 o 3 y lo llama arco entrante  $k_{E}$  (i<sub>E</sub>,j<sub>E</sub>).

Este arco entra a la base. Cuando un arco no está en la base, su flujo es cero o su flujo es  $c_k$ .

Si·su flujo $f_k(i,j)=0$ , el arco hacia adelante k(i,j) es admisible y se define:

$$
d_k = \begin{bmatrix} \mathbf{I} & \mathbf{I} & \mathbf{I} \\ \mathbf{I} & \mathbf{I} & \mathbf{I} \end{bmatrix} \mathbf{R} - \begin{bmatrix} \mathbf{I} & \mathbf{I} \\ \mathbf{I} & \mathbf{I} \end{bmatrix}
$$

Si su flujo f<sub>k</sub>(i,j)=C<sub>k</sub>, el correspondiente arco refleja do -k es admisible y se define:

125

Los potenciales en los nodos están definidos tal que - $d_k = 0$  para los arcos básicos;  $d_k \ge 0$  para los arcos no básicos que satisfacen las condiciones de optimalidad, <sup>y</sup>  $d_k < 0$  si no lo satisfacen.

 $a_{-k} = \pi_j - n_k - \pi_i$ 

**126** 

Para elegir el arco entrante se aplica la regla "el pri mer nodo más negativo" mediante el algoritmo SELECT, en el cual, en cada nodo se va revisando los arcos hacia adelante y los arcos reflejados que en estos nodos se o riginan. Cuando se encuentra el primer nodo con arcos  $d_k < 0$ , el arco con el  $d_k$  más negativo que se origina en ese nodo es elegido para entrar a la base y se lo define como el arco  $k_{E}$  $(i_{E},j_{E}).$ 

2. Determina el ciclo que se forma al incorporar el arco en trante  $K_{\mathfrak{p}}(i_{\mathfrak{p}},j_{\mathfrak{p}})$ , y encuentra el máximo flujo que se -puede cambiar en el ciclo, para determinar si el arco entrante o algún otro arco básico sale de la base. Este arco se lo denomina arco saliente  $k_L$  (i<sub>L</sub>,j<sub>L</sub>).

Sea  $D_c = [N_c, M_c]$  el ciclo formado al añadir el arco - $k_{E}$  en la base. Si tomamos la dirección del ciclo en el mismo sentido de  $k_E(i_E, j_E)$ , tenemos que el ciclo se for ma por los siguientes conjuntos de arcos:

$$
M_c = M_F U M_R U k_E
$$

Donde  $M_{F}$  y  $M_{R}$  son los arcos en el mismo sentido y en el sentido inverso de la dirección del ciclo, respectiva- mente.

El cambio máximo de flujo en el ciclo es:

# $\begin{cases} \n u_k = \n\begin{cases} \nc_k - f_k & \text{si} \quad k \in M_c & \text{si} \quad k > 0. \n\end{cases} \\
f_{-k} & \text{si} \quad k \in M_c & \text{si} \quad k < 0. \n\end{cases}$

para todo k e M

Luego el máximo cambio de flujo para el ciclo D<sub>x</sub> es:  $\mu_{k_{\tau}} = Min.$  ( $\mu_{k} | \mu \in M_{c}$ ),  $k_{L} (u, v)$ El cambio de flujo en la red original G, está dado por:  $para$   $k\not\in M$  $f_v^1 = f_v$ 

- 3. Modifica la base del árbol tal que k<sub>e</sub> entra y k<sub>l</sub> sale. Si  $k_{E}$  y  $k_{L}$  son los mismos arcos, la base es la misma, salvo la modificación de los flujos. Si  $k_L \neq k_E$  se deben considerar dos posibilidades:
	- a) Si  $k_{\textrm{L}}$  está en  $\texttt{M}_{\textrm{R}}$ , la nueva base se forma quitando  $\texttt{k}_{\textrm{L}}^{\textrm{}}$ , luego añadiendo  $k_{F}$  y finalmente invirtiendo los arcos de j a v, dandole la misma dirección de  $k_{\pi}$ ; como se puede observar en la figura 6.9a.

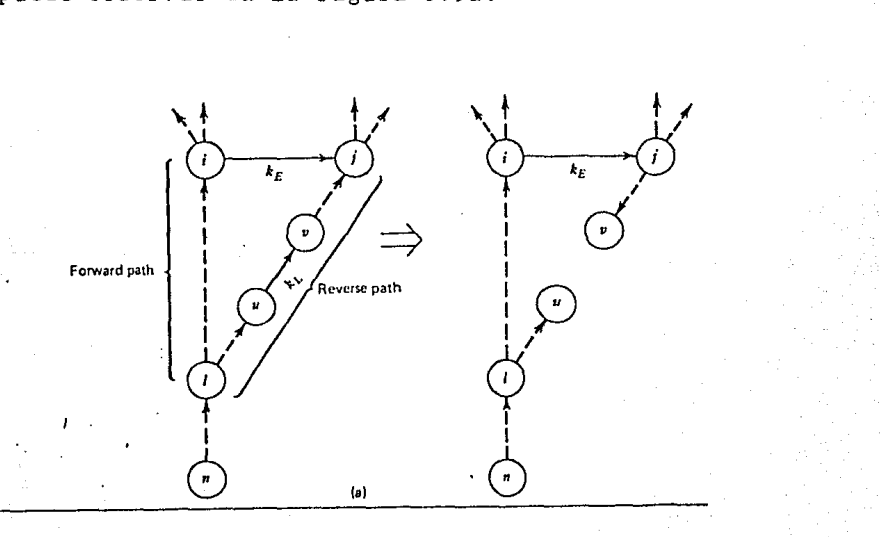

Figura 6.9

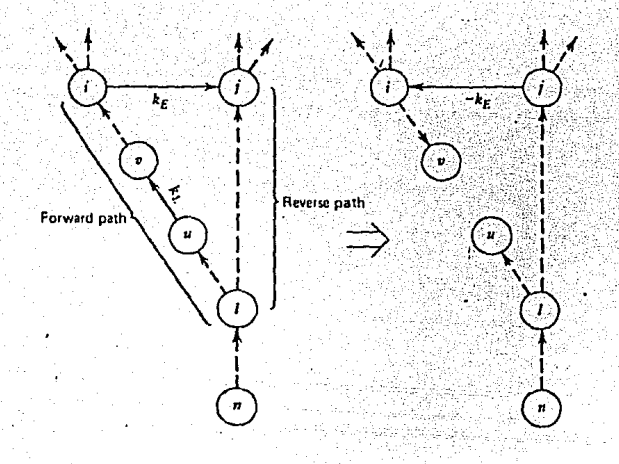

Figura 6.9 (continuación) Cambios en el árbol básico. 128

- b) Si  $k_{\tau}$ <sup>c</sup> M<sub>F</sub> la nueva base se forma quitando  $k_{\tau}$ , luego añadiendo  $-k_{\pi'}$  e invirtiendo los arcos i a v, como se puede observar en la figura 6.9b.
- 4. Modifica los potenciales en los nodos tal que la condición (1) sea satisfecha en el nuevo árbol y va al paso Se modifican solamente los potenciales en el subárbol enraizado en el nodo terminal de  $k_{\text{F}}$  según su posi-ción en el nuevo árbol.

Ya que  $d_{\nu}$  < 0 para las dos posibilidades mencionadas en el paso 3. Según la figura 6.9, tenemos:

- a) Si  $k$ <sub>E</sub>  $\epsilon$  M<sub>R</sub>, entonces  $\mathbb{I}$ <sup>'</sup> i  $\mathbb{I}$  +  $d$ <sub>k<sub>E</sub></sub>, para i  $\epsilon$  { Subár  $b$ ol enraizado en el nodo j<sub>E</sub>} Que comprende un decremento en los potenciales.
- b) Si  $k_{E} \in M_{F}$ , entonces  $\mathbb{I}_{i} = \mathbb{I}_{i} d_{k}$ , para ie {Subárbol enraizado en el nodo  $i_{E}$ } Que corresponde a un incremento en los potenciales.

Estos cuatro pasos se repiten hasta que las condiciones de optimalidad son satisfechas para todos los arcos. Los detalles de este procedimiento se describen en el algoritmo PRIMAL.

ALGORITMO PRIMAL. Propósito: Ejecuta la técnica primal simplex para los problemas de fluio a costo mínimo. El algoritmo inicia con una solución básica factible.

- 1. (SELECCIONAR) Selecciona un arco  $k_{\pi}(i,j)$  que viola las condiciones de optimalidad, para que entre a la base. Si no lo hay, termina con la solución óptima. Hace  $\Delta = \frac{\pi}{i} + h_{k} - \frac{\pi}{i}$  si  $k_{E} > 0$  $\circ$  $-\mathbb{I}_{i} - h_{-k_{E}} + \mathbb{I}_{j} \quad \text{si } k_{E} \leq 0.$
- 2. (FLUJO) Encuentra el ciclo, forma do por el arco entrante y los arcos básicos. Determina la cantidad máxima de flujo que se puede

e s

incrementar en estos arcos, manteniendo la factibilidad de los mismos. Cambia el flujo en los arcos por esta cantidad. Selecciona el arco, el cual se vuelve inadmisible con este cambio de flujo para que salga de la base; este arco es  $k_{\tau}$  ( u, v). Si el arco entrante es el mismo que el arco sa-liente, va al paso 1.

- 3. (ARBOL) Si el arco k<sub>r</sub> está en la parte hacia adelante en la trayectoria desde i a j, hace  $k_{E} := -k_{E} y \Delta := -\Delta$ . Si  $k_{E}$  está en la parte reversa de la trayectoria desde el nodo i a j, hace  $k_1 := -k_1$ .
- 4. (POTENCIAL) Encuentra el nodo terminal de k<sub>g</sub>, r'. Determina el conjunto de nodos en el árbol enraizado en r'. Adiciona A a todos los nodos en este conjunto. Va al paso 1.

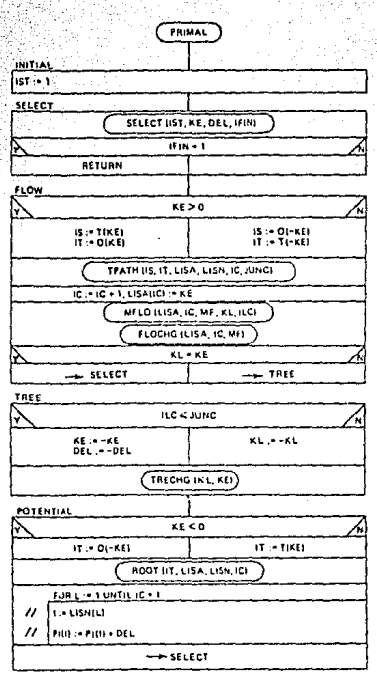

### ALGORITMO SELECT.

Propósito: Encuentra un arco que no satisface las condiciones de optimalidad, usando la regla "el primer no do más negativo".

- 1. (INICIAR) Si éste es el primer pa so en la subrutina, fija la bús-queda para los nodos de 1 a n.
- 2. (ENCUENTRA) Busca a través de la lista de nodos. Para cada nodo i. en la búsqueda, encuentra el conjunto de arcos que se originan en este nodo. Chequea las condiciones de optimalidad para cada arco. Si encuentra un arco que viola -las condiciones, continúa el chequeo de los arcos en este nodo. -

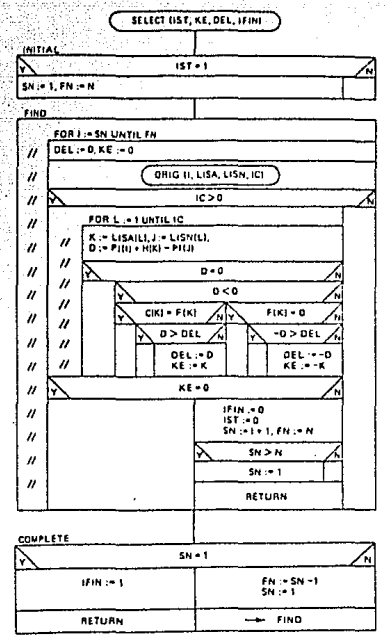

Elige el arco para el cual las condiciones son violadas en mayor proporción. Establece la búsqueda del nodo, para el próximo paso, a través de este algoritmo desde i + 1 a n y retorna. Si no se encuentran arcos óptimos, va al paso 3. 3. (COMPLETA) Si en la búsqueda en el paso 2, yendo desde el no do 1 no hay arcos óptimos, la solución es óptima. Si no, fi ja la búsqueda desde el nodo 1 a uno menos que lo recorrido en el paso 2 y retorna al paso 2.

En la figura 6.7 se ilustra este procedimiento primal bási La figura 6.7a presenta una solución inicial básica facti- $\circ \circ \cdot$ ble y el árbol básico asociado. Los arcos admisibles no bási-cos se muestran en líneas punteadas con sus respectivos valores asociados d<sub>r</sub>, luego la primera solución no es óptima. Se elige el arco con el valor más negativo, 5(2,5), para entrar a la ba-Este arco conjuntamente con los arcos básicos, forman el se. ciclo M<sub>\_</sub>  $= \{ 5, -2, 3, -6 \}$ . El máximo cambio de flujo en este ciclo es 2, luego del cual los arcos 5 y 3 alcanzan su capaci-dad y el arco 2 llega su flujo a cero. Este cambio de los flu-

### jos se puede observar en la figura 6.10b.

 $\mathbb{Q}_{\mathbf{S} \mathbf{I}}$ 

لأورد

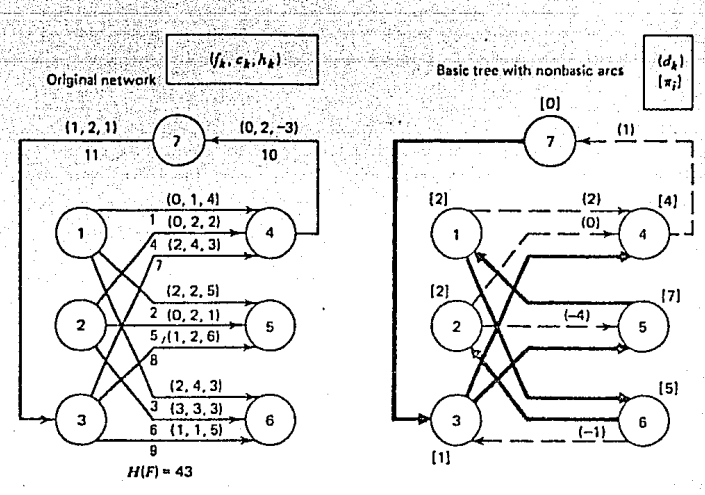

(a)

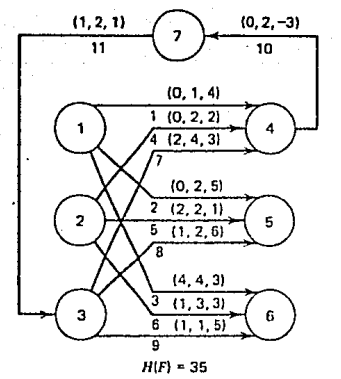

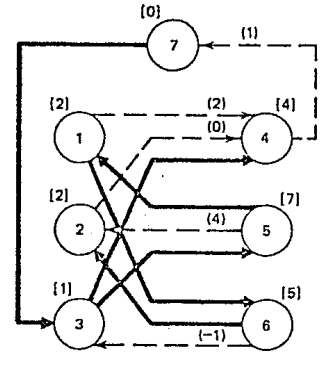

 $(b)$ 

Figura 6.10 Aplicación del algoritmo primal.

De los posibles arcos que pueden salir del árbol, se elige arbitrariamente el arco 5, pero este arco fue el mismo que en- tró, luego el árbol básico no cambia en la figura 6.10b, los potenciales en los nodos permanecen iguales, no obstante los -flujos cambian.

En la figura 6.10b se observa que sólo el arco -9(6,3) tie

ne un d<sub>i</sub> negativo. Luego este arco entra a la base, formandose el ciclo M<sub>2</sub> =  $(-9, 8, -2, 3)$ . Esta es una iteración degenerada, ya que, no hay posibilidad de cambio de flujo en el ciclo; el arco 3 está en su máxima capacidad y el arco 2 tiene flujo cero. Se elige arbitrariamente al arco -2 para que salga de la base, el cual está en la parte hacia adelante del ciclo, luego el arco reflejado -9 entra a la base. Así el arco 9(3, 6) entra a la base y el arco -2(5, 1) sale, formandose el nuevo ár-bol, como se puede observar en la figura 6.10c.

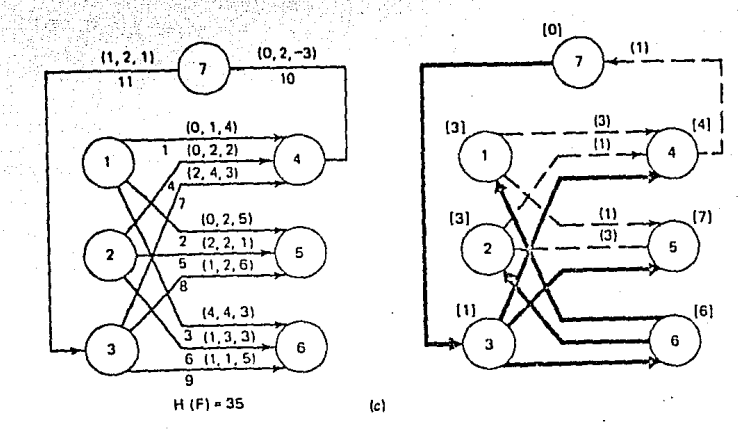

Figura 6.10 (continuación) Aplicación del algoritmo primal.

Se cambian los potenciales en los nodos, para los nodos en el árbol enraizado en el nodo 6, que son los nodos 6, 1 y 2; -por tanto d<sub>i</sub> es positivo para todos los arcos admisibles no básicos, finalmente la solución óptima ha sido obtenida.

El algoritmo básico tiene ventajas sobre el algoritmo no básico, ya que los ciclos negativos son fáciles de descubrir e identificar usando la base.

En el anexo A-2 se presenta la subrutina principal FCMI66, codificada en FORTRAN, la misma que utiliza el método del arco artificial (algoritmo primal factible ARTIFIC) para obtener una base inicial artificial factible y después el método primal básico (PRIMAL) para obtener la solución óptima; de la red de la figura 6.3a, cuyos datos de entrada y resultados se pueden ob-servar en las figuras 6.11 y 6.12, respectivamente.

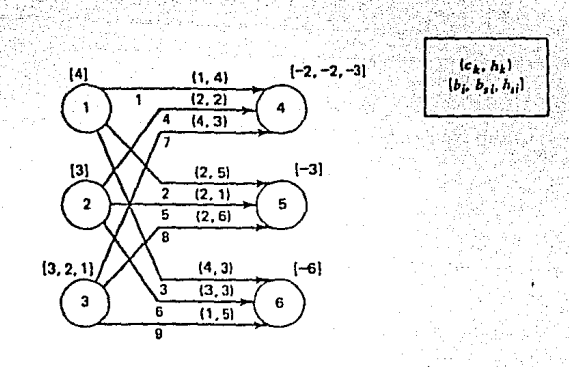

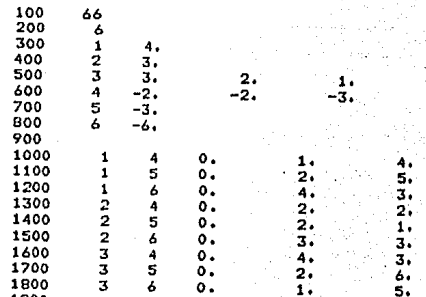

Fig.  $6.11$ 

EL NRO, CLAVE DE ESTA SUBRUTINA ES : 66

 $\frac{1}{2} - \frac{1}{2} \left( \mathcal{D}^{\alpha} \omega \right)$ 

 $\overline{P}$ 

PROGRAMA FCHI66<br>PRIMAL DASICO PARA FLUJO A COSTO MINIMO

REPRESENTACION DE LA RED--

NRO. DE NODOS--- 7 NRO. DE ARCOS-- 11

PARAMETROS TRANSFORMADOS DE LOS NODOS

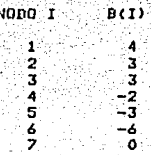

PARAMETROS TRANSFORMADOS DE LOS ARCOS

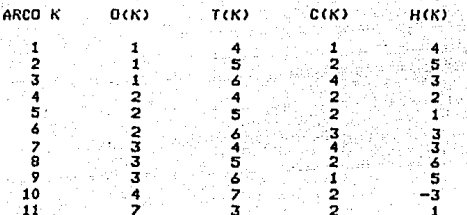

FORMACION DE LA RED CON ARCOS ARTIFICIALES

NRO. DE NODOS-- 7

NRO. DE ARCOS--

 $17$ 

 $134$ 

PARAMETROS TRANSFORMADOS DE LOS NODOS

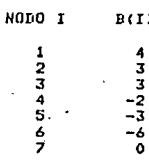

PARAMETROS TRANSFORMADOS DE LOS ARCOS

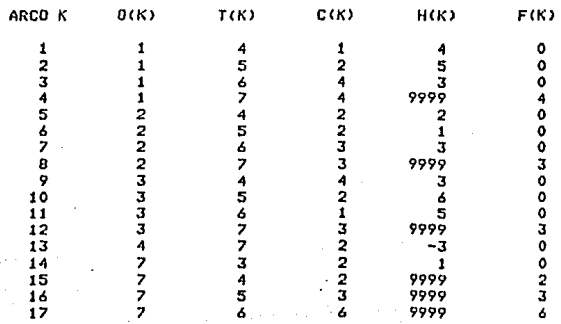

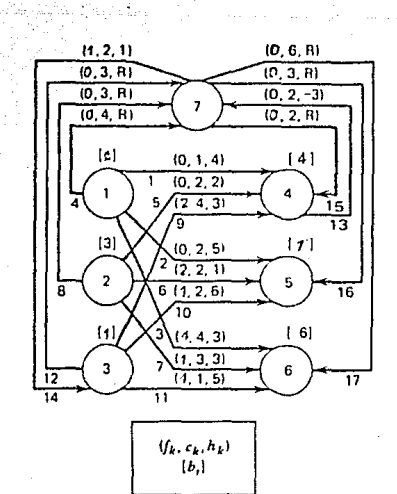

SOLUCION OPTIMA DEL PROBLEMA

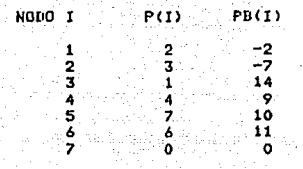

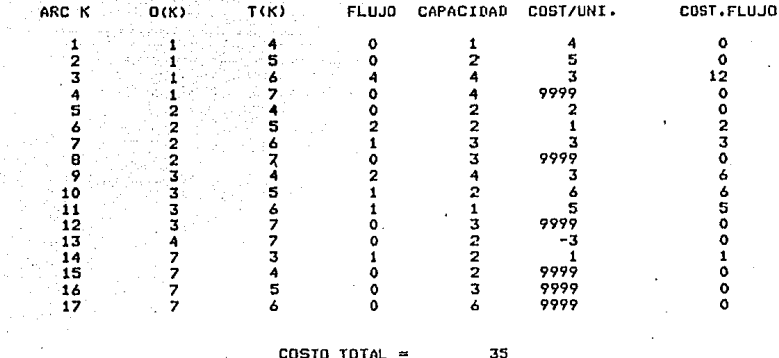

FIN DEL PROGRAMA RFCLSG

EL TIEMPO DE PROCESO DE ESTE PROGRAMA ESI 0.366667

#ET=3:22.8 PT=0.5 10=0.2

Fig. 6.12

# ANEXO  $A - 1$

### MANUAL DEL USUARIO

l. Próposito

i.

- 2. Tipos de redes de flujo que resuelve
- 3. Codificación de datos de entrada y descripción de variables

11 Julie

### 1. PROPOSITO

Este manual tiene la finalidad de proporcionar al usuario los conocimien tos necesarios para que pueda manejar el programa principal RFCLSG, codificado en FORTRAN, e implementado en la computadora B7800.

**137** 

2. TIPOS DE REDES DE FLUJO QUE RESUELVE

Este programa resuelve tres tipos de problemas de redes de flujo, aplican do varios métodos y en diferentes condiciones.

Estos problemas son:

a. Costo mínimo (Ruta más corta)

Este problema se resuelve por cinco métodos, que son:

a.1 Método de DIJKTRA, implementado por el algoritmo DSHORT, se aplica cuando los costos asociados a cada arco en la red son positivos.

La subrutina principal que resuelve el problema con este método es COMI43 (número clave 43)

- a.2 Método PRIMAL, implementado por el algoritmo PSHORT, se aplica cuando algunos arcos tienen costos negativos, con ciclos positivos. La subrutina principal que resuelve el problema con este método es COMI44 (Número clave 44)
- a.3 Método COMBINADO (de los algoritmos DSHORT y PSHORT), implementa do por el algoritmo SHORT, se aplica cuando algunos arcos tienen costos negativos y con uno o más ciclos negativos. La subrutina principal que resuelve el problema con este método es COMI45 (ng\_ mero clave 45)
- a.4 Método NO BASICO, implementado por el algoritmo NBSHORT, se apli ca cuando algunos arcos tienen costos negativos. La subrutina principal que resuelve el problema con este método es COMI46 (nú mero clave 46)

a.5 Método DUAL, implementado por el algoritmo DUALSP, se aplica cuan do algunos arcos tienen costos negativos. La subrutina principal

que resuelve el problema con este método es COMI47 (número clave 47)

- 1990 - 1990 - 1990 - 1990 - 1990 - 1990 - 1990 - 1990 - 1990 - 1990 - 1990 - 1990 - 1990 - 1990 - 1990 - 199<br>1990 - 1990 - 1990 - 1990 - 1990 - 1990 - 1990 - 1990 - 1990 - 1990 - 1990 - 1990 - 1990 - 1990 - 1990 - 1990<br>1

138

### b. Flujo máximo

Este problema se resuelve por dos métodos, que son:

- b.1 Método NO BASICO, implementado por los algoritmos MAXFLO Y LABELl. La subrutina principal que resuelve el problema con este método es FLMA 54 (número clave 54)
- b.2 Método BASICO, implementado por los algoritmos MAXFLO y LABEL2. La subrutina principal que resuelve el problema con este método es FLMA 55 (número clave 55)
- c. Flujo a costo mínimo

Este problema se resuelve por dos métodos que son:

- c.1 Método PRIMAL NO BASICO, implementado por el algoritmo PRIMAl, el cual inicialmente usa el método de FLUJO MAXIMO, implementado por el algoritmo primal factible PHASEl, para obtener una solución ini cial primal factible. La subrutina principal que resuelve el problema con este método es FCMI65 (número clave 65)
- c.2 Método PRIMAL BASICO, implementado por el algoritmo PRIMAL, el cual inicialmente usa el método de DEL ARCO ARTIFICIAL, implementa do por el algoritmo primal factible artificial ARTIFIC, para obtener una solución básica inicial artificial factible. La subrutina principal que resuelve el problema con este método es FCMI66 (núme ro clave 66)
- 3. CODIFICACION DE DATOS DE ENTRADA Y DESCRIPCION DE VARIABLES

Cuando el usuario desee resolver un problema por medio de redes de flujo, primeramente tiene que estructurarlo en forma de una red de flujo, enumerando en forma ordenada los nodos y los arcos, y determinando los paráme- tros asociados tanto a los nodos como a los arcos.

Antes de entrar a la codificación de datos de entrada, es importante conocer perfectamente el significado del número clave, que se encuentra definido por la variable NS. A esta variable se le puede asignar solamente los valores 43, 44, 45, 46, 47, 54, 55, 65 y 66. Por ejemplo si se le asigna el

valor de 43, de acuerdo a lo indicado en el numeral 2, llama-a la subrutina --COMI43 que resuelve el problema de costo mínimo empleando el método de DIJKSTRA. Si se le asigna el número 44, llama a la subrutina COMI44 que resuelve el proble ma de costo mínimo empleando el método PRIMAL y así sucesivamente.

## CODIFICACION DE LOS DATOS DE ENTRADA PARA RESOLVER EL PROBLEMA DE COSTO MINIMO

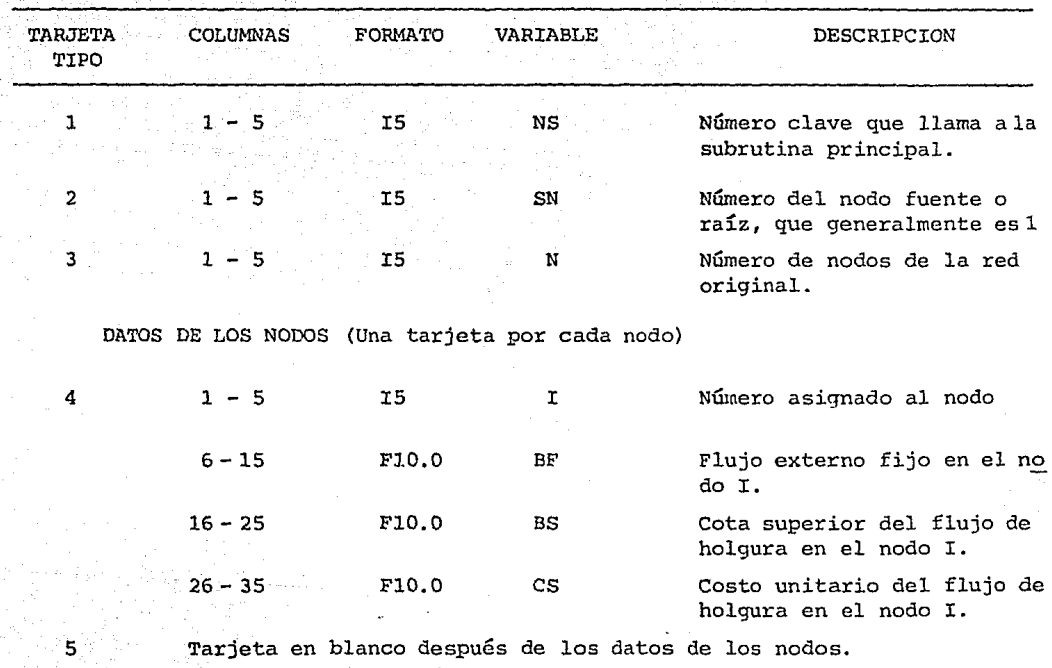

139
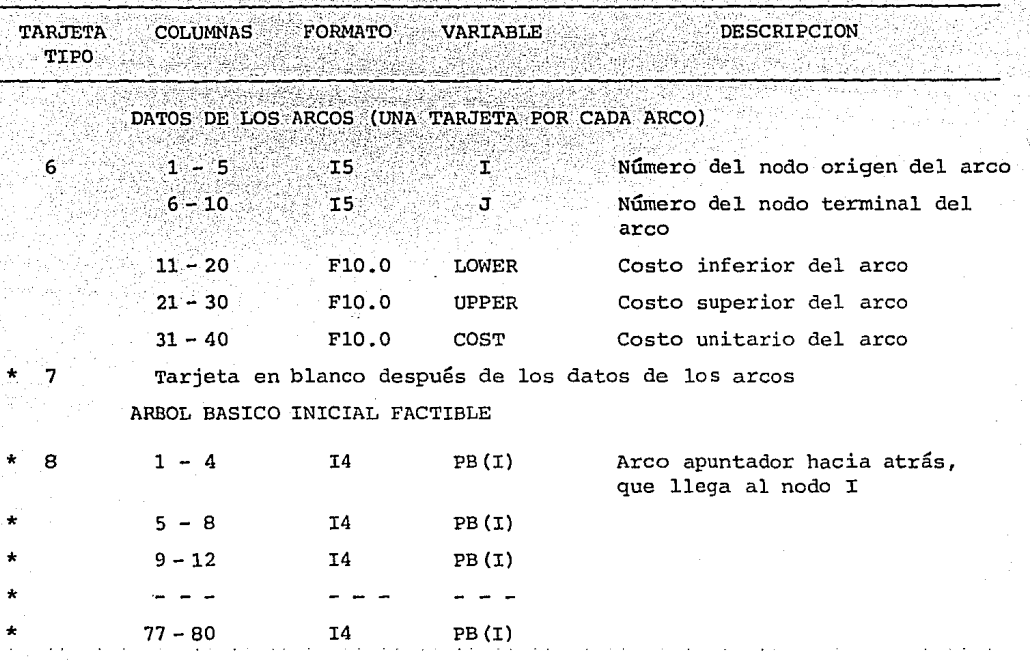

La tarjeta en blanco tipo 7 y la tarjeta de datos del árbol básico inicial  $\star$ factible; solamente se incluyen cuando se desea resolver el problema con la subrutina principal COMI44, o sea cuando se usa la clave 44.

CODIFICACION DE LOS DATOS DE ENTRADA PARA RESOLVER LOS PROBLEMAS DE FLUJO MAXIMO Y FLUJO A COSTO MINIMO

- 1949년 - 1949년<br>대한민국의 대한민국의 대한민국의 대한민국의 대한민국의 대한민국의 대한민국의 대한민국의 대한민국의 대한민국의 대한민국의 대한민국의 대한민국의 대한민국의 대한민국의 대한민국의 대한민국의 대한민국의 대한

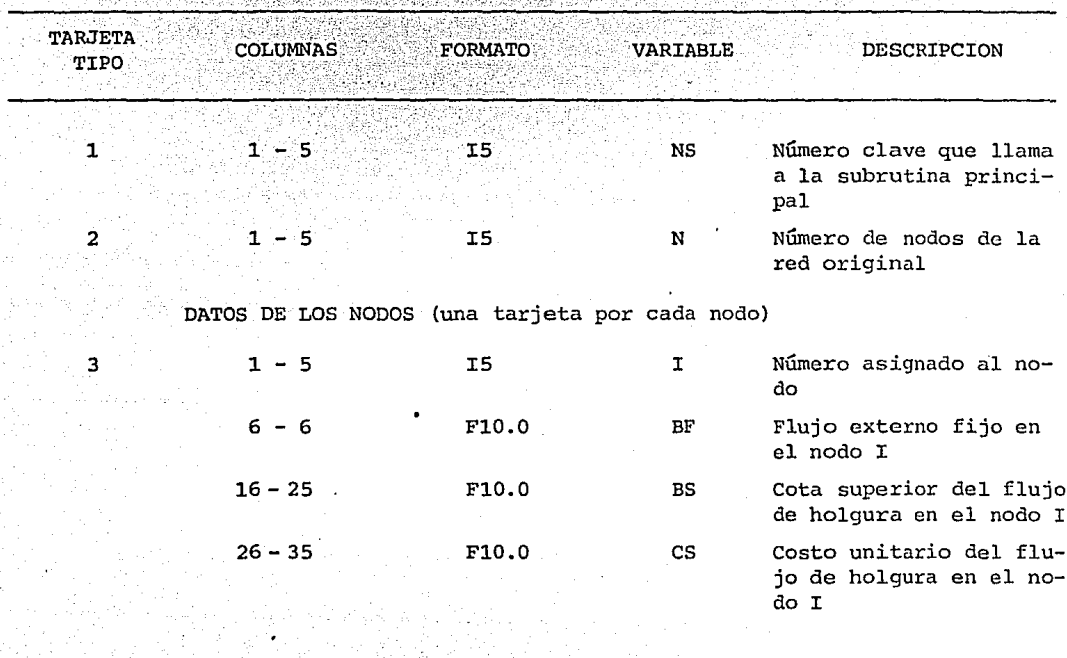

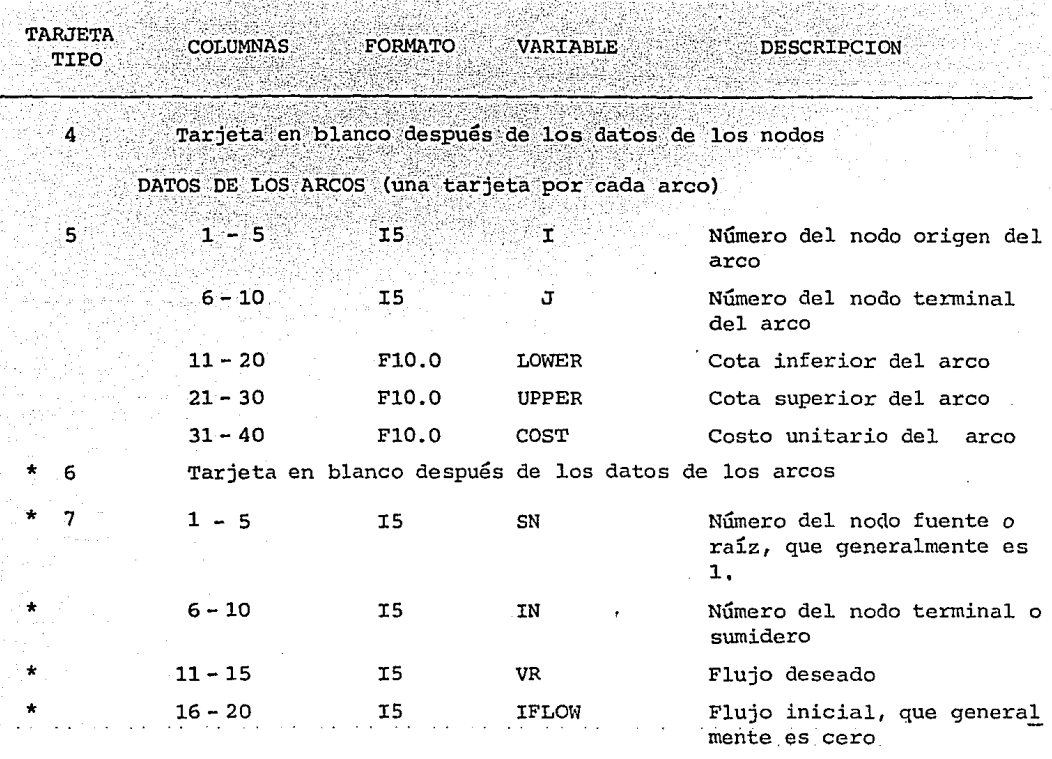

- \* La tarjeta en blanco tipo 6 y la tarjeta tipo 7 con sus respectivos datos, solamente se incluyen cuando se desea resolver el problema de flujo máximo con las subrutinas principales FLMA54 ó FLMA55, ó sea cuando se usan las claves 54 6 55.
- NOTA: El valor de las variables enteras con formato I debe ir impreso ajustándose a la derecha dentro del campo asignado.

Ejemplo: si la varible J tiene formato 15 cuyo valor es 20, se codifica  $- - - 20$ 

El valor de las variables reales con formato F, puede ir impreso en cualquier posición dentro del campo asignado, siempre que sea del tipo FXX.O. Ejem. Si la variable BF tiene formato F10.0 cuyo valor es 35., se codifica

 $35.2.2$  $\begin{array}{ccc} \end{array}$   $\begin{array}{ccc} \end{array}$   $\begin{array}{ccc} \end{array}$   $\begin{array}{ccc} \end{array}$   $\begin{array}{ccc} \end{array}$   $\begin{array}{ccc} \end{array}$   $\begin{array}{ccc} \end{array}$ 

En los ejemplos de aplicación (anexo A-2) se puede ver la interpretación de los resultados.

## ANEXO A-2

- 1. Estructura del programa principal RFCLSG(REDES DE FLUJO CON COSTOS LINEALES SIN GANANCIA).
- 2. Estructura de las subrutinas principales que resuelven los problemas de costo mínimo (ruta más corta), flujo má ximo y flujo a costo mínimo.
- 3. Programa RFCLSG, codificado en FORTRAN
- 4. Ejemplos de aplicación.

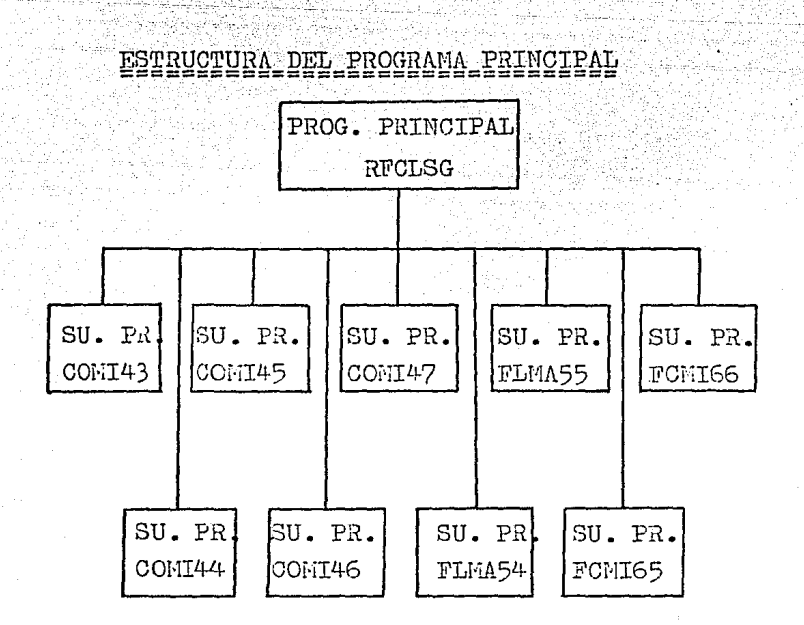

SIGNIFICADO DE LOS NOMBRES DEL PROGRAMA PRINCIPAL Y DE LAS SUBRUTINAS PRINCIPALES

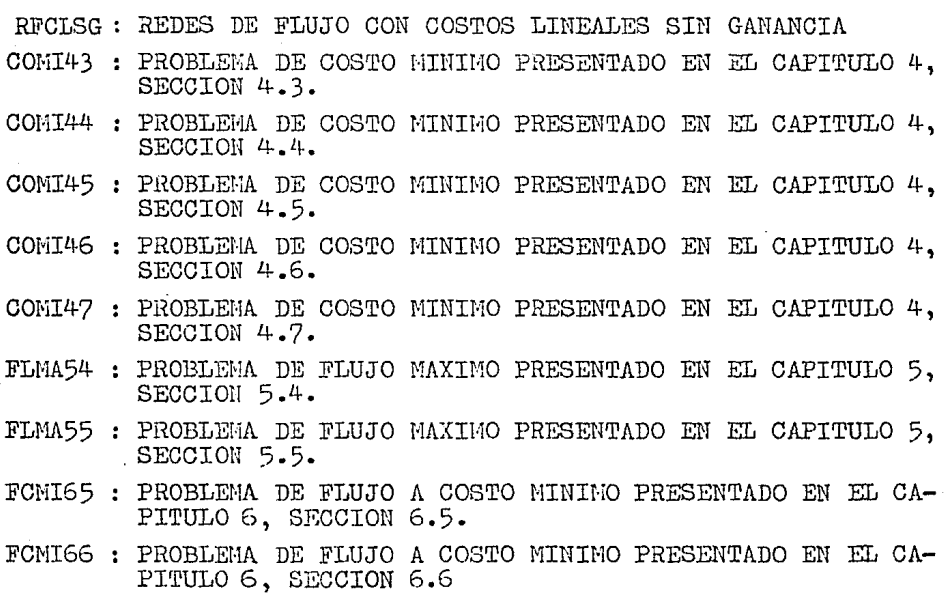

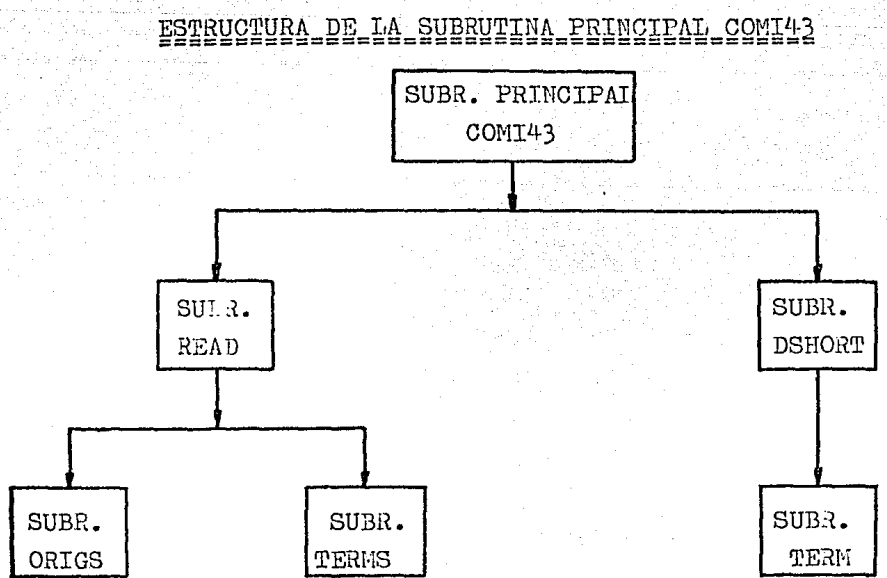

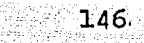

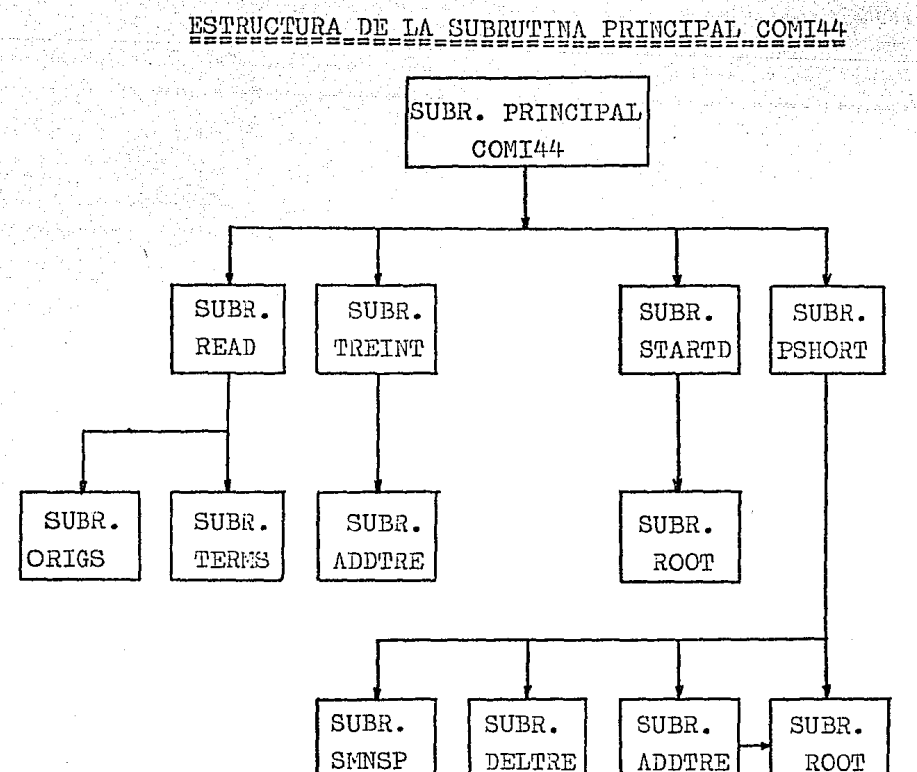

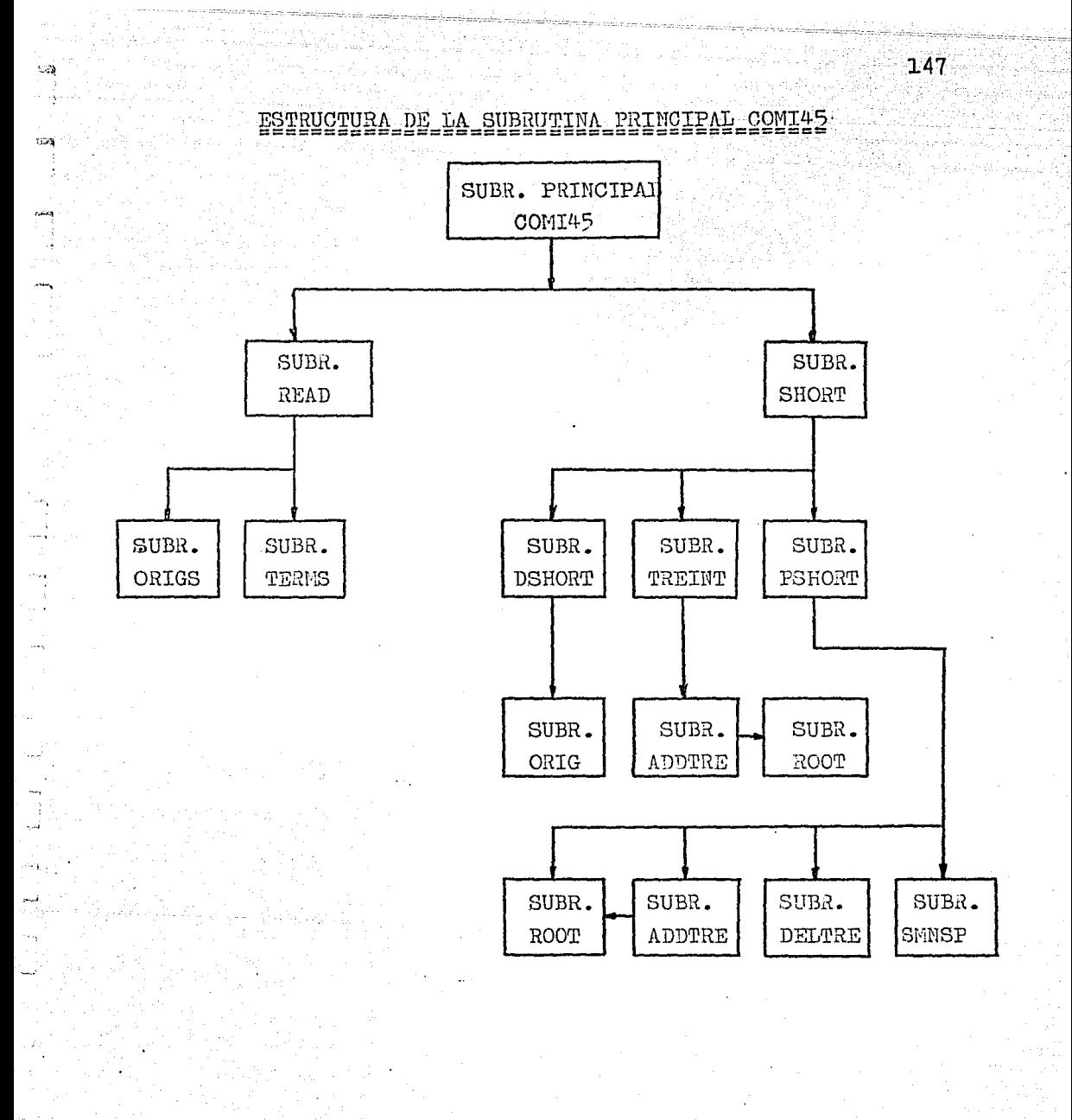

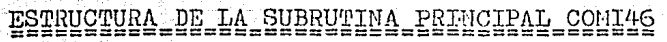

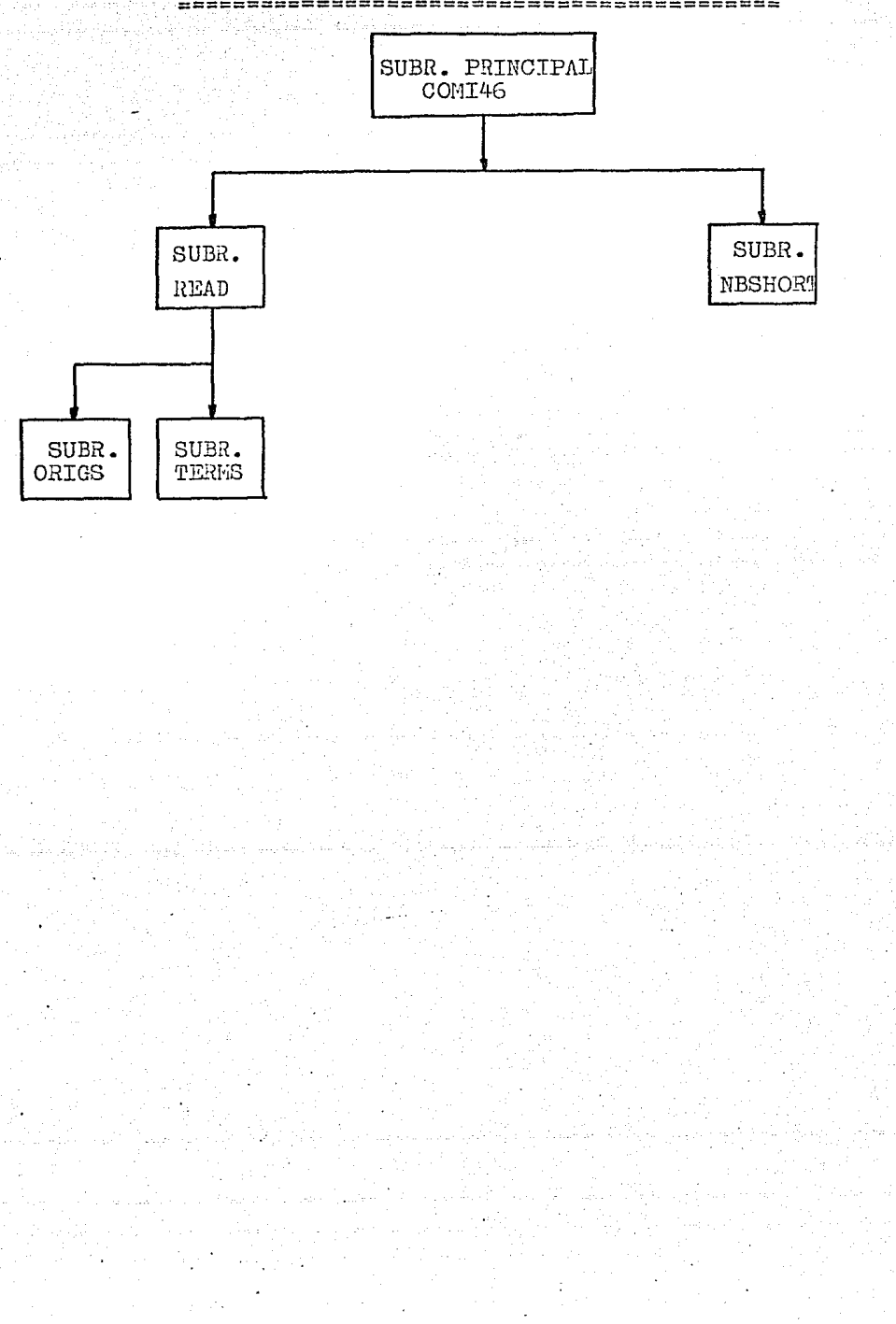

 $\begin{array}{c} 148 \end{array}$ 

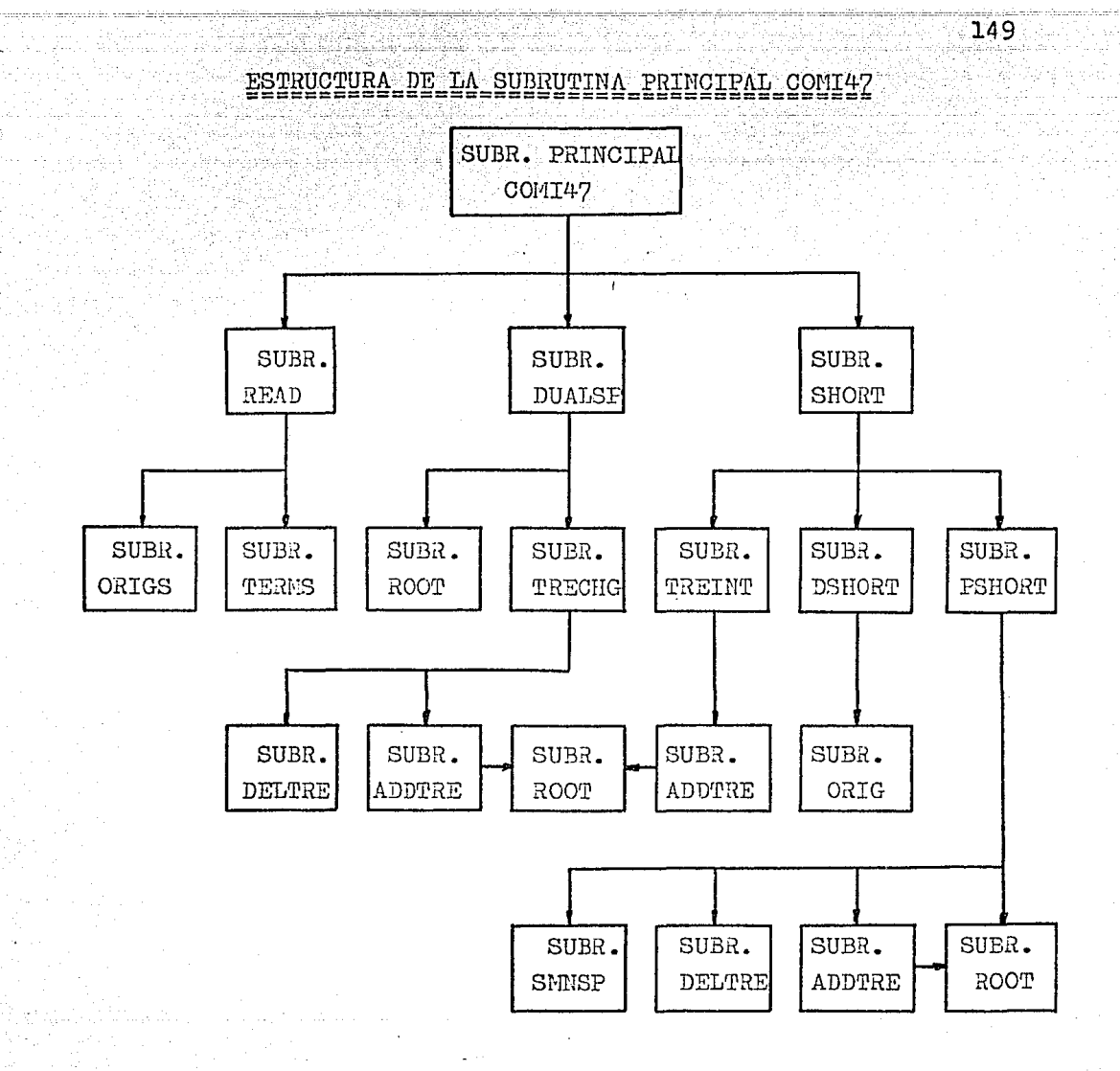

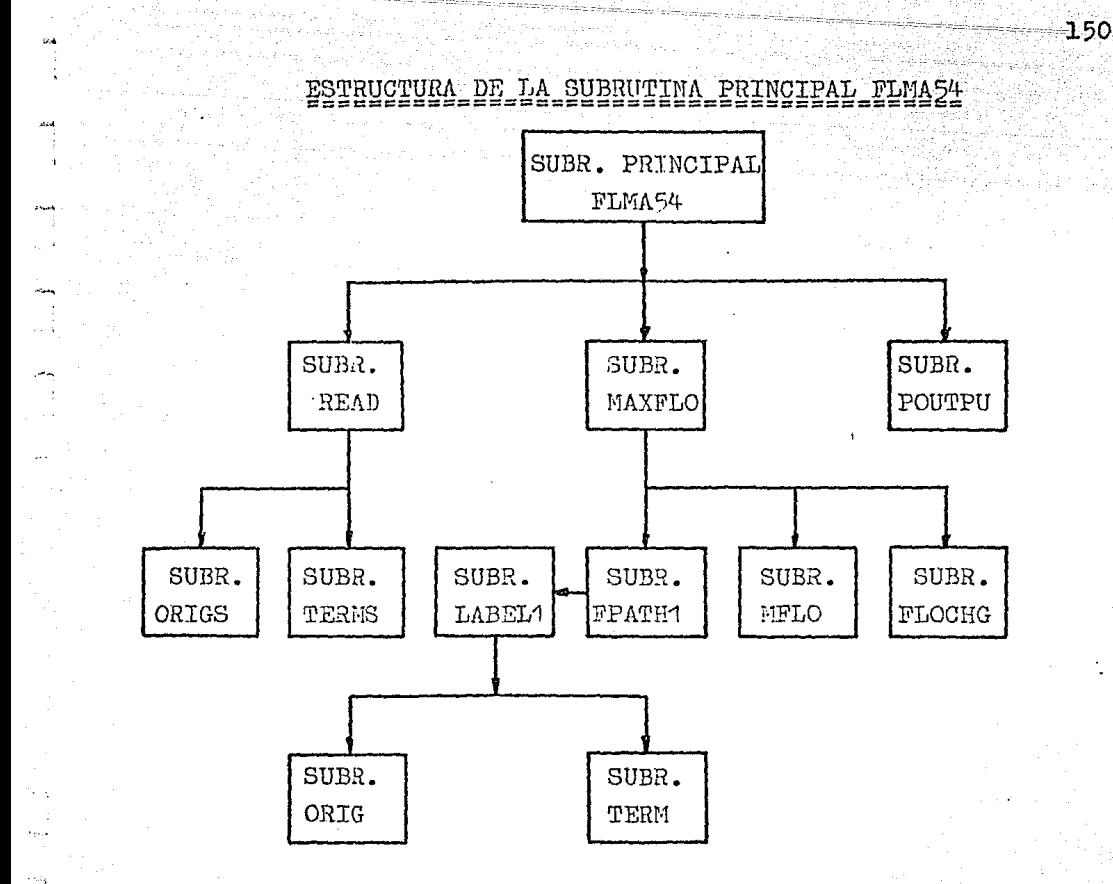

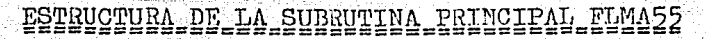

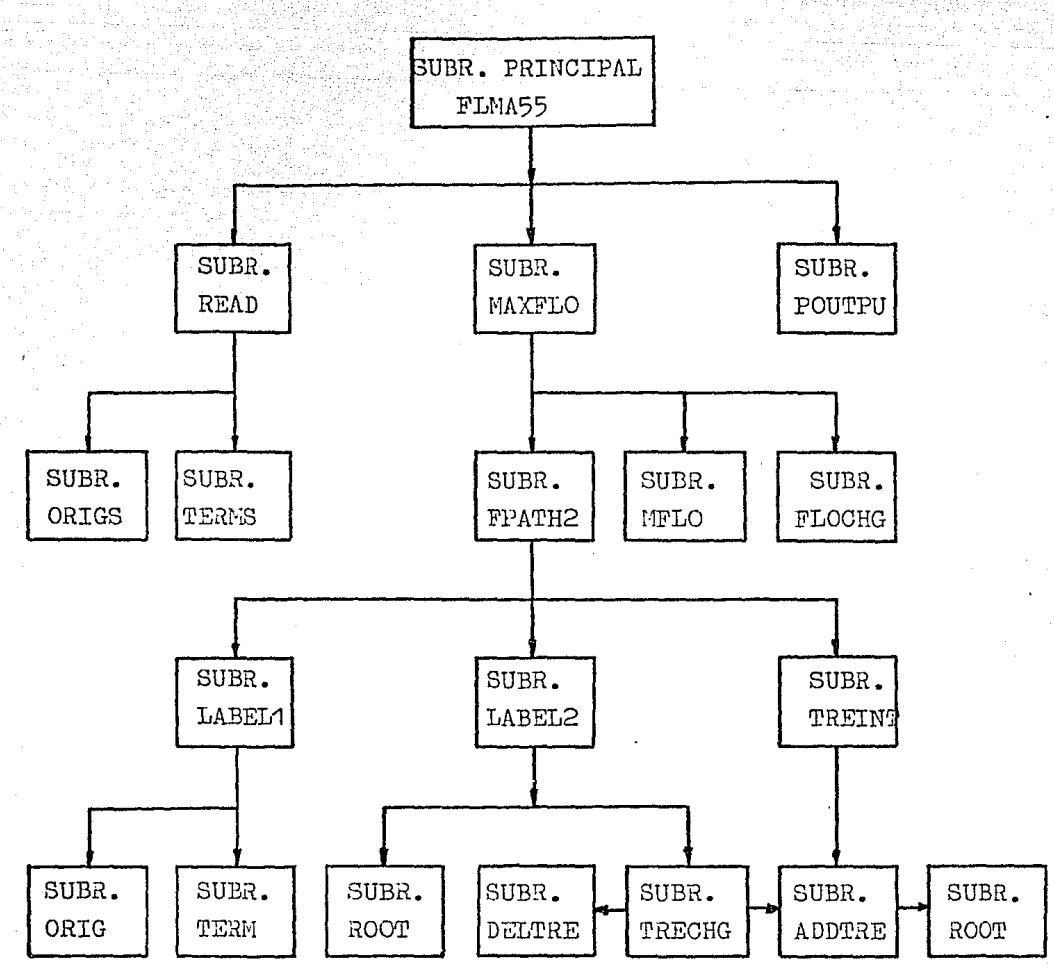

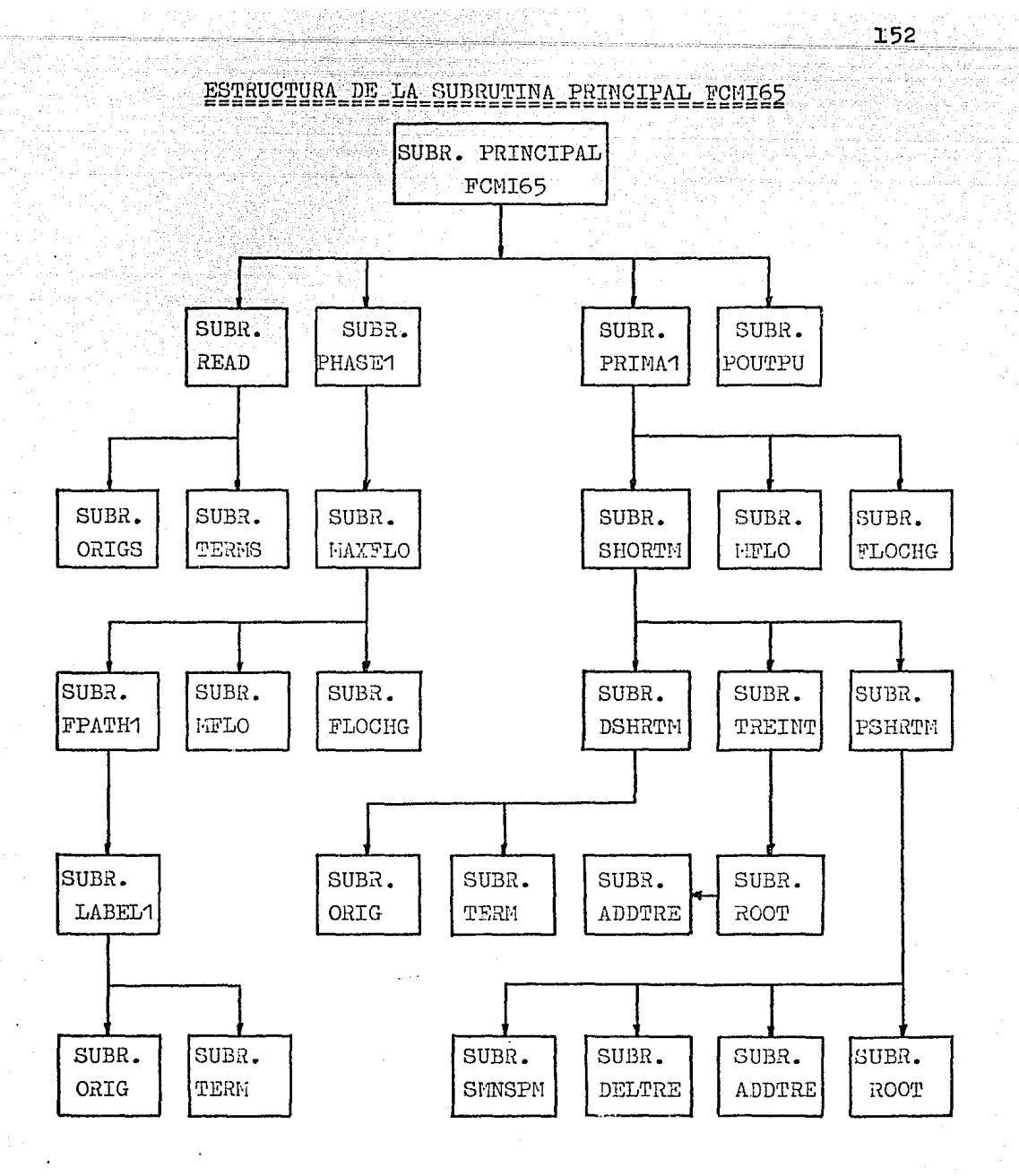

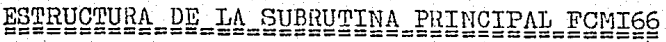

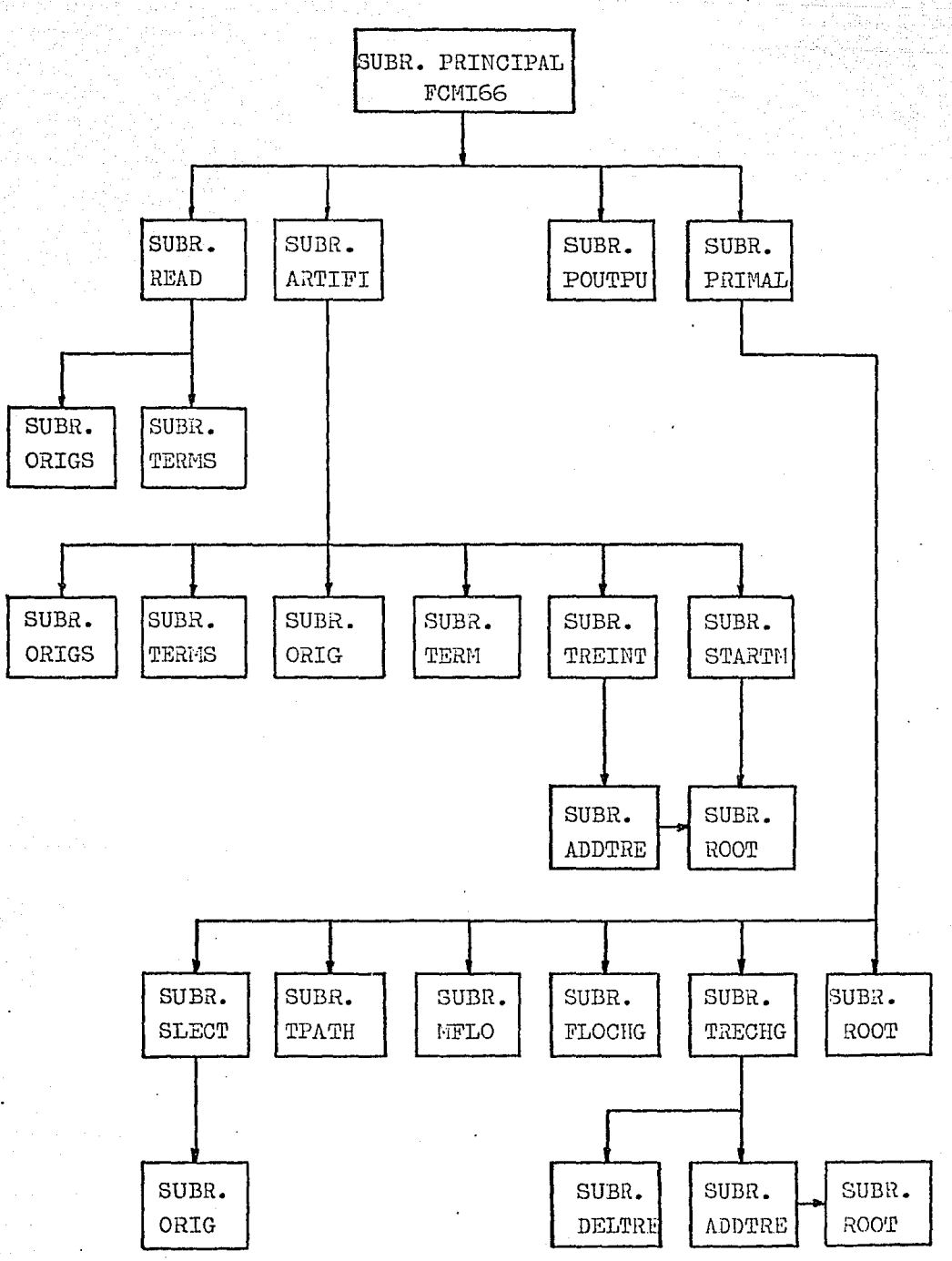

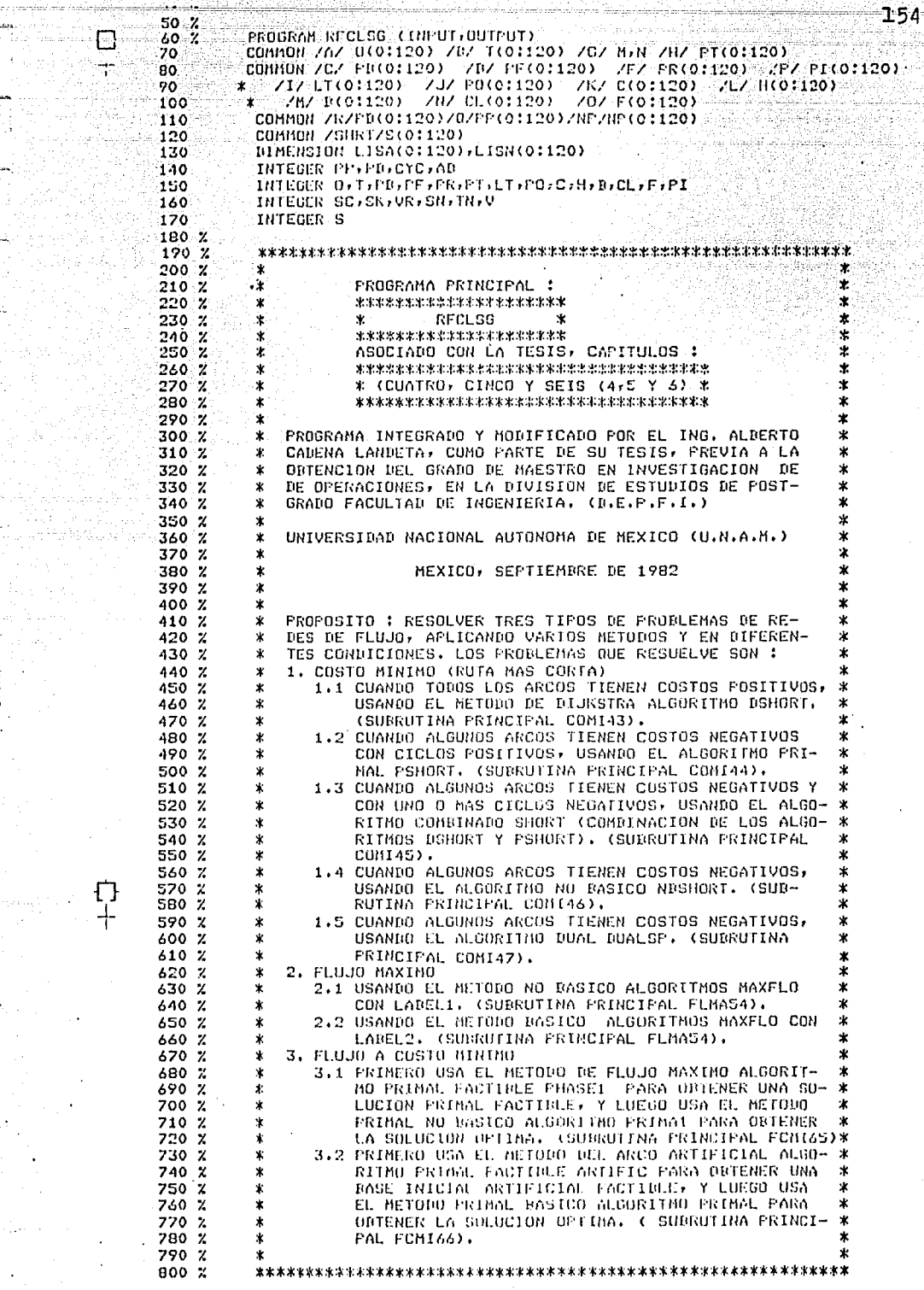

yan arti.<br>Penduduk

Ù.

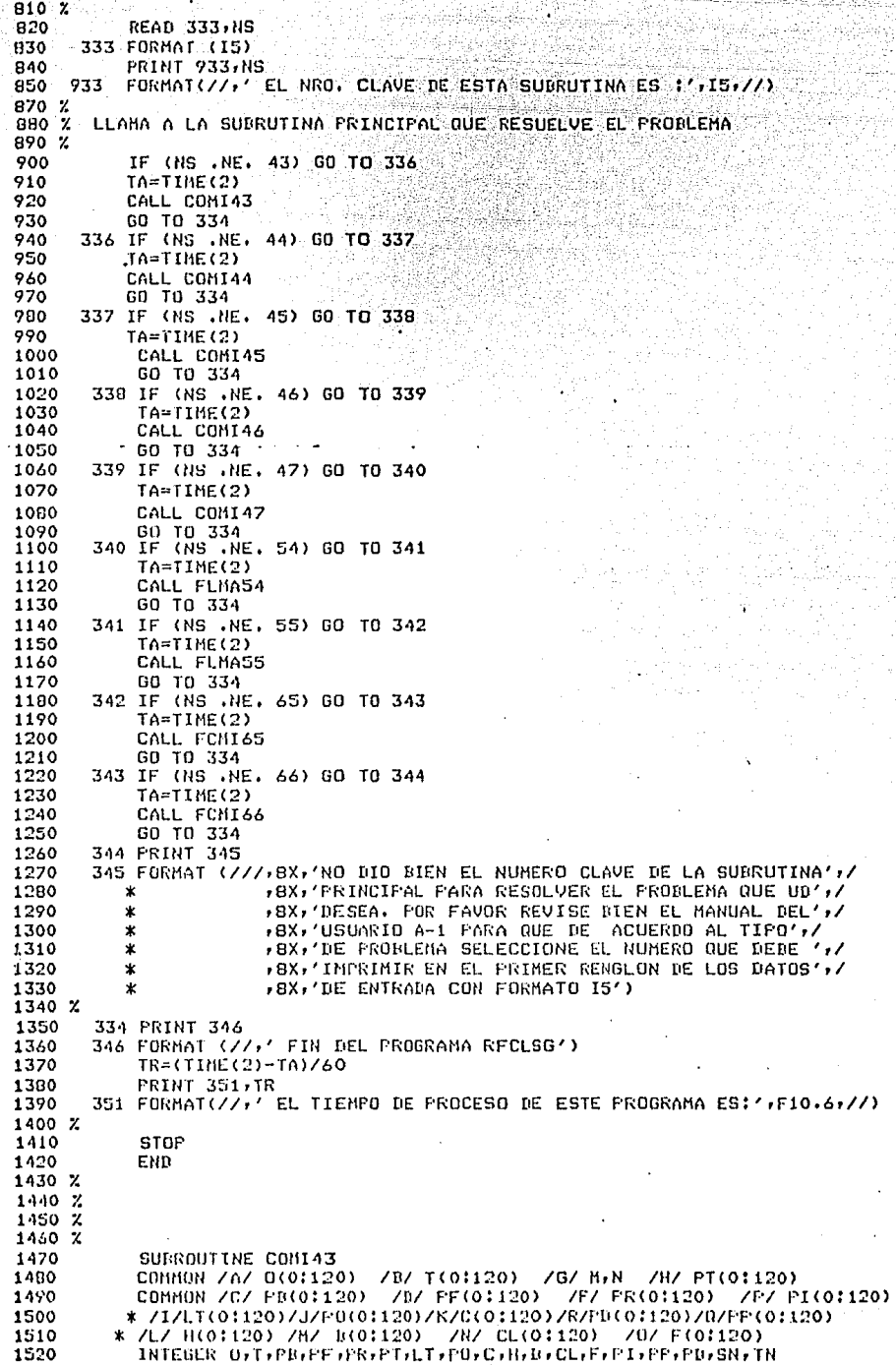

 $\frac{1}{2}$ 

1530 % 1540 % 1550 % °₩. ैं। 1560 %  $\mathbf{r}$ SUBRUTINA FRINCIPAL : ∴÷.  $1570 Z$  $\mathbf{r}$ x 1580 %  $\mathbf{x}$ \*\*\*\*\*\*\*\*\*\*\*\*\*\*\*\*\*\*\*\*\*\*  $\pmb{\times}$ 1590 % COMI43  $\bullet$  .  $\mathbf{r}$  $\bullet$  $1600 Z$  $\mathbf{\hat{z}}$ \*\*\*\*\*\*\*\*\*\*\*\*\*\*\*\*\*\*\*\*\*\* 1610 %  $\pmb{\pm}$ ASOCIADO CON EL CAPITULO 1  $1620 Z$ \*\*\*\*\*\*\*\*\*\*\*\*\*\*\*\*\*\*\*\*\*\*  $\mathbf{x}$  $1630 Z$  $\mathbf{r}$  . **CUATRO(4)**  $1640 Z$  $\star$ \*\*\*\*\*\*\*\*\*\*\*\*\*\*\*\*\*\*\*\*\* 1650 % ÷`∗ 1660 % \* PROPOSITO : RESUELVE EL PROBLEMA DE RUTA MAS CORTA  $1670 Z$ CUANDO TODOS LOS ARCOS ADMISIBLES TIENEN COSTOS  $\ast$ 1680 Z  $\mathbf{x}$ POSITIVOS E INPLEMENTA EL ALGORITMO DSHORT DEL CAPITU- $\ddot{\phantom{1}}$  $1690 X$ \* LO 4, SECCION 4.3. ×  $1700 \times$  $\mathbf{\hat{z}}$ 1710 % LAS SUBRUTINAS REQUERIDAS SON LOS ALGORITMOS :  $\mathbf{r}$ ×  $1720 \times$  $\star$ **NSHORT.** READ. ORIGS, TERMS, 0816  $\ddot{\phantom{0}}$ 1730 %  $\hat{\mathbf{r}}$ ŵ  $1740 \times$  $1750Z$ 1760 **FRINT 100** 100 FORMAT(/,' PROGRAMA COMT43',/, 1770 1780 \*' BLJKSTRA, COSTO MINIMO CON COSTOS POSITIVOS',//)  $1790 \t x$ 1800 READ 101, SN, TN 1810 101 FORMAT(215) 1820 **PRINT 102,5N** 1830 102 FORMAT(' EL NODO', IS,' ES EL NODO RAIZ DE LA RUTA MAS CORTA') 1840 CALL READ 1850 % 1860  $N = N - 1$ 1880 % 1890 IF(TN.EQ.O) GO 7G 5G 1900 **FRINT 80, TN** 1910 80 FORMAT(//,' NODO', I4, 'ES EL NODO TERMINAL DE LA RUTA MAS CORTA') 1920 GO TO 58 1930 **65 CONTINUE** 1940 % **FRINT 10** 1950 % 10 FORMAT(/,' CUANDO TN=0 SE ORTIENE LA RUTA MAS CORTA') 1960 %  $1970 \times$ RUTA MAS CORTA, O ARBOL SOLUCION DE LA RUTA MAS CORTA... 1980 Z 1990 % TODOS LOS ARCOS CON COSTOS (+), USANDO EL ALGORITMO DIJKSTRA 2000 Z SN=NODO RAIZ O NODO FUENTE  $2010 \thinspace \text{X}$ 2020 CALL DSHORT(SN, TN, NP) 2021 **PRINT 703** 2022 703 FORMAT(//,' LA SOLUCION OPTIMA DEL PROBLEMA ES :',/) 2030 PRINT 99 99 FORMAT(//,9X,'I',7X,'P(I)',5X,'PB(I)',6X,'O(I)',6X,'T(I)',Y) 2040 2050 57 FORMAT (5110)  $2060 - 1$ 58 PRINT 57,  $(I, PI(I), PB(I), O(PB(I))$ ,  $T(PB(I)), I=1,N$ "  $2070 x$ 2080 IF(NP.NE.1) GO TO 20 2090 IF(IN.NE.O) PRINT 30, SN, TN  $\frac{2100}{2110}$ 30 FORMAT(//,'NO EXISTE RUTA ENTRE EL NODO', I4, 'AL NODO', I4) IF(IN.ER.O) PRINT 40,SN 2120 40 FURMAT(///' ND EXISTE AREOL ENRAIZADO DE RUTA MAS CORTA AL NODO 2130  $*14)$ 2140 20 RETURN 2150 **END** 2160 2170 %  $2100 \times$  $2190 X$ 

승간 사용사업실 등 GAT를 바탕으로 위

157 SURROUTINE COMI44 2200 ZBZ T(0:120) ZGZ HrN ZHZ PT(0:120) 2210 COMMON 7A7 0(0:120) COMMON /C/ FR(01120) /D/ FF(01120) /F/ FR(01120) /P/ PI(01120) 2220 XIX LT(01120) \XJX PO(01120) \XX C(01120) \XLX H(01120) \ 2230  $70/$  F(0:120) 2240 /H/ B(0:120) /N/ CL(0:120)  $\ddot{\phantom{0}}$ COMMON/R/PE(01120)/0/PP(01120) 2250 INTEGER PP. PD. CYC 2260 2270 INTEGER O.T.PB, PF, PR, PT, LT, PO, C, H, B, CL, F, PI, SN 2280 7 2290 % 2300 X ÷  $2310 \times$ SUBRUTINA PRINCIPAL : × ÷ 2320 %  $\star$ ÷ 2330 % \*\*\*\*\*\*\*\*\*\*\*\*\*\*\*\*\*\*\*\*\* x ÷ 2340 % ×  $\mathbf{x}$ COMTAA `er  $2350 \times$ × \*\*\*\*\*\*\*\*\*\*\*\*\*\*\*\*\*\*\*\*\*  $2360 Z$  $\ast$ ASOCIADO CON EL CAPITULO : 2370  $\mathbf{z}$ × \*\*\*\*\*\*\*\*\*\*\*\*\*\*\*\*\*\*\*\*\*\* 2380 %  $\mathbf x$  $\mathbf{x}$ CUATRO(4)  $\ddot{}$ 2390 %  $\star$ \*\*\*\*\*\*\*\*\*\*\*\*\*\*\*\*\*\*\*\*\*\* 2400 % ÷  $2410 \times$  $\star$ PROPOSITO : RESUELVE EL PROBLEMA DE RUTA MAS CORTA 2420 %  $\ddot{\textbf{r}}$ PARTIENDO DE UNA SOLUCION BASICA FACTIFLE. EL USUARIO PROPORCIONA EL ARBOL BASICO INICIAL FOR MEDIO DE LOS  $2430 \times$  $\pmb{\chi}$  $2440 \times$ APUNTADORES HACIA AIRAS PR(I) A CADA NODO BEL ARBOL.  $\mathbf{\hat{x}}$ IMPLEMENTA EL ALGURITMO PSHORT DEL CAPITULO 4, SECCION ىق  $2450 \times$ 2460 %  $\star$  $4.4.$  $2470 \times$  $\boldsymbol{\ast}$ 2480 %  $\ast$ LAS SUBRUTINAS REQUERIDAS SON LOS ALGORITMOS : 2490  $\boldsymbol{\mathsf{z}}$ Ý. **FSHORT,** SMNSF, READ, ORIGS, TERMS,  $2500 \times$ TREINT, DELTRE, ROOT, ADDTRE.  $\star$ STARTH. 2510 % 2520 %  $2530 x$ 2540 % 2550 **READ 100, SN** 2560 **FRINT 110, SN** 110 FORMAT(' PROGRAMA COMIA4', /, ' PRIMAL DE RUTA MAS CORTA' 2570 \*\*//\*' EL USUARIO DERE PROPORCIONAR UN ARBOL BASICO INICIAL'\*//\* 2580 2590 \*' EL NODO RAIZ ES ', I3)  $2600 \, z$ 2610 CALL READ 2620 % 2630 % LEE EL ARBOL E IMPRIME LOS APUNTADOES  $2640 \times$ 2650 100 FORMAT (215) 2660 % PRINT 36 36 FORMAT (/////,10X,'CONSTRUCCION DEL ARBOL--',/ ) 2670 % 2680 READ  $37$ ,  $(FB(I), I=1,N)$ 2690 37 FORMAT (2014) 2700 CALL TREINT(N) 2710  $N = N-1$ 2720 %  $2730.7$ 57 FORMAT (9X,'I',6X,'FI(I)',5X,'FB(I)',6X,'O(I)',6X,'T(I)', 2740 2750  $77(5110)$ 2760 % 58 FORMAT(//,' RUTA MAS CORTA DESDE EL NODO RAIZ ', I3,/) 2770 2780 %  $2790.7$ ARBOL DE RUTA MAS CORTA EN UNA RED CON ALGUN ARCO (-) 2800 Z LA BASE INTCTAL DEL ARDOL ES DADA FOR EL USUARIO 2810 Z 2820 X SN=NONO FUENTE O RAIZ 2830 CALL STARTB(SN) PRINT 91, (I, FI(I), I=1, N)  $2840<sub>2</sub>$ 2850 % 91 FORMAT(2110) 2860 CALL PSHORI(CYC)J) 2870 IF(CYC.NE.0) FRINT 10.J 10 FORMAT(' UN CICLO NEGATIVO FUE ENCONTRADO) PUEDE SER UBICADO 2880 \$POR LOS APUNTADORES HACIA ATRAS PR(I), DESDE EL NODO', I3) 2890 IF(CYC.NE.0) FRINT 20,SN 2900 2910 20 FORMAT(' EL CICLO BUSCADO SE ENCUENTRA, 2920 \*BAJ0 7,15) IF(CYC.EG.O) PRINT 50, SN 2930 FRINT S7, (1, PI(I), PB(I), O(PB(I)), T(PB(I)), I=1, N) 2940 2950 **RETURN** 2960 END 2970 X

2980 % 2990 Z 3000 % 3010 SUPROUTINE COMI45 /B/ T(01120) /G/ H.N. /H/ FT(01120) 3020 **CUMMON /A/ 0(0:120)** COMMON /C/ FR(01120) /D/ FF(01120) /F/ FR(01120) /P/ FI(01120)<br>K /I/ LT(01120) /J/ FU(01120) /K/ C(01120) /L/ H(01120) 3030 3040 /H/ R(0:120) /N/ CL(0:120) /B/ F(0:120) 3050 Ÿ COMMUNIZAZER(0:120)ZRZEP(0:120)ZNPZNP 3060 3070 DIMENSION LISA(0:120), LISN(0:120) 3080 INTEGER PP, PD, CYC 3090 INTEGER O.T.PB, PF, PR, PT, LT, PO, C, H, B, CL, F, PI, SN, TN 3100 % 3110 Z  $\cdot$   $\star$ 3120 Z 3130 % SUBRUTINA PRINCIPAL: ж 3140 %  $\mathbf{\hat{Y}}$  $\star$ 3150 %  $\star$ \*\*\*\*\*\*\*\*\*\*\*\*\*\*\*\*\*\*\*\*\* ż 3160 %  $\boldsymbol{\mathbf{x}}$  $\ddot{\mathbf{r}}$ C08145  $\ddot{\phantom{0}}$  $\dot{\mathbf{x}}$ 3170 X ¥ \*\*\*\*\*\*\*\*\*\*\*\*\*\*\*\*\*\*\*\*\* 3180 %  $\star$ ASOCIADO CON EL CAPITULO : 3190 % \*\*\*\*\*\*\*\*\*\*\*\*\*\*\*\*\*\*\*\*\*\*  $\dot{\mathbf{x}}$ ¥. 3200 % ¥  $\star$ CUATRO(4) ¥ 3210 % ¥. \*\*\*\*\*\*\*\*\*\*\*\*\*\*\*\*\*\*\*\*\*\* 3220 %  $\star$ 3230 % \* PROPOSITO : DETERMINAR EL ARBOL DE RUTA MAS CORTA EN x  $3240.7$ \* UNA RED QUE FUEDE TENER ARCOS CON COSTOS NEGATIVOS E  $\star$ 3250 % \* IMPLENENTA EL ALGORITMO SHORT , PRESENTADO EN EL CAPI-Ý 3260 % \* TULO 4 , SECCION 4.5.  $3270.2$ × ÷ 3280 Z LAS SUBRUTINAS REQUERIDAS SON :  $\star$ 3290 %  $\star$ SHORT, DSHORT, ORIG, TREINT, FSHORT, Ý SHNSP, 3300 %  $\mathbf{r}$ READ, ORIGS, TERMS, DELTRE, Ÿ ADDIRE. ROOT. 3310 %  $\star$ ÷ 3320 % 3330 % 3340  $NP = 0$ 3350  $CYC=0$ 3360 **READ 100,5N** 3370 **FRINT 31, SN** 31 FORMAT(' PROGRAMA COMI45',/,' COMBINADO DE RUTA MAS CORTA' 3380 3390 \*\*//' CON UN ARBOL INICIAL DADO FOR EL ALGORITMO DIJKSTRA' 3400 \*,//,' EL NODO RAIZ ES ',I3) 3410 Z 3420 % CALL READ 3430 3440 Z LEE EN EL ARBOL E IMPRIME APUNTADORES 3450 Z 3460 100 FORMAT (215) 3470 57 FORMAT (9X,'I',&X,'PI(I)',5X,'PB(I)',&X,'O(I)',&X,'T(I)', 3480  $11(5110)$  $\star$ 3490  $N = N - 1$ 3500 % 3510 % 3520 X 3530 % ARBOL DE RUTA MAS CORTA EN UNA RED CON ALGUN ARCO (-) 3540 % SN=NODO FUENTE O RAIZ 3550 X CALL SHORT (SN, CYC, J) 3560 3570 % 3580 IF(NP.E0.1) GO TO 999 3590 IF(CYC.NE.O) PRINT 10,J 3600 10 FORMAT(//,' UN CICLO NEGATIVO FUE ENCONTRADO ' \*\*//' SE LOCALIZA FOR LOS APONTADORES PR(I) DESDE EL NODO'/I3,//) 3610 3620 % 3630 IF(CYC.EG.O) PRINT 58, SN 3640 58 FORMAT (/////,5X,' RUTA MAS CORTA DESDE EL NODO RAIZ',I3 3650 \*\*/\*' A TODOS LOS DENAS NODOS'\*//) 3660 PRINT 57,  $(I, FI(I), FB(I), O(PB(I)), T(PB(I)), I=1,N)$ 3670 % 3680 GO TO 63 3690 777 PRINT 71, SN 3700 91 FORMAL(' NO EXISTE RUTA MAS CORTA DESDE EL NODO RAIZ', I3) 3710 **AX RETHRN** 3720 END 3730

O

╺┾╸

Waliozaleji <sub>na</sub> j

3740 % 3750 % 3760 % SURROUTINE CONI44 3770 3780 **COMMON ZAZ 0(0:120)** /B/ T(0:120) /G/ H.N /H/ PT(01120) 3790 COMMON /C/ PR(01120)/P/PI(01120) 3000 7I7 LT(0:120) 7J7 PD(0:120) **ZKZ C(01120)**  $2L/3H(0:120)$ 3810 **ZHZ B(0:120)** /N/ CL(0:120)  $707$  F(01120) ٠ 3820 INTEGER D.T.FB.FT.LT.PO.C.H.B.CL.F.PI.SN.CYC 3830 X 3840 % 3850 % 3860 X SUBRUTINA PRINCIPAL: 3870 % ÷ 3880 %  $\mathbf{x}$ \*\*\*\*\*\*\*\*\*\*\*\*\*\*\*\*\*\*\*\*\*  $\ddot{\phantom{a}}$ 3890 %  $\mathbf{\hat{x}}$ COM I 46 3900 % ¥ \*\*\*\*\*\*\*\*\*\*\*\*\*\*\*\*\*\*\*\*\*\* 3910 %  $\star$ ASOCIADO CON EL CAPITULO : 3920 %  $\dot{\mathbf{x}}$ \*\*\*\*\*\*\*\*\*\*\*\*\*\*\*\*\*\*\*\*\*\*\*\*\* 3930 %  $\star$  $\mathbf{x}$ CUATRO(4) 3940 %  $\mathbf{\hat{x}}$ \*\*\*\*\*\*\*\*\*\*\*\*\*\*\*\*\*\*\*\*\*\*\*\* 3950 % ¥. 3960 Z  $\mathbf{\hat{x}}$ PROPOSITO : RESOLVER EL PROBLEMA DE RUTA MAS CORTA 3970 %  $\pmb{\ast}$ USANDO UN ARBOL NO BASICO, ADEMAS IMPLEMENTA EL 3980 Z  $\star$ ALGORITMO NUSHOR PRESENTADO EN EL CAPITULO 4, SECCION 3990 %  $\star$  $4.6.$ ż 4000 %  $\dot{\mathbf{x}}$ LAS SUBRUTINAS REQUERIDAS SON : NBSHOR, READ, ORIGS ÷ 4010 Z  $\star$ TERMS . ÷ 4020 % 4030 Z 4040 % 4050 **READ 100,5N** 4060 **FRINT 50, SN** 4070 50 FÚRMAT(' PROGRAMA COMI46', /,' NO BASICO DE RUTA MAS CORTA',//, 4080 \*' EL NODO RAIZ ES ', I3) 4090 CALL READ 4100 Z 4110  $N=N-1$ 4120 100 FORMAT (215) 4130 57 FORMAT (9X,'I',&X,'PI(I)',5X,'PB(I)',&X,'O(I)',&X,'T(I)', 4140  $7/151101$ 4150 % 4160 58 FORMAT(////,5X,'RUTA MAS CORTA DESDE EL NODO RAIZ',I3, 4170 \* ' A TODOS LOS GTROS NODOS',//) 4180  $D0 60 I = 1/N$ 4190  $60$  PB(I) = 0 4200 CALL NBSHOR (SN,CYC) 4210 % 4220 IF(CYC.NE.0) PRINT 10, J 4230 10 FORMAT(' UN CICLO NEGATIVO FUE ENCONTRADO PUEDE IDENTIFICARSE' \*//,' RECORRIENDO LOS AFUNTADORES FB(I) DESDE EL NODO ',I3) 4240 4250 Z IF(CYC.NE.0) FRINT 20 4260 % 20 FORMAT(' EL CICLO ENCONTRADO ESTA DADO FOR LOS APUNTADORES,/ 4270 % \*,EXPRESADOS EN LA SIGUIENTE TABLA :',//) 4280 X 4290 IF(CYC.EG.0) PRINT 58, SN 4300  $PRINT 57, (I, PI(I), PR(I), Q(PB(I)), T(PB(I)), I=1,N)$ 4310 **RETURN** 4320 END 4330 4340 % 4350 Z 4360 % 4370 SUBROUTINE COMI47 4380 COMMON ZAZ 0001120) ZBZ T(0:120) ZBZ MrN ZHZ PT(0:120) **COMMON /C/ PB(0:120)** 4390 /0/ PF(0:120) /F/ PR(0:120) /P/ PI(0:120) /I/ LT(01120) /J/ P0(01120) /K/ C(01120) 4400  $\mathbf{r}$ /L/ H(0:120) 4410 /M/ B(01120) **/H/ CL(0:120)** /0/ F(0:120) 4420 CONHON/R/PD(0:120)/0/PP(0:120) 4430 COMMON ZSHRTZS(0:120) BINENSION LISA(01120), LISN(01120) 4440 4450 INTEGER PP.PD.CYC.AD 4460 INTEGER O.T.PU.PF.FR.PT.LT.PO,C.H.B.CL.F.PI 4470 INTEGER SC.SK.VR.SN.TN.V 4480 INTEGER S

1.59

ቲን

 $160$ 

hukumik je jede

분들부들들의 1948-1940 Docume

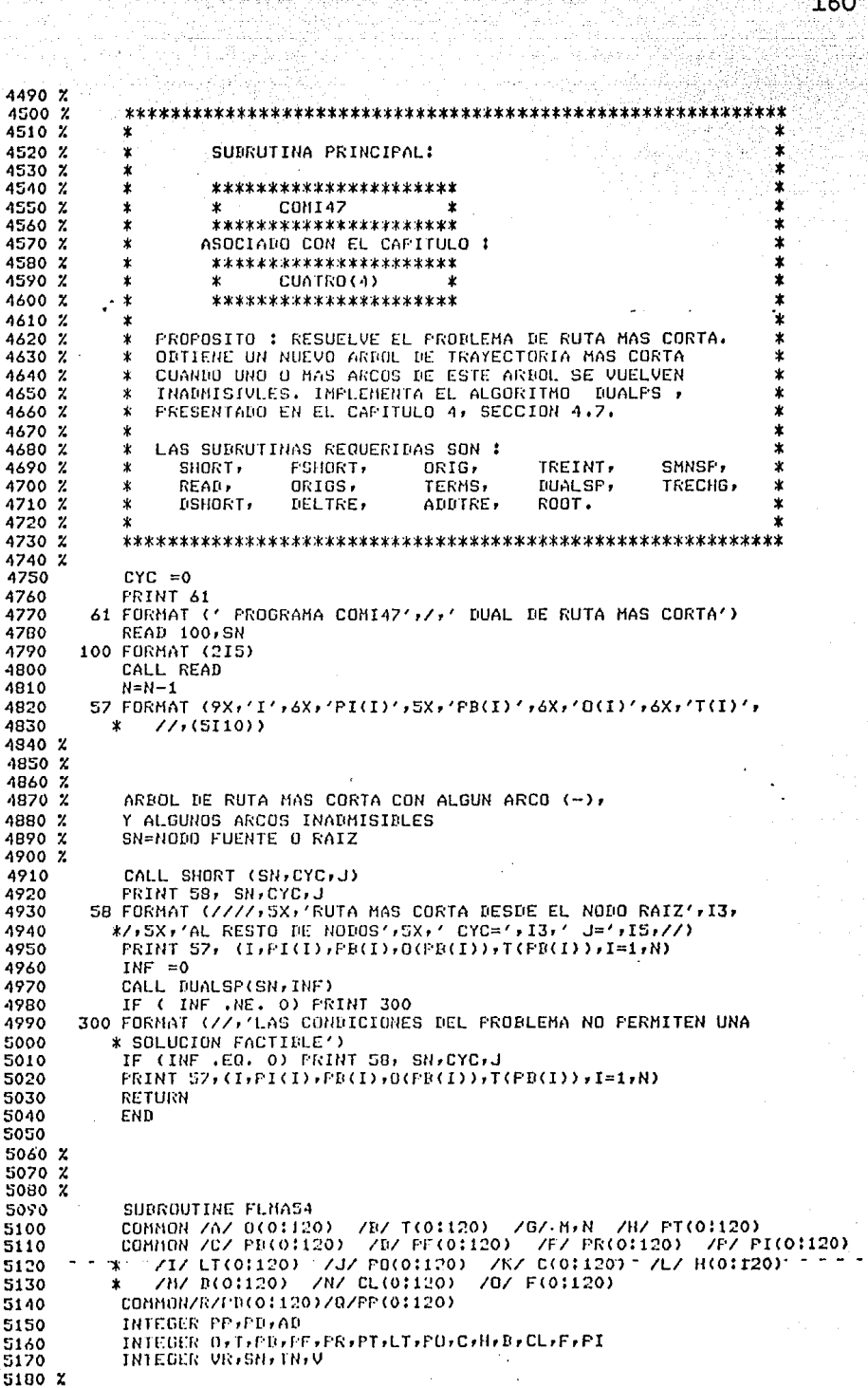

П

وإباطا والموالية والمام المخافيات

학급

ye zi Seri si

 $5170^\circ$ X  $1.132222377$ 5200 % **REGIST** in Li  $5210 \times$ SUBRUTINA PRINCIPALI ÷ ÷.  $5220$   $\chi$ 业。  $\bullet$ \*\*\*\*\*\*\*\*\*\*\*\*\*\*\*\*\*\*\*\*\* k 5230 % У. 5240 Z  $\bullet$ . 8∉ FLMA54 × \*\*\*\*\*\*\*\*\*\*\*\*\*\*\*\*\*\*\*\*\*  $5250x$  $\pmb{x}$ ÷  $5260 Z$ ASOCIADO CON EL CAPITULO 1 ż  $5270x$  $\star$ \*\*\*\*\*\*\*\*\*\*\*\*\*\*\*\*\*\*\*\*\*\*\*\* ٠  $CHICO(5)$ ÷ 5280 %  $\pmb{\pm}$  $\mathbf{u}$  $\bullet$ 5290 %  $\bullet$ \*\*\*\*\*\*\*\*\*\*\*\*\*\*\*\*\*\*\*\*\*\*\* 5300 Z  $\star$ 5310 % \* PROPOSITO : DADO UNA RED DIRIGIDA D=CNAMI CON CAPA- $\cdot$   $\star$ CIDAD EN CADA ARCO, SE CONSIDERA EL PROBLEMA DE EN-5320 Z ÷ 5330 X CONTRAR EL MAXIMO FLUJO TOTAL QUE FUEDE PASAR POR ÷  $\star$ LA RED DESDE EL NODO FUENTE (SN) HASTA EL NODO SUMI-5340 Z  $\mathbf{x}$ 5350 Z  $\star$ DERO (TN), EL USUARIO DEBE PROPORCIONAR UN FLUJO FAC-5360 %  $\pmb{\ast}$ TIBLE INICIAL, CAPITULO 5, SECCION 5.4. 5370 Z 5380 Z  $\mathbf{\hat{x}}$ LAS SUBRUTINAS REQUERIDAS SON : FLOCHG. \* 5390 %  $\pmb{\Psi}$ MAXFLO, FPATH1, LABEL1,  $METR<sub>2</sub>$  $5400 Z$ Ÿ  $\star$ ORIG. TERM. READ, ORIGS, AD, × 5410 Z  $\star$ POUTPU, TERMS. 5420 %  $\bullet$  $5430Z$  $5440 \times$ 5450 PRINT 501 5460 501 FORMAT (' PROGRAMA FLMA54',/,' NO BASICO DE FLUJO MAXIMO') 5470 CALL READ 5480 X 5490  $N=N-1$ 5500 READ 110, SN, TN, VR, IFLOW 5510 110 FORMAT(415) 5520 PRINT 81, VR, SN, TN 81 FORMAT (////5X, SOLUCION DEL MAX, FLUJO, FLUJO REQUERIDO', IS 5530 5540 \* ,//,' DESDE EL NODO FUENTE', I3,' AL NODO SUMIDERO', I3,//) 5550 IF (IFLOW.NE.1) GO TO BO 58 FORMAT(' TODOS LOS FLUJOS INICIALES SON CERO') 5560 5570 IF (IFLOW.NE.1) GO TO 80 5580 **FRINT 60** 60 FORMAT(' FLUJO FACTIBLE INICIAL DADO POR EL USUARIO') 5590 5600 Z 5610 % LEE LOS FLUJOS INICIALES DE LA RED 5620  $READ 84, (F(I), I=1,M)$ 5630 84 FORMAT (1615) 5640 **FRINT B6,**  $(F(I), I=1, M)$ 86 FORMAT (///10X/'FLUJOS INICIALES EN LOS ARCOS---'"//" (16IS) / ) 5650 5660 **BO CONTINUE** 5670 CALL HAXFLO(SN, TN, VR, V, INF) 5680 IF(INF.NE.1) GO TO 85 5490 PRINT 82 5700 82 FORMAT(10X, 'NO EXISTE RUTA ADICIONAL') 5710 85 CONTINUE IF(V.LT.VR) PRINT 83,V 5720 5730 83 FORMAT (10X,'FLUJO MAXIMO POSIBLE =',I5,//) 5740 IF(V.GE.VR) PRINT 91,V 5750 91 FORMAT(' EL FLUJO DESEADO DE', IS,' UNI, HA SIDO PROCESADO') 5760 CALL POUTFU 5770 RETURN 5780 END 5790 5800 X 5910 Z 5820 X SUBROUTINE FLMAGS 5930 CONMON /A/ 0(0:120) /B/ T(0:120) /G/ MrN /H/ PT(0:120) 5840 CONNON /C/PR(01120)/B/PF(01120)/F/PR(01120)/P/PI(01120) 5950 717 LT(01120) 737 FU(01120) 7K7 C(01120) 7L7 H(01120) 5860 5870 /M/ B(01120) /N/ CL(0:120) 707 F(0:120) COMMON/R/PD(0:120)/R/PP(0:120) 5800 INTEGER PP+FD, AD 5890 5900 INTEGER O.T.PO.PE.PR.PT.LI.PO.C.H.B.CL.F.PI 5910 INTEGER VR.SH. IN.V

Abrigat, Qailar

-161

يان على الترا

6adh dhekar

5920 % 5930 % 5940 % 5950 % SUBRUTINA PRINCIPAL:  $\star$ ۰. 5960 % ÷ ¥ 5970 % ¥ \*\*\*\*\*\*\*\*\*\*\*\*\*\*\*\*\*\*\*\*\* ÷ 5900 % ¥. **FLMASS** ÷.  $\star$ . 5970 Z  $\star$ \*\*\*\*\*\*\*\*\*\*\*\*\*\*\*\*\*\*\*\*\* 6000 %  $\mathbf{r}$ ASOCIADO CON EL CAPITULO : ×  $\ddot{\textbf{x}}$ 6010 Z \*\*\*\*\*\*\*\*\*\*\**\*\*\*\*\*\*\*\*\*\*\*\**\* ÷  $\pmb{\ast}$ 6020 %  $\star$ CINCO(5) × ż  $\pmb{\times}$ 6030 Z \*\*\*\*\*\*\*\*\*\*\*\*\*\*\*\*\*\*\*\*\*\*\* 6040 Z  $\pmb{\times}$ 6050 %  $\pmb{\ast}$ FROPOSITO : ENCONTRAR EL MAXIMO FLUJO TOTAL EN LA RED  $\cdot^*$ 6060 % FROPORCIONANDO UN NUEVO ARBOL GENERADOR LUEGO DE QUE ÷ 6070 %  $\star$ UND O HAS ARCOS EN EL ARBOL ORIGINAL SE HACEN INADMI-6080 %  $\mathbf{x}$ SIBLES, CAP.5, SECCION 5.5. 6090 %  $\mathbf{r}$ 6100 Z \* LAS SUBRUTINAS REQUERIDAS SON : 6110 % LABEL1,  $\star$ MAXFLO, FPATH2 LABEL2, **TREINT\*** 6120 %  $\pmb{\times}$ TRECHG, MFLO, FLOCHG, AD. READ, \* 6130 %  $\bar{\mathbf{x}}$ ORIGS, TERMS, FOUTFU, ORIG, TERM, ¥  $ROOT.$ 6140 %  $\ast$ ADDIRE. DELTRE. ¥ 6150 % ÷ 6160 Z 6170 % 6180 PRINT 503  $6190$ 503 FORMAT (' FROGRAMA FLMASS', /,' BASICO DE FLUJO MAXIMO') 6200 CALL READ 6210 Z 6220  $N=N-1$ 6230 READ 110, SN, TN, VR, IFLOW 6240 110 FORMAT(415) 6250 PRINT 81, VR, SN, TN 6260 81 FORMAT (////,5X,'SOLUCION DEL MAX. FLUJO. FLUJO REQUERIDO', I4 6270 \*\*//\*' DESDE EL NODO FUENTE', I3,' AL NODO SUMIDERO', I3, //) 6280 IF(IFLOW.NE.1) FRINT 58 6290 58 FORMAT(' TODOS LOS FLUJOS INICIALES SON CERO') 6300 IF (IFLOW.NE.1) GO TO 80 6310 PRINT 60 60 FORMAT(' LOS FLUJOS INICIALES FACTIBLES LO DA EL USUARIO'). 6320 6330 % 6340 % LEE LOS FLUJOS INICIALES DE LA RED 6350 READ 84, (F(I), I=1, M) 6360 84 FORMAT (1615) 6370 FRINT 86,  $(F(I), I=1, M)$ 6380 86 FORMAT (77,10X, FLUJOS INICIALES EN LOS ARCOS --- ',/, (16I5) / ) 6390 **80 CONTINUE** 6400 CALL MAXFLOCSN, TN, VR, V, INF) 6410 IF(INF.NE.1) GO TO 85 PRINT 82 6420 6430 02 FORMAT(10X, 'NO EXISTE RUTA ADICIONAL') 6440 85 CONTINUE 6450 IF(V.LT.VR) PRINT 83,V 83 FORMAT (10X, 'MAXIMO FLUJO POSIBLE =', IS, //) 6460 6470 IF(V.GE.VR) PRINT 91,V 6480 91 FORNAT(' EL FLUJO DESEADO DE',IS,' UNI, HA SIDO PROSESADO') 6490 CALL - POUTPU 6500 **RETURN** 6510 END 6520 6530 % 6540 X 6550 % 6560 SURGOUTINE FCHI45 CUMMON /A/ 0(01120) /B/ T(01120) /G/ M/N /H/ PT(01120) 6570 CONNUN /C/ PR(01120) /D/ PF(01120) /F/ PR(01120) /P/ PI(01120) 6580 6590 /I/ LT(0:120) /J/ P0(0:120) /K/ C(0:120) /L/ H(0:120) /M/ R(0:120) /N/ CL(0:120) /0/ F(0:120) 6600 6610 COMMON/R/PD(01120)/U/PP(01120) 6620 COMMUN /SHRT/S(0:120) 6630 INTEGER PP.FILCYC.AD INTEGER OFTFPBFPFFFRFPT+LT+PO+C+H+B+CL+F+PI 6640 6650 INTEGER VR, SN, IN, V 6660 INTEDER S

ገናጋ

6670 %  $6680Z$ 6690 % × ÷  $5700Z$ SUBRUTINA PRINCIPAL: ¥ ÷ 6710 %  $\dot{\mathbf{x}}$ ¥  $\frac{1}{6720}$  2  $\bullet$ \*\*\*\*\*\*\*\*\*\*\*\*\*\*\*\*\*\*\*\*\*\* ÷ ×  $\pmb{\times}$ FCHT65  $\mathbf{r}$ ż 6740 %  $\mathbf{v}$ \*\*\*\*\*\*\*\*\*\*\*\*\*\*\*\*\*\*\*\*\* ÷  $6750Z$  $\star$ ASOCIADO CON EL CAPITULO : 6760 %  $\boldsymbol{\mathbf{x}}$ \*\*\*\*\*\*\*\*\*\*\*\*\*\*\*\*\*\*\*\*\*  $6770Z$  $\ddot{\mathbf{x}}$ SETS(A) ิ∗  $\mathbf{v}$ 6780 %  $\ddot{\textbf{r}}$ \*\*\*\*\*\*\*\*\*\*\*\*\*\*\*\*\*\*\*\*\*\* 6790 %  $\dot{\mathbf{x}}$ PROPOSITO : ORTENER LA SOLUCION OPTIMA PARA UN PROBLE-6800 Z  $\star$ 6810 Z DE REDES DE FLUJO A COSTO MINIMO, PRIMERO ENCUENTRA  $\star$ Ÿ UNA SOLUCION FRIMAL FACTIBLE USANDO EL METODO DEL 6820 %  $\star$ A830 % CAPITULO 6, SECCION 6.3. EL RESULTADO DE LA SOLUCION Ÿ ید PRIMAL FACTIBLE ES LUEGO USADO FARA EL ALGORITMO FRIMAL\*  $4040Z$ ж 6850 %  $\mathbf{x}$ NO BASICO DEL CAPITULO 6, SECCION 6.5, PARA OBTENER ż 6860 %  $\ddot{\mathbf{v}}$ LA SOLUCION OPTIMA. ÷  $6870 x$ 6880 % LAS SUBRUTINAS REQUERIDAS SON:  $\star$ 6890 Z PRIMA1, PHASE1. SHORTM. MFL 0.  $\star$ 6900 % ¥ FLOCHG. DSHRTM. TREINT. **PSHRTH**, 6910 Z ¥ ORIG. AD, SMNSPM. POUTPU, 6920 % MAXFL0, FPATH1, LABEL1, TERM,  $\star$ DELTRE, 6930 Z TERMS. READ. ORIGS,  $\star$ ÷ 6940 %  $\pmb{\ast}$ ADDTRE, **ROOT.** 6950 %  $\mathbf{r}$ 6960 % 6970 **FRINT 505** 6980 505 FORMAT(' PROGRAMA FCMI65',/,' PRIMAL NO BASICO PARA FLUJO A COSTO 6990 \*MINING') 7000 Z 7010 X 7020 CALL READ 7030 CALL PHASE1(INF) 7040 % CALL POUTPU 7050 CALL PRIMA1 7060 PRINT 507 7070 507 FORMAT (//,5X,'SOLUCION OPTIMA DEL FROBLEMA',/) 7080 CALL FOUTPU 7090 **RETURN** 7100 **END** 7110 % 7120 X 7130 Z 7140 Z 7150 SUBROUTINE FCMI66 COMMON ZAZ 0(0:120) ZBZ T(0:120) ZGZ M/N ZHZ PT(0:120)<br>COMMON ZCZ PB(0:120) ZDZ PF(0:120) ZFZ PR(0:120) ZPZ PI(0:120) 7150 7170 /I/ LT(0(120) /J/ PB(0(120) /K/ C(0(120) /L/ H(0(120) 7180  $\mathbf{x}$ /M/ B(01120) /N/ CL(01120) /O/ F(01120) 7190  $\star$ 7200<br>7210 COMMON/R/PD(0:120)/Q/PP(0:120) COMMON /SHRT/S(01120) 7220 INTEGER PP, FD, CYC, AD 7230 INTEGER O.T.PB.FF.PR.FT.LT.PO.C.H.B.CL.F.PI 7240 INTEGER S 7250 X

.<br>Waliofariki mwaka

7260 % 7270 % ۱÷ ¥ 7280 X  $\pmb{\ast}$ PROGRAMM PRINCIPAL :  $\mathbf{\hat{x}}$ 7290 X ٠. ÷ 7300 % ¥ \*\*\*\*\*\*\*\*\*\*\*\*\*\*\*\*\*\*\*\*\*\* 7310 % ¥ 业. **FCHI66** ż 7320 % × \*\*\*\*\*\*\*\*\*\*\*\*\*\*\*\*\*\*\*\*\* 7330 X × ASOCIADO CON EL CAPITULO : 7340 % ¥ \*\*\*\*\*\*\*\*\*\*\*\*\*\*\*\*\*\*\*\*\*\* **7350 %**  $\star$  $\mathbf{\hat{x}}$  $SEIS(A)$ 7360 %  $\mathbf{r}$ \*\*\*\*\*\*\*\*\*\*\*\*\*\*\*\*\*\*\*\*\* 7370 %  $\mathbf{r}$ 7380 %  $\star$ PROPOSITO : ENCONTRAR LA SOLUCION OPTIMA PARA UN PRO-7390 %  $\star$ BLEMA DE FLUJO A COSTO MINIMO, FRIMERO ODTIENE UNA SOLUCION INICIAL PRIMAL RASICA FACTIBLE ARTIFICIAL , 7400 %  $\star$ Ÿ 7410 % USANDO EL METODO DEL CAPITULO 6, SECCION 6.3,  $\mathbf{x}$ 7420 %  $\dot{\mathbf{x}}$ ESTA SOLUCION ES LUEGO USADA PARA EL ALGORITMO PRIMAL x 7430 % BASICO DEL CAPITULO 6, SECCION 6.6, PARA OBTENER LA ż  $\ast$ SOLUCION OPTIMA. 7440 Z  $\star$ 7450 Z  $\pmb{\chi}$ ٠ 7460 Z LAS SUBRUTINAS REQUERIDAS SON :  $\star$ 7470 %  $\dot{\mathbf{x}}$ ARTIFI, POUTPU, **FRIMAL,** STARTH, **7480 %** ORIGS, TERMS,  $\ast$ ORIG, TERM, 7490 Z  $\boldsymbol{\ast}$ READ. TREINT, SELECT. TPATH, 7500 % ÷ MFLO, FLOCHG, TRECHG, AMATRE, × 7510 Z  $\pmb{\ast}$ DELTRE, ROOT.  $\star$ 7520 Z  $\bullet$ ÷ 7530 % 7540 % 7550 PRINT 601 601 FORMAT (\* FROGRAMA FCMI66'\*/\* 7560 \* ' FRIMAL BASICO PARA FLUJO A COSTO MINIMO') 7570 7580 CALL READ 7590 CALL ARTIFI CALL POUTPU 7600 % 7610 CALL PRIMAL PRINT 509 7620 7630 509 FORMAT(//,5X,'SOLUCION OPTIMA DEL PROBLEMA',/) 7640 CALL FOUTFU 7650 **RETURN END** 7660 7670 7680 7690 7700 7710 **SURROUTINE READ** COMMON/H/B(01120)/G/H,N/B/T(0:120)/H/PT(0:120)/A/0(0:120) 7720 7730 \* /I/LT(0:120)/J/P0(01120)/K/C(01120)/L/H(01120) 7740 INTEGER SALACK, T, B, O, C, H, FO, PT 7750 REAL LOWER 7760 Z 7770 % 7780 % 7790 % PROPOSITO : LEER Y GUARDAR LOS DATOS CORRESPONDIENTES A 7800 % NODOS Y ARCOS , PARA EL PROBLEMA DE REDES DE FLUJO A COSTO MINIMO. 7810 % 7820 X 7830 % LAS SUBRUTINAS REQUERIDAS SON LOS ALGORITMOS : 7840 % ORIGS Y TERMS. 7850 X 7860 % 7870 X 7880 **READ 41,N** 7890 41 FORMAT (15) 7900  $M = 0$ 7910 SLACK=N+1 7920  $N: N+1$ 7930  $10.51 I=1:N$ 7940  $51 B(1)=0$ 7950 X 7960 X NODE 7970 X

ting terming and the second second and the second second second and second second and the second second and se<br>Second second second second second second second second second second second second second second second second rdio de Ario<br>Visibilidades

21 READ 61 / I . BF . BS . CS 7980 61 FORMAT (15,3F10.0) 7990 8000 IF(I.EG.O) GO TO 30  $B(1)=BF$ 8010 8020 IF ( ABS(BS) .LE. .0001) GO TO 21 8030 IF(ES.GT.O.) GO TO 71 i sédang 8040 J=SLACK 8050 LOWER=0 8060  $UPFER = BS$ 8070 **COST=CS** 8080 GO TO 81 8090  $71 J = I$ 8100  $I = SLACK$ 8110  $LOWER = 0$ **UPPER≖RS** 8120 8130  $COSF=CS$ 8140 81 CALL ORIGS(I, J, LOWER, UPPER, COST) 8150 GO TO 21 8160 % 8170 Z ARCO  $0180 \times$ 8190 30 READ 9, I, J, LOWER, UPPER, COST 8200 9 FORMAT (215,3F10.0) 8210 IF(I.EG.O) GO TO 10 CALL ORIGS(I, J, LOWER, UPPER, COST) 8220 8230 GO TO 30 8240 % 8250 % EXIT 8260 % 8270 10 CONTINUE 8280  $LM=M$ 8290  $M = 0$ 8300 DO 11 K=1,LM 8310  $J = T(K)$ 8320  $M = M + 1$ 8330 CALL TERNS(K,J) 8340 11 CONTINUE 8350 FRINT 1, N.M 1 FORMAT(///,10X,'REPRESENTACION DE LA RED--',/ 8360 //15X, 'NRO, DE NODOS--'/IS, 10X, 'NRO, DE ARCOS--'/IS') 8370 \* 8380 PRINT<sub>2</sub> 8390 2 FORMAT (//,5X, FARAMETROS TRANSFORMADOS DE LOS NODOS',///, \* 16X, ANDDO I', 5X, 'B(I)', /) 8400 8410  $DO 5 I=1/N$ 8420 PRINT 31, I,B(I) 8430 31 FORMAT (10X,2110) **5 CONTINUE** 8440 8450 PRINT 4 4 FORNAT(//,5X,'PARAMETROS TRANSFORMADOS DE LOS ARCOS',///, 8460 \* 6Xx'ARCO K'x5Xx'O(K)'x6Xx'T(K)'x6Xx'C(K)'x6Xx'H(K)'x/) 8470 8480 PRINT 6, (J)O(J), T(J), C(J), H(J), J=1, M) 6 FORMAT ( SI10) 8490 8500 % PRINT 7 7 FORHAT(///,' INDICE I/L',5X,'PO(I)',5X,'PT(I)',5X,'LT(L)') 8510 % PRINT 0, (I,PO(I),PT(I),LT(I), I=1,H) 8520 % 8530 % 8 FORMAT (4110) 8540 **RETURN** 8550 **END** 8560 % 8570 X SURROUTINE ORIGS (I, J, LOWER, UPFER, COST) 8580 CONHON /J/F0(0:120)/A/0(0:120)/B/T(0:120)/K/C(0:120)/N/CL(0:120) 8590 8600 \*/L/H(0:120)/H/B(0:120)/G/M,N CONNON/0/F(01120) 8610 8620 INTEDER F 8630 INTEGER PO.O.T.C.CL.H.R 8640 REAL LOWER 8650 - % 8660 Z 8670 X PROPOSITO : ALMACENAR EL CONJUNTO DE PATOS CORRESPONDIENTES 8680 % A UN ARCO , EN UNA LISTA ORDENADA INCREMENTANDO EL INDICE 8690 % 0700 Z DEL NODO ORIGEN. 8710 X 8720 % 8730 X

de la Grande

165

still de Silvia (Valor po de Silvia Arci

∩

```
NPLUS1=N+1
8240
8750 %
                                                              tečkim s
8760 %
       INICIA
                           LANDARI MARKATAN TA
8770 %
BZBOIF ( M NE. 0) GO TO 10
         1 DO 5 IT = 1, NPLUSI
8790
         5 P0(11) = 18800
8310 Z
B820 %
        HUEVE
8830 %
8840
        10 H = H + \dot{A}8850
        11 IFLUS1 = 1 + 110 15 II = IPLUS1, NPLUS1
8860
8870
        15 PO(II) = PO(11) + 1BBB0
           IF ( PO(I+1) .GT. H) GO TO 25
        16 HPO1 = M - PO(I+1) + 1
8890
8900
           DO 20 L=1, MPO1
8910
           K = H - 18920
           0(K+1) = 0(K)8930
           T(K+1) = T(K)8940
           CL(K+1) = CL(K)8950
           C(K+1) = C(K)8960
           F(K+1)=F(K)8970
        20 H(K+1)=H(K)
8980 %
8990 %
        ARCO
9000x9010
        25 K=PO(I+1) -19020
           0(K) = I9030
           T(K)=J9040
           CL(K) = 09050
           F(K) = 09060
           C(K) = UPPER - LOWER
           H(K) = COST<br>B(I) = B(I) - LQUER9070
9080
9090
           B(J) = B(J) + LOUER9100
           RETURN
9110
           END
9120 %
9130 %
9140
           SUBROUTINE TERMS(K, J)
9150
           COMMON /A/0(0:120)/H/PT(0:120)/I/LT(0:120)/G/M,N
9160
           INTEGER O.T.PB.PF.PR.PT.LT.PO
9170 Z
           9180 %
9190 %
           \star9200 Z
           PROPOSITO: ELABORA LA LISTA DE APUNTADORES (LT) DE LOS
9210 %
           INDICE DE LOS ARCOS INCREMENTANDO EL NODO TERMINAL.
           TAMBIEN OBTIENE LOS AFUNTADORES (FT) A LOS NODOS
9220 %
          TERMINALES DE LOS ARCOS EN LA LISTA (LT) , TAL QUE<br>(LT) PUEDE SER RAPIDAMENTE REFERENCIADA, ESTE ALGORITMO<br>ES LLAMADO UNA VEZ POR CADA ARCO EN LA RED.
9230 %
9240 %
9260 %
9270 X
           9280 %
9290 \times9300
           IF(M.NE.1) GO TO 25
9310
           IJ = N+19320
          DQ 20 I = 1.1J9330
          PT(I) = 19340
        20 CONTINUE
       25 CONTINUE
9350
9360 %
9370 %
        NUEVE
9380 %
9390
           IF(J.GE.N) GO TO 50
9400
           JI = J+19410
          PO 30 J = JI NPT(JJ) = PT(JJ) + 19420
9430
        30 CONTINUE
          IF(PT(J+1).GT.H) GO TO 50
9440
9450
           JI = H-PT(J+1) + 19460
          10.40 L = 1.0I
```
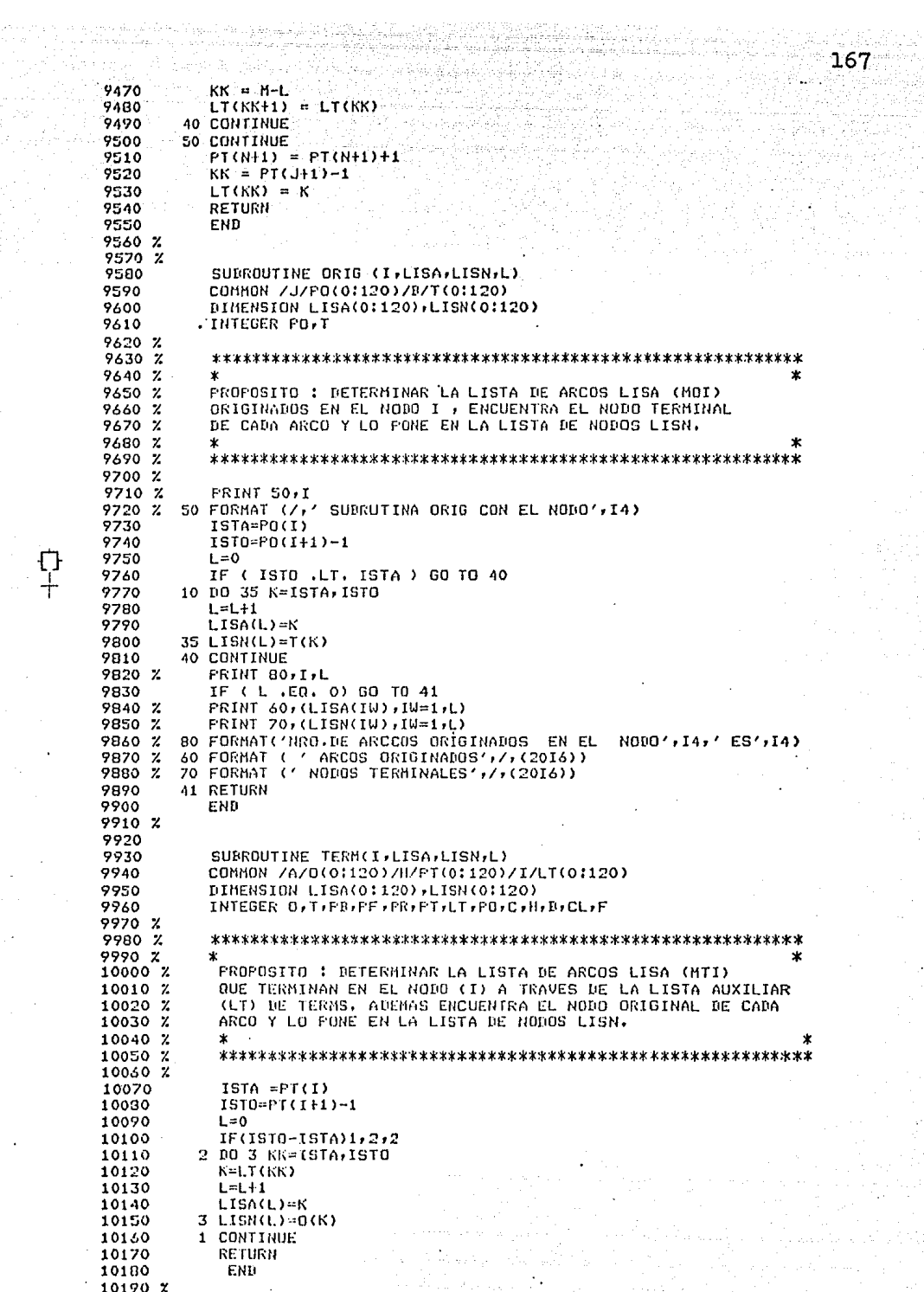

 $\frac{1}{\sqrt{1}}$ 

10200 SUBROUTINE ROOT(IROOT)LISA)LISN,IC,CYC) 10210 10220 COMMON /A/0(0:120)/B/T(0:120)/C/PB(0:120)/D/PF(0:120)/F/PR(0:120) 10230 DIMENSION LISA(0:120), LISN(0:120) 10240 INTEGER O.T 10250 INTEGER CYC.PB.PF.PR 10260 % 10270 % 10280 %  $\cdot$ 10290 % FROFOSITO : ENCONTRAR LA LISTA DE ARCOS (LISA) Y LA LISTA 10300 % DE NODOS (LINS) QUE ESTAN EN EL ARBOL DIRIGIBO ENRAIZADO 10310 Z EN EL NODO (IROOT) , SI LOS APUNTADORES DETECTAN UN CICLO 10320 % SE HACE CYC=1. 10330 %  $\star$ 10340 % 10350 Z 10360 % 10370 % INICIO 10380 % 10390 % **PRINT 280, IROOT** 10400 Z280 FORMAT (7, 'SUBRUTINA ROOT', 7, 'IROOT=', 14) 10410  $II = IROOT$ 10420  $IC = 0$ 10430 LISN(1)=IROOT 10440  $CYC=0$ 10450 % 10460 % ADELANTE 10470 % 90 JJ=PF(II) 10480 10490 % **PRINT 210, II, JJ** 10500 % 210 FORMAT (7,7 NODO DE ADELANTE DE', I3,7 ES', I3) 10510 IF(JJ,EQ.0)GO TO 10 10520 Z 10530 % LISTA ADICIONAL 10540 % 10550 20 IC=IC+1 10560 LISA(IC)=PB(JJ) 10570  $LISH(IC+1)=JJ$ 10580  $II = JJ$  $10590 \times$ PRINT 220, IC, LISA(IC), IC+1, LISN(IC+1), II 10600 % 220 FORMAT (/,'LISA(',I3,')=',I3,'LISN(',I3,')=',I3,' II=',I3)' 10610 % 10620 IF(II.EQ.IROOT)GO TO 80 10630 GO TO 90 10640 % 10650 10 IF( II.EQ.IROOT)GO TO 40 10660 %  $10670 \t x$ DERECHO 10680 % 10690 170 JJ=FR(II) 10700 % FRINT 230, II, JJ 230 FORMAT (//' APUNTADOR DERECHO DEL NODO '/I3,' IS', I3) 10710 % 10720 IF(JJ,EQ. 0 ) 60 TO 110 10730 GO TO 20 10740 %  $10750 \, Z$ **ATRAS** 10760 %  $-110$  K=PB(II) 10770 10780 % PRINT 240, II, K 10790 % 240 FORMAT (7)' ARCO APUNTADOR HACIA ATRAS DE ', I3,' IS ', I3) IF(K,GT.0)GO TO 150 10800 10010 % 10820  $II = T(-K)$ 10830 % 10840 GO TO 160 10850 150 II=0(K) 10850 160 CONTINUE 10870 % **PRINT 250,II** 10000 % 250 FORMAT (' REGRESO PARA EL NODO ', 13) 10890 IF(II.EG.IROGT)GO TO 40 10900 GO TO 170 10910 80 CYC=t 10720 X **FRINT 260** 10930 X 260 FORMAT (' CYC=1, SE PRESENTA UN CICLO')

168

 $10940 \times$ 

ቲን

40 CONTINUE 10950 10940 % IF (IC .EQ. 0) GO TO 43 PRINT 41, (LISA(1), 1=1, 1C) 10970 % 43 PRINT 42, (LISN(I), I=1, IC+1) 10980 %  $10990 \times$ 41 FORMAT (' LISA/LISN', /, (2514))  $11000 \, Z$ 42 FORMAT (2514) 11010 % **FRINT 270** 11020 % 270 FORMAT (' FIN DE ROOT', / ) 11030 RETURN 11040 END 11050 11060 **SUBROUTINE DELTRE (KL)** 11070 11080 COMMON/A/0(0:120)/B/T(0:120)/C/PB(0:120)/D/PF(0:120)/F/PR(0:120) 11090  $*767M-N$ INTEGER O.T. FR. FF. FR 11100 11110 % 11120 % 11130 % PROPOSITO : QUITAR UN ARCO DEL ARBOL Y ACTUALIZAR 11140 % SU REPRESENTACION EN TERMINOS DE LOS AFUNTADORES DE LAS 11150 % TRES ETIMUETAS. 11160 %  $\star$ 11170 Z 11180 % 11190 % **PRINT 250** 11200 % 250 FORMAT (/, ' SURRUTINA DELTRE ') 11210 % **PRINT 260, KL** 11220 % 260 FORMAT (' EL ARCO QUE SALE ES ', I3) 11230 IF( KL.LE.0 )GO TO 20 11240 % 11250 % **ADELANTE** 11260 % 11270 10 IL=0(KL) 11230  $JL = T(KL)$ 11290 GO TO 30 11300 20 IL=T(-KL) 11310  $JL = O(-KL)$ 11320 30 CONTINUE PRINT 240, IL, JL, PF(IL) 11330 % 11340 % 240 FORMAT (' IL=', I3,' JL=', I3,' PF(IL)=', I3) IF (PF(IL).NE.JL) GO TO 40 11350 11360 PE(IL)=PR(JL) PRINT 230, IL, PF(IL) 11370 % 11380 % 230 FORMAT (' RESULTADOS FF(', I3')=', I3) 11390 GO TO 80 40 L=PF(IL) 11400 11410 % 11420 % DERECHO 11430 % 11440 50 CONTINUE 11450 % **PRINT 220, L, PR(L)** 11430 Z 220 FORMAT ('L=', I3,' PR(L)=', I3) 11470 IF(PR(L), NE, JL) GO TO 90 11480  $PR(L) = PR(JL)$ 11490 % FRINT 270, L, FR(L) 11500 % 270 FORMAT (' RESULTADOS PR(', I3, ')=', I3) 11510 % 11520 X SALIDA 11530 X 80 FB(JL)=0 11540 11550  $PR(JL) = 0$ 11560 % 11570 X VER INST. 6000-6200 EN LISTADO ORIGINAL 11580 %  $FRINT$  900, (I,  $FFCI$ ),  $FB(I)$ ,  $FR(I)$ ,  $I=1$ , N) 11570 % 11400 % 900 FORMAT (' RESULTADOS', /,' I  $F(1)$   $F(1)$   $F(1)$   $\rightarrow$   $\rightarrow$   $\rightarrow$   $(415)$ 11610 % FRINT 200<br>11620 % 200 FURNAT (' FIN DE DELTRE ') 11630 GO TO 60 11640 90 L-FR(L) 11650 GO TO 50 11660 60 RETURN 11670 END

وإيمان لاذا الإسلامة فجاز

 $169.$ 

11690 SURROUTINE ADDIRE(KE) 11700 11710 CONNON /A/0(0:120)/N/T(0:120)/C/PB(0:120)/D/PF(0:120)/F/PR(0:120) 11720 COMMON /Q/FD(0:120)/G/M,N BINENSION LISA(0:120), LISN(0:120) 11730 11740 INTEGER O.T.FB.FF.FR.FD.FDADJ 11750 % 11760 % 11770 % 11780 % PROPOSITO : INSERTAR EL ARCO KE(IE, JE) A UN BOSQUE. 11790 % LOS NODOS (IE) Y (JE) DEBERAN ESTAR EN DIFERENTES ARBOLES 11800 % Y EL NODO (JE) DEBERA SER RAIZ DE UN ARBOL. 11310 % 11020 % LA SUBRUTINA REQUERIDA ES EL ALGORITMO : ROOT 11830 % 11840 % 11850 % 11860 % **FRINT 270** 11870 % 270 FORMAT (7)' SUBRUTINA ADDTRE ') 11830 % 11890 % **ADEL ANTE** 11900 % 11910 % **PRINT 200 KE** 11920 % 200 FORMAT (' EL ARCO ENTRANTE ES ',13) 11930 IF(KE) 15,15,20 11940  $15$   $IE=T(-KE)$ 11950 JE=0(-KE) 11960 GO TO 30 11970 20 IE=0(KE) 사이 4 도류는 높다 11980 JE=T(KE) 11990 30 CONTINUE 12000 Z PRINT 210, IE, JE, IE, PF(IE) 12010 % 210 FORMAT (/,/ NODO ORIGEN ES', 13, //, 'NODO TERMINAL ES', 13, /, 12020 Z  $*$ ' FF(', I3, ')=', I3) 12030 IF(FF(IE), EQ. 0) GO TO 40  $PR(JE) = PF(IE)$ 12040 PRINT 220, JE, PR(JE) 12050 % 12060 % 220 FORNAT (' RESULTADO PR(', I3,')=', I3) 12070 % 12080 % **ATRAS** 12090 % 12100  $40$  PF(IE) = JE 12110  $PBCJE$ ) =  $KE$ 12120 % PRINT 230, IE, JE, JE, KE 12130 % 230 FORMAT ('APTDOR, PF(', 13,')=', 13,/,'APTDOR, PB(', 13,')=', 13) 12140 % 12150 % PROFUNDIDAD 12160 % 12170  $PUAL = POLIE) - PDLJE) + 1$ 12180 Z PRINT 240, IE, PD(IE), JE, PD(JE), PDADJ 12190 % 240 FORMAT (' PD('+13,')='+13,' PD('+13')='+13+/+ ' YIELDS PDADJ= ',I3) 12200 %  $\cdot$  \* 12210 CALL ROOT (JE.LISA.LISN.IC.CYC) 12220  $DQ 50 I = 1.1C+1$ 12230  $FD(LLSM(I)) = FD(LISN(I)) + FDADJ$ 12240 % 250 FORMAT (' RESULTADO PD(', I3')=', I3) 12250 % FRINT 250, LISR(I), PD(LISR(I)) 12260 50 CONTINUE 12270 %  $PRRHT$  260,  $(I, PF(I), PB(I), FR(I), PD(I), I=1,N)$ 12280 % 260 FORMAT (/)' RESULTADOS' , //, 4X, 'I' , 3X, 'PF' , 3X, 'PB' , 3X, 'PR', 12290 % \*3X,'PB',//,(SI5)) 12300 % **FRINT 200** 12310 % 280 FORMAT (' FIN DE ADDIRE ') 12320 RETURN 12330 END 12340 % 12350 % 12360 SUBROUTINE TRECHG (KL, KE) 12370 COMMON/A/O(01120)/D/T(01120)/C/FB(01120)/Q/FB(01120) 12300 CONNUNZOZN.N 12370 DIMENSION LISA(0:120), LISN(0:120), LISND(0:120) 12400 INTEGER O.T.PD.PB

Đ

÷

12410 % 12420 %  $-12430 - Z$ him k  $12440.7$ PROPOSITO : QUITAR UN ARCO (KL) DEL ARBOL BASE E INSERTAR OTRO ARCO (KE) , ADEMAS DIRIGIR CIERTOS ARCOS EN EL ARDOL 12450 % 12460 % PARA MANTENERLO DIRIGIUO.  $12470<sup>2</sup>$ 12480 % LAS SUBRUTINAS REQUERIDAS SON LOS ALGORITMOS : 12490 % DELTRE Y ADTRE. 12500 % 12510 % 12520 %  $\bullet$ 12530 % PRINT 500 12540 % 500 FORMAT(/,'SUBRUTINA TRECHG') 12550 % FRINT 300, KL, KE 12560 % 300 FORMAT ('EL ARCO QUE SALE ES' 14. EL ARCO QUE ENTRA ES', 14) 12570 % DELETE 12580 CALL DELTRE(KL) 12590 % FIND 12600 IF (KL .GT. 0) GO TO 10  $JL = O(-KL)$ 12610 GO TO 20 12620 12630 %  $10 \text{ JL} = T(KL)$ 12640 12650 % 20 IF (KE .GT. 0) GO TO 30 12660  $JE = O(-KE)$ 12670 12680 60 TO 40 12690 % 12700  $30$  JE = T(KE) 12710 % 12720 % OBTENCION DE LA RUTA INVERSA 12730 40 IC =  $1$ 12740 % PRINT 310, JL, JE 12750 % 310 FORMAT (' EL NODO TERMINAL DEL ARCO SALIENTE ES', 14, //, \*'EL NODO TERMINAL DEL ARCO ENTRANTE ES', 14) 12760 % 12770  $LISA(1) = -KE$ 12780  $LISM(1) = JE$ IF ( JE .EQ. JL) GO TO 55 12790  $60$  IC = IC +1 12800 12810  $LISA(IC) = PB(LISH(IC-1))$ 12820 IF(LISA(IC) .GT. 0 ) GO TO 70 12830  $LISN(IC) = T(-LISA(IC))$ 12840 GO TO 80 12850 70 LISN(IC) =  $O(LISA(IC))$ 80 IF (LISN(IC) .NE. JL) GO TO 60 12860 INVERSA 12870 % PRINT 320, (LISA(I), I=1, IC) 12880 % 12890 %. PRINT 330, (LISN(I), I=1, IC) 12900 % 320 FORMAT (\* ARCOS EN AL RUTA REVERSA\*)/)(2014))<br>12910 % 330 FORMAT (\* NONOS EN LA RUTA REVERSA\*)/)(2014)) 12920 DO 1000 I=2, IC 12930 CALL DELTRE (LISA(I)) 12940 CALL ADDIRE (-LISA(I-1)) 12950 1000 CONTINUE 12960 55 CALL ADDIRE (-LISA(IC)) FRINT 400 12970 % 12980 % 400 FORMAT (' FIN DE TRECHG',/) 12990 RETURN 13000 END 13010 % 13020 SUBROUTINE TREINT(N) 13030 COMMON /A/0(01120)/B/T(01120)/C/PB(01120)/D/PF(01120)/F/PR(01120) 13040 13050 COMMON /0/PH(0:120)/R/PP(0:120) DIMENSION LISA(0:120)+LISN(0:120) 13030 13070 INTEGER PRIPDIOITIPP 13080 INTEGER FF, PR 13090 %.

П

172 13100 %  $-13110Z$ PROPOSITO : ESPECIFICAR LOS APUNTABORES DE UN ARBOL 13120 %  $13130.9$ TENIENDO CONOCINIENTO DEL APUNTADOR HACIA ATRAS.  $13140.2$ LA SUBRUTINA REQUERIDA ES EL ALGRITMO : ADDIRE. 13150.7 13160 Z 13170 Z 13180 % 13190 % **PRINT 200** 13200 % 200 FORMAT (' SUBRUTINA TREINT') 13210 2 13220 % ORTENCION DE PP( 0 PF Y PR) E IROOT 13230 % 13240 % PRINT 90, (PR(I), I=1,N) 13250 Z 90 FURMAT (' APUNTADORES (PB) EN EL ARBOL', /, (2514)) 13260  $D0 00 I = 1/N$ 13270  $PPCI$  = I 13280  $PF(I) = 0$ 13290  $PR(I) = 0$ 13300  $P(1) = 0$ 80 CONTINUE 13310 13320 %  $FRINT 100, (PP(1),I=1,N)$ 13330 % 100 FORMAT (' LISTA PP INICIAL REQUERIDA',//,(2514)) 13340  $1010I = 17N$ 13350 IF (PB(I) .EO. 0) GO TO 10 13360 CALL ADDIRE(PB(I)) 13370 10 CONTINUE 13380 % 13390 X **PRINT 300** 13400 % 300 FORMAT (' FIN DE TREINT', /) **RETURN** 13410 13420 END 13430 % 13440 13450 SUBROUTINE FLOCHG(LISA, IC, MF) COMMON / G/F (0:120)/G/M,N 13460 13470 DIMENSION LISA(0:120) INTEGER F 13480 13490 % 13500 % 13510 % 13520 % CAMBIAR LOS FLUJOS EN UNA TRAYECTORIA (LISA), PARA CADA ARCO 13530 % EN LA TRAYECTORIA; SI K>0, INCRENENTA EL FLUJO EN EL ARCO K 13540 % FOR MF, SI K<0, DISMINUYE EL FLUJO EN EL ARCO -K EN MF. 13550 % 13560 % 13570 % 13580 DO 100 L=1,IC 13590  $K = LISA(L)$ 13600 % **PRINT 130,K** 13610 %130  $L = FORMAT$  (' $K = 'I3$ ) 13620 IF ( K .GT, 0 ) GO TO 98 13630  $KU = -K$ 13640 % PRINT 120,KW,F(KW),MF 13650  $F(-K)=F(-K)-MF$ PRINT 110,KU,F(KW) 13660 % GO TO 99 13670 13680 **98 CONTINUE** 13690 % FRINT 120, K, F(K), HF 13700 %120 FORMAT (' F(', I3,')=', I5,' Y MF=', IS,' YIELDS')  $F(K)=F(K)$   $H$ 13710 13720 Z FRINT 110,K,F(K) 13730 %110 FORMAT (' F(', 13,')=',15) 13740 99 CONTINUE 13750 100 CONTINUE  $PRINT 140 \cdot (F(I), I=1, H)$ 13760 % 13770 %140 FORMAT (' F',//(1015)) 13780 RETURH 13790 END 13800 13810 SUBROUTING MELO(LISA, IC, ME, KL, ILC) 13020 13930 CONNON /0/F(0:120)/K/C(0:120) BINENSIUN LISA(0:120) 13840 13850 INTEGER F.C

П

13860 % 13020.2 13880 % \* PROPOSITO : 13890 % DETERMINAR EL MAXIMO CAMBIO DE FLUJO (MF) EN LA TRAYECTORIA 13700 % (LISA), EL ALGURITHO TANNIEN RETERNINA EL ARCO (KL) PARA EL 13910 % CUAL SE SATURA SU CAPACIDAD, GUARDANDO ESTA INFORMACION EN 13920 Z LA VARIABLE (ILC). 13930 % x 13940 % 13950 % 13960 MF=9999 13970  $KL = 0$ 13980  $ILC = 0$ 13990  $00100$   $L=1$ , IC 14000  $K=LISA(L)$ 14010 % FRINT 140,K 14020 % 140 FORMAT (' K=', I3) IF (K, GT, 0) GO TO 97 14030 14040 Z  $PRINT 130.MF, K, F(-K)$ 14050 % 130 FORMAT (' MF=', IS,' F(', I3,')=', I5) 14060 IF ( MF .GT.F(-K) ) GO TO 96 14070 GO TO 99 14080 96 MF=F(-K) 14090  $KL = K$ 14100  $ILC = L$ PRINT 110, MF, KL, ILC 14110 % 14120 GO TO 99 14130 97 CONTINUE 14140  $KCHF=C(K) - F(K)$ 14150 % PRINT 120, MF, KCMF 14160 % 120 FORMAT (' MF=', IS,' KCMF=', IS) 14170 IF ( MF .GT. (C(K)-F(K)) ) GO TO 98 14180 GD TO 99 14190 98 MF=C(K)-F(K) 14200  $KL = K$ 14210  $ILC = L$ 14220 % FRINT 110, MF, KL, ILC 14230 % 110 FORMAT (' MF=', IS,' KL=', IS,' ILC=', IS) 14240 99 CONTINUE 14250 100 CONTINUE 14260 **RETURN** 14270 END 14280 14290 14300 INTEGER FUNCTION AD(K) 14310 COMMON /K/C(0:120) /N/CL(0:120) /D/F(0:120) 14320 INTEGER C, CL, F 14330 % 14340  $AD = 0$ IF (K) 20,30,10 14350 IF (F(K).LT.C(K)) AD=1 14360 10 14370 **RETURN** 14380 20  $IF (F(-K).GT.CL(-K)) AD=1$ 14390 **RETURN** 14400 30 **STOP** 14410 END 14420 14430 14440 SUBROUTINE MAXFLO(SN, TN, VR, V, INF) 14450 COMMON/A/O(0:120)/B/T(0:120)/C/PB(0:120)/F/PR(0:120)/G/MrN/ 14460 \*H/PT(0:120)/I/LT(0:120)/J/PD(0:120)/K/C(0:120)/L/H(0:120) #/M/B(01120)/N/CL(01120)/G/F(01120)/D/FF(01120)/P/PI(01120) 14470 14480 BINENSION LISA(0:120), LISN(0:120) 14490 INTEGER O.T.PB, PF.PR.PT.PO.C.H.B.CL.F.PI .SN.TN , DEL, V, VR 14500 INTEGER DWES 14510 % 14520 % 14530 % PROPOSITO : ENCONTRAR EL FLUJO QUE PUEDE PASAR EN LA RED. 14540 % 14550 % EL CUAL SE ORTIENE MANDO INICIALMENTE UN FLUJO (VR) DESNE EL 14560 % EL NODO FUENTE (SN) HASTA EL NODO SUMINERO (TN), SI EL FLU-14570 % JO DADO NO FUEDE SER ORIENIDO, EL MAXIMO FLUJO DEL NODO FUENTE AL NODO SUNIDERO ES ORTENIDO. SE DEDE DAR UN FLUJO 14580 % 14590 % INICIAL FACTIBLE. 14600 %  $14610Z$ 

Ð

 $174$ 

```
14420Z14630 %
         INICIA
14640 %
14650 %
14660 %
            FRINT 110, SN, TN, VR
14670 Z 110 FORHAT (7) CSUBRUTINA MAXFLO--SN=1,13, CTN=1,13, JVR=1,13)
14680
            uan
14690
            TFIN=014700
            IMF = 014710
            IF = 114720 X
14730ZRUTA
14740 2
         \cdot14750
             CALL FRATH(IF, SN, TN, NP)
14260
            IF ( NP .EQ. 0) GO TO 1
            INF = 114770
            PRINT 100,NP,INF
14780 %
14790 Z 100 FORMAT (' NP=', 13,' , INF=', 13,' NO ADICIONA
14800 Z
           \star, 'EXISTE RUTA')
14810
             GO TO 3
14820
          1 IC = 014830
            IJ = TN14840 %
14850 %
         LSTARC
14860 Z
          9 K=PB(IJ)
14870
14880
            TC = IC + 114890
            LISA (IC) = K14900
            IF (K .LT. 0) GO TO 6
14910
            IJ = O(K)10 IF ( IJ .EG. SN ) GO TO B
14920
14930
            GO TO 9
14940
          6 IJ = T(-K)14950
            GO TO 10
14960
          B. CONTINUE
            FRINT 160, (LISA(IW), IW=1, IC)
14970 %
14980 % 160 FORMAT (' ARCOS EN LA RUTA',/,(1015))
14990 %
15000 Z
         FLUJ0
15010 Z
              CALL MFLO(LISA, IC, DEL, KL, ILC)
15020
            DWES = DEL + V - VR15030
            PRINT 120, DEL, V, VR, DWES
15040 %
15050 % 120 FORMAT (' DEL=',I4,', V=',I3,',VR=',I3,',DE+V-VR=',I4)
            IF ( DEL + V .LT. VR) GO TO 4
15060
            FRINT 130, VR
15070 %
15080 % 130 FURMAT (' FLUJO DE ', 13,' UNIDADES SE HA OBTENIDO')
15090
             DEL=VR-V
15100
             IFIN = 14 CALL FLOCHG(LISA, IC, DEL)
15110
            PRINT 180 , (IW, O(IW), T(IW), F(IW), C(IW), IW=1, M)
15120 %
                        ARC ORIGEN TERMINAL FLUJ.CAPACID.', (IS,I7,I8,I5,I7))
15130
        180 FORMAT('
15140
              V=V+DEL
            PRINT 140, DEL, V
15150 Z
15160
        140 FORMAT (' FLUJO TOTAL INCREMEN. POR', 13,' UNID.AL NUE. VALOR DE', 13)
15170
            IF ( IFIN .EQ, 0) GO TO 7
15100
          3 CONTINUE
15190 %
            FRINT 150
           FORMAT (' FIN DE MAXFLO '+/)
15200 % 150
15210
            RETURN
15220
            END
15230
15240
            SUBROUTINE LADELI (SN, TN, NP)
15250
            DINENSION LISA(0:120), LISN(0:120), S(0:120)
15260
            COMMON /C/PB(0:120) /G/H/N
15270
15280
            INTEGER SN, TH, S.F.B.AD
15290 %
15300 %
            15310 %
            * PROPOSITO :
            ENCONTRAR UNA RUTA DESPE EL NODO (SN) AL NODO (TN), USANDO
15320 %
15330 %
            SOLANENTE ARCOS ABUISIBLES HACIA ADELANTE O HACIA ATRAS.
15340 X
15350 %
                15340 %
```
 $\sim$  4

 $\sim$ 

 $\sim$ 

```
15370 %
            PRINT 100, SN. TN
15300 % 100 FORMAT (X) SUBRUTINA LABEL1--SN=', I3,' TN=', I3)
15370 %
15400 %
          INICIA
15410 %
             NP = 015420
15430
             DD.10 I=1/N15440
             S(1) = 015450
       10PI(1)=015460
             S(SH)=115470
             T = CH15480
             17 = 115490
             IC=115500 %
15510 %
         ADELANTE
15520 %
15530 %
             PRINT 190, (S(IU), IU=1,N)
15540 % 190 FURMAT (' S' */*(1013))
             CALL ORIG (I.LISA.LISN.L)
15550 20
15560 %
             FRINT 120.1
15570 %120 FORMAT (1X, 'BUSCANDO EL NODO', 13)
15580
             IF (L.LE.0) GO TO 40
             DD 30 LK=1,L
15590
15600
             K = LISACLK15610
             J = LISN(LK)15620 %
             FRINT 180, K, J, AD(K), S(J)
15630 % 180 FORMAT(' K='+I3+' J='+I3+' AD(K)='+I2+' S(J)='+I2)
15640
             IF (AD(K), NE.1.OR.S(J).NE.0) GO TO 30
15650
             I1 = I1 + 115660
             S(J) = ITPH(J) = K15670
             PRINT 110, PB(J), J, IT
15680 %
15690 %
             FRINT 200, TN
15700 % 200 FORMAT (' TN=', I3)
15710
             IF (TN . LE. 0) GO TO 30
             IF (S(TN) .GT. 0) GO TO 80
15720
         30 CONTINUE
15730
15740 %
15750 %
         REFLEJADO
15760 %
15770
       40 CALL TERM (I.LISA,LISN,L)
15780
             IF (L.LE.0) GO TO 60
15790
             DO 50 LK=1,L
15800
             K = LISA(LK)15810
             J=LISH(LK)
15820 %
             PRINT 170, K, J, AD(-K), S(J)
15830 % 170 FORMAT (' K=', I3,' J=', I3,' AD(-K)=', I2,' S(J)=', I2)
15840
             IF (AD(-K).NE.1.DR.S(J).NE.0) GO TO 50
             IT = I T + 115850
15860
             S(J) = IIPR(J)=-K15870
             PRINT 110, PB(J), J, IT
15880 %
15890 %110 FORMAT (2X,'ARCO ADI,',I3,1X,'NODO ETIQUE,',I3,' ITERA,',I3)
15900 %
            PRINT 200, TN
15910
             IF ( TN .LE. 0) GO TO 50
             IF (S(TN) .GT. 0) GO TO 80
15920
15930
         50 CONTINUE
15940 %
15950 %
          SELECCIONA
15960 %
          60 IC=IC+1
15970
            PRINT 160, IC
15980 %
15990 % 160 FORMAT (' IC=', 13)
             IF(IC.GI.N)GO TO 80
16000
16010
             N.1=1 07 00
16020 %
             PRINT 150, 1, S(I)
16030 % 150 FORMAT (' I=',13,' S(I)=',13)
             IF (S(I),EQ.IC) 60 TO 20
16040
16050
          70 CONTINUE
16060 %
            FRINT 140
16070 % 140 FORMAT (' NP=1')
16080
            MF = 116090
          80 CONTINUE
            PRINT 130
16100 %
16110 % 130 FORMAT (' FIN DE LABEL1 '1/)
,16120
            RETURN
16130
             END
```
```
12140
16150
16160
           SUNROUTINE FRATH (IF, SN, TN, NP)
16170
           COMMON /C/PB(0:120) /G/M.N.
16180
           INTEGER PB, SN, TN
16190 %
16200 %
           16210 %
           \mathbf{v}16220 %
           PROPOSITO : PROCEDE A ENCONTRAR LA RUTA PARA EL ALGORITMO DE
16230 %
           RUTA MAS CORTA CUANDO SE REQUIERE UNA SOLUCION BASICA.
16240 %
           \star\star16250 %
           16260 %
16270 %
         \cdot PRINT 100, IF, SN, TN
16280 % 100 FORMAT (' SUBRUTINA FPATH2--IF=', I2, ', SN=', I3, ', TN=', I3)
16290
           IF(IF.NE.1)60 TO 10
           CALL LABEL1 (SN, O, NP)
16300
           IF(NP.EQ.1) GO TO 30
16310
           CALL TREINT(H)
16320
16330 30
           IF = 016340 Z T IF ( NP .EQ. 1) PRINT 110<br>16350 Z 110 FORMAT(' NO EXISTE ARBOL')
           PRINT 120
16360 %
16370 % 120 FORMAT (' END FPATH2')
16380 %
16390 %
16400
           RETURN
           CALL LAREL2 (SN, INF)
      10
16410
           IF ( INF .EQ. 1 ) NP=1
16420
           PRINT 120
16430 %
16440
           RETURN
16450
           END
16460
16470
16480
           SUBROUTINE LABEL2 (SN, INF)
16490
           COMMON /A/D(0:120) /B/T(0:120) /G/MrN
16500
           COMMON /C/FB(0:120)
16510
           DIMENSION LISN(0:120), LISA(0:120), S(200)
           INTEGER AD, 0, S, SN, T, CYC
16520
16530 %
16540 %
           16550 %
16560 %
           PROPOSITO : PROPORCIONAR UN NUEVO ARBOL GENERADOR DESPUES DE
16570 %
           QUE UNO O MAS ARCOS EN EL ARBOL ORIGINAL SE HACEN INADMISI-
           BLES.
16580 %
16590 %
           ж
16600 %
           16610 %
16620 %
           PRINT 310
16630 % 310 FORMAT (' SUBRUTINA LADEL2 ')
16640 %
16650 %
        INICIA
16660 %
16670
           IMF=016680
           JJ-SN
16690
      15
           CONTINUE
16700 %
16710 %
        SALE
16720 %
16730
           10 10 I = 1 N16740
           S(1)=016750 10
           CONTINUE
16760
           CALL ROOT (JJ,LISA,LISN,IC,CYC)
16770
           IF (IC.LT.1) GO TO 1
           1020 L=11IC16780
16790
           K=LISA(L)
           PRINT 300 K.AD(K)
16800 %
16010 % 300 FURMAT (' K=', I3,' AD(K)=', I3)
           IF(AD(K), NE.O) GO TO 20
16020
16830
           KL = K16840
           L1 = L + 116850
           J-LISN(L1)PRINT 290, KL, 1, 1, J
16860 %
16870 % 290 FURMAT (' KL='+13+' Li='+13+' J='+13)
16080
           60 10 40
           CONTINUE
16090
      20
16900
           GB TO I
```
176

U

ņ

```
14910-2
16920 %
        ARDOL
16930 %
16940
         40 CALL ROOT (J.LISA.LISN.IC.CYC)
16950
           D0 - 42 L = 1, ICA142 S(LISN(L)) = 116960
16970 %
           PRINT 260, (S(I), I=1,N)
16980 Z 260 FORMAT (' S',/,(10IS))
16990 %
17000 %
        ENTRA
17010 Z
17020
      50
           KF = 017030
           DO 54 K=1, M
17040
           I = 0(K)17050
            J = T(K)17060 Z
           FRINT 230, K, I, J, S(I), S(J)
17070 % 230 FORMAT(' K = \{13, \cdot\} = ', [3, ', J = \{13, \cdot\} [3, ', S(I) = ', [3)
           IF (AD(K), EQ.1, AND, S(I), EQ.0, AND, S(J), EQ.1) KE=K
17080
              (AD(-K).EQ.1.AND.S(I).EQ.1.AND.S(J).EQ.0) KE=-K
17090
            IF
17100 %
           PRINT 220,KE
17110 Z 220 FORMAT (' KE=',13)
17120
           IF (KE.NE.O) GO TO 60
           CONTINUE
17130
      FA17140
            IMF=117150
          1 CONTINUE
17160 %
           FRINT 210
17170 % 210 FORMAT (' FIN DE LABEL2')
17180
           RETHRN
17190
       \overline{A}CONTINUE
17200 %
        PIVOTE
17210 %
17220 %
           PRINT 130, KL, KE
17230 %
172-10
           CALL TRECHG (KL, KE)
17250
            IF(KE) 61,95,62
17260
      61
            JJ=0(-KE)17270 %
           PRINT 200+JJ
17280
           GO TO 15
17290
      -62
            L = T(KF)17300 %
           PRINT 200, JJ
17310
        200 FORMAT (' JJ=',13)
           GO TO 15
12320
17330
         95 CONTINUE
17340 %
           PRINT 110
17350 % 110 FORMAT (//1X/'LABEL2 ERROR-- INDICE CERO')
17360 % 130 FORMAT (/,2X, ARCO SALIENTE', 14, ARCO ENTRANTE', 14)
17370
           STOP
17380
           END
17390
17400
17410
            SUBROUTINE FOUTPU
           COMMON/G/M+N/P/PI(0:120)/K/C(0:120)/L/H(0:120)/N/CL(0:120)
17420
17430
           */0/F(0:120)
17440
           COMMON /C/ FB(0:120) /A/ 0(0:120) /B/ T(0:120)
17450
           INTEGER PI.C.H.CL.F
17450
           INTEGER O.T. PB
17470 %
            17480 Z
17490 %
           宝
17500 %
           PROPOSITO : IMPRIME UNA INFORMACION DETALLADA DE LA RED.LOS
17510 %
           VALORES DE LOS POTENCIALES EN LOS NODOS, LOS APUNTADORES
17520
           PB(K), EL FLUJO EN LOS ARCOS, EL NODO ORIGEN Y EL NODO
     \mathbf{z}17530 %
           TERMINAL DE CADA ARCO, LOS COSTOS POR UNIDAD DE FLUJO PARA
17540 %
           CADA ARCO, Y EL COSTO TOTAL DE TODOS LOS FLUJOS EN LA RED.
17550 %
            17560
           PRINT 101
17570
        101 FORMAT (///4X/'NODO I',7X/'P(I)',5X/'PB(I)',/)
17500
           DO 105 I=1,N
17590
           PRINT 102, I, FI(I), PB(I)
17600
        102 FORMAT (3110)
        105 CONTINUE
17610
           FRINT 103
17620
        103 FORMAT (777,6X,'ARC K',6X,'B(K)',6X,'T(K)',6X,'FLUJO',2X,
17530
17640
               "CAPACIDAB",2X, "COST/UNI.",5X, "COST.FLUJO",/)
17650
            ICOST-0
```
# $\overline{177}$

17660  $110$  K=1 $^{\circ}$ H 17670 KC0ST=F(K)\*H(K) PRINT 106, K, O(K), T(K), F(K), C(K), H(K), KCOST 17680 106 FORMAT (6110,5X,110) 17690 17700 TC0ST-TC0ST+KC0ST 17710 110 CONTINUE 17720 **PRINT 107, ICOST** 17730 107 FORNAT (///30X/ COSTO TOTAL = '/110) 12240 **RETHIN** 17750 END 17760 17770 SUBROUTINE DUALSE (SN)INF) 17700 17790 COMNON/A/0(0:120)/B/T(0:120)/G/N,N/L/H(0:120)/P/PI(0:120) 17000 /C/PR(01120)/D/PF(01120)/F/PR(01120)  $\dot{\mathbf{x}}$ 17810 INTEGER 0.T.H.S.SN.D.DEL.FI.FF.FR.PB.CYC 17820 INTEGER ADC 17830 DIMENSION S(0:120), LISA(0:120), LISN(0:120) 17040 % 17850 % 17860 %  $\mathbf{\Psi}$ 17870 % PROPOSITO: OBTENER UN NUEVO ARBOL DE TRAYECTORIAS MAS 17880 % CORTAS CUANDO UNO O MAS ARCOS DEL ARDOL DE TRAYECTORIAS MAS 17890 % CORTAS SE HACEN INAUNISIBLES, EL ALGORITMO COMIENZA CON UN 17900 Z ARBOL DE TRAYECTORIA MAS CORTA ENRAIZADO EN EL NODO FUENTE  $17910Z$ Y CON NOBOS POTENCIALES QUE SATISFACEN LA FACTIBILIDAD DEL 17920 % PROBLEMA DUAL Y LAS CONDICIONES DE HOLGURA COMPLEMENTARIA. 17930 % 17940 % 17950 % 17960 Z **FRINT 210** 17970 % 210 FORMAT (' SUBRUTINA DUALSP') 17980 % 17990 % INICIA 18000 % 18010  $270011=1. N$ 18020  $1 S(1)=0$ 18030 CALL ROOT(SN,LISA,LISN,IC,CYC) 18040 % 18050 % SALE 18060 % 18070 IF(IC.GT.1) GO TO 6 18080 7 INF  $=0$ 18090 % **FRINT 100** 18100 % 100 FORMAT(' INF=0, UN NUEVO OPTIMO EXISTE',/,' FIN DE DUALSP') 18110 **RETURN** 18120  $6.00.2 L=1,IC$ 18130  $K = LISACL$ IF (ADC(K) .NE. 0) FRINT 110,K 18140 % IF (ADC(K) .EQ. 0) PRINT 120,K 18150 % 18160 % 110 FORMAT (' ARC', 13,' ES ADMISIDLE') 18170 % 120 FURMAT (' ARC', 13,' NO ES ADMISIBLE') IF ( ADC(K) .NE. 0) GO TO 2 18180  $KL = K$ 18190 J=LISN(L+1) 18200 18210 % PRINT 160, KL, J 19220 % 160 FURNAT (' KL=',I3,' ,J=',I3) 10230 60 TO 26 2 CONTINUE 18240 18250 GO TO 7 18260 % 18270 % **ARBOL** 18280 % 10290 26 CALL ROOT (J.LISA.LISN.IC.CYC) DO 3 L=1, IC+1 18300 18310  $3$  S(i, ISN(i, )) = 1 18320 % FRINT 130, (S(I), I=1, N) 10330 % 130 FORMAT (' S',/,(1015)) 18340 % 18350 Z ENTRA 18360 % 18.170 DEL=9999 10300  $KF=0$  $10.4$  K=1, M 18390

 $I=0(K)$ 

18400

```
18410
                  J = T(K)i.<br>Geografi
      18420 Z PRINT 140, K. I.J.ADC(K), S(I), S(J)
D
                             K = I \cup J ADC(K) S(I)18430 % 140 FORMAT (*
                                                                  S(J)''/J(6I6)IF CADC(K) AB - 1) GO TO 4
      18440
                  IF ( S(I) .NE. 0) 60 TO 4
      19450
      18460
      18470
                  D = PI(I) + H(K) - PI(J)PRINT 150 FI(I) H(K) FI(J) D. DEL
      18480 %
      18490 % 150 FORMAT (' PI(I) H(K) PI(J) D DEL',/,516)
      18500
                  IF (D.GE, DEL) GO TO 4
                  DEL = B18510
      18520
                  KE = K18530 %
                 PRINT 170, DEL, KE
      18540 Z 170 FORMAT (' DEL=', 13,' , KE=', 13)
      18550
                4 CONTINUE
      18560
                  IF(KE.EQ.0) GO TO 20
      18570 %
      18580 %
               PIVOTE
      18590 %
      18600
                  CALL TRECHG(KL, KE)
      18610
                  JJ = T(KE)18620
                  CALL ROOT(JJ,LISA,LISN,IC,CYC)
      18630
                  105 L = 1, ICA118640
                  I = LISM(L)18650
                5 PI(I)=PI(I)+DEL
      18660 %
                  PRINT 180, (PI(1), I=1,N)18670 Z 180 FORMAT (' PI'+/+(1016))
      18680 %
                  PRINT 190, (PB(I),I=1,N)18690 % 190 FORMAT (' PB',/,(1016))
      18700
                  GO TO 27
      18710
               20 INF=1
      18720 %
                  FRINT 200
      18730 % 200 FORMAT(' NO ESISTE SOLUCION FACTIBLE', /, ' FIN DE DUALSP')
      18740
                  RETURN
      18750
                  END
      16760
      18770
                   SUBROUTINE DSHORT(SN, TN, NP)
      18780
      18790
                   CONNON /C/PB(0:120)/P/PI(0:120)/L/H(0:120)/G/M,N
      18800
                   INTEGER SN, PI, PB, H, TN, AD, S, D
      18810
                  DIMENSION LISA(0:120), LISN(0:120), S(0:120)
      18820 %
      18830 %
                   18840 %
      18850 %
                  FROFOSITO : HALLAR LA TRAYECTORIA MAS CORTA DEL NODO (S) AL
      18960 %
                  NODO (T), CUANDO EL COSTO DE TODOS LOS ARCOS ES POSITIVO.
      18870 %
                  SI T=0 , EL ALGORITMO DA EL ARBOL DE TRAYECTORIA MAS CORTA
      18880 %
                   \mathbf{\hat{x}}18890 %
                   18900 %
      18910 %
      18920 %
               INICIA
      18930 %
      18940
                   NP = 018950 %
                   PRINT 100,5N, TN, NP
      18960 % 100 FORMAT (' SURRUTINA DSHORT-- SN='+14+'+TN='+14+'+NP='+13)
      18970
                   101 I = 1 N18980
                   PI(I)=999918990
                  PB(1)=019000
                  G(I) = 0\mathbf{1}19010
                  PI(SN)=019020
                   I=SN
      19030
                   S(SN)=119040 Z
      19050 %
               ADELANTE
      19060 %
                   PRINT 110, (PI(IW), IW=1,N)
      17070 %
                  \begin{array}{ll} \text{FRINT} & 120, (\text{FBCHU}) + \text{IWE1} + \text{N}) \\ \text{FRINT} & 130, (\text{SCHU}) + \text{IWE1} + \text{N}) \end{array}19000 %
      19090 %
      19100 % 110 FORMAT (' PI',/,(2016))
      19110 Z 120 FORMAT (' PB'+/+(2016))
      19120 % 130 FURMAT (' S',/,(2016))
                2 CALL ORIG(I:LISA,LISN,IC)
      19130
```

```
IF (IC .LE.0) GO TO 4
19140
19150
            D0 6L = 1.1C19160
            K = LISA(L)19170
            J = LISN(L)
19180 %
            PRINT 140, J.S(J)
19190 % 140 FORHAT (' S(', I3, ')=', I2)
19200
            IF(S(J) .NE. 0) GO TO 6
19210
            D = F I(T) + H(K)19220 %
            PRINT 150, I, PI(I), K, H(K), D, J, PI(J)
19230 Z 150 FORMAT (' I.FI(I), K.H(K), D. J.PI(J)', /.716)
19240
            IF ( D .GE, PI(J) ) GO TO 6
19250
            PI(J)=D\cdot FR(J)=K
19260
           PRINT 160, J. PI(J), J. PB(J)
19270 %
19280 Z 160 FORMAT (' RESULTADOS -- PI('+I3+')='+I4+' +PD('+I3+')='+I3)
19290
          6 CONTINUE
19300 %
19310 %
         SELECCION
19320 %
19330
          4 - 0.099919340
            IENT=0
19350
            IFIN=119360 %
            FRINT 170, D. IENT, IFIN
19370 % 170 FORMAT (' B, IENT, IFIN', /, 316)
19380
            10B = 1:N19390 %
            PRINT 180, I, S(I)
19400 % 180 FORMAT (' S(', I3,')=', I2)
            IF ( S(I) .NE. 0 ) GO TO 8
19410
19420 %
            PRINT 190, I, PI(I), D
19430 % 190 FORMAT(' IFIN=0',/,' PI(',I3,')=',I5,' Y
                                                           n = 7, 1519440
            IFIN=019450
            IF ( PI(I) .GE. D) GO TO 8
19460
            D = PI(I)19470
            IENT=I
19480 %
            PRINT 200, D, IENT
19490 % 200 FORMAT(' RESULTADOS -- D=', IS,' , IENT=', I4)
19500
          8 CONTINUE
19510 %
19520 %
         ADICION
19530 %
19540
            IF(D.LT.9999) GO TO 20
19550
            IF(IFIN.EQ.1) GO TO 21
19560
            NP = 119570
         21 CONTINUE
19580 %
            FRINT 210, NP
19590 % 210 FORMAT (' EL VALOR FINAL DE NP ES :', I2)
19600
            GO TO 25
19610
         20 S(IENT)=1
19620 %
            FRINT 220, IENT
19630 % 220 FORMAT (' RESULTADOS -- S(', I4, ')=1')
            PRINT 240 (S(1),I=1,N)19640 %
19650 Z 240 FORMAT (' S',/,(1012))
19660
            IF(IENT.EQ.TN) GO TO 21
            I = I E N T19670
19680
            GO TO 2
19390
         25 CONTINUE
19700 Z
            PRINT 56
         56 FORMAT(///,' RUTA MAS CORTA DEL NODO RAIZ AL RESTO DE NODOS'
19710 %
           *,//,9X,1HI,6X,'PI(I)', 5X, 'PD(I)',/
19720 %
                                                      - 2
            PRINT 57, (I, PI(I), PR(I), I=1, N)19730 %
         57 FORMAT (3110)
19740 %
            PRINT 230
19750 %
19760 Z 230 FORMAT (/,'FIN DE DSHORT',/)
19770
            RETURN
19780
            END
19790
19800
19010
            SUBROUTINE PSHORT(CYC, J)
            COMNON /C/PB(0:120)/P/PI(0:120)/G/MrN
19820
            DIMENSION LISA(0:120), LISN(0:120)
19830
19840
            INTEGER PR/DEL/PI/CYC
```
19850 %

19860 % 19870 % 19880 % REDEUSITO : CONOCIDO EL ARROL ASOCIADO CON UNA SOLUCION DASICA FACTIBLE Y LOS FOIENCIALES EN LOS NODOS, FROCHDE 19890 % 19900 % A VERIFICAR SI LA CONNICION DE FACTIFILIDAD DEL FROBLEHA 19910 % DUAL SE SATISFACE PARA LOS AKCOS NO-BASICOS, SI NO SA-19920 2 TISFACE, ENTONCES EL ALGORITMO FROCEDE ITERATIVAMENTE 19930 % A HOLIFICAR EL ARIOL (BASICO) Y LOS POTENCIALES EN LOS 19940 % NODOS HASTA OBTENER UNA SOLUCION OFTIMA O DETECTAR UN 19950 % CICLO NEGATIVO. 19760 %  $\mathbf{v}$ 19970 % 19980 % 19990 % **PRINT 120** 20000 % 120 FORMAT (' SUBRUTINA FSHORT') 20010 % **SELECCION** 20020 % 20030 % 20040 20 CALL SMNSP(I, J, KE, DEL) 20050 IF(DEL.EG.0)GO TO 40 20060 Z 20070 Z FIVOTE 20080 % 20090  $KL = F.B (J)$ 20100 15 IF(KL.ER.0)GO TO 100 20110 % PRINT 59, KL, KE, DEL 20120 Z 59 FORMAT(5X, ARCO SALIENTE=', IS, 20130 % \*5X,'ARCO ENTRANTE=',15,X ,'DEL=',15) 20140 CALL DELTRE(KL) 20150 CALL ADDIRE(KE) 20160 % 20170 % **DUAL** 20180 % 20190 CALL ROUT(J,LISA,LISN,IC,CYC) 20200 IF(CYC.E0.0)GO TO 22 20210 GO TO 40 20220 22 DD 30 L=1, IC+1 20230  $II = LISN(L)$ 20240 PI(II)=FI(II)+DEL 20250 **30 CONTINUE** 20260 % FRINT 110, (PI(L), L=1, N) 20270 % 110 FORMAT (' FOTENCIALES EN LOS NODOS -- PI',//(1016)) 20280 GO TO 20 20290  $100$  CYC = 1 20300 % PRINT 59, KL, KE 20310 **40 CONTINUE** IF (CYC .EG. 1) PRINT 52 20320 % 20330 % 52 FORMAT(5X,'UN CICLO NEGATIVO FUE ENCONTRADO') 20340 % **FRINT 130** 20350 % 130 FORMAT (' FIN DE FSHORT ') 20360 RETURN 20370 END 20380 20390 20400 SUBROUTINE SHNSP(I, J, KE, DEL) COMMON/A/0(0:120)/B/T(0:120)/G/H+N/L/H(0:120)/P/PI(0:120) 20410 20420 INTEGER O.T.D.DEL.PI.H 20430 % 20440 % 20450 % 20460 % PROPOSITO : ENCONTRAR EL ARCO CON EL VALOR MAS NEGATIVO DE 20470 %  $PICI) + R(K) - PICJ$ 20480 % 20490 % 20500 % 20510 % **PRINT 100** 20520 % 100 FORMAT (' SUBROUTINE SMNSP') 20530 DEL=9999 20540  $KE = 0$ 20550 DO 20 K=1,M 20560  $I = O(K)$ 20570  $J = \Gamma(K)$ 20580  $D = PI(1)$   $H(K) - PI(J)$ 20590 Z PRINT 110+K+I+J+PI(I)+H(K)+PI(J)+B 20600 % 110 FURMAT (' K.I.J.PI(I),H(K),PI(J),D',/17I6) IF ( D . GE, 0) GO TO 20 20610

181

Đ ÷

182 IF (D. OF, DEL ) GO TO 20 20620  $DEL = D$ 20630 20640  $KE = K$ 20650 % PRINT 120, DEL, KE 20660 % 120 FORMAT (' RESULTADOS -- DEL=', IS,' KE=', I4) 20670 20 CONTINUE IF ( DEL .GE. 0 ) GO TO 10 20660 20690  $I = D(KE)$ 20700  $J = T(KE)$ 10 CONTINUE 20710 PRINT 150, DEL 20720 % 20730 IF (DEL .GT, 0) DEL =  $Q$ 20740 % PRINT 130, I, J, KE, DEL 20750 % 130 FORMAT(' VALORES '+/+' ा D. **KE**  $DEL'/77416$ 20760 % **PRINT 140** 20770 % 140 FORMAT (' FIN DE SMNSP') 20780 **RETURN** 20790 FMT 20800 % 20810 20820 SUBROUTINE STARTD(SN) 20830 COMMON/G/h,N/A/0(0:120)/F/PI(0:120)/L/H(0:120)/B/T(0:120) 20840 DIMENSION LISA(0:120), LISN(0:120) 20850 INTEGER SN.PT.H.T.O 20860 % 20870 % 20880 % PROPOSITO : DADO EL ARDOL BASICO ESTE ALGORITMO ESTABLECE 20870 % 20900 % LOS POTENCIALES EN LOS NODOS HACIENDO PI(J)=PI(I) + H(K) , 20910 % PARA CADA ARCO BASICO K(I,J), 20920 % ÷ 20930 % 20940 % 20950 % PRINT 10, SN 10 FORMAT(' SUBRUTINA STARTD CON EL NODO', I4,' COMO LA RAIZ ') 20960 % 20970 CALL ROOT (SN.LISA,LISN, IC, CYC) 20980  $PI(SN)=0$ 20990 IF (IC.LE.0) 60 TO 4 21000  $103 L = 1.1C$ 21010  $K = LISAL$ 21020  $J = LISR(L+1)$ 21030  $I = 0$  (K) 21040  $PI(J) = PI (I) + H(K)$ 21050 % FRINT 40, K, J, I, PI(I), H(K), PI(J) 21060 % 40 FORHAT (' K,J,I,FI(I),H(K),F(J)',/,616) 21070 3 CONTINUE 21080 % FRINT 30, (FI(L), L=1, N) 21090 % 30 FORMAT (' POTENCIALES EN LOS NODOS -- PI',//(1016)) 21100 GO TO 5 21110 4 CONTINUE 21120 % PRINT 20, SN 21130 % 20 FORMAT(' IC=0, EL ARBOL ESTA AISLADO EN EL NODO', I4) 21140 **5 RETURN** 21150 END 21160 21170 SUBROUTINE NBSHOR(SN,CYC) 21190 COMMON/A/0(0:120)/B/T(0:120)/C/FB(0:120)/B/FF(0:120) 21190 21200 \*/F/PR(01120)/G/H+N/K/C(01120)/L/H(01120)/D/F(01120)/P/PI(01120) 21210 DIMENSION 1.1SA(0:120), LISN(0:120) 21220 INTEGER SN, AD, PI, N, O, T, PB 21230 % 21240 % 21250 X  $\pmb{\cdot}$ 21260 % PROPOSITO : ENCONTRAR LA LONGITUD DE LA TRAYECTORIA MAS CORTA DEL NUDO FUENTE A TOTOS LOS DÉMAS A TRAVES DE LOS 21270 X 21280 % ARCOS. EL ALGORITHO USA UNA REFRESENTACION NO DASICA. 21290 % 21300 % 21310 % 21320 % **PRINT 100,0N** 21330 % 100 FURNAT (' SUBRUTINA NOSHOR -- SN=', 14) 21340  $DO 1 1 = 1, N$ 21350 1 PI(I)=9999 21360  $PI(SI) = 0$ 

21370

 $CYC = 0$ 

IT =  $0$ 21380  $8$   $10-0$ 21390  $IT = IT + 1$ 21400 21410  $D0.10 K=1.1$ 21420  $I = O(K)$ 21430  $J=T(K)$  $21440 X - 7$  FRINT 110, K, I, J, PI(I), H(K), PI(J) 21450  $\overline{z}$  110 FORMAT ('K, I, J, PI(I), H(K), PI(J) ', /, 616) IF ( PI(I) + H(K) .GE. PI(J) ) GO TO 10 21440 21470  $PI(J) = PI(I) + H(K)$ 21480  $PR(J) = K$ 21490  $IND = 1$ PRINT 120, J, PI(J), J, PB(J) 21500 % 21510 Z 120 FORMAT (' RESULTADOS -- PI(', I3,') = ",14,' ,PB(',13,') =',14) 21520 10 CONTINUE 21530 % PRINT 60 21540 % 60 FORMAT (///14X/'I'/13X/'FI'/13X/'PB') 21550 % PRINT SO. (I.PI(I), PB(I), I=1,N) 21560 % 50 FORMAT(10X,15,10X,15,10X,15) IF ( IND .EQ. 0 ) GO TO 99 21570 21580  $CYC = 1$ 21590 **FRINT 130** 21600 % 21610 % 130 FORMAT(' LA RED TIENE UN CICLO NEGATIVO ') 21620 99 RETURN 21630 END 21.640 21650 21660 SUBROUTINE SHORT(SN,CYC,J) 21670 COMMON/C/PB(0:120)/D/PF(0:120)/F/PR(0:120)/G/M,N/P/PI(0:120)/NP/NP 21680 INTEGER CYC.SN.FB.PF.PR.AD 21690 % 21700 % 21710 % \* PROPOSITO : 21720 % DETERMINAR EL ARBOL DE TRAYECTORIA MAS CORTA EN UNA RED QUE PUEDE TENER ARCOS CON COSTOS NEGATIVOS. EL ALGORITMO TERMINA 21730 % 21240 % CON EL ARBOL DE TRAYECTORIA NAS CORTA (DE SN A LOS DEMAS NODOS) O BIEN ENCUENTRA UN CICLO NEGATIVO (CYC=1) Y PROPOR-21750 % CIONA UN NODO J EN DICHO CICLO. 21760 % 21770 % 21780 % 21790 % 21800 % **PRINT 50** 21810 % 50 FORMAT (' SUBROUTINE SHORT ') 21820 % 21830 % INICIA 21840 2 21850 CALL DSHORT(SN, 0, NP) 21860 IF(NP.EQ.1)GO TO 20 21870 % 21880 % ARDOL 21890 % 21900 CALL TREINT(N) 21910 % 21920 % PRIMAL 21930 % 21940 CALL PSHORT(CYC)J) 21950 % PRINT 60 21960 % 40 FORMAT (' FIN DE SHORT ') 20 RETURN 21920 END 21980 21990 22000 SUBROUTINE PHASE1(INF) 22010 CONNAN /M/B(0:120) /G/ MrN /O/F(0:120) 22020 INTEGER B.F.RE.DT.VK.VS.BS 22030 DIMENSION BF(0:120) 22040 X 22050 X 22060 X PROPOSITO: ENCONTROR UN FLUJO FACTIBLE EN LA RED QUE SA-22070 Z 22080 Z TISFAGA LOS FLUJOS EXTERNOS EN LOS NODOS. 22090 Z 22100 % 22110 X

П

ka 2014 a bila galera aktor an 22120 % PRINT 100<br>22130 % 100 FORMAT ('SUBRUTINA PHASE1') 22140 % 22150 % INICIAL 22160 X 22170  $DO 5 K = 1.11$  $5$   $F(K) = 0$ 22100 22190  $D0 10 I = 1, N-1$ 22200  $10$  BF(I) = B(I) 22210 %  $FRINT 94(DF(I), I=1,N-1)$  $94$  FORMAT (' BF(I), I=1, N-1', /, (10I5))  $22220 - Z$ 22230  $IS = 1$  $BF(N) = 0$ 22240 22250 %  $\cdot$  FUENTE 22260 % 22270 % 22280  $15$  NS = N  $\ddot{\phantom{a}}$ 22290  $BS = 9999$ FRINT 95,15 22300 % 22310 % 95 FORMAT (' IS', IS) 22320  $IT = 1$ 22330 IF (IS . GE. N) GO TO 35 22340 DO 30 T=IS, N-1 IF ( BF(I) .LE. 0) GO TO 30 22350 22360  $NS = I$ 22370  $BS = BF(I)$ -Pri Brus 22380 GO TO 35 22390 30 CONTINUE 22400 35 CONTINUE 22410 % **PRINT 96, NS, BS** 22420 % 96 FORMAT (' NS, BS', 217) 22430 % 22440 % **FUENTE** 22450 % 22460 .  $NT = N$ 22470  $PT = 9999$ 22480 X PRINT 98, IT 22490 % 98 FORMAT (' IT', I7) 22500 IF ( IT .GE, N) GO TO 50<br>DO 45 I = IT, N-1 22510 22520 IF (BF(I) .GE. 0) GO TO 45 22530  $NT = I$  $BT = -BF(1)$ 22540 22550  $IT = I$ 22560 GD TO 50 45 CONTINUE 22570 50 CONTINUE 22580 PRINT 97,NT,BT 22590 % 97 FORMAT (' NT, BT', 2I7) 22600 % 22610 % 22620 % CHEQUEA 22630 IF (NS .NE, N .OR, NT .NE, N) GO TO 60 22640  $INF = 0$ 22650 **RETURN** 60 CONTINUE 22660 22670 X 22680 % **FLUJO** 22690 % 22700 IF(BS .GT. DT) VR = BT IF(BS .LE. BI) UR = BS<br>FRIHT 91, HS, NT, UR 22710 22720 % 91 FORMAT (' NS.NT.VR',317) 22730 % CALL MAXFLU(NS+NT, VR, MF, INT) 22740 22750 % PRINT 92, MF, INT 92 FORMAT (' MF, INT', 217) 22760 % 22770 % PRINT 93, (I, F(I), I=1, M)  $F(1)$ ', /, (2I5)) 22780 % 93 FORMAT('  $\mathbf{r}$ 22790  $BF(MS) = DF(MS) - MF$ 22800 BS=BF(NS)  $BF(NT)=BF(NT)+MF$ 22810 BT-DF(NT) 22820 PRINT 99, NS, BF (NS), NT, BF (NT) 22830 X 99 FORMAT (\* NS.BE(NS), NT.BE(HT)\*417) 22840 X 22850 % 22860 X CONTROL 22870 X

لمبارك  $184$ 

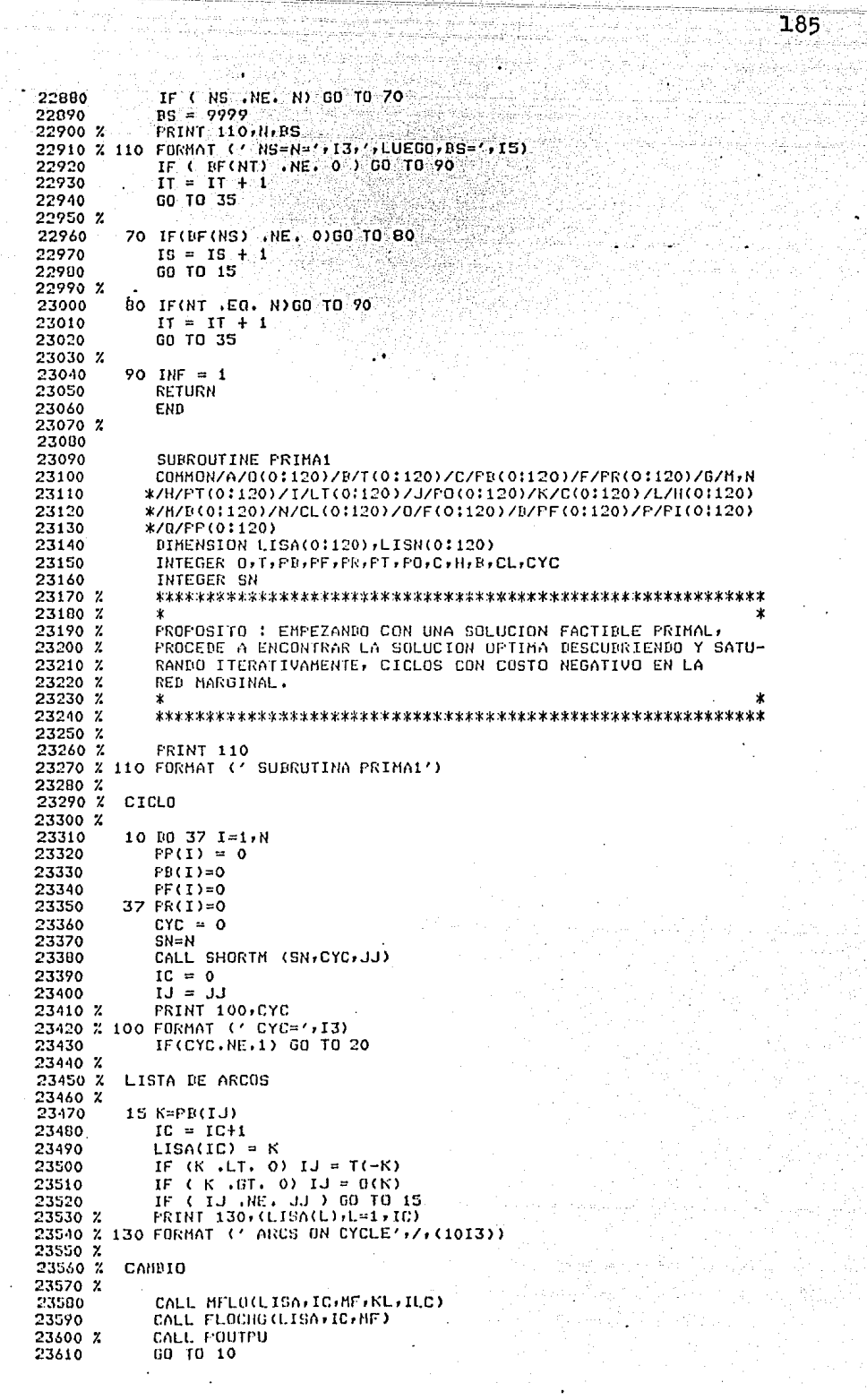

 $\frac{1}{\frac{1}{\epsilon}}$ 

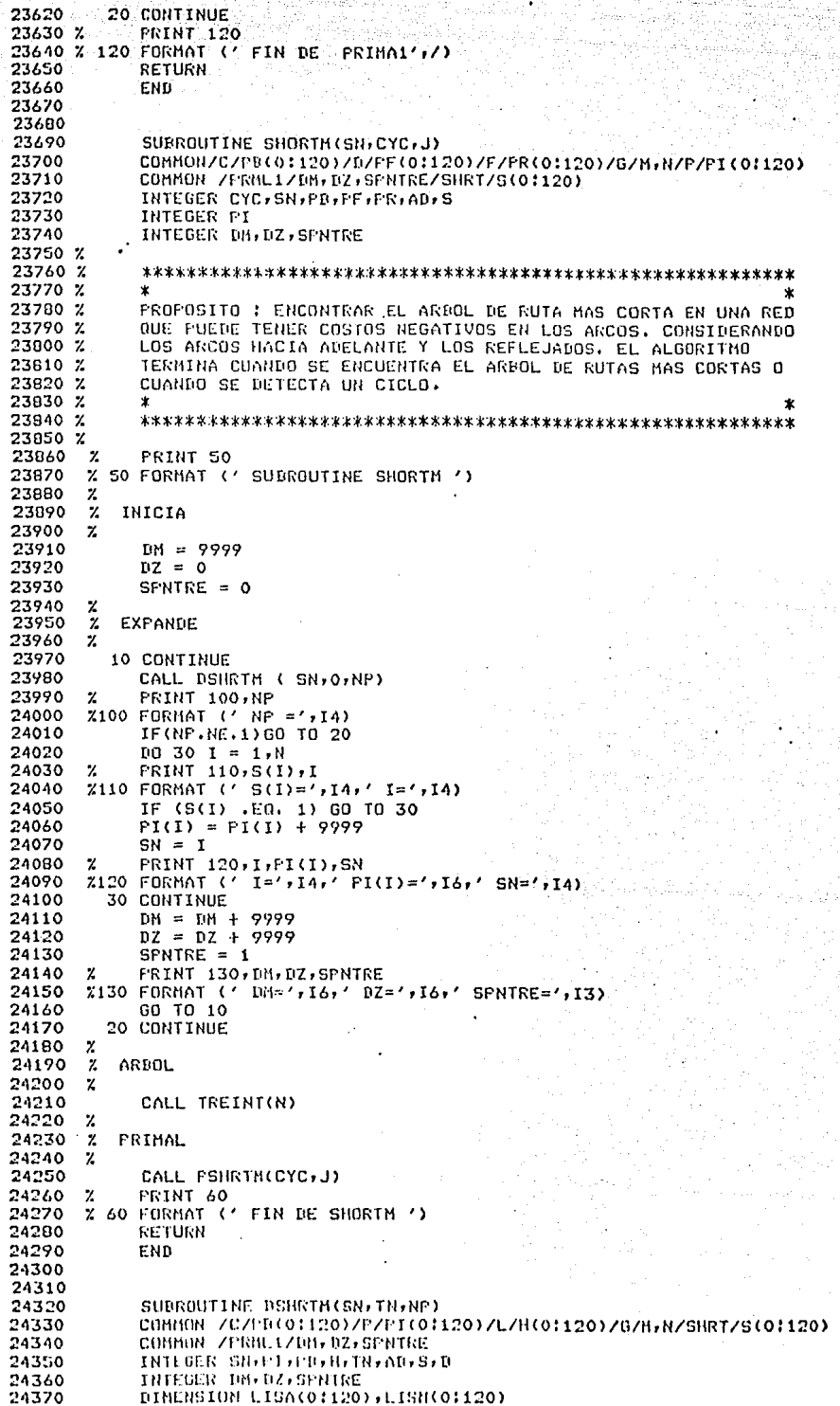

 $\frac{1}{1}$ 

24380 % 24320 Z 24400 % . ₩ PROPOSITO : ENCONTRAR LA RUTA MAS CORTA DEL ARDOL EN UNA 24410 % REN QUE PUEDE TENER ARCOS NEGATIVOS, CONSIDERANDO LOS ARCOS 24420 % HOCIA ADELANTE Y REFLEJADOS, EL ALGORITMO TERMINA CUADO SE 24430 % 24440 % ENCUENTRA LA RUTA MAS CORTA DEL ARROL O UN CICLO. 24450 % 24460 % 24470 % 24480 % 24490 % INICIA 24500 % 24510  $NP = 0$  $z$   $\cdot$   $F$ RINT 100, SN, TN, NP 24520 24530 Z100 FORMAT (' SURRUTINA DSHRTM-- SN=',I4,',TN=',I4,',NP=';I3) IF ( SFNTRE .EQ.1) GO TO 61 24540 24550  $DQ = 1$   $I = I \cdot N$ 24560  $PI(1)=IM$ 24570  $S(I) = 0$ 24580  $1$  PB(I)=0 24590  $61$   $PI(SN)=DZ$ 24600  $I = SN$ 24610  $S(SN)=1$ 24620  $\mathbf{z}$ 24630 - 7. **ADEL ANTE** 24440  $\mathbf{z}$ 24650  $\boldsymbol{z}$ PRINT 110, (PI(IW), IW=1, N) **PRINT 120, (PB(IW), IW=1,N)** 24660  $\mathbf{z}$ 24670 FRINT 130, (S(IW), IW=1, N)  $\mathbf{z}$ 24680 2110 FORMAT (' PI',/,(2016)) %120 FORMAT (' FB',/,(2016)) 24490  $X130$  FORMAT  $(1, 5, 7, 7, (2016))$ 24700 24710 2 CALL ORIG(I,LISA,LISN,IC) IF (IC .LE.0) GO TO 3 24720 24730  $DQ$  6 L = 1, IC 24740 K=LISA(L) 24750  $J = LISM(L)$ 24760  $\mathbf{z}$ PRINT 260, K, AD(K) 24770 Z260 FORMAT (' K=', I3, ', AB(K)=', I2) 24780 IF (AB(K) .NE. 1) GO TO 6 24790  $\mathbf{z}$ **PRINT 140, J, S(J)** 24800 %140 FORMAT (' S(',I3,')=',I2) 24810 IF(S(J) .NE. 0) GO TO 6 24820  $D = PI(I) + H(K)$ 24830 PRINT 150, L, PI(I), K, H(K), D, J, PI(J)  $\mathbf{z}$ 24840 Z150 FORMAT (' I, FI(I), K, H(K), D, J, FI(J)', /, 716) 24850 IF ( D .GE. PI(J) ) GO TO 6 24830  $PI(J)=0$ 24970  $F B(J) = K$ FRINT 160, J.PI(J), J.PB(J) 24880  $\mathbf{z}$ %160 FORMAT (' RESULTADOS -- PI(',I3,')=',I4,' ,PB(',I3,')=',I3) 24890 24900 **6 CONTINUE** 24910  $\mathbf{z}$ 24920 **REFLEJADO**  $\mathbf{z}$ 24930  $\boldsymbol{\varkappa}$ 24940 3 CALL TERM(I, LISA, LISN, IC) 24950 IF ( IC . LE, 0) GO TO 4 DO 7 L=1, IC 24960 24970 K=LISA(L) 24980 **J=LISN(L)** 24990  $\mathbf{z}$ FRINT 250, K, AD(-K) 25000 - %250 FORMAT (' K=', I3, ', AD(-K)=', I2) 25010  $\boldsymbol{\varkappa}$ **PRINT 140, J, S(J)** 25020 IF(AD(-K).NE.1) GO TO 7 25030 IF ( S(J) .NE, 0 ) GO TO 7 25040  $D=PI(I)-H(K)$ 25050 FRINT 150, LFI(I), K, H(K), D, J, PI(J)  $\boldsymbol{\mathsf{z}}$ 25060 IF (  $D$  , GE, PI(J) ) GO TO  $7$ 25070  $PI(J)=D$ 25080  $F(1)=-K$ 25090  $\mathbf{z}$ PRINT 160, J, PI(J), J, PR(J) 25100 **7 CONTINUE** 25110  $\mathbf{x}$ 

 $188$ 25120 Z SELECCIONA  $25130 \times$ 25140  $4$  D=DH 25150  $TFMT=0$ 25160  $IFIN=1$ 25120 PRINT 170, D. IENT, IFIN- $\mathbf{z}$ 25180 X170 FORMAT (' D. IENT. IEIN', 7,316) 25190  $10B I = 1/N$ 25200 **PRINT 180, I, S(I)**  $\boldsymbol{r}$ 25210 2180 FORMAT (' S(',[3,')=',[2) 25220 IF (S(I) .NE. 0) GO TO B **PRINT 190, I, PI(I), D** 25230 25240 %190 FORMAT(' IFIN=0',/,' PI(',I3,')=',I5,' AND D=',I5) 25250  $IFIN=0$ 25260 IF ( PI(I) .GE. D) GO TO 8 25270  $D = PI(1)$ 25280  $TFNT = T$ 25290  $\mathbf{z}$ FRINT 200, D. IENT Z200 FURMAT(' RESULTADOS -- D=',IS,' ,IENT=',I4) 25300 25310 8 CONTINUE 25320 25330  $\mathbf{z}$ ADICIONA 25340  $\mathbf{z}$ 25350 IF(D.LT.RM) GO TO 20 25360 IF(IFIN.EQ.1) GO TO 21 25370  $NF = 1$ 25380 21 CONTINUE 25390  $\mathbf{z}$ **PRINT 210, NP** 25400 Z210 FORMAT (' VALOR FINAL DE NP 7,12) 25410 GO TO 25 25420  $20$  S(IENT)=1 25430 PRINT 220, IENT  $\mathbf{v}$ 25440 %220 FORMAT (' RESULTADOS -- S(',I4,')=1') 25450 FRINT 240, (S(I), I=1, N)  $\mathbf{z}$ 25460 2240 FORMAT (' S',/,(1012)) 25470 IF(IENT.EQ.TN) GO TO 21 25480  $I = IENT$ 25490 GO TO 2 25500 25 CONTINUE **FRINT 56** 25510  $\mathbf{z}$ 25520 % 56 FORMAT (////,5%, RUTA MAS CORTA DESDE EL NODO RAIZ AL RESTO 25530  $\pmb{\mathsf{z}}$  $*$ ,//,9X,1HI,6X,'PI(I)', 5X, 'PB(I)',6X,'S(I)',/ ) 25540 PRINT 57, (I, PI(I), PB(I), S(I), I=1, N)  $\mathbf{z}$ 25550 % 57 FORMAT (4110) **PRINT 230** 25560 25570 %230 FORMAT (' FIN DE DSHRTM',/) 25580 PRINT 310,N  $\mathbf{z}$ 25590 Z310 FORMAT (' N=', I4) 25600 RETURN 25610 END 25620 25630 25640 SUBROUTINE PSHRIN(CYC.J) 25650 CONNON /C/PB(0:120)/P/PI(0:120)/G/M/N 25660 DIMENSION LISA(0:120), LISN(0:120) 25670 INTEGER PB, DEL, PI, CYC 25680 X 25690 % 25700 Z  $\star$ 25710 % PROPOSITO : EMPEZANDO CON UN ARDOL BASICO FACTIBLE Y CON POTENCIALES EN LOS NODOS QUE VIOLAN LAS CONDICIONES DE 25720 % 25730 % FACTIBILIDAD BEL OUAL PARA ALGUNDS ARCOS NO BASICOS, ESTE 25740 % ALGORITHO MODIFICA: ITERATIVAMENTE, EL ARDOL BASICO Y LOS 25750 % POTENCIALES EN LUS NODOS PARA ORTERER UNA SOLUCION OPTIMA. 25760 % 业 25770 % 25780 % 25790 -2 **PRINT 120** 25000 %120 FORMAT (' SUBRUTINA PSHRTM') 25810 % 25820 X SELECCIONA 25830 % 25040 20 CALL SHNSPN(I,J,KE,DEL) 25850 IF(DEL.EN.0)60 TO 40

25860 X

調査

- 1

a sat

25070 % PIVOTE 25880 %  $KL = PRCLD$  $25000$ IF(KL.ED.0)00 TO 100 25900 PRINT 59, KL, KE, DEL SALE  $25910 - Z -$ % 59 FORMAT(DX) ARCO SALIENTE="+15+ 25920 \*5X, 'ARCO ENTRONTE=', 15, X , 'DEL=', 15) 25930  $\mathbf{z}$ 25940 CALL DELIRE(KL) 25950 CALL ADDIRE(KE) 25960 % 25970 % **BUAL** 25980 % CALL ROOT(J,LISA,LISN,IC,CYC) 25990 IF(CYC.NE.0) GO TO 40 26000 26010 22 DO 30 L=1, IC+1 26020  $II = LISH(L)$ 26030 PI(II)=PI(II)+DEL 26040 30 CONTINUE 26050  $\mathbf{v}$  $PRIHT$  110,  $(PI(L), L=1, N)$ 26060 Z110 FORMAT (' PUTENCIALES EN LOS NODOS -- PI'///(10I6)) 26070 GO TO 20 26080 100 CYC =  $1$ 24090  $PBCJ = KE$ 26100  $\boldsymbol{z}$ PRINT 59, KL, KE, DEL 26110 40 CONTINUE 26120  $\boldsymbol{z}$ IF (CYC .EG. 1) PRINT 52 26130 % 52 FORMAT(5X)'SE ENCONTRO UN CICLO NEGATIVO') **PRINT 130** 26140  $\mathbf{z}$ Z130 FORMAT (' FIN DE PSHRTM ') 26150 26160 **RETURN** 26170 END 26180 26190 26200 SUBROUTINE SMNSPH(I, J, KE, DEL) COMMON/A/0(0:120)/B/T(0:120)/G/M+N/L/H(0:120)/P/PI(0:120) 26210 INTEGER O.T.D. DEL.FI.H.AD 26220 26230 % 26240 % 26250 X ж PROPOSITO : ENCONTRAR EL ARCO ADMISIBLE QUE TENGA EL VALOR 26260 Z 26270 % MAS NEGATIVO DE PI(I) + H(K) - PI(J). 26280 % 26290 % 26300 % 26310  $\mathbf{z}$ **PRINT 100** 26320 %100 FORMAT (' SUBROUTINE SMNSPN') 26330  $DEL = 9999$ 26340 KE=0 26350 DO 20 K=1, M 26360  $I=0(K)$ 26370  $!=T(K)$ 26380  $D = F I(I) + H(K) - F I(J)$ 26390 IF ( D .EQ. 0) GO TO 20 PRINT 110,K,I,J,FI(I),H(K),FI(J),D 26400  $\mathbf{z}$ 24410 Z110 FORMAT (' K,I,J,PI(I),H(K),PI(J),D',/,ZI6) 26420 IF ( D .GE, 0) 60 TO 30 IF (D.GE, REL ) GO TO 20 26430 26440 IF (AD(K) .EQ. 0) GO TO 20 26450  $DEL = D$ 26460  $KE=K$ 26470  $\mathbf{z}$ PRINT 120, DEL, KE %120 FORMAT (' RESULTADOS -- DEL=', IS,' KE=', I4) 26480 26490 GO TO 20 26500 30 IF(-0.0E.DEL)GO TO 20 26510 IF(AD(~K),EQ,O)GO TO 20 26520  $DEL = -D$ 26530  $KE = -K$ 26540 PRINT 120, DEL, KE  $\mathbf{x}$ 26550 20 CONTINUE IF(KE.CO.O)CO TO 55 26560 IF(KE.GT.0)GO TO 50 26570  $I = T(-KE)$ 26580 26590  $J = 0$  ( $-KE$ )

 $189.$ 

O

ιJ

26600 GO TO 40  $50 I=0(KE)$ 26610 26620  $J = T(KE)$ 26630 40 CONTINUE **PRINT 150,DEL** 26640  $\mathbf{z}$ 26650  $2150$  FORMAT (' DEL=' $16$ ) 55 IF (DEL .GT. 0) DEL = 0 26660 26670  $\mathbf{z}$ PRINT 130, I, J, KE, BEL 26600 % 130 FORMAT(' VALORES RETORNADOS',/,'  $\mathcal{L} \subset \mathbf{I}$  $J_{\odot}$  KE DEL' 26690 %  $x,7,416$ 26700 **FRINT 140**  $\overline{z}$ 26710 Z140 FORMAT (' FIN DE SMNSPM') 26720 **RETURN** 26730 END 26740 %  $\ddot{\phantom{a}}$ 26750 26760 26770 SUBROUTINE ARTIFI 26780 COMMON/A/0(0:120)/R/T(0:120)/C/PB(0:120)/F/PR(0:120)/G/M,N 26790 \*/H/FT(0:120)/T/LT(0:120)/J/F0(0:120)/K/C(0:120)/L/H(0:120)/M/ 26800 \*B(0:120)/N/CL(0:120)/O/F(0:120)/D/FF(0:120)/PR/IFRINT/P/PI 26810 \*(0:120)/0/FF(0:120) 26820 DIMENSION LISA(0:120), LISN(0:120) INTEGER O.T. PB. PF. PR. FT. PO.C. H. B. CL. F 26830 26840 REAL LOWER 26850 Z **PRINT 220** 26860 % 26870 Z 26880 % PROPORCIONAR UNA SOLUCION BASICA INICIAL ARTIFICIAL PARA 26890 % UNA RED DE FLUJO A COSTO MININO. 26900 % 26910 Z 26920 X 26930 % 220 FORMAT (' SUBRUTINA ARTIFI')  $26940 X$ 26950 % INICIA 26960 % DO 10 K=1,M 26970 26980  $10 F(K)=0$ 26990  $NN = N - 1$ 27000 % **PRINT 120, NN** 27010 Z 120 FORMAT (' N-1=', I3) 27020 Z 27030 % ARCOS 27040 % 27050  $D0$  40  $I=1$ , NN PRINT 100, I, B(I) 27060 % 27070 % 100 FORMAT (' I=', I3, ', B(I)=', I3) 27080 IF(B(I),LT.0) GO TO 30 27090  $LOWER=0$ 27100 UPPER-B(I) 27110 IF (UPPER .EQ. 0.) UPPER=9999. 27120  $II = I$ 27130  $JJ=N$ 27140 20 COST=9999 27150 % FRINT 110, LOWER, UPPER, II, JJ, COST 27160 CALL ORIGS(II, JJ, LOWER, UPPER, COST) 27170 GO TO 40 27180 30 LOWER=0 27190 UPPER=-B(I) 27200  $II = N$ 27210  $JJ = T$ 27220 Z 110 FORMAT (' INFE.=',F7.1,',SUPE.=',F7.1,',II=',I3,',JJ=',I3 27230 %  $, 'COST=' , F7.1)$ GO TO 20 27240 27250 40 CONTINUE 27260 %  $27270 x$ NUEVA LISTA 27280 % 27290  $LM=H$ PRINT 130, LM 27300 % 27310 % 130 FORMAT (' LM=',13) 27320  $M = 0$ 

190.

```
DO SO K=1,LM
27330
27340
             J=T(K)
27350
             M = M + 127360 % FRINT 140
27370 % 140 FORMAT (' K='+13+'+J=T(K)='+13+'M='+13)
27380
             CALL TERMS (K.J)
         50 CONTINUE
22390
27400 %
27410 %
         FLUJOS
27420 %
27430
            CALL ORIG(N.LISA,LISN,L)
27440 %
            PRINT 150 , N.L. (LISA(I), I=1,L)
27450 Z 150 FORMAT (' N='+I3+'+L='+I3+'+'"ARCOS ORIGINA: EN EL NODO N'
27460 %
           \bullet1/1(1013)27470 %
           FRINT 160, (LISN(I), I=1, L)
27480 % 160 FORMAT (' NODOS TERMINALES DE LOS ARCOS'7/7(10I3))
27490
            IF(L.EG.0) GO TO 70
27500
            DO 60 I=1,L
            K=LISA(1)27510
27520 %
            FRINT 170, K, H(K)
27530 % 170 FORMAT (' K=', I3, ', H(K)=', I5)
            IF ( H(K) .LT. 9999) GO TO 60
27540
27550
            F(K) = C(K)PRINT 180(F(K)) = 2.727560 %
27570 % 180 FORMAT (' F(K)=',13)
27580
            F B(T(K)) = K27590
         60 CONTINUE
         70 CALL TERM(N,LISA,LISN,L)
27600
27610 %
            PRINT 190, N, L, (LISA(I), I=1, L)
27620 % 190 FORMAT(' N=', I3, ', L=', I3, /,
27630 %
           *' ARCOS QUE TERMINA EN EL NODO N',//(10I3))
27640 %
            PRINT 200, (LISN(I), I=1, L)
27650 % 200 FORMAT (' ARCOS ORIGINADOS EN LOS NODOS',/,(10I3))
27660
            IF(L.EG.O) GO TO 90
27670
            DO 80 1=1,L
27680 %
            FRINT 170, K, H(K)
27690
            K=LISA(I)
27700
            IF (H(K) .LT. 9999) GO TO 80
27710
            F(K) = C(K)27720
            IF (F(K) .GE. 9999) F(K)=0
27730 %
            FRINT 180, F(K)
27740
            FB(O(K)) = -K27750
         BO CONTINUE
27760
         90 CONTINUE
27770
            F B(N) = 0CALL TREINT(N)<br>CALL STARTN(N)
27780
27790
27800
            PRINT 1, N,M
27810
          1 FORMAT(//,10X,'FORMACION DE LA RED CON ARCOS ARTIFICIALES',
           * //,15X,'NRO. DE NODOS--',I5,10X,'NRO. DE ARCOS--',I5)
27820
27830
            PRINT<sub>2</sub>
27840
          2 FORMAT (//,5X, FARAMETROS TRANSFORMADOS DE LOS NODOS',///,
           * 16X,'NODO I',5X,'B(I)',/)
27850
            D0 5 I=1 N27860
27870
            PRINT 3, I,B(I)
27880
          3 FORMAT (10X,2I10)
27890
          5 CONTINUE
27900
            PRINT 4
          4 FORHAT(//, SX, 'PARAMETROS TRANSFORMADOS DE LOS ARCOS', ///, 6X,
27910
           **ARCO K**5X**O(K)**6X**T(K)**6X**C(K)**6X**H(K)**6X**F(K)**/)
27920
27930
            FRINT 6, (J,0(J),T(J),C(J),R(J), F(J), F(J),J=1,M)27940
          6 FORMAT ( 6110)
27950 X
            FRINT 7
27960 %
          7 FORMAT(////,' INDICE I/L'+5X,'PO(I)'+5X,'PT(I)'+5X,'LT(L)')
27970 %
            PRINT 8, (I, PO(I), PT(I), LT(I), I=1,H)27980 %
          8 FORMAT (4110)
27970 X
20000 %
28010 %
          OBTIENE LA LISTA DE NODOS ORIGEN Y TERMINAL E IMPRIME
28020 X
            PRINT 11
         11 FORMAT (//////SX, 'ORIGEN DE LOS ARCOS ----- ',//,
28030 %
28040 %
           * 5X, NODO NRO. ', 5X, 'ARC.ORIG.NRO. ', 5X, 'NODO TERM.NRO. ')
20050
            101151=1:N20060
            CALL ORIG (I.LISA.LISN.L)
28070 X
            IF(L.LE.O) GO TO 16
```
ويدحاه وعقاها

20000

DO 15 K-17L

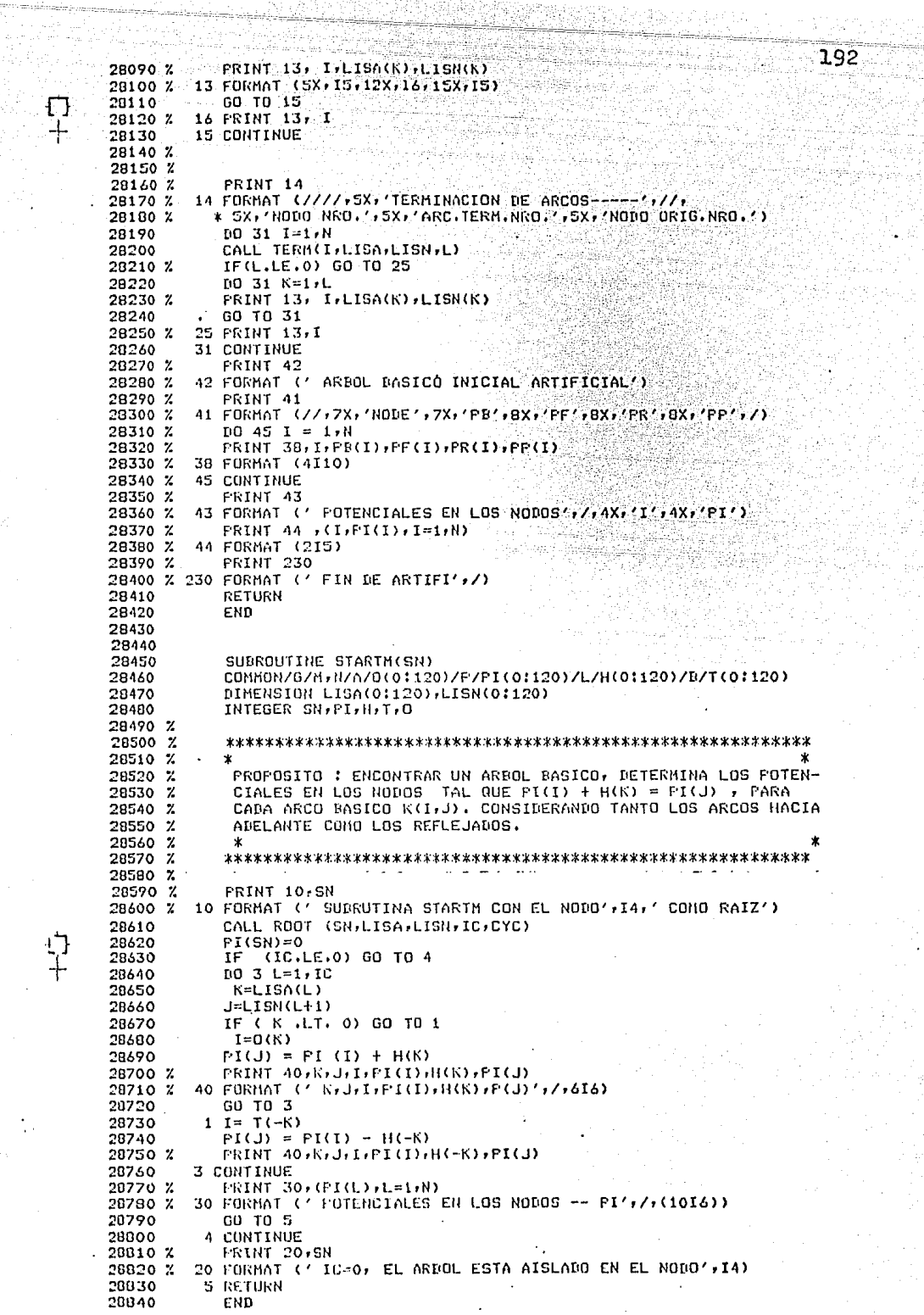

.<br>중요. 사내 : 이 사이

 $\begin{array}{c} +1 \ 1 \end{array}$ 

```
20850 %
20860
28070
             SUPROUTINE PRIMAL
            CONNON/A/O(0:120)/B/T(0:120)/C/PB(0:120)/D/PF(0:120)/F/PR(0:120)
28880
           */G/H+N/H/PT(0:120)/I/LT(0:120)/J/P0(0:120)/K/C(0:120)/L/H(0:120)
28890
20700
           #/M/R(0:120)/N/CL(0:120)/B/F(0:120)/P/PI(0:120)
28910
            COMMON/W/SN,FN
20920
            DIMENSION LISA(0:120), LISN(0:120)
28930
             INTEGER O.T.PIGFF.FR.PT.LT.FO.C.H.B.CL.F.DEL.PI.SN.FN
28940 %
28950 X
             28940 %
28970 %
            PROPOSITO : EJECUTAR LA TECNICA DEL PRIMAL SIMPLEX PARA LOS
28980 %
            PROPLEMAS DE REDES DE FLUJO A COSTO MINIMO, EL ALGORITMO
28990 %
            THICIA CUN UNA SOLUCION BASICA FACTIBLE.
29000 %
29010 Z
            29020 %
29030 %
            PRINT 110
29040
       Z110 FORMAT (' SUBRUTINA PRIMAL')
29050
            IST = 129040 %
29070 %
         SELECCIONA
29080 %
29090
        200 CALL SELECT(IST, KE, DEL, IFIN)
29100
            IF (IFIN .EQ. 1) GO TO 999
29110 %
29120 %
         FLUJO
29130 %
29140
            IF ( KE .GT. 0 ) GO TO 30
29150
            IS=0(-KE)29160
            IT=T(-KE)29170
            GO TO 40
29180
         30 IT=0(KE)
29190
            IS = T(KE)29200
         40 CALL TPATH(IS, IT, LISA, LISN, IC, JUNC, NP)
29210
            TC = TC + 129220
            LISA(IC)=KE
29230
       \mathbf{z}IF (KE .GT. O) LISN(IC) = O(KE)29240
       \mathbf{z}IF(KE .LT. 0) LISN(IC) = T(-KE)PRINT 81, KE, DEL
29250
       \mathbf{z}% 81 FORMAT ( ' ARC ', I3, ' ENTRA , DEL = ', I5) }
29260
29270
       \mathbf{v}PRINT 84
29280
       % 84 FORMAT (' CYCLE ' )
29290
            PRINT 82 , (LISA(I), I=1, IC)
       \boldsymbol{z}29300
       % 82 FORMAT ( ' ARCS ' +10I5)
29310
            PRINT 83, (LISN(I), I=1, IC)
       \boldsymbol{z}29320
       % 83 FORMAT (' NODES ',10IS)
29330
            CALL MFLO(LISA, IC, MF, RL, ILC)
29340
            CALL FLOCHG(I.ISA, IC/HF)
29350
            FRINT 85 /KL
       \mathbf{z}% 85 FORMAT (' ARC ', I3,' SALE ')
29360
29370
            FRINT 8B/(LF(I),I=1,H)\mathbf{z}29380
       Z 88 FORMAT (4X, 'I', 4X, 'F(I)', //, (2I5))
29390
            IF ( KL .EQ. KE ) GO TO 200
29400 %
29410 %
         ARBOL
29420 X
29430
            IF ( ILC .LE. JUNC ) GO TO 60
29440
            KL = -KL29450
            GO TO 61
29460
         60 KE=-KE
29470
            DEL=-DEL
29480
         61 CONTINUE
           PRINT 95,KE,KL
29490
      \mathbf{z}29500
      % 95 FORMAT (' KE, KL', 217)
29510
            CALL TRECHG (KL, KE)
29520 X
29530 %
         POTENCIAL
29540 %
            IF ( KE.LT. 0) GO TO 69
29550
29560
            IT=TI(KE)29570
            GO TO 70
```
£,

 $-193$ 

29580  $69$   $11=0(-KE)$ 29590 70 CALL RODF(IT,LISA,LISN,IC,CYC) 29600  $10.801 = 1.10 + 1$ 29610  $I = LISN(L)$ 29620 80 PI(I) =  $P1(1) + DEL$ 29630  $\mathbf{z}$ CALL FOUTPU: 29640 GO TO 200 29650 999 CONTINUE 29660  $\mathbf{z}$ **FRINT 120** %120 FORMAT (' FIN DE PRIMAL')/) 29670 29680 RETURN 29690 **END** 29700 29710 29720 SUBROUTINE SELECT(IST, KE, DEL, IFIN) 29730 COMMON/A/0(0:120)/B/T(0:120)/C/PB(0:120)/D/PF(0:120) 29740 \*/F/PR(01120)/G/H+N/H/PT(01120)/I/LT(01120) 29750 COMMON/J/F0(01120)/K/C(01120)/L/H(01120)/M/B(01120) \*/N/CL(0:120)/O/F(0:120)/P/PI(0:120) 29760 29770 COMMON /W/SN.FN 29780 DIMENSION LISA(0:120), LISN(0:120) INTEGER 0.T.PR.PF.PR.PT.LT.PO.C.H.R.CL.F.PI.FN.SN.D.DEL 29790 29800 % 29810 % FROPOSITO : ENCONTRAR UN ARCO QUE NO SATISFACE LAS CONDI- $29820$  %<br>29830 % CIONES DE OPTIMALIDAD, USANDO LA REGLA DEL PRIMER NODO MAS 29840 % NEGATIVO. 29850 % 29860 % 29870 % **PRINT 110** Z110 FORMAT ( ' SUBROUTINE SELECT') 29880 29890 % 29900 % INICIA 29910 % 29920 IF(IST.NE.1)GO TO 10 29930  $SN = 1$ 29940  $FN=N$ 29950 % 29960 % **ENCUENTRA** 29970 % 29980 10 DO 30 I=SN, FN 29990  $LEL = 0$ 30000  $KE = 0$ 30010 CALL ORIG(I,LISA,LISN,IC) 30020 IF(IC.LE.0) GO TO 30 30030 DO 20 L=1, IC 30040 K=LISA(L) 30050  $J = L$ ISN $(L)$ 30060 PRINT 130, L, PI(I), J, PI(J), K, H(K) %130 FORMAT (' I=',13,',PI(I)=',I3,',J=',I3,',PI(J)=',I3, 30070 30080  $', K = ', 13, ', H(K) = ', 13)$  $\boldsymbol{\mathsf{x}}$  $\star$ 30090  $D = PI(I) + H(K) - PI(J)$ 30100  $FRINT 91 11.1.66 F(K)$ , C(K) χ 30110 Z 91 FORMAT (' I, J, K, D, F(K), C(K)', 617) 30120 IF(D.EQ.O) GO TO 20 30130 IF(D.GT.0) GO TO 15 30140 IF(C(K), EQ. F(K)) GO TO 20 30150 IF(D.GT.DEL) GO TO 20 30160  $DEL = D$ 30170  $KE=K$ 30100 PRINT 92, DEL, KE  $\mathbf{z}$ Z 92 FORMAT (' DEL, KE', 217) 30190 30200 GO TO 20 30210 15 IF(F(K), EQ.0) GO TO 20 30220 IF(-D.GT.DEL) GO TO 20 30230  $PEL = -D$ 30240  $KE = -K$ 30250 PRINT 92, DEL, KE x 30260 20 CONTINUE 30270 IF(KE.EQ.O) GO TO 30 30280  $IFIN=0$ 30290  $15T = 0$ 

30300  $SNI = T + 1$ IF  $($  SN +GT -N  $)$  SN = 1 30310 30320  $FN=N$  $30330 \times$ PRINT 93, SN, FN % 93 FORMAT (' SN, FN', 217) 30340 30350 % **PRINT: 100** 30360 **RETURN** 30370 30 CONTINUE 30380 % 30390 % **COMFLETA** 30400 %  $\cdot$ 30410 IF(SN.EQ.1) GO TO 40 30420  $FN = SN - 1$ 30430  $SN = 1$ 30440  $\mathbf{z}$ FRINT 93, SN.FN 30450 GO TO 10 30460  $40$  IFIN=1 30470  $\mathbf{z}$ PRINT 100 30480 %100 FORMAT (' FIN DE SELECT',/) 30490 **RETURN** 30500 FND 30510 30520 30530 SUBROUTINE TPATH(IS, IT, LISA, LISN, IC, JUNC, NP) 30540 COMMON/A/0(0:120)/C/PB(0:120)/B/T(0:120)/G/M.N /0/FD(0:120)/PR/IFRINT 30550 ¥ 30560 BIMENSION LISA(0:120), LISN(0:120) 30570 INTEGER PB, PD, O, T INTEGER DDIF 30580 30590 % 30600 % 30610 % × 30620 % FROFOSITO : ENCONTRAR LA RUTA EN EL ARBOL DESDE EL NODO 30630 % (IS) AL NODO (IT), ORTENIENDO EN LA RUTA LAS LISTAS DE ARCOS (LISA) Y DE NODOS (LISN), EL NUMERO DE ARCOS EN LA RUTA (IC), 30640 % 30650 % LA FUNCION (JUNC) ENTRE LAS FARTES HACIA ADELANTE Y REVERSA DE LA RUTA. LOS ARCOS Y NODOS DE LA RUTA SON LISTADOS EN 30660 % ORDEN REVERSO. SI NO HAY RUTA DESDE IS A IT , NP REGRESA 30670 % 30680 %  $A<sub>1</sub>$ 30690 % 30700 X 30710 Z 30720 % **FRINT 20, IS, IT** 30730 % 20 FORMAT (' RUTA', /,' NODO INICIAL=', I3,' NODO TERMINAL' 30740 %  $\star$  $,13)$ INICIALIZA 30750 Z 30760  $II = IS$ 30770  $IJ = I T$ 30780  $ICO = 1$ 30790 ICN =  $N - 1$ 30800  $JUNC = 0$ 30810  $NP = 0$  $DDIF = PD(IS) - PD(IT)$ 30820 30830 % PRINT SO.DUIF<br>30 FORMAT (' DIFERENCIA,PD(IS)-PD(IT)=',I3) 30840 % 8 IF (DDIF) 1,2,3 30850 30860 % RUTA REVERSA DESDE EL NODO IT  $1 K = FBCIJ$ 30870 PRINT 40, LJ, K 30880 % 40 FORMAT(' REVERSA DESDE EL NODO', I3,' SOBRE EL ARCO', I3) 30890 % 30900 IF  $(K)$   $4,5,6$ 30910 4 IJ =  $T(-K)$ 30920  $7$  LISA(ICO) =K 30930 % PRINT 50, IJ 50 FORMAT (' AL NODO', I3) 30940 %  $LISH(ICO) = IJ$ 30950

 $-1.95$ 

ls alb

30960  $TC0 = TC0 +1$ 30970  $DDF = DDF +1$ 30980 % PRINT 30, DDIF 30990 GO TO 8  $6$  IJ = 0(K) 31000 31010 GO TO 7 31020 % REVERSA DE LA RUTA 31030 3 K=PB(II) **FRINT 40, II.K** 31040 % 31050  $LISA(ICN) = -K$  $LISH(ICN) = II$ 31060 31070  $ICN = ICN -1$ 31080  $IF(K)$  9,5,10  $9$  II=  $T(-K)$ 31090 11 BDIF = DDIF  $-1$ 31100 31110 % **FRINT 50,II** FRINT 30, BRIF 31120 % GO TO 8 31130  $10$   $I1 = 0$ (K) 31140 31150 GD TO 11 31160 2 IF (II .EQ. IJ) GO TO 12 31170 % EJECUTA SIMULTANEAMENTE LA RUTA INVERSA 31180 GO TO 1 31190 % COMBINA RUTAS HACIA ADELANTE Y HACIA ATRAS  $12$  JUNC =  $ICO-1$ 31200  $IC = ICO - 1$ 31210 31220 % PRINT 60, IC, ICN 60 FORMAT (' IC=', I3,' ICN=', I3) 31230 % 31240 13 IF (ICN .EG. N-1) 60 TO 14 31250  $IC = IC + 1$  $ICN = ICN +1$ 31260 LISA(IC) = LISA(ICN) 31270 31280  $LISTO = LISTKICN$ 31290 GO TO 13 31300  $5 NP = 1$ 14 CONTINUE 31310 31320 % FRINT 300<br>31330 % 300 FORMAT ('FIN DE TPATH',/) **RETURN** 31340 31350 END 31360 31370 31380 INTEGER FUNCTION ADC(K) 31390 COMMON /K/C(0:120) /N/CL(0:120) /O/F(0:120) INTEGER C, CL, F 31400  $AUC = 1$ 31410 31420 IF (K.LE. 0) ADC=0 IF ( K .EQ. 12) ADC=0 31430 31440 RETURN 31450 END 31460

Đ

 $\ddot{\bullet}$ 

bales

# 4. EJEMPLOS DE APLICACION

# 3, 1 INTRODUCCION

Los ejemplos de aplicación que se han seleccionado para ilustrár el uso y manejo del programa RFCLSG. Son cortos y sencillos, más que nada con fines pedagógicos. Su objetivo es explicar facilmente la organización y estructura de los datos de entrada, como también la interpretación de los resultados. Se resuelven tres problemas de costo mínimo, tres problemas de flujo máximo y dos problemas de flujo a costo mínimo. Un problema de cada uno de ellos se resuelve por los diferentes métodos (siempre que sea posible), para que el usuario pueda ver las diferencias en los tiempos de proceso, los cuales tie nen que ver directamente con los costo para el uso de una com putadora ..

#### 3.2 PROBLEMAS DE COSTO MINIMO (RUTA MAS CORTA)

a. Problema de transporte.

Se desea calcular la ruta más rápida desde México a las diferentes ciudades que se encuentran conectadas mediante un sistema vial de ferrocarilles, para lo cual el tiempo que se demora el tren entre una y otra ciudad esta dado en horas; como se puede observar en la figura A-21. Para este caso las horas se transforman en minutos que re presentan los parámetros costo, asociados a cada arco, en base a los cuales el algoritmo determina el costo mínimo (tiempo mínimo) desde el nodo fuente (México), al resto de nodos (ciudades). Como no se requiere de ningún dato adicional en los nodos, estos se omiten, pero el algoritmo los considera como ceros. Ver cuadros de datos y res- puestas que a continuación se presentan. En lo que se refiere a los datos en la lína número 100 se imprime con formato I5, el número clave (NS) que llama a la subrutina principal y resuelve el problema; en la línea 200 se im-prime con formato I5, el número del nodo fuente o nodo raíz (SN), aquí no es necesario colocar el número del nodo terminal (TN), No se imprimen los datos correspondientes a los nodos (la subrutina los toma como ceros). los cuales no son necesarios, ya que el algoritmo trabaja solo con parametros costo correspondientes a cada arco; en la línea -300 se imprime con formato 15 el número total de nodos de la red (N); la instrucción 400 va en blanco, la misma que indica la terminación de la lectura correspondiente a los datos de los nodos; desde las líneas 500 hasta la 3.500 se impri-men con formato 215, el nodo original (I) y el nodo terminal (J) de cada arco y en la ditima columna se imprime con forma to 3F10.0 el tiempo en minutos (COST); note que no aparecen las capacidades mínima (LOWER) y máxima (UPPER) de cada arco las cuales deberían ir en las dos columnas anteriores a la última (el algoritmo los toma como ceros y no son necesarias para la solución del problema).

Refiriéndose a los resultados, en los parámetros transformados de los nodos, el algoritmo imprime el número de cada nodo I, creando un nodo más que es el auxiliar y el flujo ex-terno fijo en cada nodo B(I), el mismo que es cero en todos los nodos. En los parámetros correspondientes a los arcos se imprimen ordenadamente en forma creciente, el número del arco K, el nodo origen 0(K), el nodo terminal T(K), la capacidad máxima C(K) y el costo H(K), de cada arco. Finalmente en la solución del problema se imprime el número de nodo I; el potencial P(I) que representa el costo acumulado mínimo -(tiempo acumulado mínino) que se necesita para llegar al nodo I partiendo desde el nodo fuente o nodo raíz; el apunta-dor hacia atrás PB(I), el cual representa el arco que termina en el nodo I y sirve para representar la ruta más corta entre el nodo fuente al resto de nodos, y el nodo inicial -0(I) y el nodo terminal T(I) de todos los arcos que constitu yen la solución óptima. En la figura A-22 se puede observar las rutas más cortas (tiempos mínimos), entre el nodo fuente (México) al resto de nodos (Ciudades), representadas mediante los arcos a doble línea. Los tiempos que se demoran para llegar a cada ciudad, partiendo desde México se determinan -

con el valor de P(I) en cada nodo I, correspondiente a cada Ciudad, Por ejemplo para llegar a Puebla que le corresponde el nodo 12, se demora 348 minutos desde México. Este problema es resuelto mediante el algoritmo Dijkstra,

> 300 22 400<br>500

3600 t

 $500$  1 2  $1$  120. *600* 1 3 60. 700 1 5 **120.**  800 2 4 60. 900 3 6 90. 1000 3 *7* 120. 1100 4 0 120. **1200** 5 0 90, 1300 5 6 30. 1400 6 9 180. **1500** *7* 10 90. 1600 0 9 **120.**  1700 8 11 180. 1800 9 10 96. **1900** 9 11 04. **:iooo** 10 12 70. 2100 11 15 240. 2200 12 13 100. **2300** 12 14 120.

**2500** 14 16 **240. 2600** 14 17 120. **2700** 15 16 100. 2900 15 20 120. 2900 16 10 162.

3100 18 17 180.<br>3200 19 21 180. 3200 19 21 100. 3300 19 22 210. 3400 20 22 240. 3500 21 22 **240.** 

 $\begin{array}{cccccccc} 400 & 1 & 3 & 400 \\ 2000 & 2 & 4 & 4200 \\ 8000 & 2 & 4 & 600 \\ 8000 & 3 & 6 & 900 \\ 10000 & 3 & 6 & 900 \\ 11000 & 4 & 8 & 1200 \\ 1200 & 5 & 6 & 9 & 900 \\ 13000 & 6 & 9 & 10 & 900 \\ 15000 & 7 & 10 & 9 & 1200 \\ 1600 & 8 & 11 & 15 & 900 \\ 17000 & 9 & 11 & 15 & 2$ 

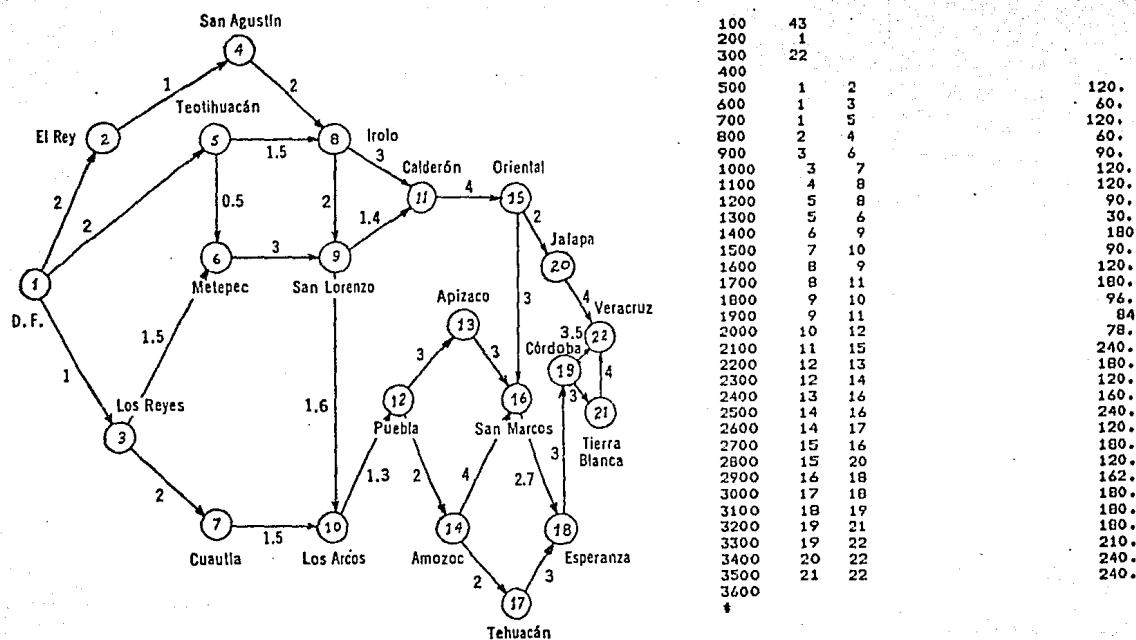

Figura A-21

Red ferroviaria entre México y otras ciudades.

#### EL NRO. CLAVE DE ESTA SUBRUTINA ES 1 43

تي

PROGRAMA COMI43 DIJKSTRA, COSTO HINIMO CON COSTOS POSITIVOS

EL NODO 1 ES EL NODO RAIZ DE LA RUTA MAS CORTA

# REPRESENTACION DE LA RED--

NRO. DE NODOS-- 23

NRO. DE ARCOS-- 31

PARAMETROS TRANSFORMADOS DE LOS NODOS

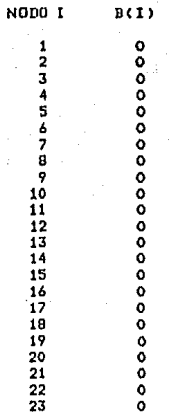

#### PARAMETROS TRANSFORMADOS DE LOS ARCOS

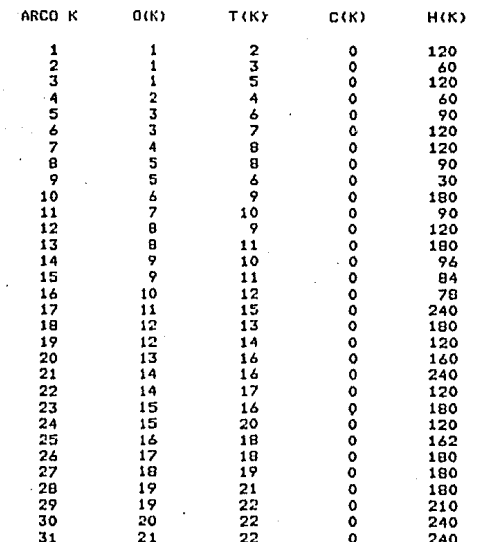

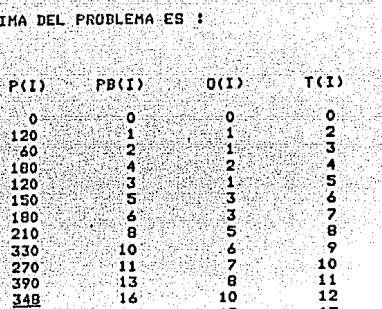

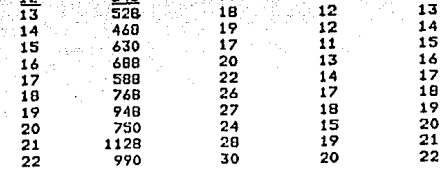

FIN DEL PROGRAMA RFCLSG

LA SOLUCION OPT

1234567

é ٠,  $\frac{10}{11}$ 

EL TIEHPO DE PROCESO DE ESTE PROGRAMA ES: 0.300000

#ET=3:01.6 PT=0.5 IO=0.3

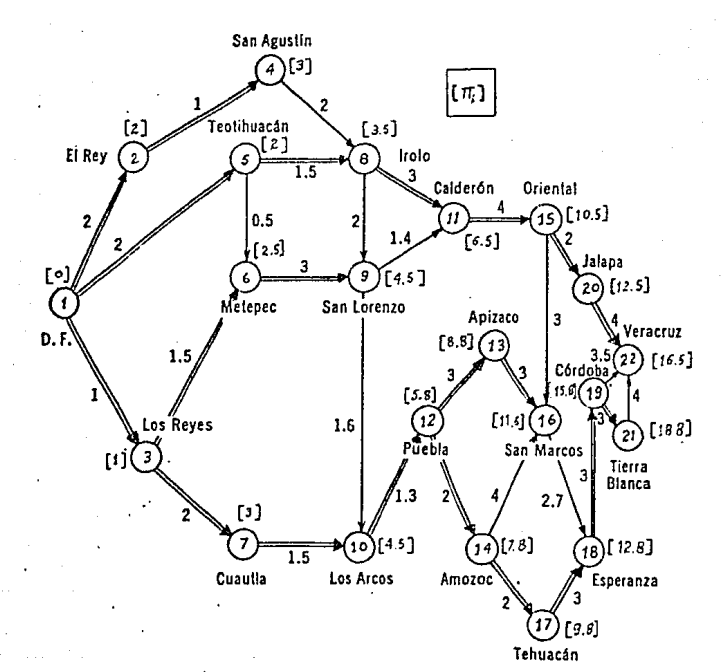

Fig.  $A-22$ 

#### b. Problema de reemplazo

Una compañía constructora tiene como una de sus especialida-des, realizar cortes en las capas asfálticas de las calles para luego construir redes de alcantarillado, electricidad o telefóni cas. Desea minimizar los costos correspondientes al uso de la sierra cortadora, por el tiempo que dura el contrato que es de un año, para lo cual conoce que el precio de compra de una nueva sie rra es de U.S. \$1.500 además de acuerdo a sus estadísticas ha es tablecido los costos de reparación y el valor de rescate, luego de cada periodo de tres meses de uso, mediante la siguiente ta- $h1a$ 

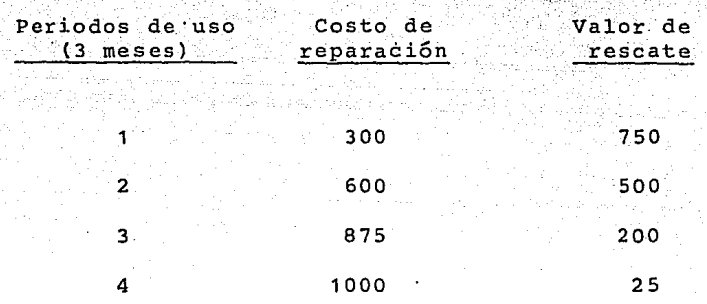

Considerando que es necesario realizar la repración de la sierra al final de cada período o comprar una nueva, ha establecido la siquiente red de alternativas (Ver fiqura A-23). Los nodos 1 y 5 representan el inicio y el final del tiempo del contrato y los nodos 2, 3 y 4 representan simultaneamente el inicio y el final de cada período, respectivamente. El costo asociados con el arco (1,3) representa el precio de compra del equipo (\$1,500), más el costo de repración al final del primer período (\$300), menos el valor de rescate al final del segundo periodo (\$500), lo cual da un total de \$1,300, y en igual forma para los costos asociados con el resto de arcos.

Como se vió en el ejemplo anterior, la organización y estructura de los datos para este problema son similares, con la única diferencia que en la línea 400 tenemos el número 1 en la primera columna que representa el número del nodo fuente o raíz y el nú-

mero 1 en la segunda columna que representa el flujo externo fi- $\frac{1}{10}$  en el nodo fuente, y en la línea 500 tenemos el número 5 en la primera columna que representa el número del nodo sumidero y el número - len la segunda columna es el flujo externo fijo en el nodo sumidero, con esto se supone que una unidad de flujo atra vieza a lo largo de la red desde el nodo fuente hasta el nodo su midero. A continuación se presentan los datos de entrada y los resultados del problema, obtenidos por los diferentes métodos de ruta más corta (COMI43, COMI45, COMI46 y COMI47). En los cuales en cada nodo I se tiene los correspondientes potenciales P(I) que representa los costos acumulados despufis de cada período de uso de la sierra cortadora. La solución óptima es fácil de obser varla ya que partiendo del nodo 5, con un costo acumulado mínimo de \$2,600, se regresa por medio de su arco apuntador hacia atrás 9(3,5) para llegar al nodo 3 y de este por medio del arco apunta dor 2(1,3) para llegar al nodo 1 que es el inicio del contrato. En la figura A-24 se puede observar la solución Óptima representada mediante arcos a doble línea.

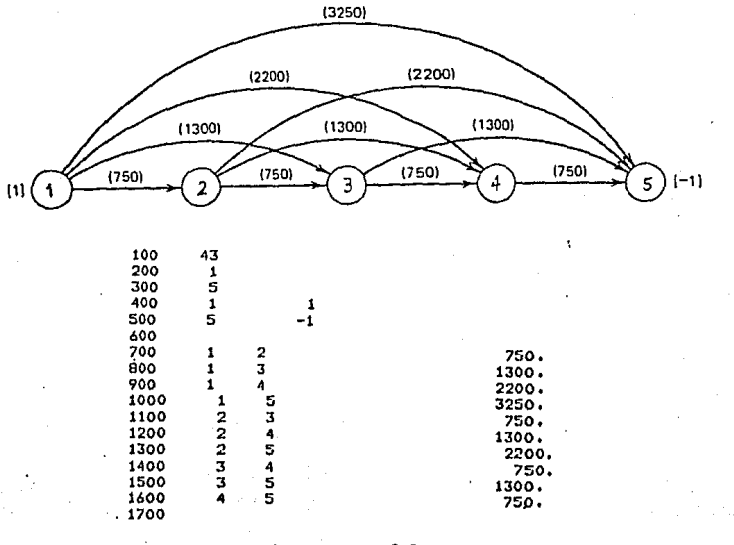

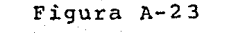

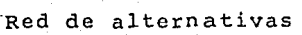

## EL NRO. CLAVE DE ESTA SUBRUTINA ES : 43

yas  $\Box$ Œ

PROGRAMA COMIAS<br>DIJKSTRA, COSTO MINIMO CON COSTOS POSITIVOS

EL NODO 1 ES EL NODO RAIZ DE LA RUTA MAS CORTA

REPRESENTACION DE LA RED-

NRO. DE NODOS-- 6 NRO. DE ARCOS-- 10

PARAMETROS TRANSFORMADOS DE LOS NODOS

NODO I B(I)

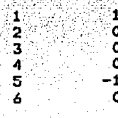

PARAMETROS TRANSFORMADOS DE LOS ARCOS

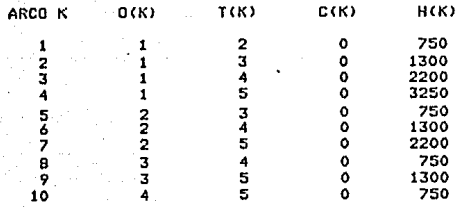

LA SOLUCION OPTIMA DEL PROBLEMA ES :

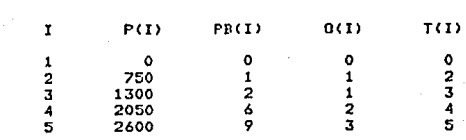

FIN DEL PROGRAMA RFCLSG

EL TIEMPO DE PROCESO DE ESTE PROGRAMA ES: 0.133333

#ET=1:19.4 PT=0.3 IO=0.2

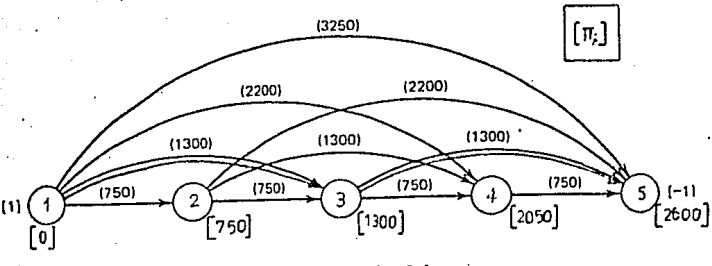

Fig.  $A-24$ 

EL NRO. CLAVE DE ESTA SUBRUTINA ES : 45

 $\mathbf{1}$ 

ายถึงเรา

ر<br>ئەقتىقىدىشى

والمعارضين

naj se

-<br>PROGRAHA COHI45<br>COHBINADO DE RUTA HAS CORTA<br>CON UN ARBOL INICIAL DADO POR EL ALGORITHO DIJKSTRA

EL NODO RAIZ ES

#### REPRESENTACION DE LA RED--

NRO. DE NODOS--

### NRO. DE ARCOS--

 $\epsilon$ 

 $10$ 

PARAMETROS TRANSFORMADOS DE LOS NODOS

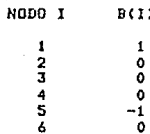

#### PARAMETROS TRANSFORMADOS DE LOS ARCOS

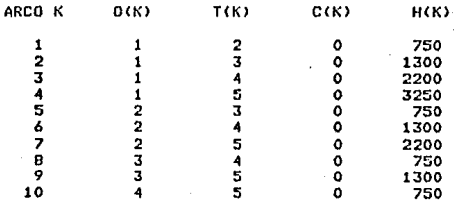

# **RUTA MAS CORTA DESDE EL NODO RAIZ 1**<br>A TODOS LOS DEMAS NODOS

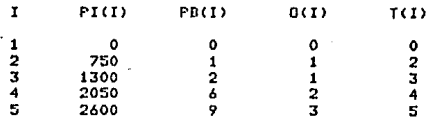

#### FIN DEL PROGRAMA RFCLSG

EL TIEMPO DE PROCESO DE ESTE PROGRAMA ES: 0.116667

#### #ET=1:20.6 PT=0.3 10=0.2

 $205 -$ Couch Kings

ing A

EL NRO. CLAVE DE ESTA SUBRUTINA ES : 46

PROGRAMA COMI46<br>NO BASICO DE RUTA MAS CORTA

EL NODO RAIZ ES 1

REPRESENTACION DE LA RED--

NRO. DE NODOS-- $\pmb{\delta}$  NRO. DE ARCOS-- $\frac{1}{2}$ 

PARAMETROS TRANSFORMADOS DE LOS NODOS

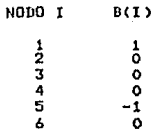

PARAMETROS TRANSFORMADOS DE LOS ARCOS

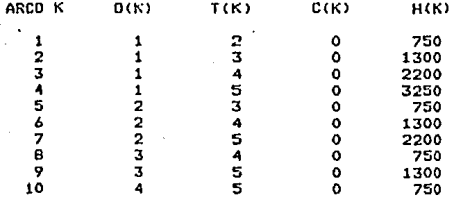

RUTA MAS CORTA DESDE EL NODO RAIZ 1 A TODOS LOS OTROS NODOS

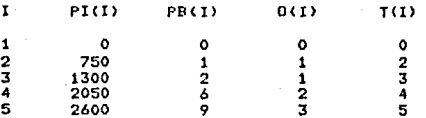

FIN DEL PROGRAMA RFCLSG

EL TIEMPO DE PROCESO DE ESTE PROGRAMA ES: 0.133333

#ET=1:18.0 PT=0.3 IO=0.2

ratus Mala

#### PROGRAMA COMI47 DUAL DE RUTA HAS CORTA

12-11-22-2-2-22

- 3.

τú ...: ...

Ö

.<br>42 M

īτ.

REPRESENTACION DE LA RED-

NRO. DE NODOS--NRO. DE ARCOS--8.C  $-10$ 

Ŵ

#### PARAMETROS TRANSFORMADOS DE LOS NODOS

#### **NODO I**  $B(1)$

÷  $\begin{array}{c}\n2 \\
3 \\
4 \\
5\n\end{array}$ Á

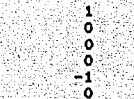

PARAMETROS TRANSFORMADOS DE LOS ARCOS

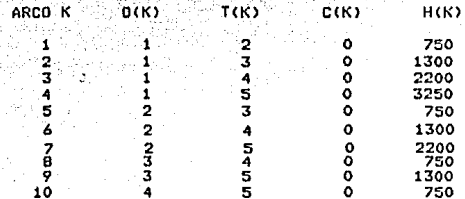

#### RUTA MAS CORTA DESDE EL NODO RAIZ 1 AL RESTO DE NODOS  $\mathbf{S}$

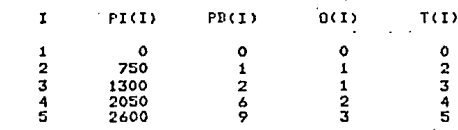

RUTA MAS CORTA DESDE EL NODO RAIZ 1<br>AL RESTO DE NODOS CYC= 0 J= 5

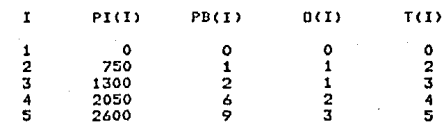

FIN DEL PROGRAHA RFCLSG

EL TIEMPO DE PROCESO DE ESTE PROGRAMA ES: 0.150000

#ET=1:36,1 PT=0.3 IO=0.2

## c. Problema de ruta critica

Una compañía constructora obtiene un contrato para construir un nuevo campo de deportes en un colegio. Debido a las multas que debe pagar la compañía si no cumple con las fechas estipuladas en el contrato para entregar la obra, el departamento de pla nificación ha determinado las partes del provecto que se conside ran más importantes; considerando las actividades mutuamente excluyentes y las actividades que dependen unas de otras y que necesariamente se anteceden o preceden durante la construcción; se obtiene la siquiente información:

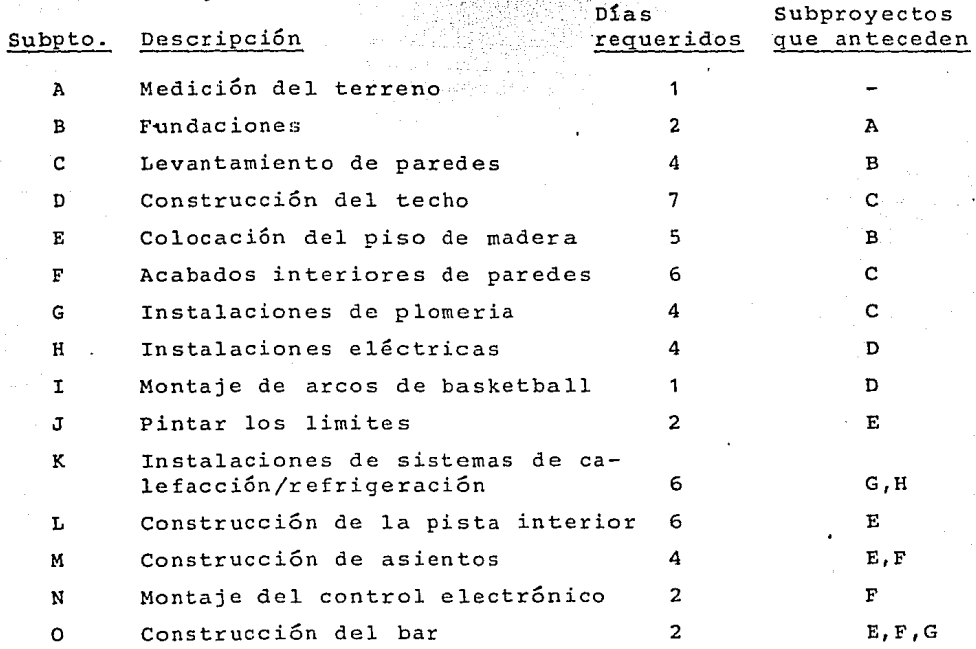

Como se puede ver en la figura A-25, los arcos representan los subproyectos. Los arcos d con costo cero son auxiliares que re- mueven las ambiguedades en la gráfica. Los costos en los arcos son todos negativos para transformar el problema de ruta más cor ta, a ruta más larga (camino crítico). Los nodos representan simultaneamente el inicio y el final de los subproyectos y los nodos 1 y 14 represental el inicio y el final del proyecto, respec tivamcnte. El proyecto no tolera ningún retrazo de tiempo en los

subprovectos, va que demoraría la entrega de la obra.

A continuación se presentan los datos de entrada y los resultados del problema, resuelto mediante el algoritmo no básico de ruta más corta COMI46. En la figura A-26 se puede observar la so lución óptima representada mediante arcos a doble linea.

45

 $\frac{77}{12}$ 

 $\frac{1}{12}$ 

 $12334$ 

44555544477889

 $\frac{2}{3}$ 

5

Á

 $\mathbf{a}$ 

10

 $\frac{12}{12}$ 

ş

10<br>12

10

11

īī 12<br>12<br>12<br>12 ្មរ

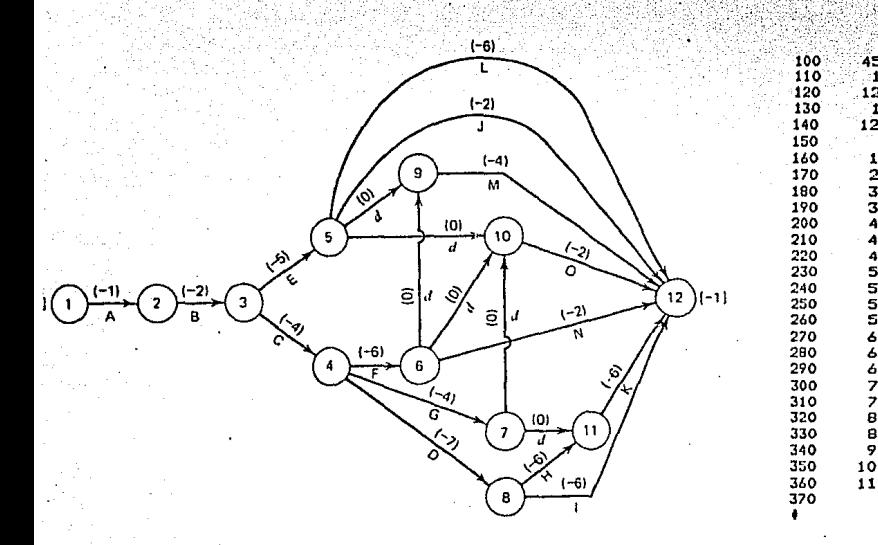

## Figura A-25

Red de interconección de los subproyectos

#### $3 - 3$ PROBLEMA DE FLUJO MAXIMO

a. Una compañía desea incrementar su producción de encuadernación de libros, para lo cual establece nueve pasos en el proce so de encuadernación de un libro: (1) abrir las cajas, (2) cote-jar las páginas (3) aparejar las hojas, (4) pegar las hojas por la parte de atrás (5) colocar las pastas, (6) Grabar las pastas con los títulos, (7) colocar los libros en las cajas, (9) Pegar -

209

EL NRO. CLAVE DE ESTA SUDRUTINA ES I

PROGRAMA COMIAS<br>COMPINADO DE RUTA MAS CORTA<br>CON UN ARBOL INICIAL DADO POR EL ALGORITMO DIJKSTRA

EL NODO RAIZ ES 1

#### REPRESENTACION DE LA RED-

NRO. DE NODOS-- 13 NRO. DE ARCOS--

[0]

45

#### PARAHETROS TRANSFORMADOS DE LOS NODOS

2

5

ā

5

 $\frac{1}{7}$ 

é

ē

10

 $11$ 

 $\frac{12}{13}$ 

NODO I  $B(1)$ 

٠o

٠o

ō

ō

ō

õ

'n

o

ö

 $\Delta$ 

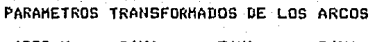

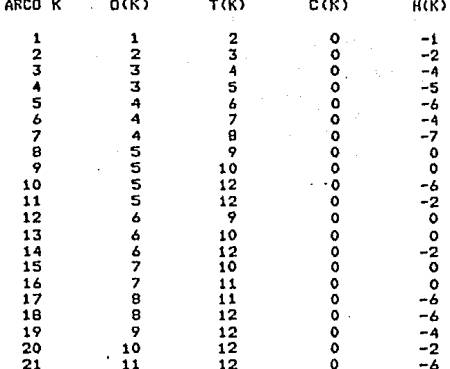

RUTA HAS CORTA DESDE EL NODO RAIZ 1

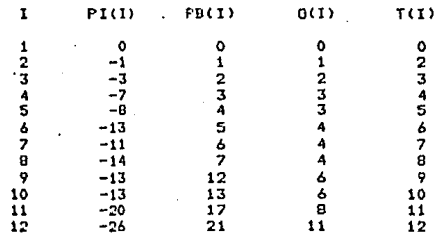

FIN DEL PROGRAMA RFCLSG

EL TIENPO DE PROCESO DE ESTE PROGRAHA ES: 0.200000

Fig.  $A-26$ 

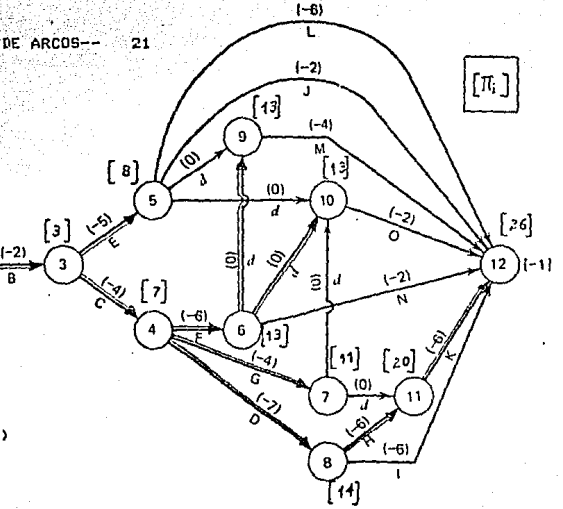

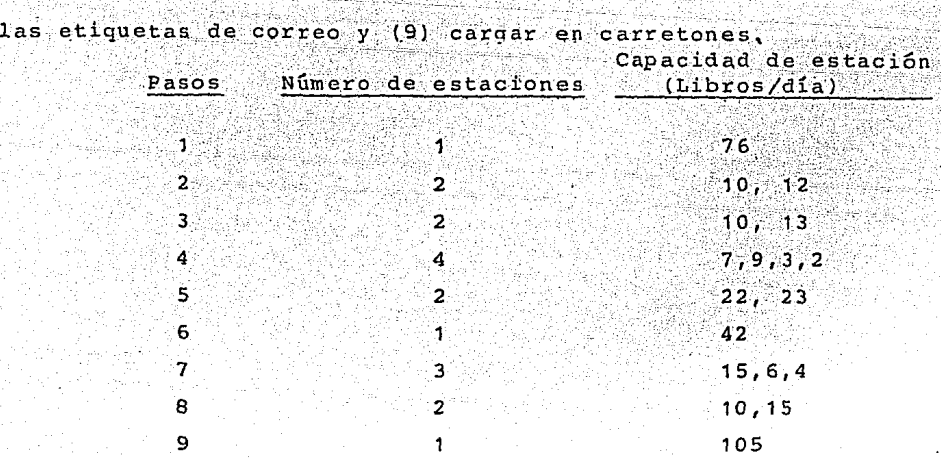

Usando la información de arriba el supervisor tiene que deter minar el máximo número de libros que pueden ser encuadernados <sup>y</sup> hacer recomendaciones para incrementar la producción total al menor costo posible. La figura A-27 establece la red que el supervisor usa para su propósito. Los nodos representan los nueve pasos en la encuadernación de un libro *y* los arcos de la red son las estaciones asociadas con sus nodos origen. Las capacidades de los arcos son el número de libros que pueden hacerse en cada estación por día.

Refiriéndose a los datos de entrada, en la línea número 100 se imprime con formato IS, el número clave (NS) que llama a la subrutina principal que resuelve el problema; en la línea 200 se imprime con formato IS, el número de nodos (N); la línea 300 va en blanco; de la 400 a la 1.900 se imprime con formato 2I5, el nodo original (!) y el nodo terminal (JJ de cada arco; con forma to 3F10.0 se definen 3 campos de diez espacios para la capacidad mínima (LOWER) que no aparece, la capacidad máxima (UPPER) que si se imprime, ya que con estos datos trabaja el algoritmo y el costo (COST) que tampoco aparece; la línea 2,000 en blanco, y en línea 2,100 se imprime con formato 415, el nodo fuente o raíz (SN), el nodo sumidero (TN), el flujo requerido (VR) *y* el flujo inicial (IFLOW).

Respecto a los resultados, aparecen los parámetros transfor-

-27 1
mados de los nodos con los números de cada nodo (NODO I) y el -flujo externo fijo (B(I)) que son todos ceros ya que estos datos no son necesarios para la solución del problema, en los paráme-tros transofmrados de los arcos, constan las capacidades máximas (C(K)), con las que trabaja el algoritmo para obtener el flujo náximo, obtiene el flujo máximo posible que es de 21 libros, los apuntadores hacia atrás PB (I) que definen el árbol, y finalmente un cuadro de datos adicionales en el que consta el flujo que pasa por cada arco, A continuación se puede observar los datos de entrada y los resultados. El problema es resuelto con el algorit mo no básico y con el algoritmo básico.

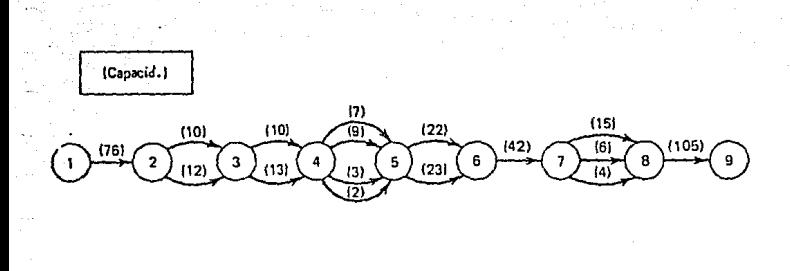

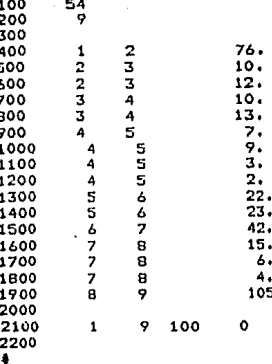

#### Figura A-27

Proceso de encuadernación de un libro.

El Alcade de una ciudad industrial desea conocer la máxima b. cantidad de vehículos por hora que pueden transitar desde el cen tro de CHACLOGGO a la pequeña ciudad de OWDDA. La red de carrete ras que se pueden utilizar entre estas 2 ciudades esta dada en la figura A-28. Los arcos representan las vías con el máximo número de vehículos por hora (en cientos de vehículos), y los no-dos son las intersecciones de las vías.

Tanto la entrada de datos como los resultados estan dados a

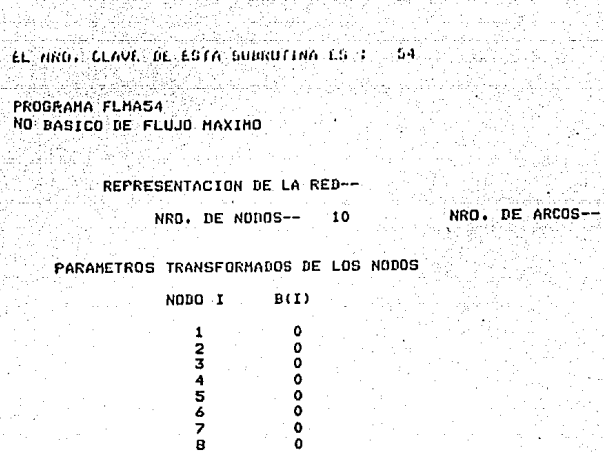

estê ĝη

al la p

s Alliego

g Si

PI

til Advan

 $\tilde{G}^{(1)}$ 

أحصا

u.  $\bullet$   $\circ$ : روم في شو.<br>م Life de gigler

 $\pm$   $\sqrt{s}$  .

ü.

*Sales From College Street* 

ia, g

ské pr

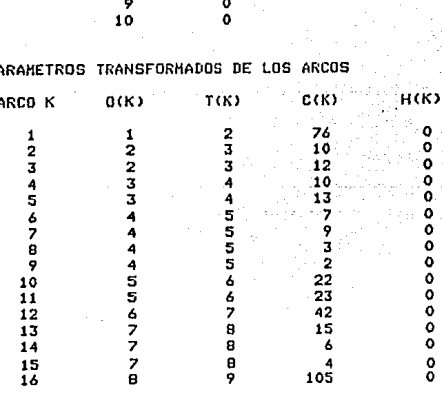

SOLUCION DEL MAX. FLUJO. FLUJO REQUERIDO 100

DESDE EL NODO FUENTE 1 AL NODO SUMIDERO 9

NO EXISTE RUTA ADICIONAL<br>FLUJO MAXIMO POSIBLE =  $\bf 21$ 

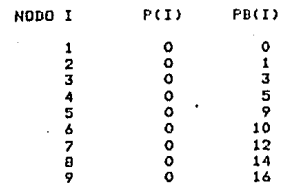

isi yi bo kesi ()<br>Sokal Gisafiki

나 사고 있으면

بربائي ف

 $\mathcal{P}_{\mathrm{cr}}$  $\mathbb{R}^{2d}$ Ŧ

n Chi

16

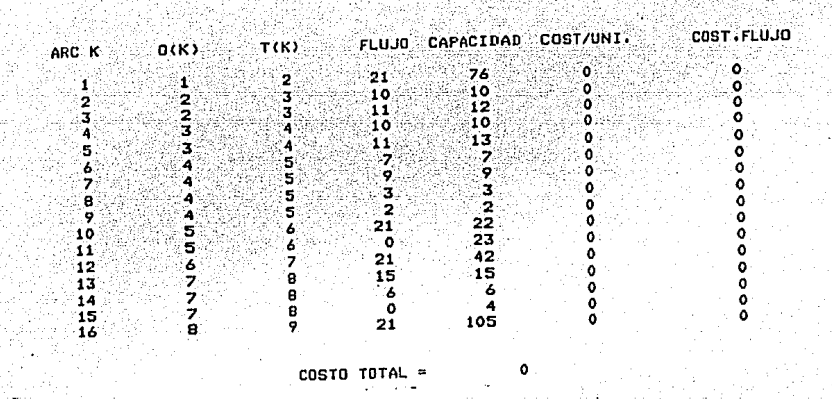

 $214$ 

FIN DEL PROGRAMA RECLSG

EL TIEMPO DE PROCESO DE ESTE PROGRAHA ES: 0.203333

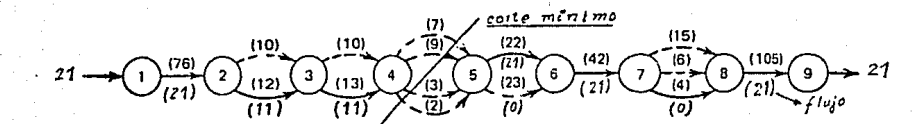

EL NRO, CLAVE DE ESTA SUBRUTINA ES : 55

PROGRAHA FLHASS<br>BASICO DE FLUJO MAXIMO

REPRESENTACION DE LA RED--

NRO. DE NODOS-- $10$ NRO. DE ARCOS--

PARAMETROS TRANSFORMADOS DE LOS NODOS

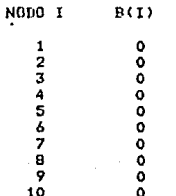

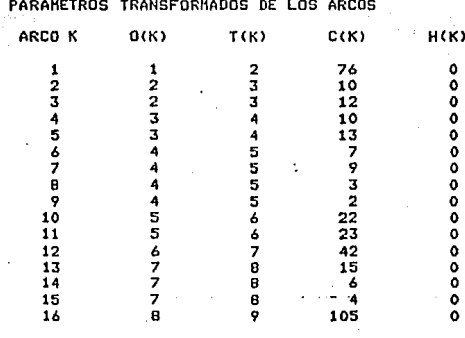

rg S

 $16$ 

SOLUCION DEL MAX. FLUJO. FLUJO REQUERIDO 100

DESDE EL NODO FUENTE 1 AL NODO SUMIDERO 9

TODOS LOS FLUJOS INICIALES SON CERO<br>HO EXISTE RUTA ADICIONAL<br>HAXIMO FLUJO POSIDLE = 21  $21$ 

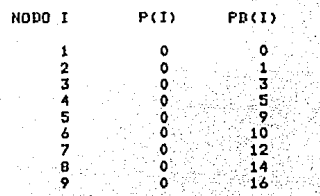

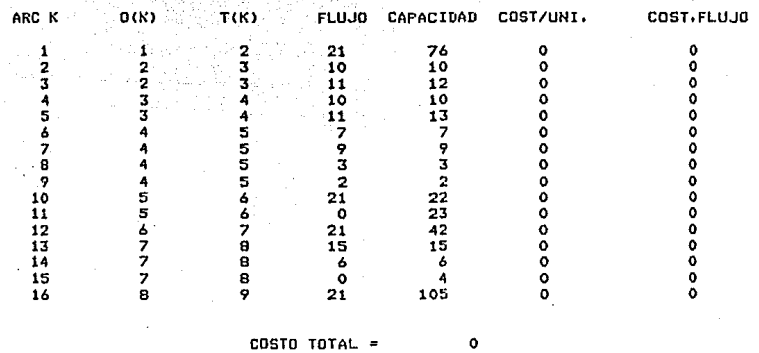

FIN DEL PROGRAMA RECLOG

EL TIEMPO DE PROCESO DE ESTE PROGRAMA ES: 0.283333

continuación y tienen la misma organización, estructura y significado, tal como, el problema anterior. El problema se resuelve con el algoritmo no básico de flujo máximo.

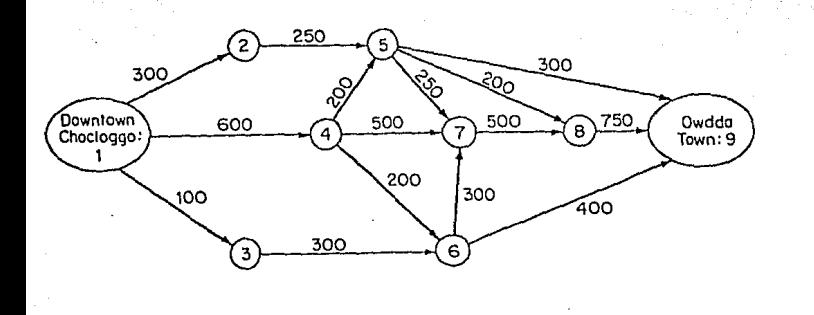

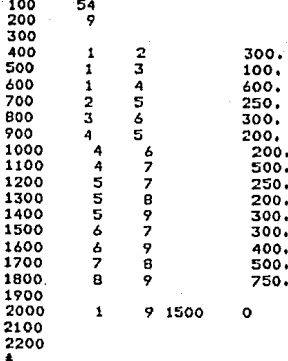

 $\frac{6}{7}$ e

## Figura A-28 Red Vial

 $\mathbf{c}$ . Un organismo de servicio contra las plagas, ha determinado que la migración anual de una plaga contra el trigo comienza al inicio del año. En base a datos obtenidos se ha logrado establecer una red de caminos que sique la plaga. La representación esquemática de las rutas de la migración se dan en la figura A-29. Los nodos son los puntos de unión de las rutas de migración, mientras los nodos 1 y 18 son los puntos de inicio y término de la migración, respectivamente. En los arcos se señala el número máximo de insectos (en miles) que usarán esas rutas. Estas capacidades se basan en datos históricos. El servicio contra plagas ha formulado este problema como un problema de flujo máximo, que a su vez obtiene la solución del corte mínimo, el cual es un con junto de rutas de migración de capacidad mínima que son removi--

EL NKO. CLAVE DE ESTA SUDRUTINA ES : 54

Sykologii

**WAR** 

# PROGRAMA FLHAS4<br>NO BASICO DE FLUJO MAXIMO

### REPRESENTACION DE LA RED--

# NRO. DE NODOS-- 10 NRO. DE ARCOS-- 15

4426

 $-218-$ 

 $\alpha$ 

PARAMETROS TRANSFORMADOS DE LOS NODOS

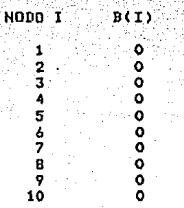

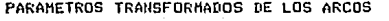

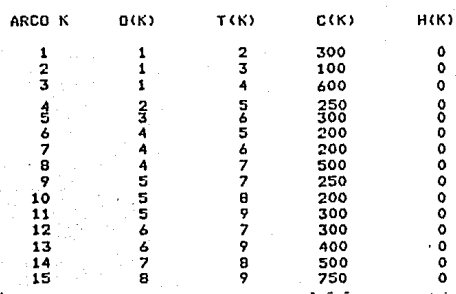

SOLUCION DEL HAX. FLUJO. FLUJO REGUERIDO 1500 DESDE EL NODO FUENTE 1 AL NODO SUMIDERO 9

NO EXISTE RUTA ADICIONAL<br>FLUJO HAXIMO POSIBLE = 950

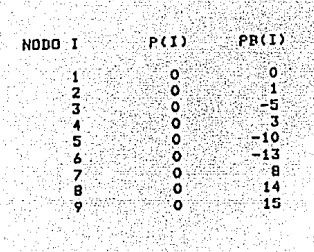

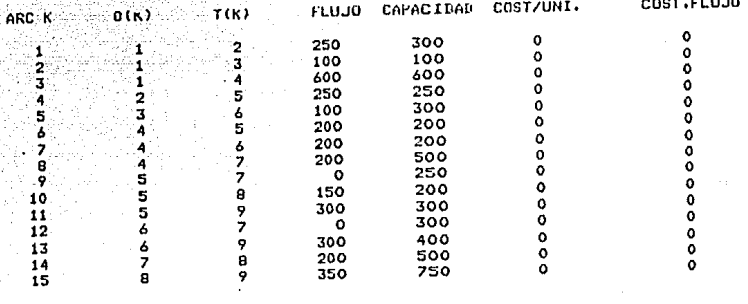

219

COSTO TOTAL =

 $\bullet$ 

FIN DEL PROGRAMA RFCLSG

EL TIEMPO DE PROCESO DE ESTE PROGRAMA ES: 0.266667

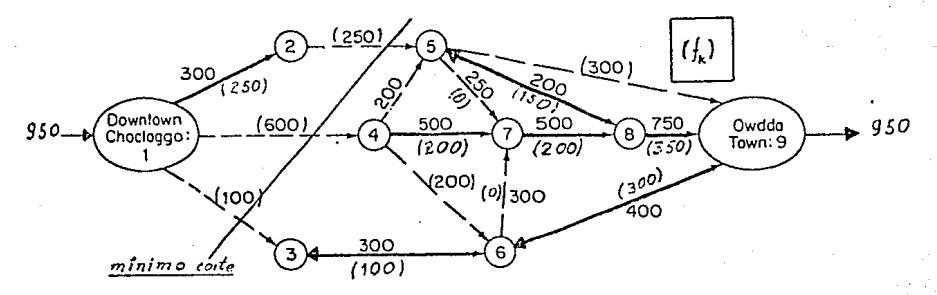

das desde la red de la figura A-29, impidiendo que llequen al no do 18.

Todas las rutas de migración en este corte mínimo recibirán una gran cantidad de insecticida rociado desde un avión. Los datos de entrada y los resultados se presentan a continuación. La fiqura A-30 presenta la solución del corte mínimo, que lo consti tuyen los arcos en líneas discontinuas y cuyos flujos suman 24, igual al máximo flujo posible en la red.

100<br>200<br>300

400

500

300

700

800

900

1000

1100

1200

1300

400

500 400

1700

1800

1900

2000

2100 2200

2205

2300

2400

2500 2600

2700

2800

2900

3000

3100

3200

3300

3400

3500

3600

3700

3800

3900

4000

4100

4200

55<br>18

 $\mathbf{1}$  $\frac{2}{3}$ 

1

 $\mathbf{1}$ 

 $\frac{1}{2}$ 

-233344556678889999

10

10 16

11  $12$ 

 $\overline{\mathbf{1}}$ 13

 $\frac{12}{12}$ 

 $\frac{14}{14}$ 15

14 17

 $14$ 18

 $\overline{15}$ 

16

 $17$ 

 $\mathbf{1}$ 19 60

6<br>5

6

 $\frac{4}{7}$ B

 $\frac{12}{9}$ 

11

112575072

14

 $\frac{15}{15}$ 

13

14

17

16

16

18

18

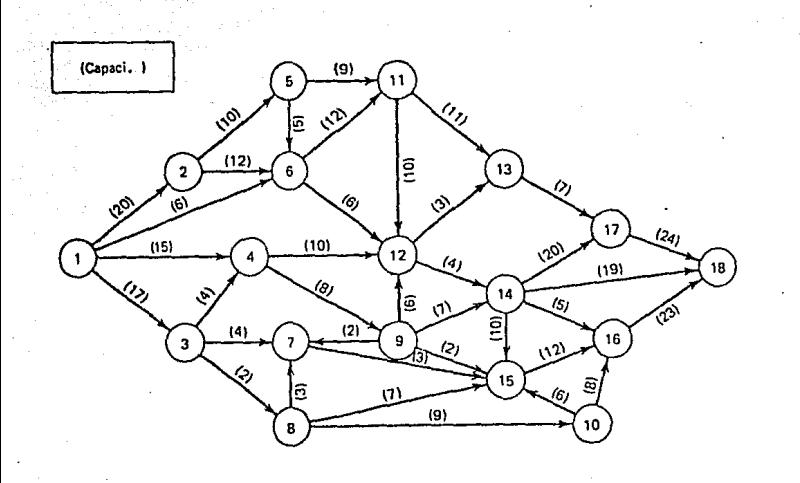

Figura A-29 Red de rutas de migración

PROBLEMA DE FLUJO A COSTO MINIMO  $3.4$ 

a. Una Compañía suministra empleados de acuerdo a la demanda de varios establecimientos de negocios. La estimación de la demanda de empleados para los próximos cuatro meses son:

$$
\underbrace{\text{mes}_{\text{num}} 1 \dots 2 \dots 3 \dots 4}_{\text{Lemma} 2 \times 3 \times 5 \times 2 \times 5 \times 5 \times 2 \times 5} = 4
$$

Los costos por colocar un empleado al inicio de cada mes y

20.

 $\frac{17}{15}$ 

 $\mathbf{6}$ 

10.

12.  $\frac{4}{4}$ .

10.

8.

5.<br>9.

 $12.$ 

るるるファクるファン

8.

10

 $11$ 

 $\overline{\mathbf{3}}$ 

 $\frac{4}{7}$ 

10.

5.

 $20.$ 

19.

12,

23.

24.

O

المهدانين للإمراضية

ា

Уĥ.

о تية.

.<br>PROGRAMA FLMASS<br>DASICO DE FLUJO MAXIMO

REPRESENTACION DE LA RED--

NRD. DE NODOS--19 NRO. DE ARCOS-- $37$   $221$ 

ن دو که

PARAMETROS TRANSFORMADOS DE LOS NODOS

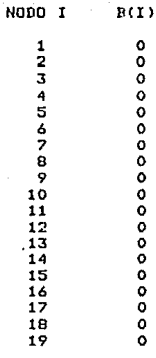

PARAMETROS TRANSFORMADOS DE LOS ARCOS

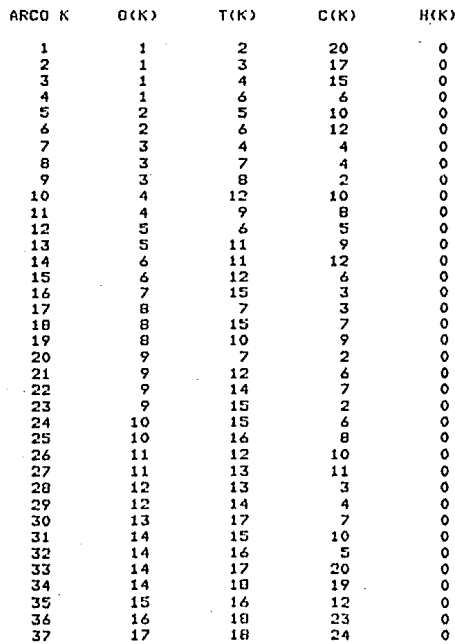

SOLUCION DEL MAX. FLUJO. FLUJO REQUERIDO 60

DESDE EL NODO FUENTE 1 AL NODO SUMIDERO 18

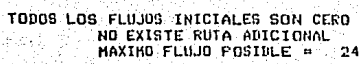

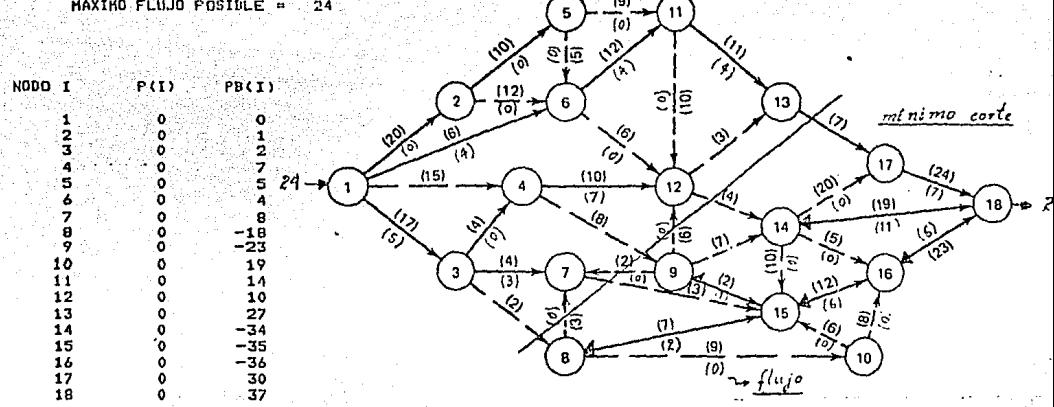

 $(9)$ 

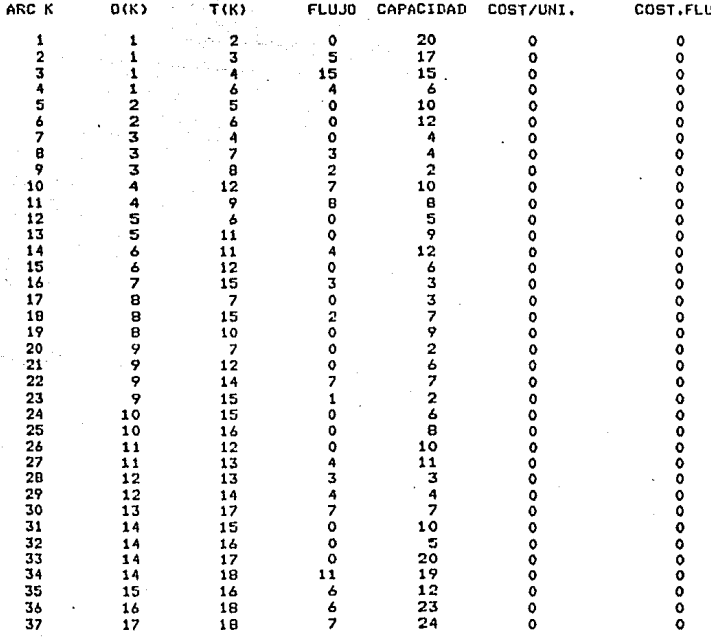

FIN DEL PROGRAMA RFCLSG

EL TIENPO DE PROCESO DE ESTE PROGRAHA ES: 0.483333

COSTO TOTAL =

4ET=4:25.4 PT=0.6 IO=0.2

Fig.  $A-30$ 

 $\ddot{\mathbf{o}}$ 

arn

los costos de indemnización por salir un empleado al final de cada mes son:

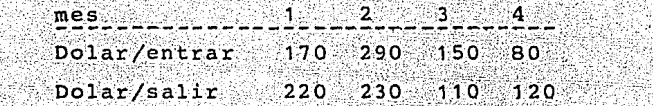

El sueldo mensual para todos los empleados es de \$250 al mes. La estimaci6n de obtener nuevos empleados en'.los pr6ximos cuatro meses son:  $25,10,24$  y 10, respectivamente. Se asume que todos los empleados entran o salen durante este periodo. La compafiía desea determinar la política optima de entradas y salidas de empleados al inicio y al final de cada mes, tal que su costo total de suministro de empleados sea mínimo. Para lo que ha formulado un pro- blema de redes que se presenta en la figura A-31, en la cual los nodos 1 y 4 representan el inicio y el final de cada mes. Los flu jos de holgura externos ofrecen la posibilidad de emplearse en es tos puntos en el tiempo. Los flujos en los arcos  $(1,2)$ ,  $(2,3)$ , -(3,4) y (3,S) indican el número de empleados durante los 4 meses. Los límites superiores aseguran que los requerimientos de demanda sean satisfechos. Los flujos en los arcos que entran en el nodo 6 representan los empleados que salen al final de cada mes.

Respecto a los datos de entrada, en la línea 100, se imprime con formato I5, el número de clave de la subrutina que resuelve el problema; en la línea 200 se imprime con formato IS, el número total de nodos; de la 300 a la 800 se imprimen con formato IS, en la primera columna el número de cada nodo I y en las 3 columnas siguientes se imprimen con formato 3F10.0 el flujo externo fijo (BF), el flujo externo de holgura (BS), y el costo de flujo de holgura por cada unidad (CS) de cada nodo, respectivamente, la lí nea 900 va en blanco; de la 1.000 a la 1 ,700 se imprimen con formato 2IS, en las 2 primeras columnas los números del nodo origen (I) y el nodo terminal (J) de cada arco, y en las 3 siguientes se imprimen con formato 3F10.0, la capacidad mínima (LOWER), la capa cidad máxima (UPPER) y el costo (COST) de cada arco, respectiva- mente.

Dentro de los resultados tenemos B(I), el cual es el flujo ex-

terno fijo en cada nodo, P(I) es el costo unitario acumulado en el nodo I, en este caso se interpreta como el costo que represen ta al salir un empleado al final del mes, PB(I) es el arco apuntador hacia atrás, que llega a cada nodo y constituye el árbol básico óp timo, finalmente en la ditima tabla constan entre otros resultados el flujo en cada arco, la capacidad máxima tranformada, el costo unitario y el costo del flujo. Cabe anotar que el algoritmo trabaja en base a los datos transformados, y para representar la red en base a la red original es necesario reestructurar los resultados que presenta el programa. Por ejemplo entre los nodos 1 y 2 no hay flujo, sin embaro entrean 22 unidades (empleados) que se compensan con -22, como flujo externo fijo en el nodo, luego es conveniente transformar el flujo externo fijo -22, en flujo que sale del nodo 1 al nodo 2; en el nodo 2, salen 7 hacia el nodo 6 y los 15 sobrantes necesariamente tienen que ir al nodo 3 y asi sucesivamente. Finalmente en la figura A-32 se puede observar la red reestructurada en base a los resultados, en la cual en el primer mes deben entrar 22 unidades (empleados), al final del primer mes deben salir 7, y los 15 restantes continúan en el sequndo mes, al final de este entran 17 empleados, más los 15 anteriores, quedan 32 durante el tercer mes, al final de este salen 24 y quedan 8 para el último mes, y al final de este salen los 8, con lo cual se obtiene los empleados que deben entrar  $y$ salir a lo largo de los 4 meses, para que los costos sean míni-mos. El costo total que aparece en los resultados, lo constituye solo la cantidad correspondiente a los empleados que salen, faltando agregar el costo de los que entran, más los salarios mensuales de cada uno durante los meses que permanecen trabajando indistintamente. Este problema se resuelve con los algoritmos primal básico y primal no básico.

224

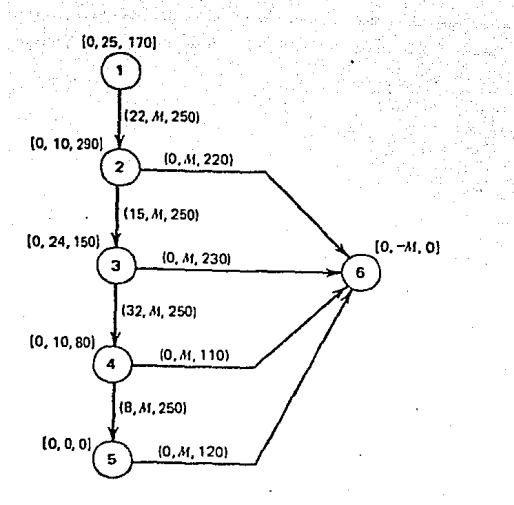

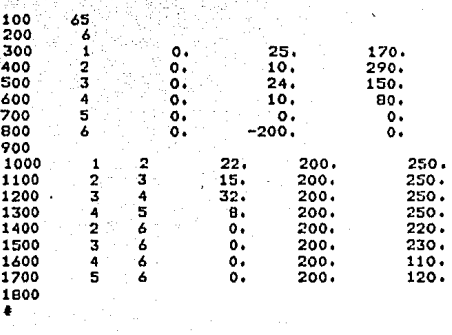

### Figura A-31

Red de empleados que entran y salen temporalmente.

b. Se supone una Empresa exportadora de cereales, con diferentes oficinas en varias partes del mundo. Recientes pérdidas en las cosechas en la URSS, han aumentado la oportunidad para exportar trigo a este país, solamente por los próximos cinco meses. Debido a la gran competencia del mercado, mes a mes los precios cambian y también los espacios disponibles para el almacenamiento del trigo.

Los administradores de la compañía han obtenido la siguiente información:

225

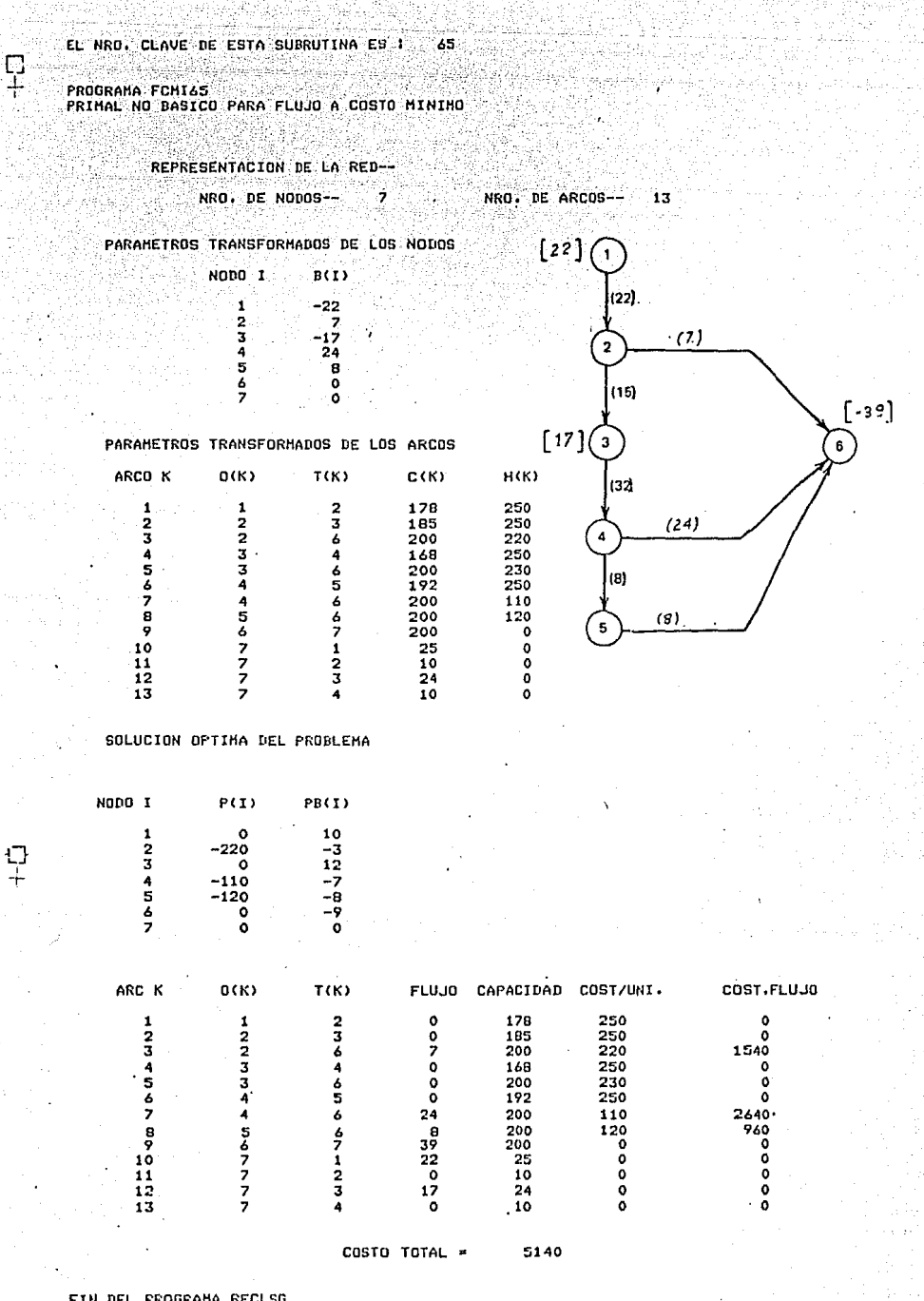

226

FIN DEL FROGRAMA RFCLSG

EL TIEMPO DE PROCESO DE ESTE PROGRAMA EST · 0.233333

Fig.  $A-32$ 

#ET=2:07.5 PT=0.4 IO=0.2

EL NRO. CLAVE DE ESTA SUBRUTINA ES : 66

-<br>PROGRAHA FCHI66<br>PRIMAL BASICO PARA FLUJO A COSTO MINIMO

REPRESENTACION DE LA RED--Territorium per Albalin NRO, DE NODOS-- 7 7 NRO, DE ARCOS-- $\frac{13}{2}$ 

PARAMETROS TRANSFORMADOS DE LOS NODOS

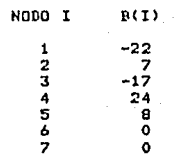

PARAMETROS TRANSFORMADOS DE LOS ARCOS

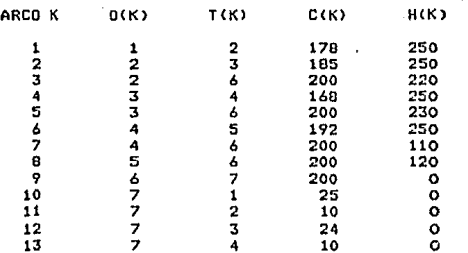

### FORMACION DE LA RED CON ARCOS ARTIFICIALES

NRO. DE ARCOS--

19

NRO. DE NOUOS-- $\overline{z}$ 

PARAMETROS TRANSFORMADOS DE LOS NODOS

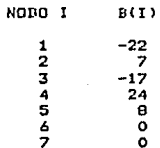

#### PARAMETROS TRANSFORMADOS DE LOS ARCOS

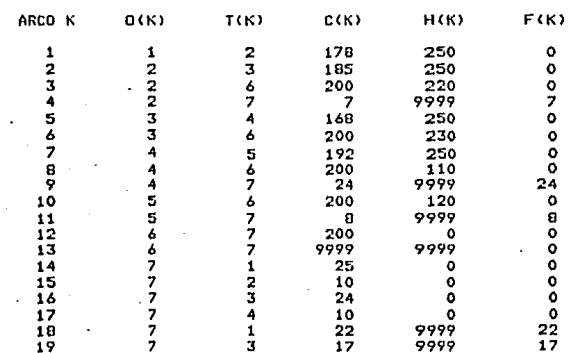

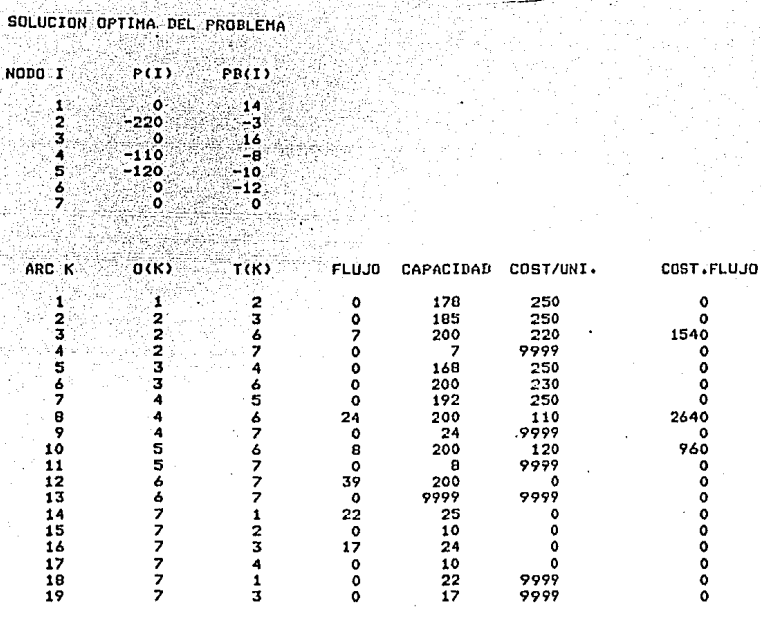

COSTO TOTAL = 5140

FIN DEL PROGRAMA RFCLSG

EL TIEMPO DE PROCESO DE ESTE PROGRAMA ES: 0.350000

#ET=3:37.5 PT=0.5 IO=0.2

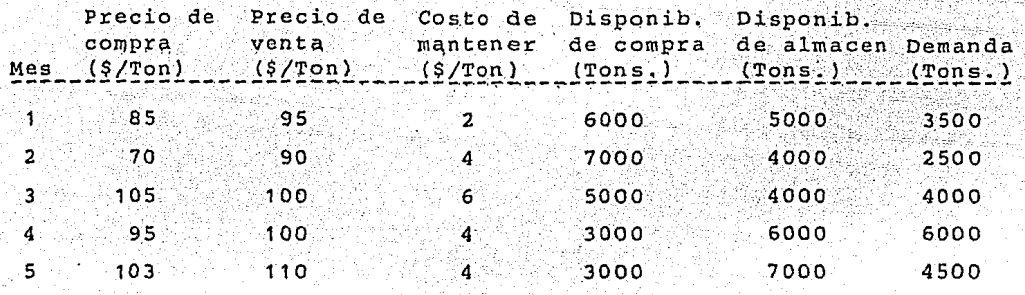

La figura A-33 indica la red que la empresa usa para minimizar el costo de suministro de trigo a la URSS, en la cual los nodos del .1 al 5 representan los puntos de suministro de trigo en cada mes. Los nodos del 6 al 10 representan los puntos de demanda de la URSS en cada mes. Los arcos (1,2), (2,3), (3,4) y (4.5) reflejan el costo de almacenamiento de los sobrantes de trigo en cada mes, finalmente los arcos  $(1,6)$ ,  $(2,7)$ ,  $(3,8)$ ,  $(4,9)$  y  $(5,10)$  reflejan el flujo de trigo desde los puntos de suministro a los puntos de demanda. Los datos de entrada y resultados se organizan y estructuran en la misma forma que en el problema anterior. La solución del problema se presenta en la figura A-34.Este problema se resuel ve con el algoritmo primal no básico.

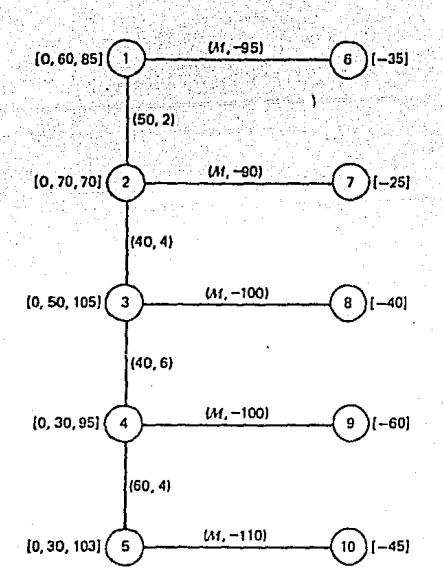

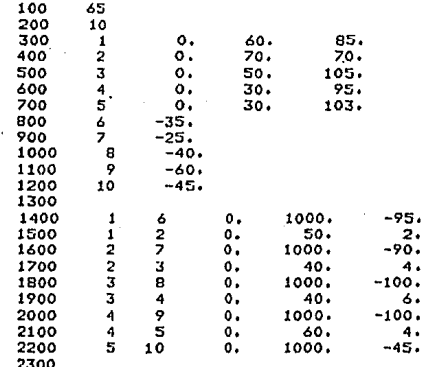

Fig.  $A-33$ 

230

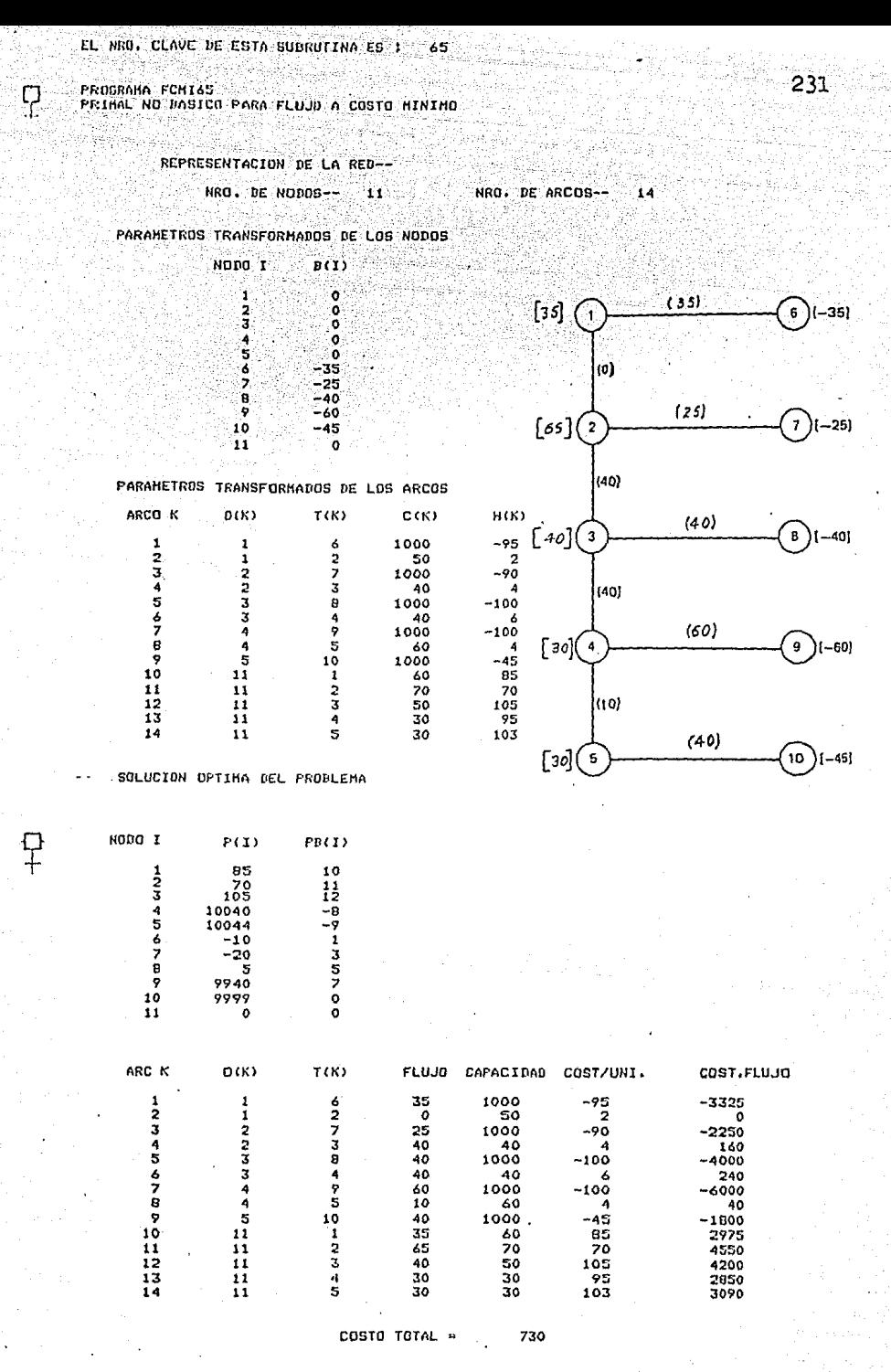

FIN DEL PROGRAMA RECLGO

EL TIEMPO DE PROCESO DE ESTE PROGRAMA ES: 0.350000

Fig.  $A-34$ 

### REFERENCIAS

232

- 1. Jensen, P.A. y Barnes, J.W., Network Flow Programming", John Wiley, 1980
- Bazaraa, M.S. y Jarvis, J.J. "Linear Programming and Network  $2.1$ Flows", John Wiley, 1977
- 3. Kenninton, J.L. y Helgason, R.V., "Algorithms for Network Programming", John Wiley, 1980.
- Murray, M.A. y Chicurel, U. E., "Aplicaciones de computación  $4.$ a la Ingeniería", Limusa, 1975
- Prawda, W.J., "Método y Modelos de Investigación de Opera- $5.$ ciones", Limusa, 1979
- 6. Wagner, M.H., "Principles of Operations Research", Prentice Hall. 1975

À

zá